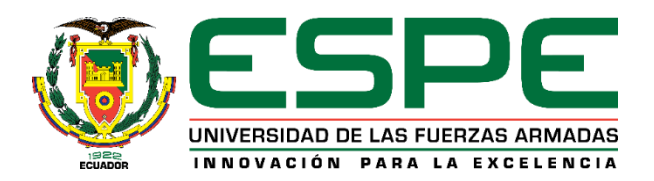

### **Diseño e implementación de una celda de trabajo para un robot antropomórfico que permita la estimación de pose del extremo distal de la herramienta quirúrgica para cirugías endonasales**

### Acosta López, Aldo Rodrigo y Gutiérrez Aguirre, Christian Alejandro

# Departamento de Ciencias de la Energía Y Mecánica Carrera de Ingeniería en Mecatrónica

Trabajo de titulación, previo a la obtención del título de Ingeniero en Mecatrónica

Dr. Aguilar Castillo, Wilbert Geovanny

17 de agosto de 2020

# URKUND

# **Urkund Analysis Result**

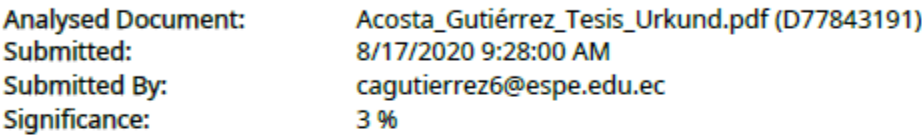

Sources included in the report:

Caiza.pdf (D40929402) https://www.blender.org/ https://doi.org/10.1108/01439910810876427 https://doi.org/10.1186/s42490-019-0004-1 https://dialnet.unirioja.es/servlet/articulo?codigo=6163749#:~:text=La%20investigaci https://doi.org/10.1093/humrep/13.10.2748 https://doi.org/10.1371/journal.pone.0136198 https://archive.org/stream/ ConceptosYMetodosEnVisionPorComputadorEditadoPorEnriqueAlegreGonzaloPajaresYArtu/ Conceptos%20y%20Me%CC%81todos%20en%20Visio%CC%81n%20por%20Computador% 20Editado%20por%20Enrique%20Alegre,%20Gonzalo%20Pajares%20y%20Arturo%20de%20la% 20Escalera%20Junio%202016\_djvu.txt https://ipicyt.repositorioinstitucional.mx/jspui/bitstream/1010/980/1/TMIPICYTF4C32004.pdf https://intranet.ceautomatica.es/sites/default/files/upload/8/files/ ConceptosyMetodosenVxC.pdf

Instances where selected sources appear:

21

Dr. Wilbert G Aguilar **Director de Tesis** 

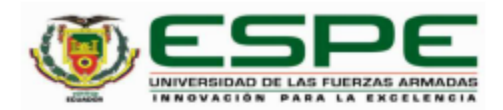

### DEPARTAMENTO DE CIENCIAS DE LA ENERGÍA Y MECÁNICA **CARRERA DE INGENIERÍA EN MECATRÓNICA**

#### **CERTIFICACIÓN**

Certifico que el trabajo de titulación, "Diseño e implementación de una celda de trabajo para un robot antropomórfico que permita la estimación de pose del extremo distal de la herramienta quirúrgica para cirugías endonasales" fue realizado por los señores Acosta López, Aldo Rodrigo y Gutiérrez Aguirre, Christian Alejandro, el cual ha sido revisado y analizado en su totalidad por la herramienta de verificación de similitud de contenido; por lo tanto cumple con los requisitos legales, teóricos, científicos, técnicos y metodológicos establecidos por la Universidad de las Fuerzas Armadas ESPE, razón por la cual me permito acreditar y autorizar para que lo sustente públicamente.

Sangolquí, 08 de septiembre de 2020

Firma:

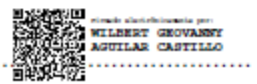

Ing. Aguilar Castillo, Wilbert Geovanny Ph.D.

C. C.: 0703844696

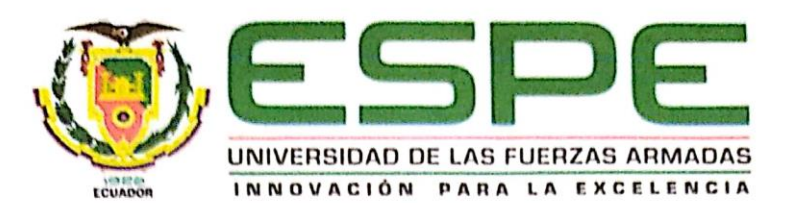

DEPARTAMENTO DE CIENCIAS DE LA ENERGÍA Y MECÁNICA CARRERA DE INGENIERÍA EN MECATRÓNICA

#### RESPONSABILIDAD DE AUTORÍA

Nosotros, Acosta López Aldo Rodrigo y Gutiérrez Aguirre Christian Alejandro, con cédulas de identidad N° 172184733-1 y 180403783-4, declaramos que el contenido, ideas y criterios del trabajo de titulación: "Diseño e implementación de una celda de trabajo para un robot antropomórfico que permita la estimación de pose del extremo distal de la herramienta quirúrgica para cirugías endonasales" es de nuestra autoría y responsabilidad, cumpliendo con los requisitos teóricos, científicos, técnicos, metodológicos y legales establecidos por la Universidad de las Fuerzas Armadas ESPE, respetando los derechos intelectuales de terceros y referenciando las citas bibliográficas.

Sangolquí, 28 de agosto de 2020

Acosta López Aldo Rodrigo  $C.C.: 172184733-1$ 

Gutiérrez Águirre Christian Alejandro C.C.: 180403783-4

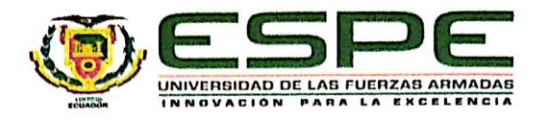

# DEPARTAMENTO DE CIENCIAS DE LA ENERGÍA Y MECÁNICA CARRERA DE INGENIERÍA EN MECATRÓNICA

#### AUTORIZACIÓN DE PUBLICACIÓN

Nosotros, Acosta López, Aldo Rodrigo, con cédula de ciudadanía Nº 172184733-1 y Gutiérrez Aguirre, Christian Alejandro, con cédula de ciudadanía Nº 180403783-4, autorizamos a la Universidad de las Fuerzas Armadas ESPE publicar el trabajo de titulación: "Diseño e implementación de una celda de trabajo para un robot antropomórfico que permita la estimación de pose del extremo distal de la herramienta quirúrgica para cirugías endonasales" en el Repositorio Institucional, cuyo contenido, ideas y criterios son de nuestra responsabilidad.

Sangolquí, 08 de septiembre de 2020

Firma Acosta López, Aldo Rodrigo

C.C.: 172184733-1

Gutiérrez Aguirre, Christian Alejandro

C.C.: 180403783-4

#### **Dedicatoria**

<span id="page-5-0"></span>A mis padres, por brindarme la educación y valores que han hecho que cumpla satisfactoriamente todos los proyectos de mi vida. Su amor, paciencia y ética han logrado que sea un hombre de bien.

A mis hermanos que han sido cómplices de vida, y cuya amistad me ha ayudado reiteradamente en toda mi vida estudiantil.

A todas las personas que tuve la fortuna de conocer y que me ayudaron a ser la persona que soy, a pensar y comportarme como lo hago.

Aldo Acosta

#### **Dedicatoria**

<span id="page-6-0"></span>Dedico esta tesis a mi abuelita Bella Margarita, quien siempre fue un pilar invaluable en mi crecimiento espiritual, personal, y humano. Por quien, día a día llevo presente una clara visión de ayuda al prójimo.

A mi mamá, Inés, y mi papá, Joel, quienes desde el arte construyeron mi perspectiva social, de equidad, justicia y dignidad. Mis confidentes y amigos, a quienes les debo todo. Mis fieles compañeros que han transitado a mi lado siendo mi guía, apuntando siempre al Sur. Esta investigación es por y para ustedes.

A mi mamá, Salbelia, quien durante todos los años en los que tuve el honor de transitar la ESPE, supo ser mi mecenas y mantuvo su fe en mí para hacer realidad este trabajo de titulación.

A mi hermana, Michelle, amiga y confidente, estudiante y maestra, paciente y doctora. A la futura cineasta del Ecuador, de quien he aprendido más de lo que he podido enseñarle. Con toda la admiración que tengo hacia ti, te dedico estas páginas.

A mis amigos, Kari, Esthersita, Joss, Fer, Tibu, Gabo, Sebas, Pabo, y a tantas otras personas que de una u otra forma hicieron posible que esto sea realidad.

Por último, a todos y todas, quienes han estado, están o estarán en la Rama Estudiantil IEEE-ESPE y en el Capítulo RAS. Espero esta investigación pueda aportar a que la tecnología ecuatoriana día a día se encuentre más al servicio de la humanidad.

Christian Gutiérrez

#### **Agradecimiento**

<span id="page-7-0"></span>Agradezco a mi madre Lorena, con su amor infinito me ha mostrado que en la vida la humildad, paciencia, ética y perseverancia se puede alcanzar todo propósito.

Agradezco a mi padre Rodrigo, quien me ha mostrado siempre la necesidad y el valor del trabajo duro. Su esfuerzo ha sido el ejemplo perfecto para alcanzar metas, paso a paso y con perseverancia.

Agradezco a los profesores que he conocido durante toda mi vida estudiantil, quienes me han enseñado conocimiento, valores y han dejado en mí una enseñanza de vida.

Agradezco a mis acompañantes y cómplices durante mi etapa universitaria Luis, Milton, Cristhian, Ana, César, Alex, Karina, Andrés, Diana y Andrea que hicieron de esta etapa de mi vida una experiencia digna de recordar.

Agradezco a mi compañero de tesis Christian, por ayudarme a realizar este proyecto y tener una visión de un país que camina altivo y digno con conocimiento y tecnologías propias.

Aldo Acosta

#### **Agradecimiento**

<span id="page-8-0"></span>Quiero iniciar, agradeciendo de manera especial a Inés, Joel y Salbelia, mis padres. Mi principal fuente de apoyo, sobre todo en aquellos momentos cuando todo parecía imposible.

Agradezco a la Universidad de las Fuerzas Armadas ESPE, en cuyas aulas tuve la oportunidad de nutrirme de conocimientos, saberes, valores, habilidad y destrezas que contribuyeron todas y cada al cumplimiento de esta tesis. A sus docentes, que durante el transitar de la carrera supieron impartir sus conocimientos para convertirnos en profesionales éticos. En especial a nuestro tutor, Dr. Wilbert Aguilar, quien confío e impulsó en todo momento la ejecución de nuestro tema de titulación. Asimismo, al Dr. Hernán Lara, Ing. David Loza, Ing. Carlos Naranjo quienes supieron brindar su conocimiento profesional como guía para el desarrollo de la investigación.

Por último, agradezco, a mi amigo Aldo. Mi compañero de lucha, con quien supimos enfrentarnos a este último gran desafío en nuestra etapa universitaria, con mutua convicción de un Ecuador soberano generador de conocimiento y tecnología.

Christian Gutiérrez

## Índice de Contenidos

<span id="page-9-0"></span>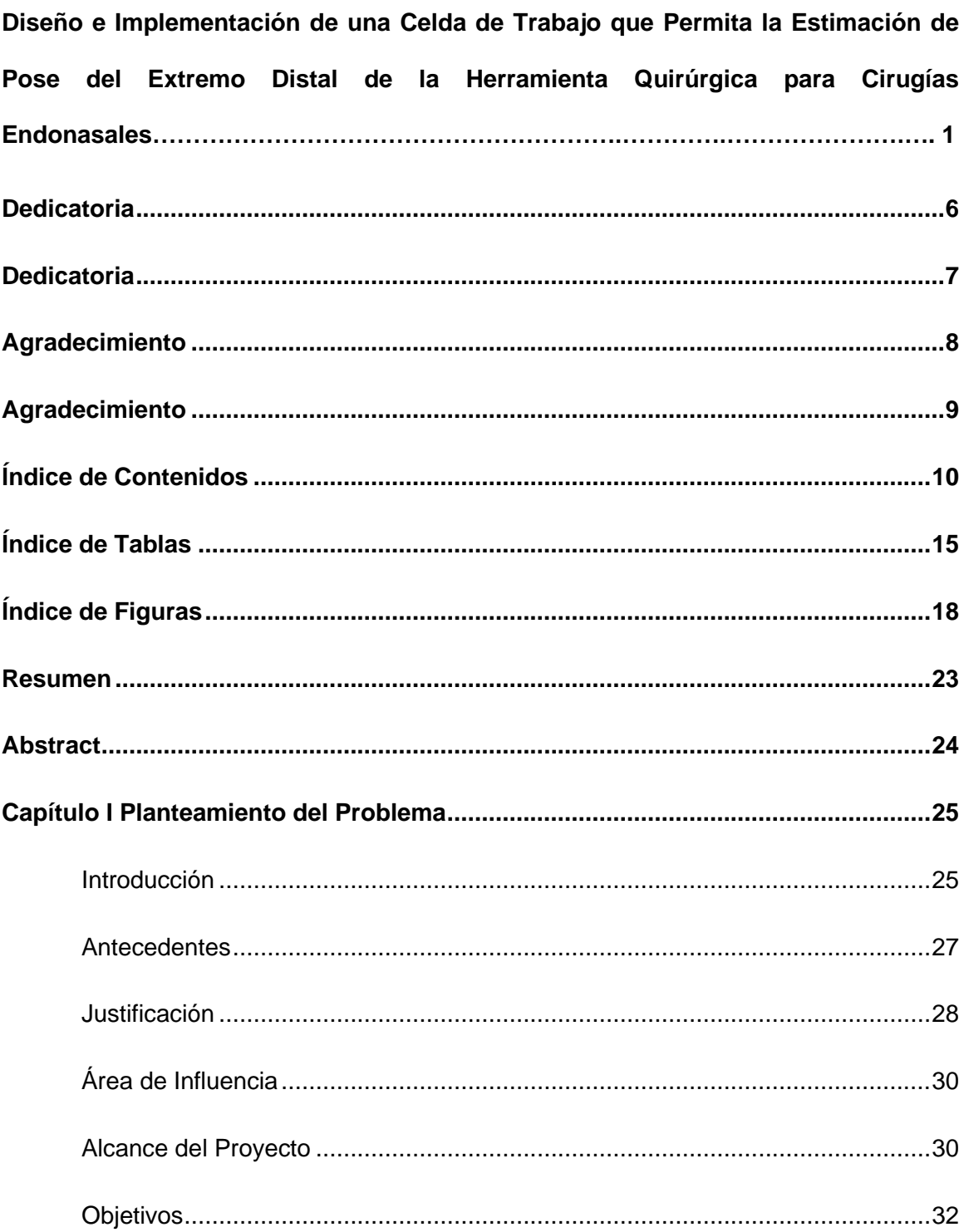

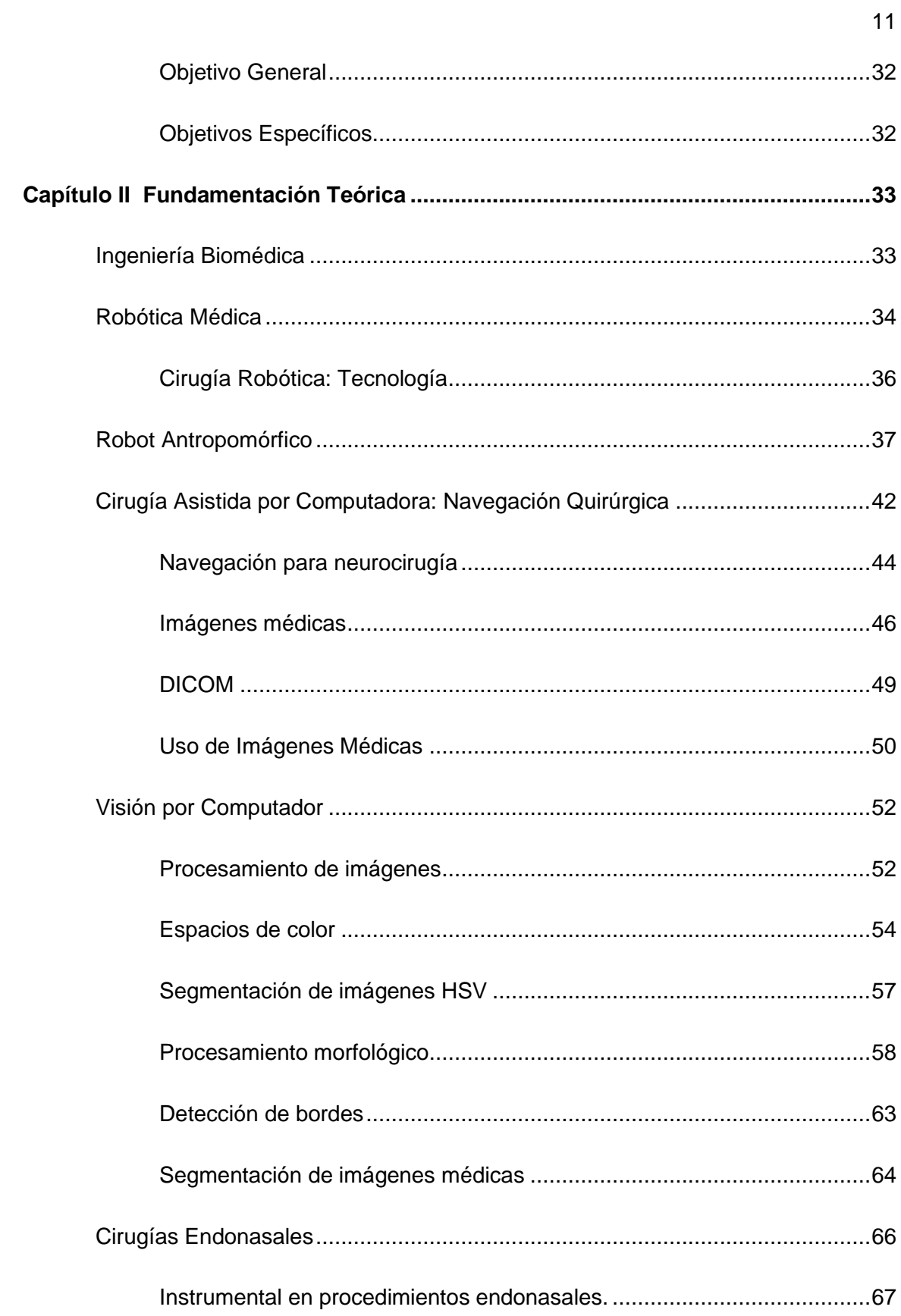

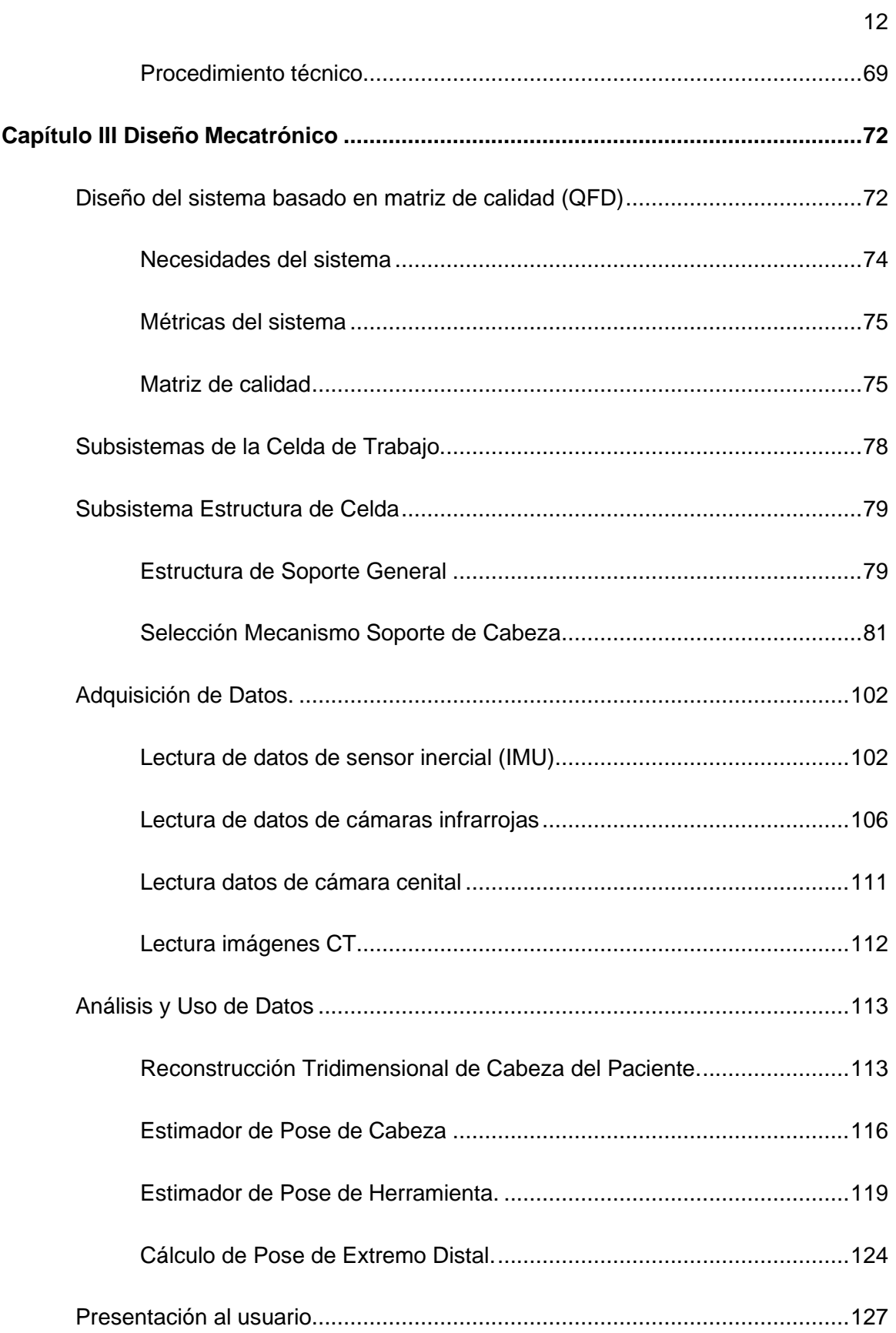

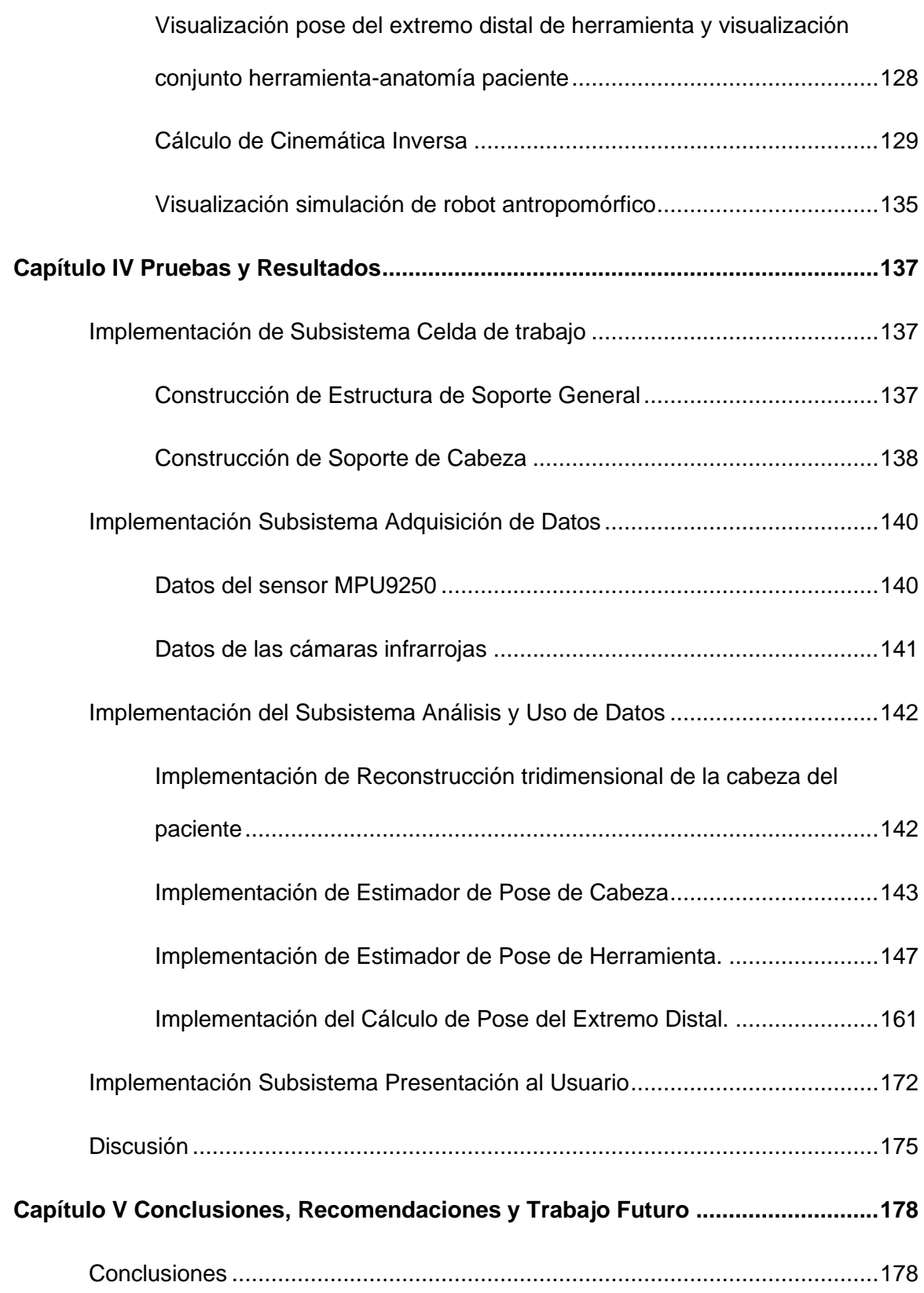

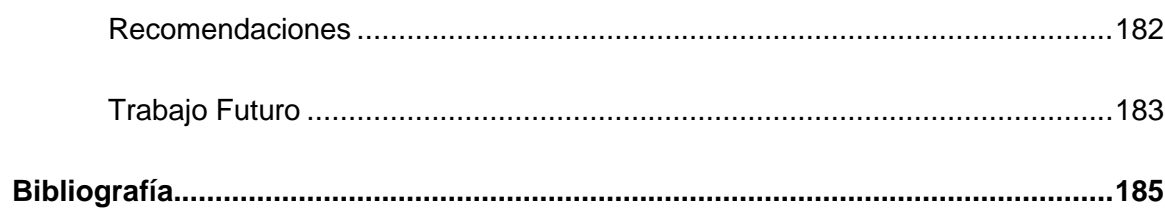

 $14$ 

# **Índice de Tablas**

<span id="page-14-0"></span>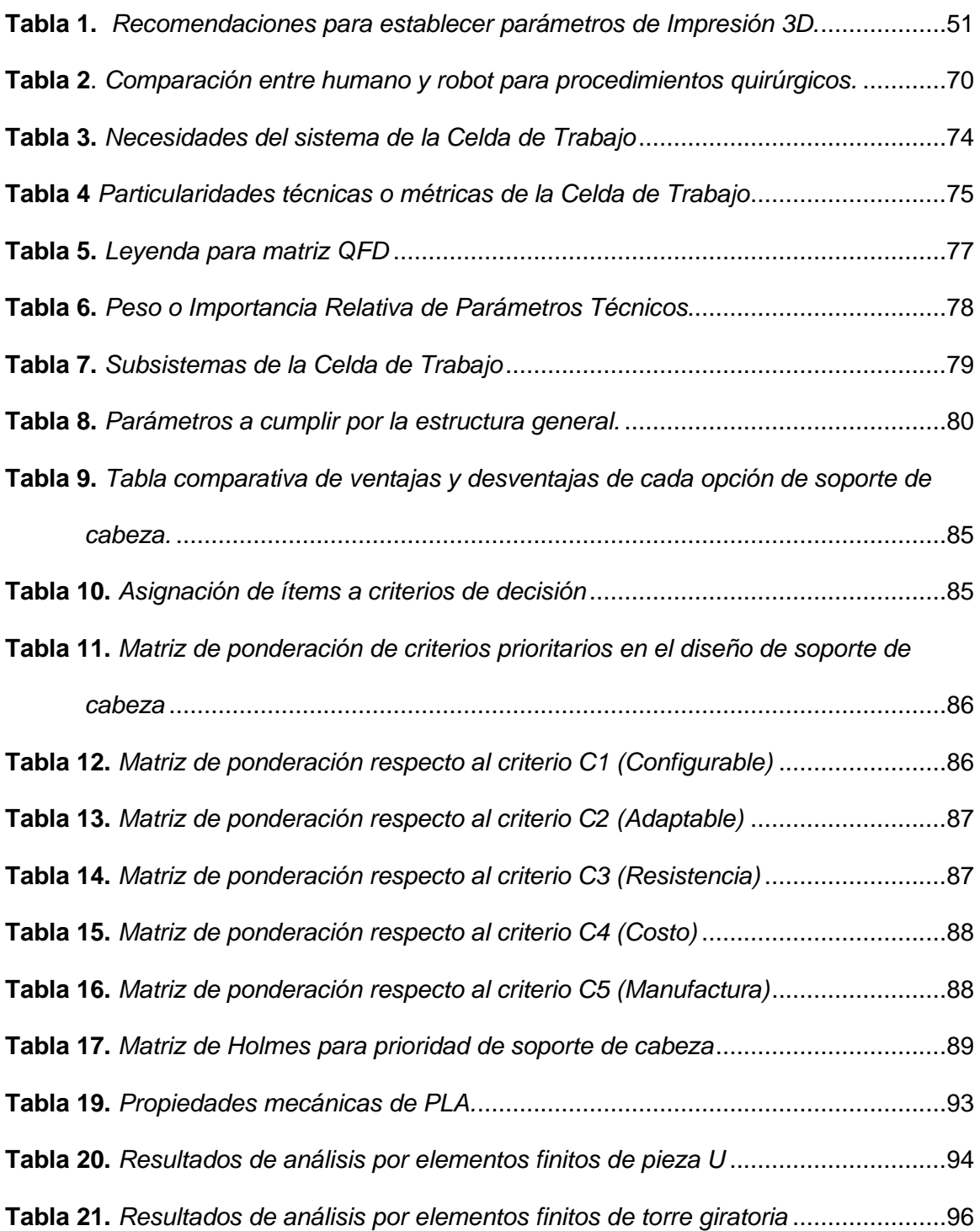

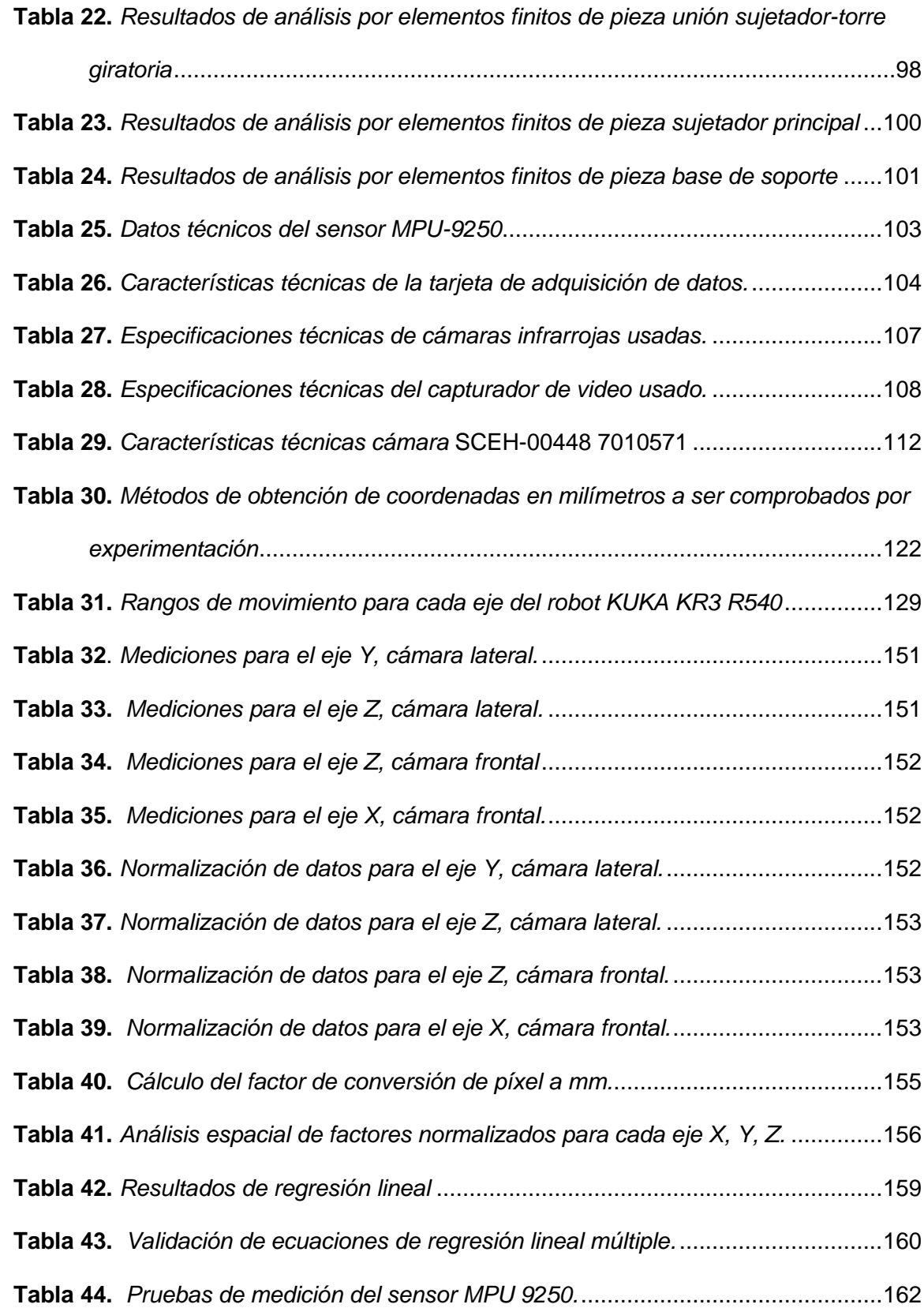

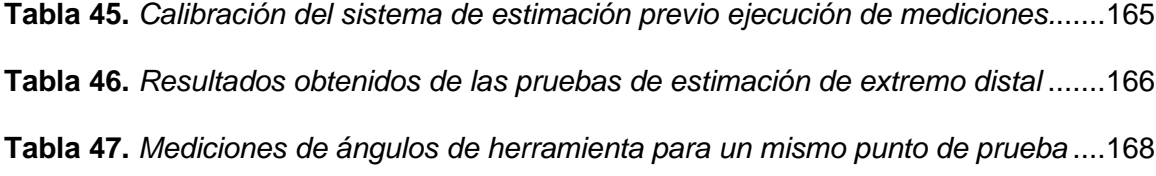

# **Índice de Figuras**

<span id="page-17-0"></span>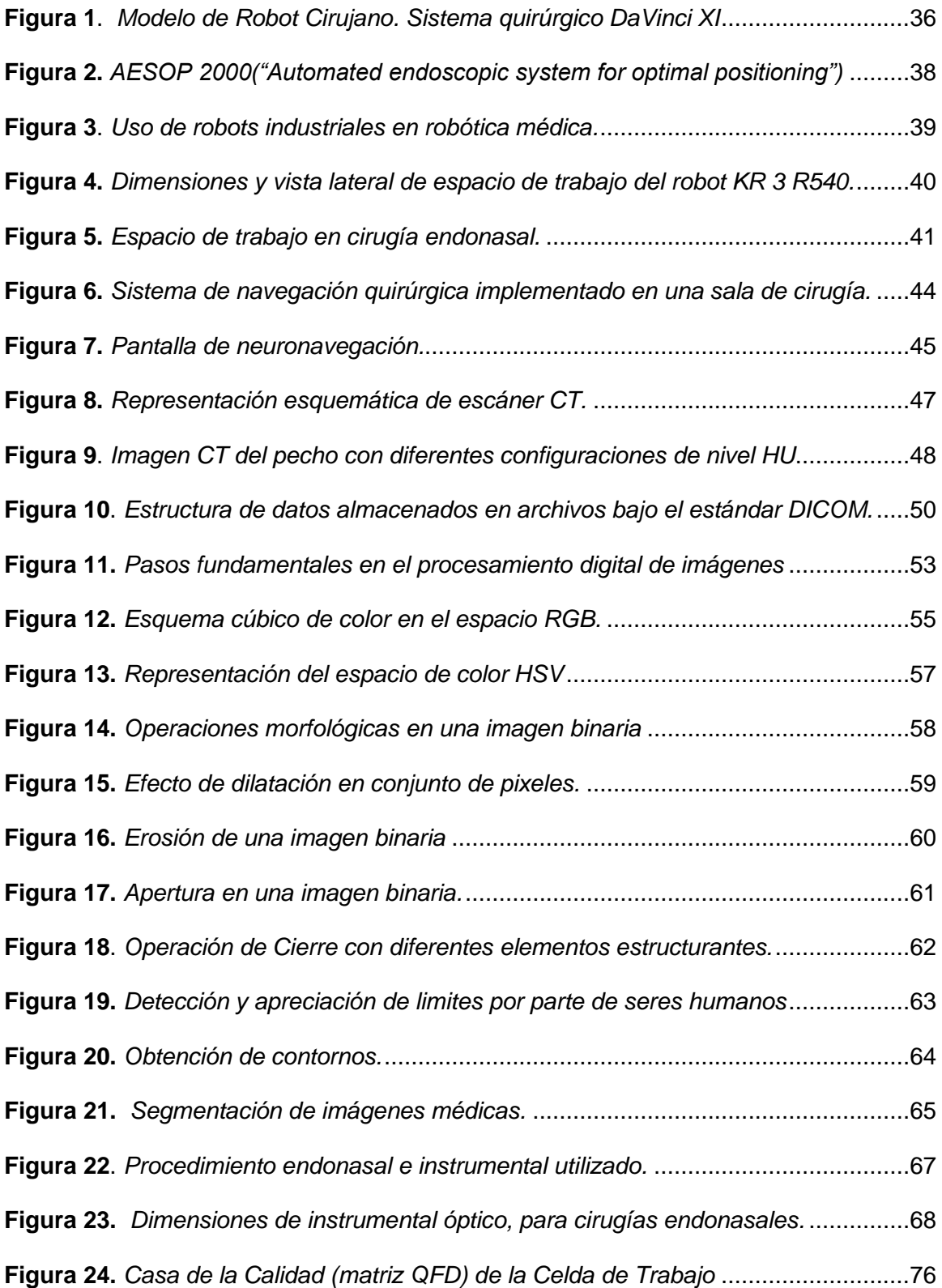

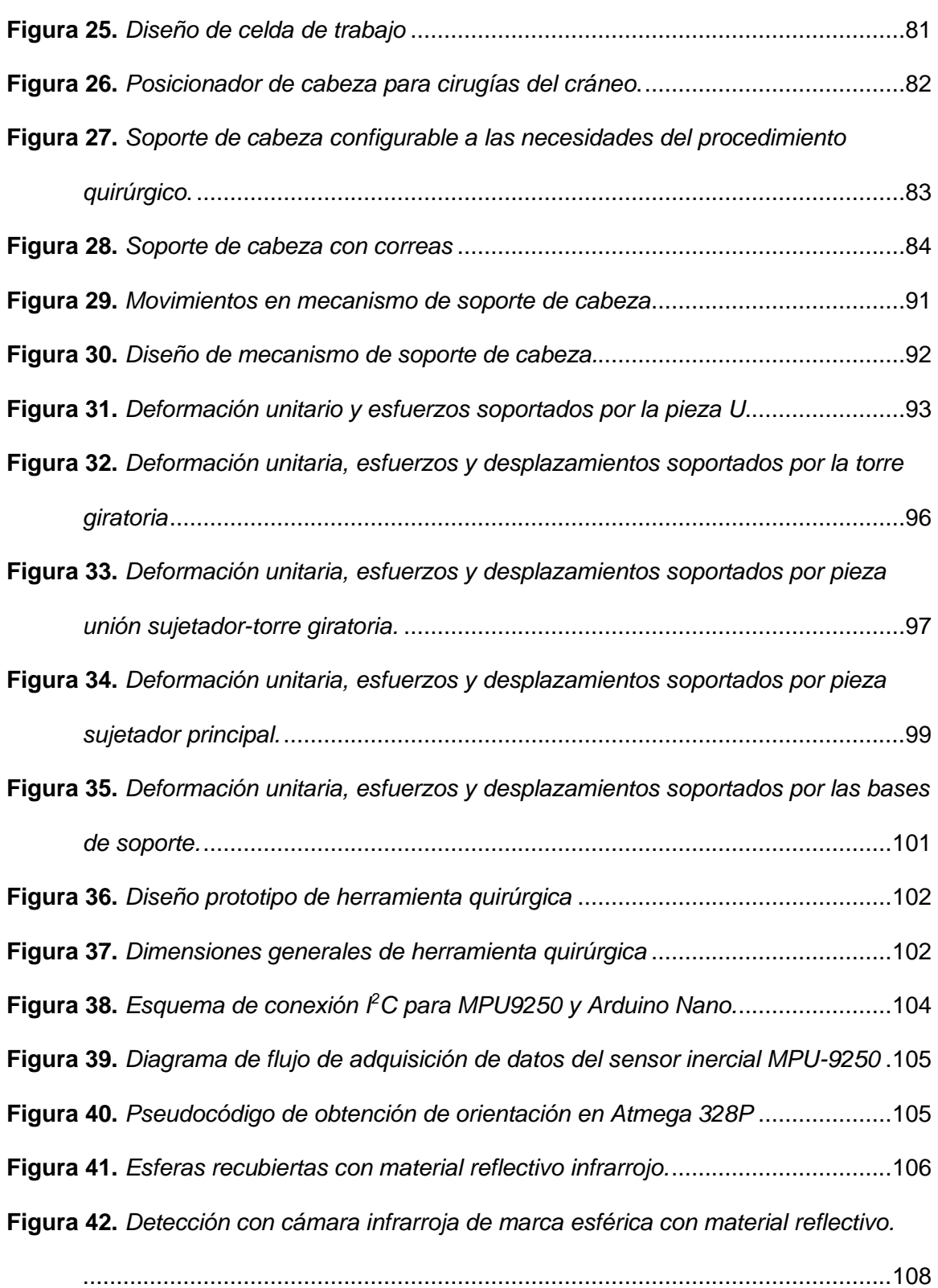

19

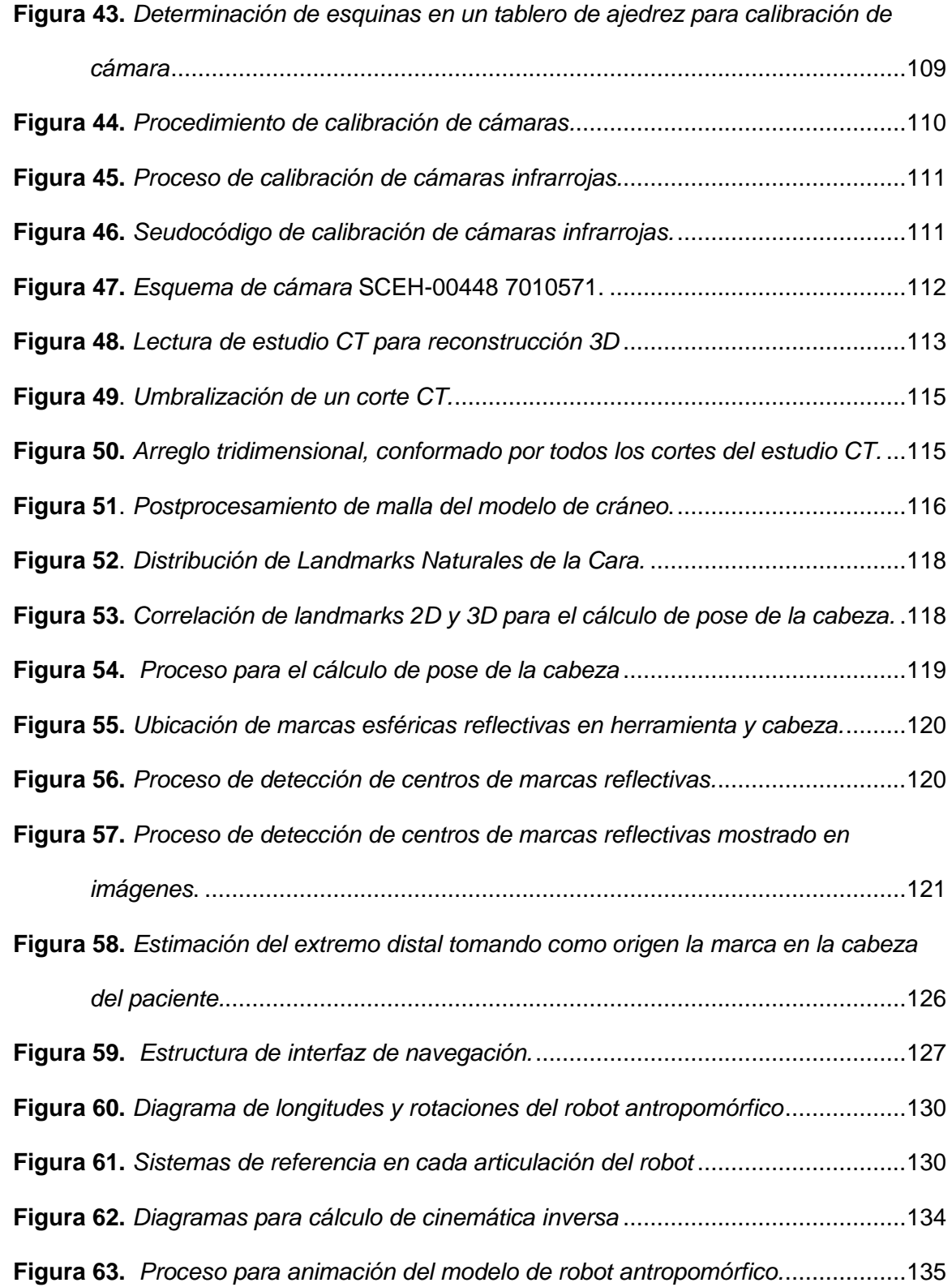

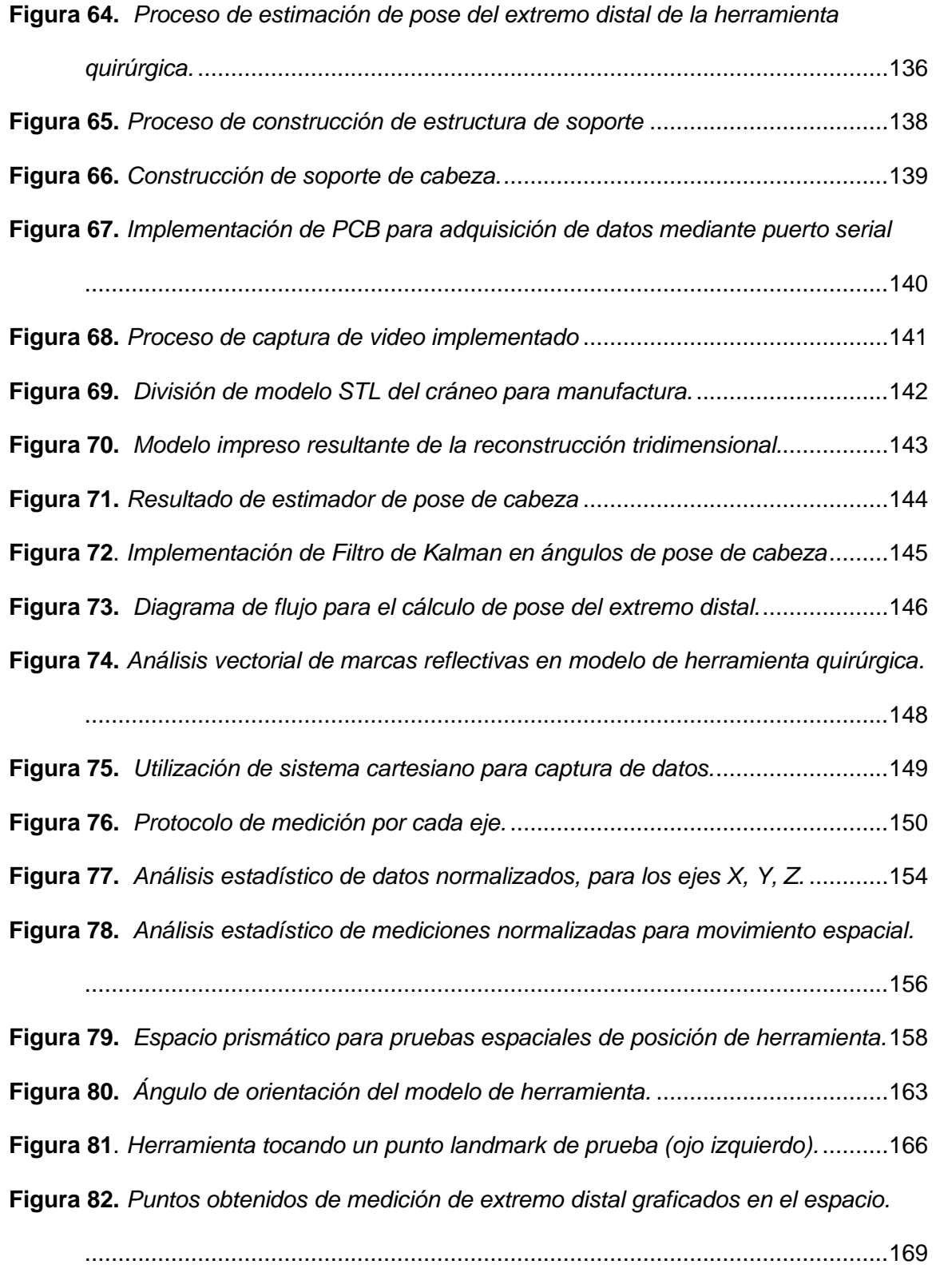

**Figura 83**. *[Gráfico de datos normalizados del estimador de pose del extremo distal](#page-169-0)* ..170

**Figura 84.** *[Puntos reales en comparación con los puntos estimados del extremo distal](#page-170-0)*

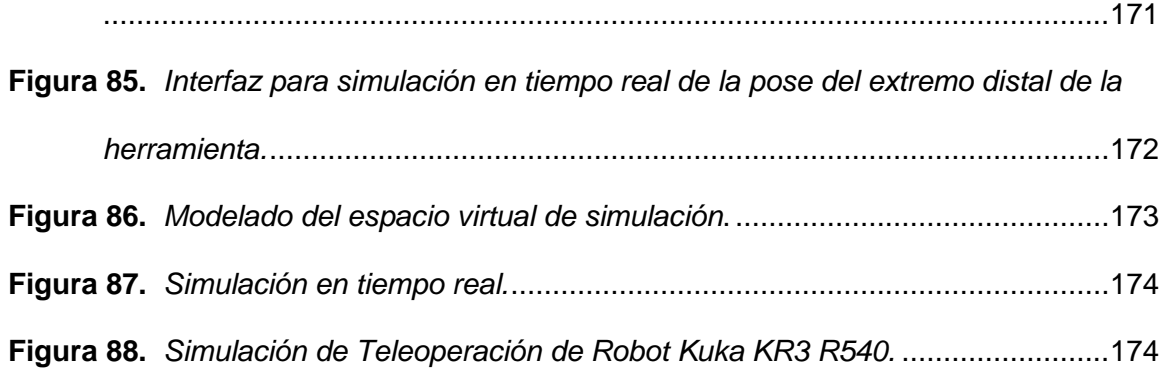

#### **Resumen**

<span id="page-22-0"></span>El desarrollo de la robótica médica presenta enormes avances en el último siglo. Sin embargo, en la actualidad, en la Universidad de las Fuerzas Armadas ESPE, todavía no se registran iniciativas de investigación con este enfoque. El presente trabajo establece una primera incursión hacia la implementación de un sistema de asistencia quirúrgica, para una futura aplicación en cirugías endonasales. Para ello se diseñó y construyó una celda de trabajo, que considera al robot KR3 R540 como asistente quirúrgico, para la estimación de pose del extremo distal de una herramienta quirúrgica. Este cálculo se desarrolló a través del procesamiento de imágenes para la detección de contornos y cálculo de centros de marcas reflectivas esféricas, posicionadas en la herramienta quirúrgica, y en un modelo de cráneo de prueba; obtenido a partir de la reconstrucción de un estudio de imagen CT. Además, se desarrolló un entorno virtual, en Blender 2.83, para efectuar la simulación en tiempo real de la posición y orientación del extremo distal. Los resultados pueden permitir que el sistema propuesto sea considerado para una siguiente etapa de investigación, con énfasis en la corrección de exactitud de las mediciones obtenidas y la realización de las primeras pruebas en un ambiente quirúrgico real.

Palabras clave:

- **ESTIMACIÓN DE POSE**
- **ROBÓTICA MÉDICA**
- **PROCESAMIENTO DE IMÁGENES**
- **IMAGEN CT**

#### **Abstract**

<span id="page-23-0"></span>The development of medical robotics presents enormous advances in the last century. However, at present, at the University of the Armed Forces ESPE, there are still no research initiatives with this approach. The present work establishes a first incursion towards the implementation of a surgical assistance system, for a future application in endonasal surgeries. For this purpose, a work cell was designed and built, which considers the KR3 R540 robot as a surgical assistant, for the pose estimation of the distal end of a surgical tool. This calculation was developed through image processing for contour detection and calculation of spherical reflective mark centers, positioned on the surgery tool, and on a test skull model; obtained from the reconstruction of a CT image study. Besides, a virtual environment was developed, in Blender 2.83, to carry out real-time simulation of the position and orientation of the distal end. The results may allow the proposed system to be considered for the next stage of research, with emphasis on correcting the accuracy of the measurements obtained and performing the first tests in a real surgical environment.

Keywords:

- **POSE ESTIMATION**
- **MEDICAL ROBOTICS**
- **IMAGE POCESSING**
- **CT STUDY.**

#### **Capítulo I**

#### **Planteamiento del Problema**

#### <span id="page-24-1"></span><span id="page-24-0"></span>**Introducción**

En el presente documento se detalla el proceso de diseño e implementación de una celda de trabajo que permita la estimación de pose del extremo distal de la herramienta quirúrgica para cirugías endonasales.

Inicia con el Capítulo I, Planteamiento del Problema. El cual expone los antecedentes en relación con propuestas de similar naturaleza. Los motivos que incitaron a proponer este tema de investigación, con mención al impacto en el ámbito social, en la ingeniería mecatrónica, y personal de los autores. Se postulan los principales beneficios de indagar en campos de aplicación de la Mecatrónica con relación a la robótica médica y por ende a la Ingeniería Biomédica. Por último, se establecen objetivos generales y específicos que determinan la ruta para el desarrollo de la solución.

Seguido de los Fundamentos Teóricos, Capítulo II. Donde se establece la ingeniería biomédica, sus aplicaciones y los principales aspectos de la robótica médica; con esencial énfasis en la mecatrónica y su rol como ente integrador de los diferentes sistemas que conforman una solución de cirugía robótica. Después, se indaga la importancia y funcionamiento de los sistemas de neuronavegación, sus componentes, su trabajo en simultáneo con sistemas robóticos, y la relevancia de las imágenes médicas en estas soluciones, asimismo, se incluye la estructura de la data de imágenes médicas, y los principios de segmentación de estas. Dando paso a los principios de visión por computadora, estructura de imágenes, procesamiento, y segmentación; con

sus aplicaciones en relación con sistemas de navegación quirúrgica y las principales herramientas empleadas para el efecto.

En el Capítulo III, se muestra el Diseño Mecatrónico. Mismo que expone el tipo de investigación, la metodología correspondiente y las técnicas para el diseño mecatrónico de la celda de trabajo en cada uno de sus subsistemas Estructura de Celda, Adquisición de Datos, Análisis y Uso de Datos, y Presentación al Usuario, en el que se expone el proceso para establecer la métrica de diseño y los criterios de evaluación. Además, se muestra la propuesta final de diseño y la construcción/implementación de cada uno de los subsistemas. Finalmente se establecen los protocolos de validación del estimador de pose y los parámetros de análisis de estos.

Por otra parte, en el Capítulo IV Pruebas y Resultados, se presentan las evidencias de las mediciones obtenidas, en las que se exponen los valores calculados de la pose y se los comparan con las mediciones reales de control, mismas que permitirán el análisis para establecer la precisión y/o exactitud del sistema.

Finalmente, el Capítulo V, expone las conclusiones de la propuesta presentada en este tema de titulación. La cual evidencia el análisis de los resultados, las dificultades presentadas durante el diseño e implementación, aspectos relevantes de la solución y por último la viabilidad del prototipo para su futura aplicación en sistemas conformados, adicionalmente, por un brazo antropomórfico.

#### <span id="page-26-0"></span>**Antecedentes**

El uso de los sistemas de asistencia quirúrgica robotizada se ha incrementado en la última década. Entre los tipos de intervenciones en los que se usan estos sistemas se encuentra la cirugía endoscópica. (Siciliano & Khatib, 2008) (Hehenberger & Bradley, 2016)

La cirugía endoscópica es un procedimiento quirúrgico menos invasivo, que el procedimiento tradicional, debido a que implica realizar incisiones de menor tamaño, con un menor tiempo de recuperación del paciente. Dentro de la clasificación de los procedimientos quirúrgicos con uso de endoscopio se encuentra la cirugía endoscópica endonasal. Este procedimiento está orientado al tratamiento de patologías de base de cráneo anterior, media, orbitales y sinonasales siendo ampliamente usado en el tratamiento de sinusitis crónica. Utiliza endoscopios rígidos orientados principalmente a la zona del etmoides anterior para realizar procedimientos de drenaje y ventilación. Por lo tanto, al usar endoscopios rígidos no hay necesidad de fenestraciones en el meato nasal inferior, lo que supone un beneficio para el paciente y su posterior recuperación. (Stammberger, 1985)

Sin embargo, las cirugías endoscópicas continúan presentando complicaciones. Es así, que una alternativa para evitar que estos riesgos puedan ocurrir es el uso de prototipos robóticos que ayudan a que los instrumentos y el endoscopio no generen sangrado intraoperatorio. (Jessica Burgner et al., 2014)

Al mismo tiempo, el uso de sistemas robóticos industriales como asistentes quirúrgicos ha ido en aumento. Siendo uno de estos, el KUKA LWR IV desarrollado por KUKA y DLR.(Weede et al., 2011)

#### <span id="page-27-0"></span>**Justificación**

A nivel mundial el desarrollo del campo de la robótica médica permite que las cirugías asistidas por este tipo de sistemas tengan un riesgo menor para el paciente en comparación a los procedimientos quirúrgicos tradicionales. Estos sistemas de asistencia quirúrgica mejoran la precisión en el manejo del instrumental y contribuyen a una exacta localización de las estructuras anatómicas, lo cual disminuye el riesgo de lesiones y complicaciones. En el Ecuador y en la Universidad de las Fuerzas Armadas ESPE no existe registro en el repositorio de tesis de incursión en este ámbito de investigación. Por lo descrito se entiende la importancia de investigar cómo la aplicación de este tipo de sistemas robóticos puede beneficiar a la población ecuatoriana en general.

Un ejemplo de aplicación de sistemas robóticos en el Ecuador es el sistema de cirugía robótica DaVinci del HCAM (Hospital Carlos Andrade Marín) del IESS (Instituto Ecuatoriano de Seguridad Social) ubicado en la ciudad de Quito. Con ayuda de este asistente quirúrgico se ha conseguido realizar 1000 cirugías desde marzo del 2015 hasta enero del 2018. Las intervenciones quirúrgicas en las que este sistema se ha utilizado son para operaciones ginecológicas, urología y cirugía general.

Además, la aplicación de sistemas robóticos quirúrgicos proporciona ventajas como disminución del sangrado durante la intervención y disminución de dolores post operatorios, así como también reducción del tiempo de hospitalización.

Las cirugías endonasales no han sido una aplicación recurrente de los sistemas de asistencia robótica, razón por la que el presente proyecto propone la creación de una alternativa de asistencia quirúrgica, para cirugías endonasales, que permita un mayor

control al cirujano sobre el paciente. Es decir, el doctor podrá conocer la posición exacta del extremo distal de la herramienta durante la ejecución del procedimiento quirúrgico. La dificultad y la precisión que se requiere para aplicar este tipo de soluciones es una motivación para futuros ingenieros y profesionalmente un reto de aplicación para la ingeniería mecatrónica.

Este proyecto está destinado a la Universidad de Las Fuerzas Armadas-ESPE y espera generar un primer prototipo en la aplicación de la ingeniería mecatrónica en la asistencia quirúrgica robótica. Esta solución permitirá crear un primer prototipo para un sistema de asistencia quirúrgica eficiente, desarrollado en el Ecuador, que se convierta en el primer paso para la implementación de un sistema quirúrgico robótico completamente desarrollado en la Universidad de las Fuerzas Armadas-ESPE.

Además, con la propuesta se busca evidenciar la versatilidad de aplicación de la mecatrónica, en este caso hacia la implementación de un sistema de estimación de pose que puede en proyectos futuros ser utilizado en conjunto a un brazo antropomórfico para la creación de un primer acercamiento hacia la asistencia quirúrgica. Estableciendo, una vez más, en la Universidad de las Fuerzas Armadas ESPE y en el Ecuador, la importancia de la Ingeniería Mecatrónica de la ESPE como ente integrador de los diferentes subsistemas que conforman una solución tecnológica integral, en este caso enfocado a la robótica médica.

Esta investigación desarrolla los campos de conocimiento relacionados al Diseño Mecatrónico, Visión Artificial, Sistemas CAD/CAM/CAE, Diseño Mecánico, Biomédica, Robótica Industrial y Programación.

Asimismo, el desarrollo de esta investigación permitirá a los autores alcanzar un objetivo planteado durante los primeros años del curso de la carrera de ingeniería mecatrónica, mismo en el que se postuló la posibilidad de realizar un tema de titulación relacionado a la robótica médica. Que, al transitar de la carrera, sumado a las experiencias adquiridas en la Rama Estudiantil IEEE y los concursos de robótica a los cuales pudieron asistir, la idea obtuvo su madurez hasta la presentación de la presente solución.

#### <span id="page-29-0"></span>**Área de Influencia**

Universidad de las Fuerzas Armadas ESPE.

#### <span id="page-29-1"></span>**Alcance del Proyecto**

El presente proyecto tiene como propósito el diseño e implementación de una celda de trabajo que permita la estimación de pose del extremo distal de la herramienta quirúrgica, como primera aproximación a la creación, en un futuro, de un sistema de asistencia quirúrgica robotizada. Los componentes que integrarán la celda de trabajo se dividen en cuatro grupos: Componentes Mecánicos, Componentes Electrónicos/Eléctricos, Componentes de sistemas de Control, y Software para implementación de análisis y simulación.

Los Componentes Mecánicos lo integran un modelo de herramienta quirúrgica sobre la cual se realizará la estimación de pose. Un modelo 3D del cráneo, reconstruido a partir de imágenes médicas de la cabeza del paciente y reproducido mediante manufactura aditiva. El Soporte de Cabeza, estructura mecánica cuya funcionalidad es la fijación del modelo del cráneo 3D. Y, el Sistema de Cámaras que determina la

ubicación de las cámaras dentro del espacio de la celda, y los soportes empleados para su posicionamiento.

Los Componentes Electrónicos/Eléctricos lo conforma el subconjunto de Estimación de Pose; que es el arreglo de cámaras con las que se receptarán las imágenes del conjunto "herramienta quirúrgica - cráneo 3D", el sensor de inercia MPU 9250 con el que se medirá la orientación de la herramienta quirúrgica, y la computadora en la que se realizará el procesamiento de las imágenes.

Los Componentes del Sistema de Control se constituyen de Simulación en Tiempo Real, mismo que permite al usuario conocer gráficamente la posición de la herramienta quirúrgica. Monitoreo, visualiza la pose en cada instante de tiempo; mientras el usuario desplaza la herramienta una determinada trayectoria.

Cómo último componente se encuentra Software para Implementación, Análisis y Simulación que lo integra el Procesamiento de Imagen, cálculo de Estimador de Pose, con los datos recolectados del procesamiento anterior, se realiza el cálculo del estimador de pose para el extremo distal de la herramienta quirúrgica. Y, Simulación, evidencia gráficamente, mediante el movimiento del CAD de la herramienta quirúrgica, la pose en cada instante de tiempo del modelo de la herramienta quirúrgica respecto al modelo 3D del cráneo.

El sistema en su conjunto, en su diseño, considera los requerimientos básicos para asegurar la continuidad del estudio en otras propuestas de investigación relacionadas a la robótica médica, en específico para el desarrollo de la creación de prototipos mecatrónicos relacionados con asistentes quirúrgicos.

#### <span id="page-31-0"></span>**Objetivos**

#### <span id="page-31-1"></span>*Objetivo General*

Diseñar una celda de trabajo que permita la estimación de pose del extremo distal de la herramienta quirúrgica, a través de múltiples cámaras para futura asistencia en cirugías endonasales.

#### <span id="page-31-2"></span>*Objetivos Específicos*

- Realizar el mapeo de imágenes tomográficas, a través de un visualizador para la reconstrucción tridimensional de la cabeza del paciente.
- Fabricar un modelo de pruebas 3D del cráneo, a través de manufactura aditiva, para simulación del cálculo de la pose del extremo distal.
- Construir una celda de trabajo, empleando procesos de manufactura y posicionamiento de cámaras en función de un simulador de quirófano.
- Diseñar el estimador de pose del extremo distal, mediante técnicas de visión artificial y sensores de orientación para el cálculo del posicionamiento espacial de la herramienta quirúrgica.
- Simular la teleoperación de un robot antropomórfico con software de entorno virtual para la visualización de la celda de trabajo.

#### **Capítulo II**

#### **Fundamentación Teórica**

#### <span id="page-32-1"></span><span id="page-32-0"></span>**Ingeniería Biomédica**

La ingeniería Biomédica es una rama multidisciplinaria de las ciencias que integra principios fundamentales de ingeniería, física, matemáticas e informática para el estudio de la biología y la medicina con el primordial objetivo de mejorar la calidad de vida y la salud del ser humano.(Houssein et al., 2019)

A la actualidad, se puede enunciar entre los principales campos de investigación que aborda la Biomédica a: Biomateriales, Nanomedicina e Ingeniería de tejidos, Biosensores y Bioelectrónica, Biomecánica, Imágenes Biomédicas, "Computational and Systems Biology", y, Tecnologías Médicas, Rehabilitación y Robótica Médica. (Houssein et al., 2019).

Como establecen (Siciliano & Khatib, 2008) (Hehenberger & Bradley, 2016) (Bradley & Russell, 2010), la mecatrónica juega un rol fundamental para el diseño de los complejos sistemas que se relacionan a las aplicaciones Biomédicas. Esto es gracias a la capacidad de la mecatrónica como ente integrador de los varios subsistemas (por ejemplo, subsistema eléctrico, mecánico, o el relacionado a las tecnologías de la información) que pueden componer una propuesta ingenieril. Esto es más notorio cuando se menciona a sistemas de cirugía robótica, debido a la complejidad presente para el diseño, construcción y validación de estas propuestas, que van desde los complejos mecanismos y diseño estructural, los sistemas de control retroalimentado, la conectividad para procesos teleoperados, e incluso el desarrollo de algoritmos para navegación y seguimiento de instrucciones predeterminadas que pueden incluir el uso de principios de inteligencia artificial para asegurar la redundancia de los sistemas, lo

que a su vez se traduce en robustez. Es entonces cuando la mecatrónica propicia la versatilidad para la plena sinergia de las diferentes disciplinas, ya que, en otras palabras, la mecatrónica tiene la capacidad de hablar, comprender e implementar los diferentes lenguajes, técnicas y estándares que engloban a las técnicas y métodos empleados por la mecánica, la eléctrica electrónica y las tecnologías de la información. Es así como incluso la mecatrónica es considerada como una filosofía de diseño.

#### <span id="page-33-0"></span>**Robótica Médica**

La robótica ha estado presente a lo largo de la historia humana, desde la primera noción del concepto de automatización, por Aristóteles. La fabricación de relojes, que a su vez dieron vida a los llamados Autómatas (1497). Las propuestas establecidas por Leonardo Da Vinci en su libro Codex Atlanticus y su propuesta de un Anthrobot. Pasando por la revolución industrial, con la construcción de la maquinaria textil por Joseph Jacquard (1801). Incluido el diseño del primer robot industrial de Seward Baddit (1892). Sumados a los aportes de Nicola Tesla, con su patente del primero dispositivo de control remoto (1898). La construcción de los robots de Westinghouse (1940) que empleaban motores eléctricos para emular los movimientos del comportamiento humano y de animales. Hasta 1946, inicio de la era computacional que, sumado a la invención del transistor, en 1948, dio lugar a una nueva era de desarrollo tecnológico digital y avances en informática; que a su vez marcaron el desarrollo potencial de sistemas robotizados que empleaban esta nueva generación de computadoras. (Shahinpoor & Siavash, 2015)

Es así como en 1959 sale a la luz el primero robot comercial desarrollado por "Planet Corporation". Provocando que más empresas como Condec Corporation, General Motors, entre otras se sumen a esta nueva carrera tecnológica. Tal es el caso, que en 1964 el MIT, la universidad de Standford y la Universidad de Edimburgo constituyen los primeros laboratorios especializados en el desarrollo de Inteligencia Artificial. A partir de aquí, desde mediados de los 80's (Russel et al., 2008) se fueron realizando mejoras en los sistemas de interfaz hombre – máquina y sistemas de control retroalimentados (Rodríguez et al., 2020), lo que dio como resultado el interés hacia un nuevo campo de aplicación de la robótica, la medicina. Sin embargo, no es sino, hasta el año 1994 que el robot AESOP, fue el primer robot cirujano aprobado por la FDA (por sus siglas en inglés, "Food and Drug Administration"), sistema que enfocaba su uso en procedimientos laparoscópicos.(Shahinpoor & Siavash, 2015)

A partir de allí la denominada Robótica Médica ha tenido un potencial desarrollo. Según (Russel et al., 2008), la robótica médica puede clasificarse en:

• "Surgeon extender robots" o Robots Teleoperados tienen la capacidad de manipular instrumentos quirúrgicos. Esto puede ser mediante el control directo del cirujano o a través de una interfaz de control cooperativo. Como ejemplo de este tipo sistemas robóticos se puede nombrar al robot DaVinci [Figura 1;](#page-35-1) puesto que el robot mencionado cuenta con un control cooperativo integrado.

#### <span id="page-35-1"></span>**Figura 1**.

*Modelo de Robot Cirujano. Sistema quirúrgico DaVinci XI*

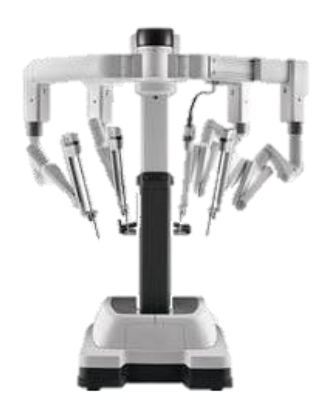

*Nota*: Emplea control háptico y video 3D para la teleoperación por parte del cirujano. Tomado de The Da Vinci XI Surgical System, por (*Da Vinci Surgery | Da Vinci Surgical System | Robotic Technology*, 2020), Intuitive. [\(www.davincisurgery.com\)](http://www.davincisurgery.com/da-vinci-systems/about-da-vinci-systems).

• "Auxiliari surgical support robots" o Robots Asistentes por lo general se ubican al lado del cirujano y cumplen tareas como retracción del tejido, posicionamiento de una extremidad o sujeción del endoscopio. El control de estos sistemas usa diferentes alternativas como palancas de mando, seguimiento de la cabeza, sistemas de reconocimiento de voz, el seguimiento visual del cirujano y los instrumentos quirúrgicos. Como ejemplo de este tipo de sistemas se puede mencionar el sistema AESOP, el cual se utiliza en cirugía endoscópica ginecológica, dado que permite el posicionamiento preciso del endoscopio.

#### <span id="page-35-0"></span>*Cirugía Robótica: Tecnología*

Si bien la robótica médica desde 1985 con el sistema PUMA, ha incrementado potencialmente el desarrollo de nuevos sistemas como PROBOT, PUMA 560, ROBODOC, HERMES, SOCRATES, entre otros. A la vez, se han explorado desde otros
campos la empleabilidad de sistemas robóticos cuyo diseño y fabricación no necesariamente fueron concebidos en su aplicabilidad en cirugía. Algunas investigaciones de sistemas quirúrgicos se basan en la adaptación de robots industriales; tal es el caso de KINEMEDIC y MIRO, que son brazos robóticos desarrollados por el Centro Aeroespacial Alemán (DLR, por sus siglas en alemán) dirigidos al uso de componentes médicos y futuros procedimientos quirúrgicos (Hagn et al., 2008). El DLR probó un sistema de guía laparoscópica autónoma en cirugía mínimamente invasiva manual. Otro robot usado en este tipo de procedimientos médicos es el KUKA LWR IV desarrollado por KUKA y DLR.

Los sistemas quirúrgicos robóticos se componen de cuatro principales componentes: un dispositivo o sistema de interfaz quirúrgica, un controlador computarizado, un número determinado de manipuladores (brazos/instrumentos), y un sistema de imagen.

El sistema de guía de cámara e imagen es un componente central de cualquier prototipo de sistema robótico. Por ejemplo, el Instituto Karlsruhe para Tecnología ha desarrollado una configuración de dos robots ligeros KUKA IV junto con dos dispositivos de entrada háptica, un Omega.7 y un Delta.6 para controlar los instrumentos quirúrgicos (Weede et al., 2011).

#### **Robot Antropomórfico**

El uso de robots industriales en cirugía corresponde en general a sistemas antropomórficos. Estos modelos tienen la peculiaridad que su morfología asemeja la anatomía estructural de un brazo humano o también conocido como robot antropomórfico. Es decir, el autómata imita los movimientos de cintura, hombro, brazo,

antebrazo, muñeca y mano. En términos de configuración corresponden a brazos articulados de 3 o más grados de libertad (Gonzáles et al., 2007). En el caso de la [Figura 3](#page-38-0) el modelo KUKA LWR IV consta de 7 grados de libertad (7R); distribuidos en 3R (hombro esférico), 1R (articulación de codo) y 3R (muñeca esférica) (Weede et al., 2011).

Otro ejemplo es el robot KR 3 R540. Modelo compacto de 6 grados de libertad que otorga una precisión en su pose de ±0.02 [mm]. Entre sus aplicaciones principales se encuentran pintura, aplicación de pegamiento, ensamblaje de partes, paletizado y empaquetado, manejo de objectos (rutinas "pick and place"), medición e inspección. (*KR 3 AGILUS*, 2020). En la [Figura 4](#page-39-0) se muestran las dimensiones y el espacio de trabajo de la serie KR3.

## **Figura 2.**

*AESOP 2000("Automated endoscopic system for optimal positioning")*

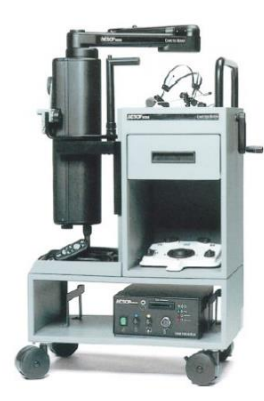

*Nota:* Tomado de Robotic Asistance in Gynaecological Endoscopic Surgery (p. 2749), por Mettler et al., 1998, Human Reproduction.

# <span id="page-38-0"></span>**Figura 3**.

*Uso de robots industriales en robótica médica.*

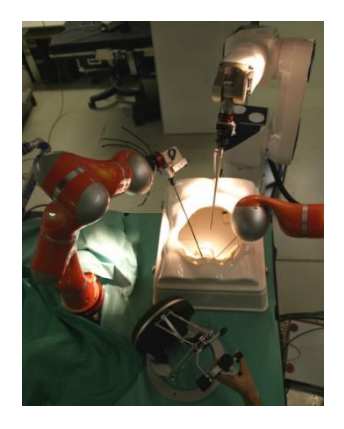

*Nota:* Dos robots KUKA LWR IV (robots naranjas), Stäubli RX90 (robot blanco) con endoscopio adjunto. Tomado de An Intelligent and Autonomous Endoscopic Guidance System for Minimally Invasive Surgery (P. 5763), por Weede et al., 2011, 2011 IEEE International Conference on Robotics and Automation.

### <span id="page-39-0"></span>**Figura 4.**

*Dimensiones y vista lateral de espacio de trabajo del robot KR 3 R540.*

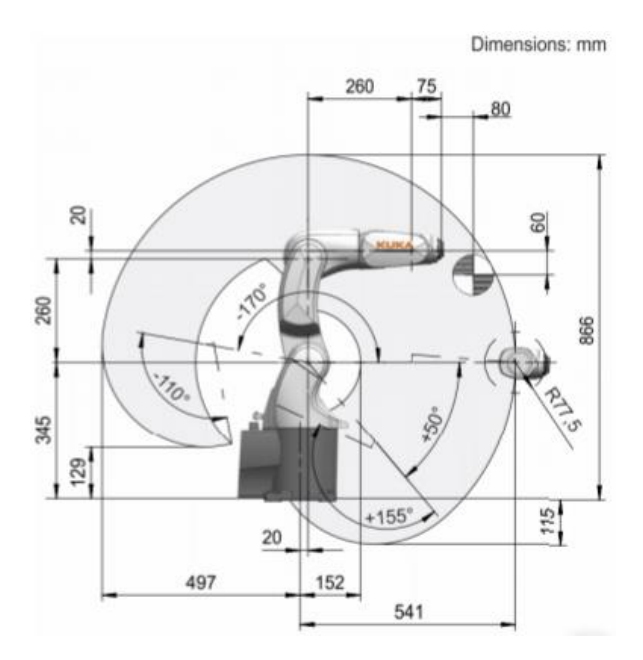

*Nota:* Dimensiones generales en milímetros del modelo KUKA KR 3 R540. Tomado de KR3 Agilus [\(https://www.kuka.com/en-de/products/robot-systems/industrial-robots/kr-3](https://www.kuka.com/en-de/products/robot-systems/industrial-robots/kr-3-agilus) [agilus\)](https://www.kuka.com/en-de/products/robot-systems/industrial-robots/kr-3-agilus), por (*KR 3 AGILUS*, 2020)

## **Celdas de trabajo.**

El espacio de trabajo de un robot según (Cao et al., 2011) se define como: "El conjunto de puntos que puede alcanzar su efector final, siendo críticos su forma y tamaño correspondiente". Es posible identificar el espacio de trabajo mediante herramientas de modelado 3D.

El espacio de trabajo en las cirugías endonasales está directamente relacionado con el volumen de intervención dentro del cráneo. El movimiento de las herramientas que se usan en este tipo de cirugías tiene una movilidad restringida al interior de la

cabeza del paciente. Debido a esta restricción, una celda robotizada depende del tipo de cirugía (J. Burgner et al., 2011).

Cuando se diseña una celda de trabajo robótica es necesario seleccionar el autómata adecuado y colocarlo de manera conveniente en la zona de trabajo (Wenger, 1997). Siendo la zona quirúrgica endonasal el área adyacente a una cabeza humana como se muestra en la [Figura 5,](#page-40-0) la zona operación del robot debe ser circundante a esta.

El uso de imágenes de tomografía computarizada (CT) y de herramientas de Software como SolidWorks se han usado para dimensionar distancias dentro de un cráneo, así como identificar ubicaciones de elementos anatómicos del paciente(J. Burgner et al., 2011). Se puede visualizar en la [Figura 5](#page-40-0) el espacio de trabajo que tendría una herramienta quirúrgica dentro del cráneo de un humano.

### <span id="page-40-0"></span>**Figura 5.**

*Espacio de trabajo en cirugía endonasal.*

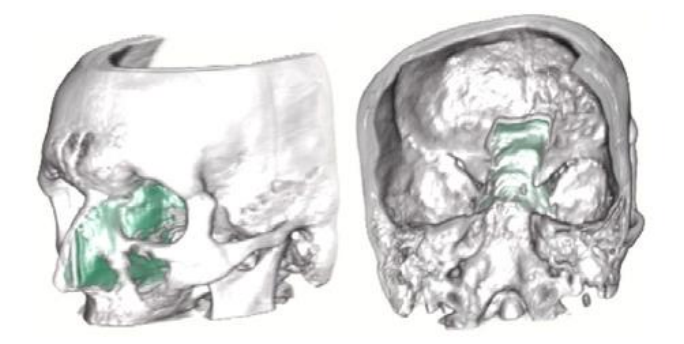

*Nota:* Espacio de trabajo máximo (en verde) a través de una fosa nasal para cirugía de la base del cráneo endonasal en un humano de tamaño medio. Tomado de A bimanual teleoperated system for endonasal skull base surgery por Burgner et al., (2011). 2011 IEEE/RSJ International Conference on Intelligent Robots and Systems,

#### **Cirugía Asistida por Computadora: Navegación Quirúrgica**

La función de la robótica médica es ejecutar acciones preprogramadas o bien comandadas por consolas de teleoperación. En los existentes sistemas robóticos, teleoperados o de asistencia, se busca aprovechar por parte del robot, la capacidad del control de movimiento por computadora, y por parte del humano, la habilidad, destreza, y libertad de movimiento; con el propósito de brindar al cirujano la capacidad de alinear el instrumental, ejercer una determinada fuerza, o mantener una relación anatómica específica. Existen ocasiones en las que el rol del robot es la ubicación de cierto instrumento quirúrgico basándose en la información proporcionada por las imágenes médicas (Russel et al., 2008). Es decir, que el sistema de Navegación Quirúrgica se sobrepone al propio robot. Parafraseando a Hap Paul<sup>1</sup>, un robot es una herramienta que permite mejorar la eficiencia de los procedimientos quirúrgicos. En la navegación quirúrgica, la posición de los instrumentos relativos a marcas referenciales en el paciente es obtenida empleando digitalizadores especializados, electromecánicos, ópticos, electromagnéticos, o sónicos; en términos generales técnicas de visión artificial. Una vez hallada la relación entre los sistemas de coordenadas clave (anatomía del paciente, imágenes médicas, herramientas quirúrgicas, etc.) mediante el proceso de registro, una estación de trabajo computarizada provee una retroalimentación gráfica al cirujano, y de esa manera asiste a la ejecución de la acción planificada; informando visualmente la posición del instrumento relativa a las imágenes médicas previamente obtenidas [Figura 6.](#page-43-0) (Russel et al., 2008)

<sup>1</sup> Dr. Paul, fundador de los sistemas quirúrgicos integrales. En conjunto con William Bargar, quien fue la primera persona en reconocer el potencial de los robots para mejorar la precisión en la cirugía ortopédica. (Russel et al., 2008)

Las principales ventajas de los sistemas de navegación quirúrgica son su versatilidad, su simplicidad relativa, y la capacidad de explotar la destreza natural del cirujano, así como su sensibilidad háptica. Estas últimas pueden ser consideradas desventajas, ya que los sistemas de navegación se ven asociados con las propias limitaciones humanas en cuanto a precisión, fuerza, habilidad de trabajar en determinados ambientes de imagen, y la destreza dentro del cuerpo del paciente. Sin embargo, los pros superan las limitaciones, pues su uso es aplicable en campos de la neurocirugía, otorrinolaringología y ortopedia. Además, la compatibilidad de esta tecnología con sistemas robóticos en general impulsa la creación e investigación de soluciones híbridas, es decir, aplicaciones combinadas de robótica médica y navegación quirúrgica. (Russel et al., 2008)

Para comprender la navegación quirúrgica se la puede relacionar en cierta forma con el sistema de navegación empleado en los automóviles. En ambos casos el fin es determinar la posición del objeto respecto al espacio que lo rodea.

Los sistemas modernos de navegación quirúrgica emplean cámaras estereoscópicas que emiten luz infrarroja, la cual permite determinar la posición 3D de estructuras prominentes, como es el caso de marcadores esféricos reflectivos (Mezger et al., 2013) (W. G. Aguilar et al., 2018) (Jara-Olmedo et al., 2018). Esto permite realizar el seguimiento en tiempo real de dichos marcadores.

La configuración básica del sistema emplea las cámaras estereoscópicas, una plataforma computarizada con pantalla, y el software de navegación. Durante el procedimiento quirúrgico, los marcadores esféricos son situados cerca al paciente (arreglo de referencia) y en los instrumentos quirúrgicos [Figura 6,](#page-43-0) de esta manera el sistema puede calcular la localización en el espacio de las esferas y realizar la

navegación dentro del cuarto de operación (OP, por sus siglas en inglés). Finalmente, el algoritmo calcula la posición y orientación de cada instrumento usado durante la intervención. (Mezger et al., 2013)

## <span id="page-43-0"></span>**Figura 6.**

*Sistema de navegación quirúrgica implementado en una sala de cirugía.*

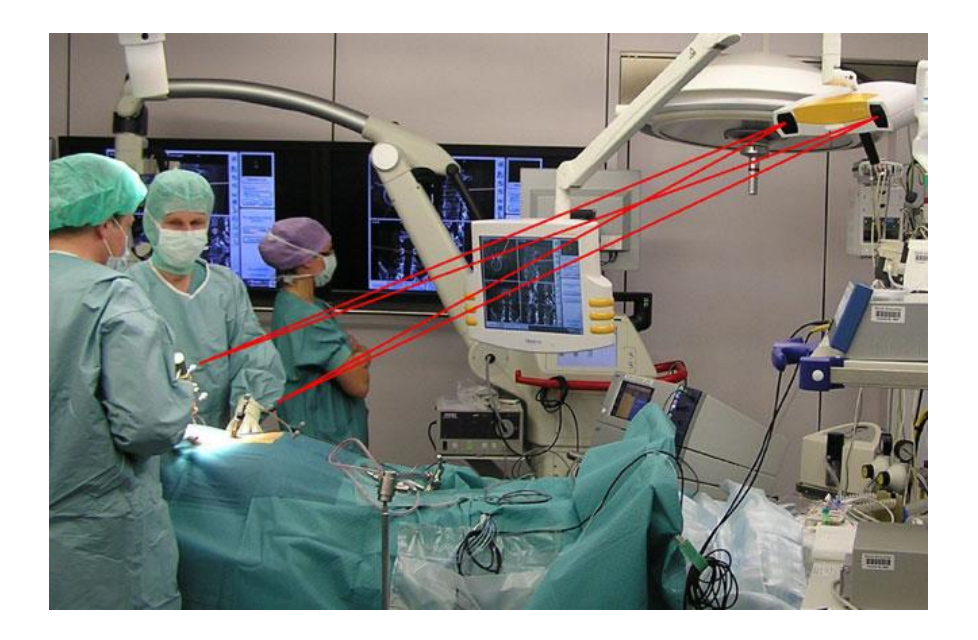

*Nota:* Configuración Inicial del cuarto de operación. En la esquina superior derecha, cámara estereotáctica. En el centro pantalla de computadora. En la esquina izquierda referencias visuales esféricas. Tomado de Navigation in Surgery (P. 503), por Mezger et al., 2013, Langenbecks Arch Surg.

### *Navegación para neurocirugía*

También conocida como neuronavegación, la Neurocirugía fue la primera en emplear navegación quirúrgica e integrarla satisfactoriamente. Los procedimientos neuroquirúrgicos respaldados por neuronavegación varían ampliamente desde

resecciones tumorales intracraneales [Figura 7,](#page-44-0) biopsias, e incluso colocación de tornillos pediculares para estabilización de la columna vertebral. (Mezger et al., 2013)

## <span id="page-44-0"></span>**Figura 7.**

*Pantalla de neuronavegación.*

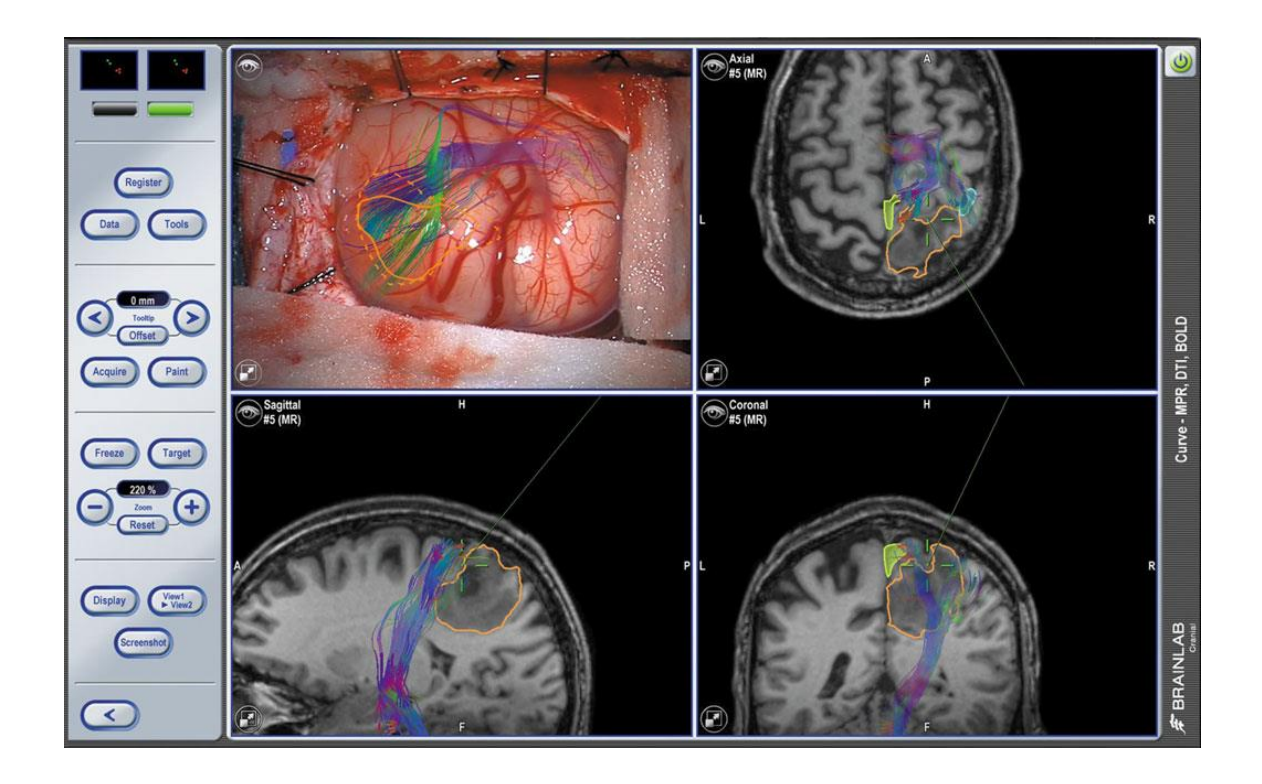

*Nota:* Captura de pantalla de neuronavegación, que permite alcanzar el tumor (contorno amarillo) evadiendo estructuras cerebrales de riesgo (contorno azul brillante y demás fibras coloreadas). Tomado de Navigation in Surgery (P. 507), por Mezger et al., 2013, Langenbecks Arch Surg.

La navegación se basa en imagen, es decir, la información obtenida de exámenes prequirúrgicos, CT o MRI (Resonancia Magnética), se utilizan para el cálculo de la posición y orientación espacial del instrumental en el quirófano. Previo al inicio de la intervención, la información del estudio de imagen necesita ser relacionada con la

posición del paciente; esta es la etapa de Registro. El proceso establece una correspondencia entre el sistema de coordenadas real y el sistema de coordenadas virtual establecido por las imágenes médicas. (Mezger et al., 2013)

#### *Imágenes médicas*

El uso de sistemas computarizados para visualizar, analizar y modelar la anatomía del paciente cada vez se vuelve más importante al referirse a cirugía (W. G. Aguilar, Abad, et al., 2017) (Cabras et al., 2011) (L. G. Falconi et al., 2019) (L. Falconi et al., 2020) (L. G. Falconi et al., 2020). A partir de imágenes médicas, y con la aplicación de técnicas de visión por computadora se puede realizar modelamiento anatómico, planeación y monitoreo de procedimientos quirúrgicos, modelamiento biomecánico, optimización de planes de tratamiento, entre otros.

La tomografía computariza de Rayos X o por sus siglas en inglés CT [Figura 8,](#page-46-0) es un procedimiento para la obtención de imágenes médicas que produce cortes anatómicos transversales, representando gráficamente la propiedad de atenuación de Rayos X del cuerpo humano. El proceso se basa en la emisión de Rayos X; mismos que son atenuados por el paciente y medidos por un detector. Un amplio haz de rayos se escanea. Este proceso se repite para varios ángulos, produciendo mediciones de atenuación del haz para todos los ángulos posibles y para todas las distancias posibles desde el centro. Basados en todas las mediciones, la atenuación actual en cada punto del corte escaneado puede ser reconstruido. (Suetens, 2017)

### <span id="page-46-0"></span>**Figura 8.**

*Representación esquemática de escáner CT.*

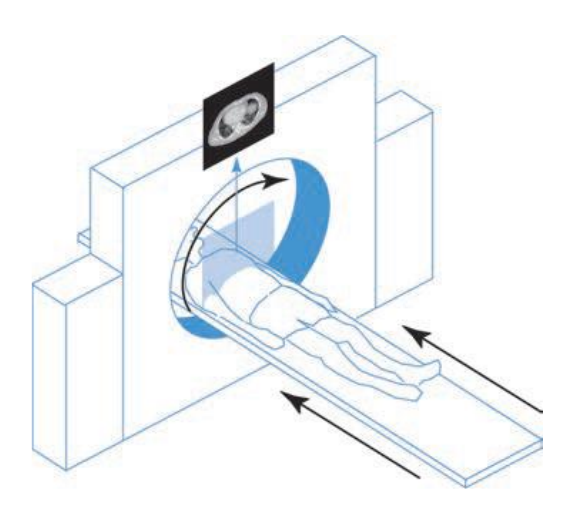

*Nota:* Tomado de X-ray Computed Tomography (P. 33), por (Suetens, 2017), Fundamentals of Medical Imaging.

El primer escáner clínico CT fue desarrollado por Godfrey N. Hounsfield en 1972. Su trabajo se basó en los métodos experimentales y matemáticos de A. M. Cormack una década antes. En los escáneres CT, los cortes están representados por imágenes de 512x512 pixeles; que representan el número CT, mismo que se expresa en unidades Hounsfield (HU). El número CT está definido por la Ecuación 1.

número CT (en HU) = 
$$
\frac{\mu - \mu_{H_2O}}{\mu_{H_2O}} * 1000
$$
 (1)

Donde,  $\mu$  es el coeficiente de atenuación lineal.

En base a este concepto, el aire y el agua tienen un número CT de -1000 HU y 0 HU respectivamente. La estructura ósea se encuentra en el rango positivo de la escala, sin embargo, no tiene un valor único, el rango puede variar por varios cientos sobre

1000 HU. Esto se debe a que µ del hueso (y todos los otros tejidos) depende de su composición y estructura.

Según la necesidad, ciertas aplicaciones clínicas se enfocan en tejido óseo, número CT sobre 1000HU, mientras otros exámenes se centran en tejido suave con un número CT menor. Un ejemplo de lo mencionado, y el nivel de detalle obtenido conforme se varía la escala HU se muestra la [Figura 9;](#page-47-0) se puede observar una imagen CT del pecho con dos diferentes configuraciones de nivel HU, en el primero se visualizan los pulmones, y el segundo muestra tejido suave. Es por esto que en los sistemas de visualización incluye en su interfaz un modo de variación del nivel HU conforme las necesidades médicas. (Suetens, 2017)

## <span id="page-47-0"></span>**Figura 9**.

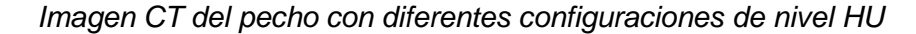

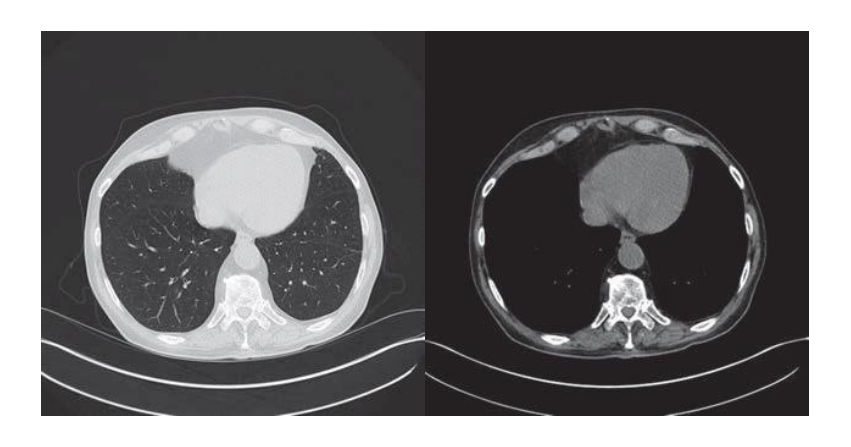

*Nota:* Visualización de los pulmones, escala HU de -500 a 1500 (izquierda). Visualización de tejido suave, escala HU de 40 a 440 (derecha). Tomado de: X-ray Computed Tomography (P. 35), por Suetens, 2017, Fundamentals of Medical Imaging.

#### *DICOM*

Una vez obtenidas las imágenes médicas, las mismas son digitalizadas y almacenadas en formato dcm bajo el estándar DICOM (por sus siglas en inglés, "Digital Imaging and Communication in Medicine"); es uno de los más conocidos y usados estándares en radiología, que se enfoca en el proceso de digitalización de imágenes médicas. Su enfoque principal es la integración de diferentes productos, modalidades, archivos y sistemas de información que delimitan aspectos como conectividad, compatibilidad y optimización. La mayoría de las compañías dedicadas a la manufactura de equipos radiológicos integran DICOM, así como profesionales de la salud. El estándar incluye, estructura de datos para imágenes médicas y datos relacionados, servicios orientados a redes para la transferencia e impresión de imágenes, formatos para intercambio de información, gestión de flujo de trabajo, calidad y consistencia de presentación, y requerimientos de conformidad de dispositivos y programas. (Mildenberger et al., 2002)

Cada archivo DICOM almacena toda la metadata respecto al estudio médico, es decir, información del paciente, número de estudio, tipo de estudio, fecha, información técnica del equipo empleado, y sobre todo la imagen médica. Es decir, un archivo formato "dcm" se conforma de numerosos "Data Elements", donde cada uno de ellos almacena un tipo específico de dato, identificado por un tag numérico específico. (*Current Edition – DICOM Standard*, 2020)

#### **Figura 10**.

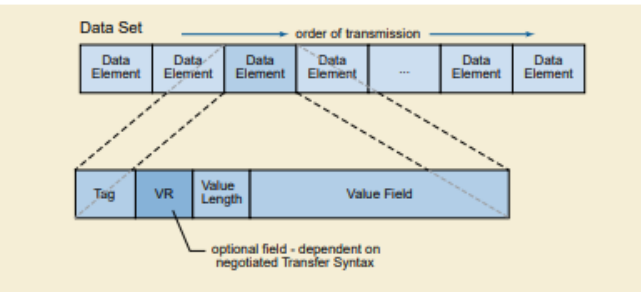

*Estructura de datos almacenados en archivos bajo el estándar DICOM.*

*Nota:* Tomado de: DICOM PS3.5 2020b - Data Structures and Encoding, por (*Current Edition – DICOM Standard*, 2020).

La imagen se almacena en la data correspondiente bajo el tag (7FE0,0010). Además, la Estructura de Píxel se representa con los tags (00028,0100), (00028, 0101) y (0028,0102), que refieren a "Bits Asignados", "Bits Almacenados", y "Bit Alto" respectivamente. De manera detallada, el tamaño del píxel de cada celda se encuentra especificado por Bits Asignados. Mientras que Bits Almacenados define el número total de celdas que conforman la muestra. Y, por último, Bit Alto especifica dónde se ubica el bit de orden superior de Bits Almacenados respecto a la especificación de Bits Asignados. (*Current Edition – DICOM Standard*, 2020)

### *Uso de Imágenes Médicas*

Las imágenes médicas son una herramienta para el diagnóstico del paciente, mediante el estudio de las estructuras anatómicas de órganos y tejidos. Para ello, muchas de las veces se requiere un modelo tridimensional de la región de interés (Tam et al., 2012), mismo que es obtenido a partir del estudio. Este proceso de reconstrucción puede emplear varios métodos, siendo uno de ellos el método de marching cubes

(Lorense & Cline, 1987). Estos modelos 3D, pueden incluso ser reproducidos a escala real empleando métodos de manufactura aditiva, e incluso ser utilizados como referencia para el diseño y modelado de prótesis para el cuerpo humano (Huotilainen et al., 2014; Tam et al., 2012).

Además de lo ya mencionado, se pueden crear modelos para planificación pre y postquirúrgica, educación y entrenamiento, para herramientas, instrumentos y partes de dispositivos médicos. Al mencionar modelos para educación, entrenamiento o planificación, estos no tienen la obligación de ser manufacturados con materiales biocompatibles que eviten algún tipo de rechazo debido al contacto entre el modelo y el cuerpo humano. (Tuomi et al., 2014)

Es así como, dentro de la manufactura aditiva, uno de los procesos es la extrusión de material, FFF/FDM (por sus siglas en inglés Fused Filament Fabrication/Fused Deposition Modelling), o comúnmente conocido como impresión 3D (Tuomi et al., 2014). Este proceso emplea como filamento PLA y ABS, entre los de mayor uso. Al hablar de este proceso es necesario considerar ciertos parámetros de manufactura para asegurar un resultado de alta calidad, con el menor costo y en el menor tiempo posible. (Naftulin et al., 2015), establece determinados parámetros a considerar para la manufactura de modelos anatómicos, [Tabla 1.](#page-50-0)

### <span id="page-50-0"></span>**Tabla 1.**

*Recomendaciones para establecer parámetros de Impresión 3D.*

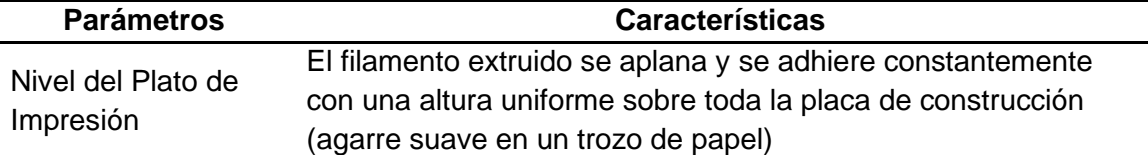

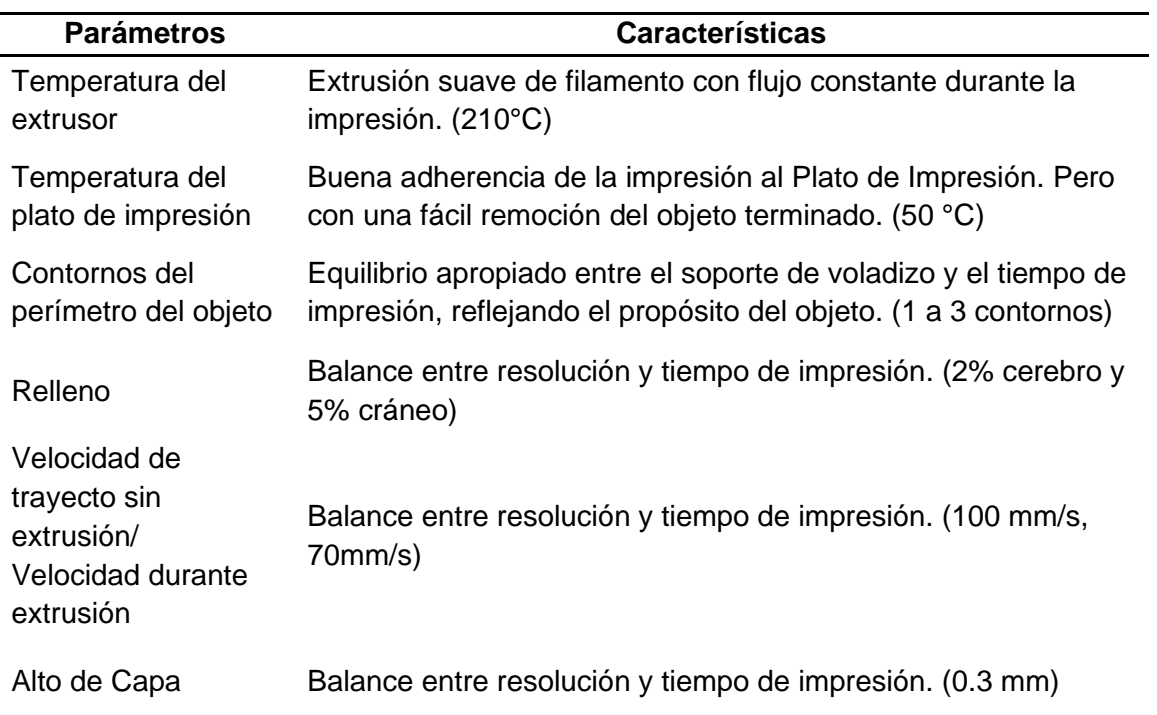

*Nota:* Tomado de Streamlined, Inexpensive 3D Printing of the Brain and Skull (p. 7), por (Naftulin et al., 2015), PLOS ONE.

### **Visión por Computador**

### *Procesamiento de imágenes*

Según (Szeliski, 2010) "Una imagen puede ser interpretada como una función bidimensional de intensidad de luz  $f(x, y)$ , donde x e y son coordenadas espaciales y f es proporcional al brillo de la imagen en ese punto. Cada punto espacial de esta función se denomina pixel (picture element)" (La Serna Palomino et al., 2014). El procesamiento de imagen está relacionado con la modificación y análisis de la función de imagen, es decir, se basa en convertir una imagen a una forma adecuada para su posterior análisis y obtención de resultados aceptables (Szeliski, 2010).

Existen diferentes técnicas para acondicionar una imagen y tomar decisiones de acuerdo con la información que esta proporciona. En áreas como la medicina se suele asentar el contraste e identificar el nivel de intensidad en imágenes tomográficas o de rayos X. (La Serna Palomino et al., 2014)

La adquisición, mejoramiento, restauración, procesamiento de color y morfológico, segmentación, representación, descripción y reconocimiento de la imagen de un objeto son los procesos más usados y, como se puede observar en [Figura 11,](#page-52-0) el resultado es generalmente una o varias salidas que en el procesamiento digital son generalmente imágenes (Gonzalez, 2002)

## <span id="page-52-0"></span>**Figura 11.**

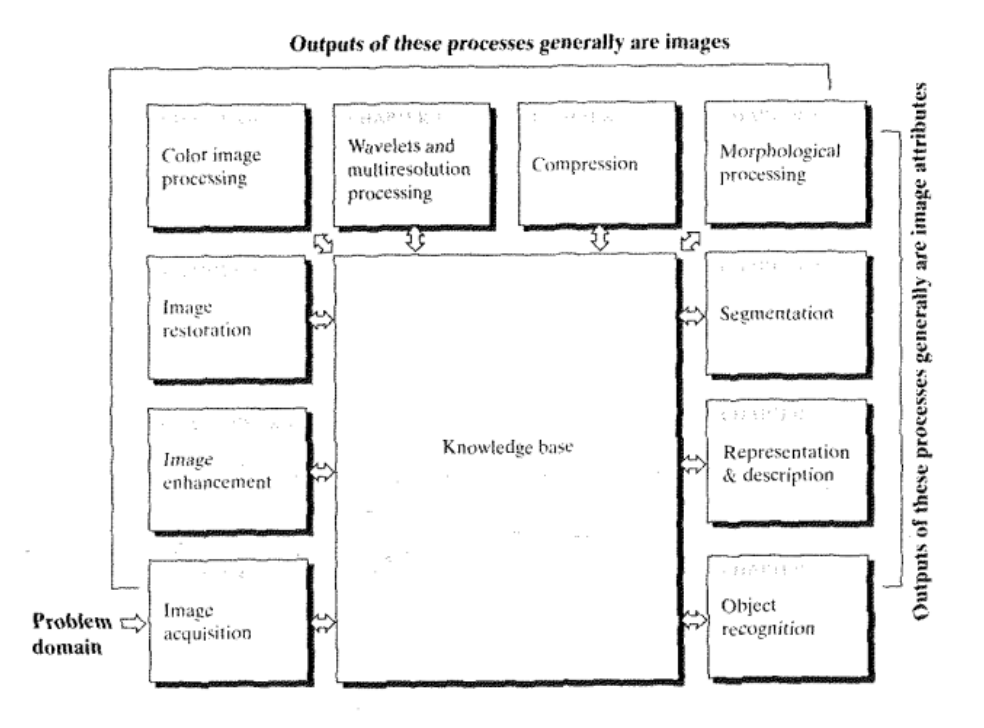

*Pasos fundamentales en el procesamiento digital de imágenes*

*Nota:* Tomado de Fundamental steps in digital processing (P. 26), por (Gonzalez, 2002), Digital Image Processing

#### *Espacios de color*

En un ser humano existen elementos anatómicos denominados conos, dentro del globo ocular, mediante los cuales se puede discriminar miles de colores y mediante los cuales podemos discernir hasta 30 niveles diferentes de brillo. Cada cono distingue ciertos rangos de longitud de onda y nuestro cerebro los identifica como un color específico (Dougherty, 2009).

La representación de color en una imagen digital es un símil del proceso iniciado en la retina humana. Se puede combinar los tres colores primarios rojo, azul y verde para obtener la mayoría de los colores (Dougherty, 2009).

Según (Gonzalez, 2002) el propósito de usar espacios de color es facilitar las especificaciones de colores en ciertos estándares. "En esencia un espacio de color es una especificación de un sistema coordenado y un subespacio dentro del sistema donde cada color es representado por un único punto".

### **Espacio RGB**

En el modelo RBG, cada color es la representación de los componentes primarios del espectro, es decir, rojo, verde y azul. En la [Figura 12](#page-54-0) se muestra una representación de los colores como coordenadas cartesianas, donde, dentro del cubo representado, la combinación de colores primarios puede generar miles de colores.

#### **Espacio MCY**

Los colores magenta, cian y amarillo son los colores denominados secundarios que se usan en especial en varios dispositivos como impresoras y copiadoras. Estos son colores que en la [Figura 12](#page-54-0) se muestran como la combinación de colores primarios.

El modelo MCY por sus siglas en inglés es denominado como espacio de pigmentación. Debido que al reflejar luz blanca en una superficie los colores son los deseados (Gonzalez, 2002).

## <span id="page-54-0"></span>**Figura 12.**

*Esquema cúbico de color en el espacio RGB.*

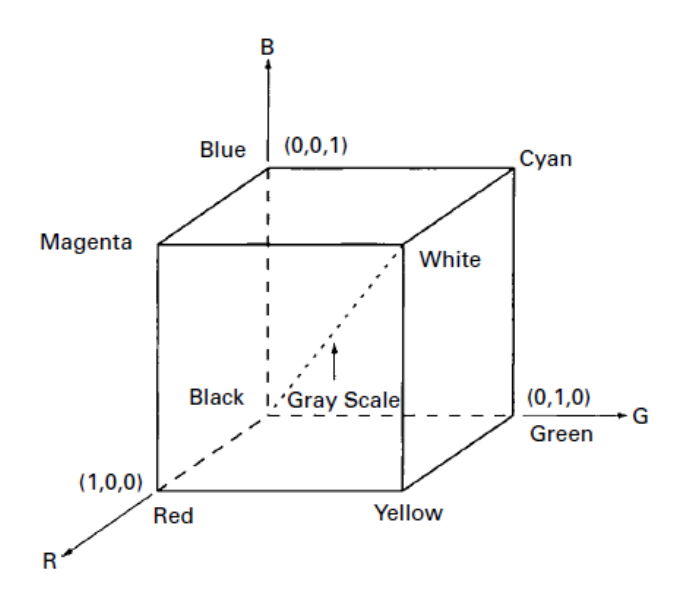

*Nota:* En la imagen se observa los colores RBG como vértices de un cubo en los ejes de un sistema coordenado. Los colores cian, magenta y amarillo están en esquinas ubicadas en planos de combinación de colores. El negro es el origen, representando ausencia de color y el blanco es la esquina combinada de todos los colores. Tomado Color Image (P. 41), por (Dougherty, 2009), Digital Image Processing for Medical Applications.

#### **Espacio HSI**

Los espacios RBG y MCY no son útiles describiendo colores en términos de interpretación práctica. Es decir, cuando se describe un color se lo hace mediante su matiz o tono, saturación y brillo y no por su porcentaje de colores primarios.

(Gonzalez, 2002) menciona que: "El matiz o tono describe un color puro, por ejemplo, rojo, anaranjado, etc. La saturación representa el grado de dilución del color puro por la luz blanca. Y, el brillo es un descriptor subjetivo, prácticamente imposible de medir".

El modelo descrito llamado HSI (matiz, saturación, intensidad) desacopla el componente de intensidad del matiz y saturación en una imagen. En consecuencia, el modelo HSI es una herramienta útil para algoritmos que describan colores de forma intuitiva.(Gonzalez, 2002)

El modelo HSI tiene distintas variaciones, una de ellas es el espacio HSV (tono, saturación y valor) que se suele representar como un cono invertido. Como se puede visualizar en la [Figura 13](#page-56-0) la selección de tono puede ir de 0 a 360°, el valor de saturación en el eje horizontal del cono y el valor del color en el eje vertical. (Alegre et al., 2016)

### <span id="page-56-0"></span>**Figura 13.**

*Representación del espacio de color HSV*

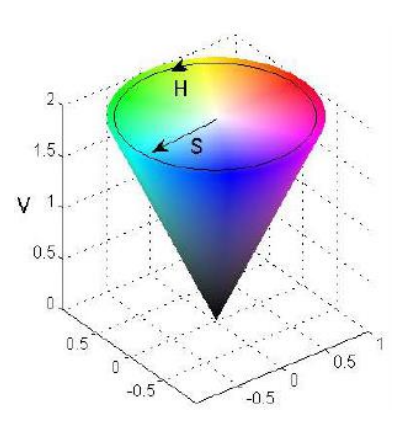

*Nota:* Tomado de El espacio HSI, pag.53 por (Alegre et al., 2016) Conceptos y Métodos de Visión por Computador.

#### *Segmentación de imágenes HSV*

La segmentación de una imagen digital significa que se descompone una imagen en partes, tales que las mismas serán de utilidad en un posterior análisis. Para segmentar una imagen HSV (Grijalva & Aguilar, 2019) (W. G. Aguilar, Salcedo, et al., 2017), se agrupan pixeles con similares características.

Como se puede notar en la sección anterior, en la [Figura 13,](#page-56-0) Una representación tridimensional del espacio HSV es un cono invertido, donde el tono se define en un rango de ángulos de 0 a 360 grados. La saturación es la profundidad o pureza de cada color y se define como la distancia radial desde el eje central con valores entre 0 y 1. Y, el valor de intensidad determina el valor de tono gris que converge en el pixel (Sural et al., 2002).

Utilizando las propiedades de la imagen HSV ya mencionadas, es posible agrupar en regiones de pixeles generar una umbralización de la imagen. La umbralización a través de imágenes en el espacio HSV agudiza los límites de objetos, pudiendo identificar bordes de mejor manera que con imágenes RGB (Sural et al., 2002).

#### *Procesamiento morfológico*

Después de un proceso de umbralización, la imagen resultante es de tipo binaria. Las operaciones que se realizan sobre este tipo de imágenes se suelen denominar operaciones morfológicas, debido a que la forma de los objetos binarios en la imagen cambia con el uso de este tipo de operaciones (Szeliski, 2010) (W. Aguilar & Morales, 2016).

El procedimiento de operación morfológica se realiza una convolución a la imagen binaria con un elemento estructurante. Este elemento estructural puede tener cualquier forma como por ejemplo una matriz de 3x3 pixeles. En la [Figura 14](#page-57-0) se pude identificar la operación de convolución de una imagen de función f con un elemento estructural.

#### <span id="page-57-0"></span>**Figura 14.**

*Operaciones morfológicas en una imagen binaria*

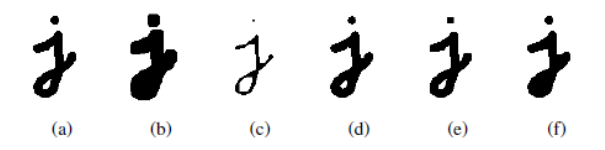

*Nota:* En la imagen se muestra el resultado de varias operaciones morfológicas en una imagen binaria con el uso de un elemento estructural de 5x5 pixeles. (a)imagen original,

(b) dilatación, (c) erosión, (d) mayoría, (e) apertura, (f) cierre. Los efectos se traducen en un ligero redondeo de las esquinas en la mayoría de los casos. Tomado de Binary image morphology, (p.128) por (Szeliski, 2010) Computer Vision: Algorithms and Applicactions.

#### **Dilatación**

Es una operación de crecimiento progresivo. Según (Alegre et al., 2016): "sobre cada uno de los puntos de la imagen se traslada el origen del elemento estructurante, si la intersección del conjunto X con los píxeles a 1 del elemento estructurante desplazado sobre el punto en estudio es no vacía, entonces el punto en cuestión pertenece a la dilatación de X."

Mediante operaciones con conjuntos se tiene que:

$$
Dilatación: X \oplus B = \{c \mid c = x + b, \forall x \in X \forall b \in B\}
$$
\n
$$
(2)
$$

La operación de la Ecuación 2 en breves términos determina que la imagen binaria aumenta de tamaño, donde se puede perder detalles en las formas en la imagen (Alegre et al., 2016). En la [Figura 15](#page-58-0) se observa el efecto de la dilatación para mejor comprensión.

#### <span id="page-58-0"></span>**Figura 15.**

*Efecto de dilatación en conjunto de pixeles.*

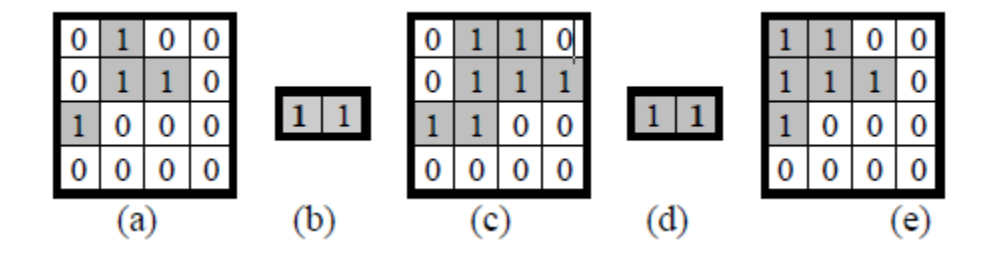

*Nota*: (a) imagen original, (b) Elemento estructurante con origen en pixel izquierdo, (c) Imagen dilata con (b), (d)Elemento estructurante con origen en pixel derecho, (e) imagen dilatada con (d). Tomado de Dilatación, (pag.80) por (Alegre et al., 2016) Conceptos y Métodos de Visión por Computador.

### **Erosión**

En la operación de la Ecuación 3 el método es semejante a la dilatación, pero en este caso con resultados contrarios. Esta operación reduce el tamaño de los objetos dentro de una imagen binaria. En operaciones con conjuntos se tiene:

$$
Erosión: X \ominus B = \{x|Bx \subseteq X\} = \{x|Bx \cap X^c \neq \emptyset\}
$$
\n(3)

En la imagen [Figura 16](#page-59-0) se observa como la operación de erosión disminuye el tamaño de objetos en una imagen binaria.

#### <span id="page-59-0"></span>**Figura 16.**

*Erosión de una imagen binaria*

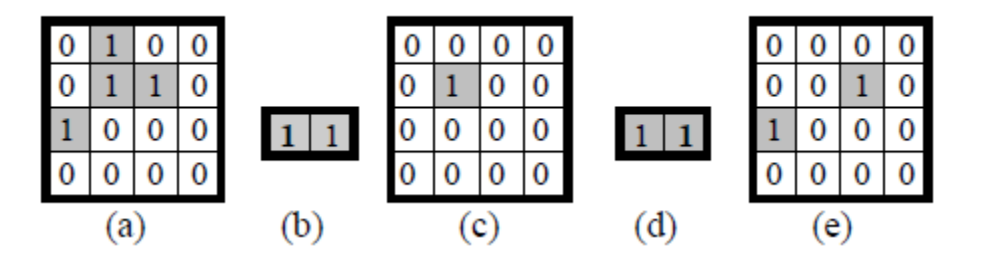

*Nota:* En la imagen se muestra los procesos en el siguiente orden: (a) imagen original, (b) elemento estructurante con origen en píxel izquierdo, (c) erosión de imagen utilizando (b), (d) elemento estructurante con origen en pixel derecho, (e) erosión de imagen utilizando (d). Tomado de Erosión, (pag.82) por (Alegre et al., 2016) Conceptos y Métodos de Visión por Computador.

#### **Apertura.**

En la operación morfológica de la Ecuación 4 se integra una erosión seguida de una dilatación con el mismo elemento estructurante, tal que el resultado final sea una imagen sin ruido y definiendo los detalles sobrantes. En operación de conjuntos se tiene:

$$
Apertura: X \circ B = (X \ominus B) \oplus B \tag{4}
$$

En la [Figura 17](#page-60-0) se puede observar los efectos de esta operación. Cabe recalcar que la erosión y la dilatación mencionadas con antelación no son operaciones inversas, pues no se puede recuperar imagen original (Alegre et al., 2016).

## <span id="page-60-0"></span>**Figura 17.**

*Apertura en una imagen binaria.*

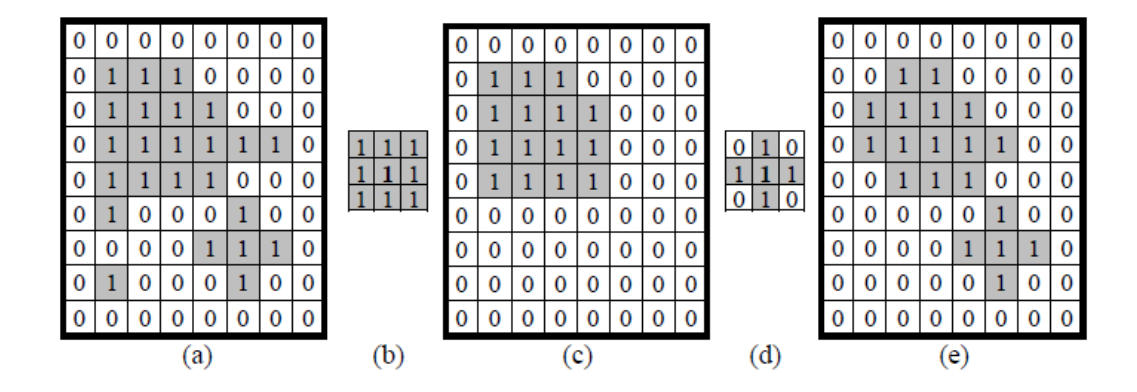

*Nota*: En la imagen se puede observar en orden: (a) imagen original, (b) elemento estructurante de vecindad de 8 pixeles, (c) apertura de (a) utilizando elemento estructurante (b), (d) elemento estructurante de vecindad de 4 pixeles, (e) Apertura de imagen (a) utilizando (d). Tomado de Apertura, (pag.83) por (Alegre et al., 2016) Conceptos y Métodos de Visión por Computador.

#### **Cierre**

En la operación de cierre de la Ecuación 5 se realiza operación de dilatación seguida de una erosión en una imagen binaria, utilizando el mismo elemento estructurante. La imagen resultante de esta operación carece de intersticios dependiendo del elemento estructurante y aproximadamente del mismo tamaño a la original(Alegre et al., 2016). Como operación de conjuntos de tiene:

$$
Cierre: X \cdot B = (X \oplus B) \ominus B \tag{5}
$$

En la se muestra como el Cierre en la misma imagen con distintos elementos estructurantes tiene distintos resultados.

## **Figura 18**.

*Operación de Cierre con diferentes elementos estructurantes.*

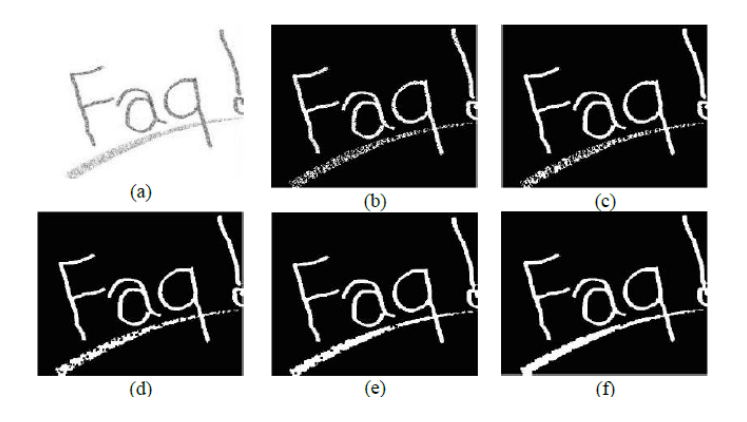

*Nota:* La imagen muestra en orden: (a) imagen gray original, (b) imagen binarizada, (c), (d), (e) y (f) muestran el cierre con elementos estructurantes cuadrados de 3, 5, 7 y 9 pixeles respectivamente. Se observa cómo los intersticios se desvanecen al aumentar el tamaño del elemento estructurante. Tomado de Cierre, (pag.84) por (Alegre et al., 2016) Conceptos y Métodos de Visión por Computador.

### *Detección de bordes*

Los bordes dentro de una imagen digital se producen cuando existe un cambio de color o intensidad. Entonces define un borde como una variación abrupta de intensidad. Así pues, un borde se puede asociar a una pendiente de forma matemática, Ecuación 6, mediante el uso de gradiente, como se muestra en la (Szeliski, 2010).

$$
J(x) = \nabla I(x) = \left(\frac{\partial I}{\partial x}, \frac{\partial I}{\partial y}\right)(x)
$$
 (6)

Entonces, el vector gradiente J está orientado al cambio más pronunciado en función de la intensidad y su magnitud indica la fuerza de variación. Al aplicar derivadas a imágenes digitales se corre el riesgo de amplificar el ruido y por lo tanto es aconsejable aplicar filtros de suavizado antes del cálculo de gradiente (Szeliski, 2010). En la [Figura 19](#page-62-0) se puede apreciar cómo los seres humanos detectamos los bordes en una imagen.

## <span id="page-62-0"></span>**Figura 19.**

*Detección y apreciación de limites por parte de seres humanos*

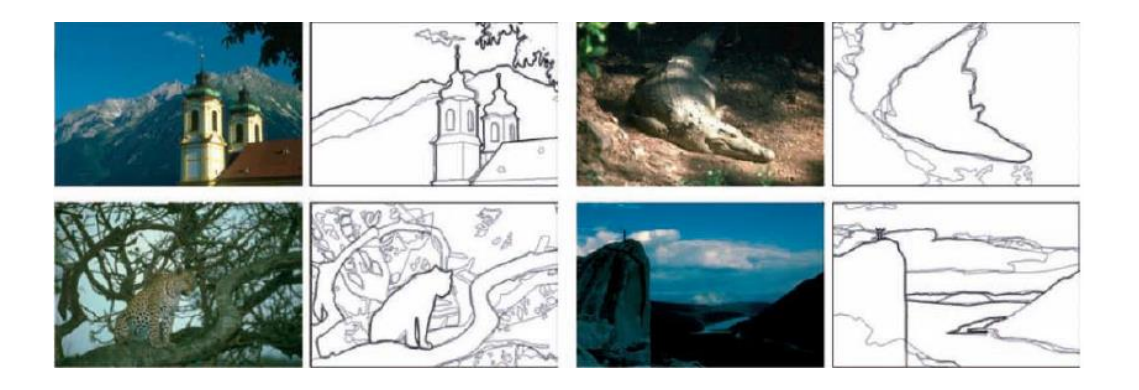

*Nota:* Los bordes de las imágenes fueron detectados por personas, de acuerdo a la apreciación humana. Tomado de Human boundary detection (pag.239) por (Szeliski, 2010) Computer Vision: Algorithms and Applications.

El método con menos costo computacional es mediante las operaciones morfológicas de erosión y dilatación. Para la obtención del contorno exterior, Ecuación 7, se resta la imagen original de la dilatación de la imagen y para el caso del contorno interior, Ecuación 8, se resta la imagen erosionada a la imagen original. En la se muestra en procedimiento indicado como operación de conjuntos:

$$
Contorno_{Exterior} = (X \oplus B) - X \tag{7}
$$

$$
Contorno_{interior} = X - (X \ominus B) \tag{8}
$$

### **Figura 20.**

*Obtención de contornos.*

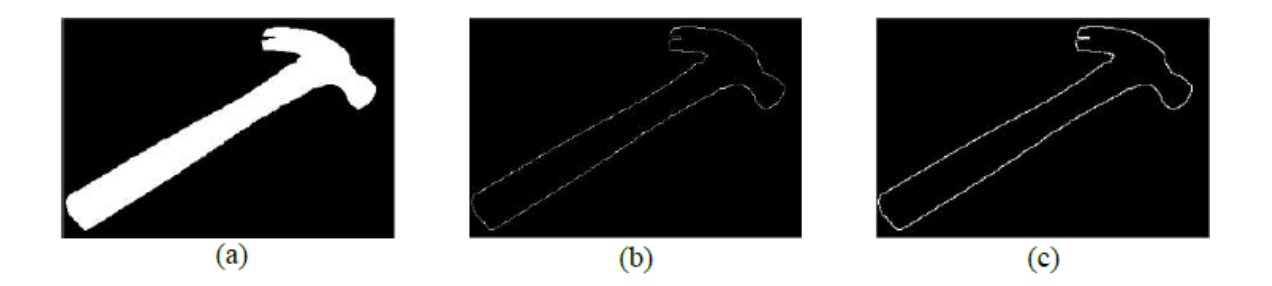

*Nota*: Se observa en la imagen en orden: (a) imagen binarizada original, (b) obtención del contorno exterior mediante dilatación con elemento estructurante de 3x3 pixel, (c) obtención de contorno exterior mediante erosión con elemento estructurante de 5x5 pixel. Tomado de Obtención de contornos, (pag.85) por (Alegre et al., 2016) Conceptos y Métodos de Visión por Computador.

### *Segmentación de imágenes médicas*

Las imágenes médicas, trabajan con el nivel de gris de la imagen, cuyo valor es un número entero. Sin embargo, en la realidad el brillo (la capacidad de absorción de radiación del cuerpo) es un valor continuo, el proceso de realizar la cuantización de la

imagen (representar en un número determinado de bits el valor analógico del brillo) provoca pérdida de información. Para compensarlo, la mayoría de las imágenes médicas, en su digitalización, emplean un mayor número de nivel de gris, estableciendo 4096 valores de gris, es decir 12 bpp (bits per pixel). (Suetens, 2017)

Con el nivel de gris, se establece una relación al número CT o número HU. Con lo cual es posible identificar estructuras anatómicas similares, es decir se establecen regiones de cada imagen que corresponden al mismo grupo común, [Figura 21,](#page-64-0) grupo que se denomina Volumen de Interés o VOI (por sus siglas en inglés, Volume Of Interest). A este proceso se lo conoce como segmentación, mismo que puede ser automático, semiautomático o manual. (McAuliffe et al., 2001)

## <span id="page-64-0"></span>**Figura 21.**

*Segmentación de imágenes médicas.*

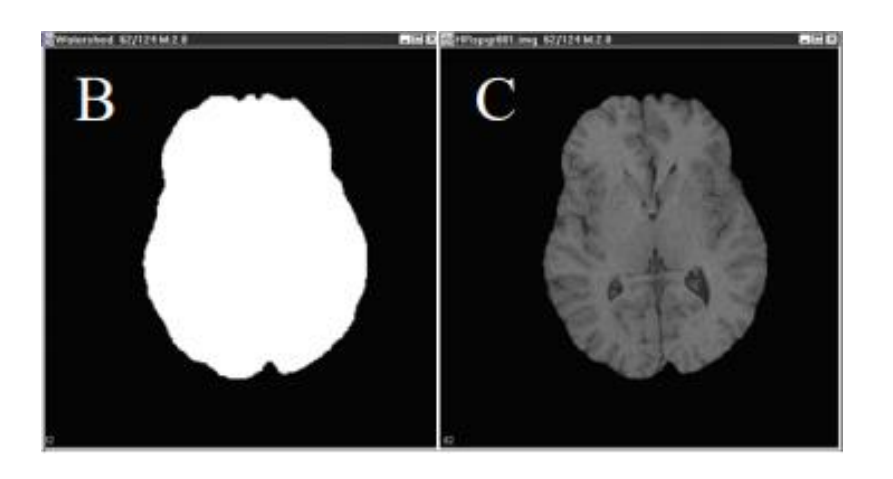

*Nota*: Tomado de Medical Image Processing, Analysis and Visualization in Clinical Research, por (McAuliffe et al., 2001), 14th IEEE Symposium on Computer-Based Medical Systems. CBMS 2001.

Dado que las imágenes médicas se encuentran en escala de grises, uno de los métodos más conocidos para discriminar las regiones de interés es el método de la Umbralización. Este método particiona una imagen en regiones que son similares de acuerdo con parámetros predefinidos. Al establecer un valor de umbral T se obtiene una imagen binaria "1" o blanco – "0" o negro. Es decir, todos los píxeles que cumplan con las condiciones establecidas en la Ecuación 8, se las asigna el valor de "1" y las que no "0", como se evidencia en la [Figura 21.](#page-64-0) Una vez realizado este proceso, se obtiene una imagen que contiene solo la información requerida, lo que simplifica los procesos de reconocimiento y clasificación. (Al-amri & Kalyankar, 2010)

$$
g(x, y) = \begin{cases} 1 \text{ si } f(x, y) > T \\ 0 \text{ si } f(x, y) \le T \end{cases}
$$
(9)

#### **Cirugías Endonasales**

Dentro de la clasificación de los procedientos quirúrgicos con uso de endoscopio se encuentra la cirugía endoscópica endonasal. Este procedimiento está orientado al tratamiento de patologías sinonasales, de base del cráneo, en la fosa craneal anterior, media, y orbitales siendo ampliamente usado en el tratamiento de sinusitis crónica. Este procedimiento utiliza endoscopios rígidos orientados principalmente a la zona del etmoides anterior para realizar procedimientos de drenaje y ventilación. Por lo tanto, al usar endoscopios rígidos no hay necesidad de fenestraciones en el meato nasal inferior, lo que supone un beneficio para el paciente y su posterior recuperación. (Stammberger, 1985)

En la [Figura 22](#page-66-0) se muestra la zona de aplicación de este tipo de cirugía, así como también las herramientas usadas y la posición de un paciente que se someterá a este procedimiento.

### <span id="page-66-0"></span>**Figura 22**.

*Procedimiento endonasal e instrumental utilizado.*

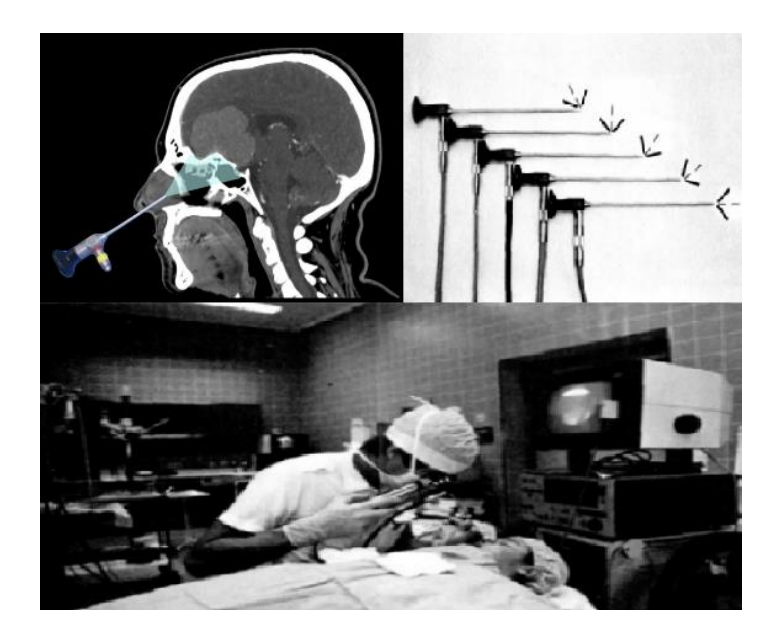

*Nota:* La imagen muestra parte del instrumental de una cirugía endonasal y la posición en que se realiza este tipo de procedimientos. Tomado de Position of patient and surgeon during endoscopy, de (Stammberger, 1986) Endoscopic endonasal surgery-Concepts in treatment of recurring rhinosinusitis. Part II. Surgical technique

#### *Instrumental en procedimientos endonasales.*

Los instrumentos utilizados en cirugías endonasales han sido diseñados específicamente para usarlos en el corredor endonasal. Entre estas herramientas quirúrgicas se encuentran; ópticas, sistemas de limpieza de lentes, tubos de aspiración, pinzas sacabocados óseas, legras, disectores, bisturíes, tijeras, pinzas, espéculos y reposa manos (Karl Storz- Endoskope, 2018)

Las dimensiones del instrumental esencial como el endoscopio de tipo rígido se muestran en la **[Figura 23](#page-67-0)**. Como se puede observar el ángulo visual depende de los requerimientos del procedimiento, teniendo la mayoría de instrumental un diámetro exterior de 4 mm y una longitud de 18 cm. (Karl Storz- Endoskope, 2018)

## <span id="page-67-0"></span>**Figura 23.**

Ángulo visual Núm. de artículo  $Ø$  exterior Longitud Ŏ 28132 AA 28132 BA  $30^{\circ}$  $30'$ 28132 BVA 28132 FA  $18 \text{ cm}$ 45 28132 FVA 4 mm 28132 CA 70 28132 CVA  $30'$ 28132 BWA  $0^{\circ}$ 28164 AA 30 cm 28164 BA  $30^{\circ}$ Ū, 28018 AA 2,7 mm 18 cm

*Dimensiones de instrumental óptico, para cirugías endonasales.*

*Nota:* Tomado de Herramientas Ópticas rectas (Karl Storz- Endoskope, 2018)

Instrumentos para la cirugía endonasal de la base del cráneo.

#### *Procedimiento técnico*

Con excepción de pacientes infantiles, el procedimiento endonasal generalmente se realiza bajo anestesia local y superficial. La nariz y el meato nasal medio suelen cubrirse con isopos de algodón que contienen clorhidrato de tetracaína y epinefrina. Estos elementos se dejan por unos minutos antes de retirarlos para empezar con el procedimiento.

Se ubica al paciente acostado y viendo de frente al cirujano, dependiendo de la tomografía y la sintomatología del paciente, como se muestra en la [Figura 22,](#page-66-0) el seno maxilar generalmente se puede realizar a través de fosa canina primero. Así los pólipos y quistes pueden ser removidos o abierto y la extensión del bloqueo del ostium maxilar se puede evaluar desde el interior del seno. Una vez realizados los preparativos, empieza la intervención bajo guía de endoscopios rígidos. Dependiendo de la aplicación la desviación óptica más usada en este tipo de instrumentos es de 0 a 120 grados.

Estas propuestas tecnológicas ofrecen mejoras en los procedimientos quirúrgicos, ya que ayudan a que los instrumentos y el endoscopio no generen sangrado intraoperatorio y esto conlleve a graves secuelas en el paciente. Los modelos basados en robots que usan tubos concéntricos continuos han logrado un escenario de sofisticación que hace posible aplicarlos a escenarios clínicos. Esto es evidente al mencionar una mejora en la capacidad de efectuar un proceso quirúrgico de manera remota, incisiones mínimas en el cuerpo del paciente, visibilidad mejorada y acceso a información, cancelación de temblores y escala de movimiento de la mano, alta destreza, resultados consistentes, postura confortable del cirujano, entrenamiento y educación. Sin embargo, existen tareas y procesos propios del cirujano que al momento no pueden ser reproducidos, en la [Tabla 2](#page-69-0) se presentan estas diferencias. (Jessica

Burgner et al., 2014) (Burgner-Kahrs et al., 2014) (Shahinpoor & Siavash, 2015)

# <span id="page-69-0"></span>**Tabla 2**.

*Comparación entre humano y robot para procedimientos quirúrgicos.*

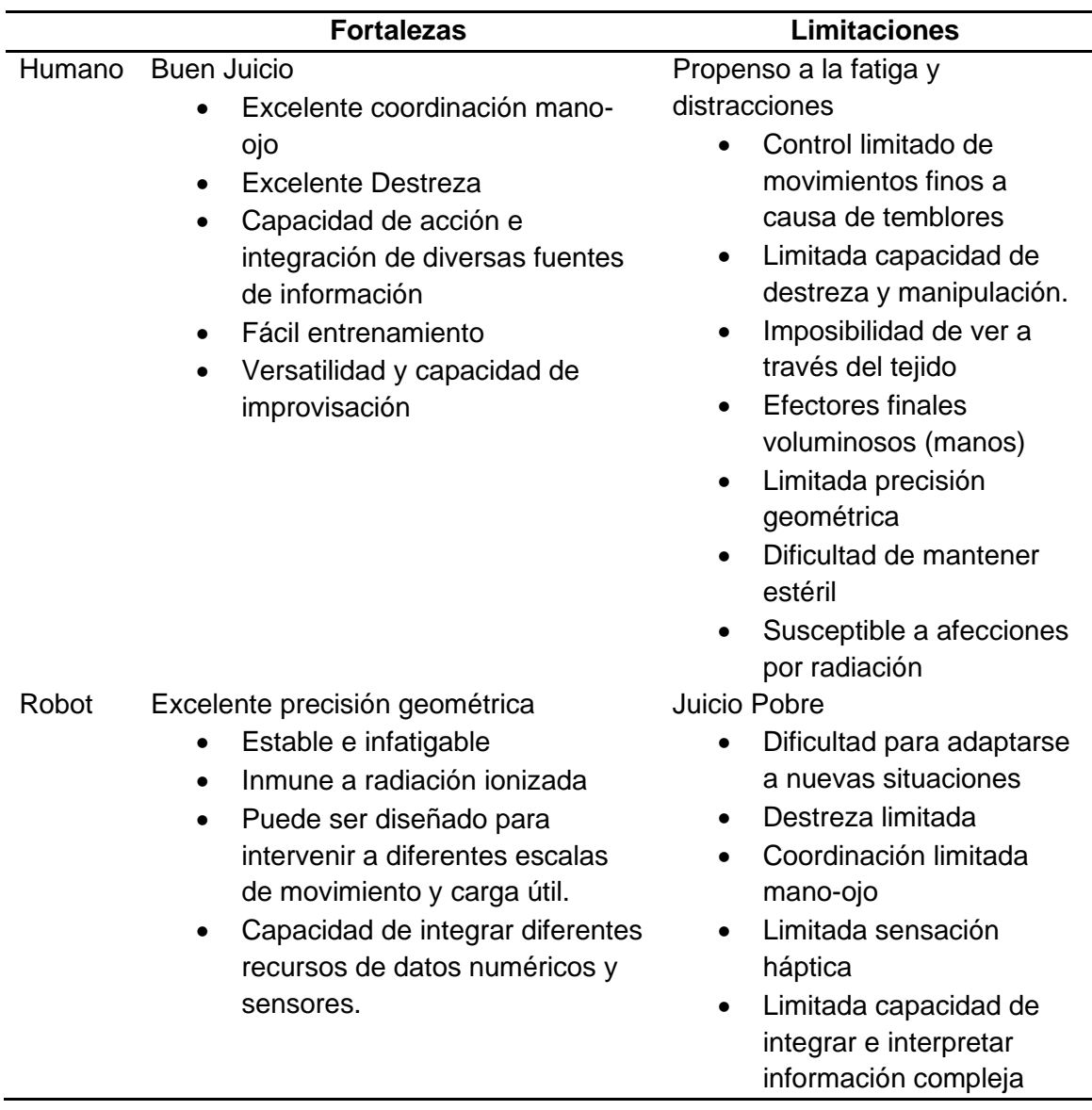

*Nota:* Tomado de Medical Robotics and Computer-Integrated Surgery (p. 1761), por

Russel et al., 2008, Springer Handbook of Robotics.

Como se explica, la robótica médica presenta significativos beneficios en relación con procedimientos quirúrgicos manuales. Es así como se puede mencionar diversas aplicaciones, en las que, en casos específicos puede emplearse para procedimientos microscópicos y técnicas de electromiografía (EMG). Sin embargo, su uso en conjunto con técnicas quirúrgicas endoscópicas se presenta en mayor porcentaje. Dentro de las ramas de la medicina que se han visto beneficiadas se encuentran:

- Neurocirugía
- **Ortopedia**
- **Urología**
- Cirugía Cardiovascular
- **Ginecología**
- **Oftalmología**
- Trasplante de Cabello
- Aplicaciones varias, como Colectomía Laparoscópica, Cirugía de

Obesidad, Cirugía Biliar, entre otras.

### **Capítulo III**

### **Diseño Mecatrónico**

Por el propósito, este proyecto usó los principios de la investigación aplicada<sup>2</sup>, dado que aplicó los conocimientos de la ingeniería mecatrónica para resolver un problema concreto, a través de la creación de un producto. Además, es una investigación de laboratorio porque se usó un sitio específico para la construcción de una celda.

El Método científico aplicado en este proyecto es el de la modelación, puesto que se utiliza un modelo reproducido mediante manufactura aditiva con PLA como sustituto de un sujeto de estudio; que cuenta con características generales del cráneo humano. Y sirve como ente abstracto para representar un reflejo de la realidad.

Esta investigación tomó elementos del Método Sistémico, puesto que la celda de trabajo se constituye en un sistema compuesto por varios elementos interdependientes cuyas relaciones entre elementos permite el funcionamiento efectivo de la propuesta.

El capítulo muestra el proceso de diseño para la celda de trabajo tomando como referencia lo propuesto por la metodología VDI 2206 para diseño mecatrónico.

## **Diseño del sistema basado en matriz de calidad (QFD)**

La matriz de función de despliegue de calidad (QFD por sus siglas en inglés) es un mecanismo para interpretar las necesidades de un "cliente" y traducirla a un "idioma de ingenieros" mediante etapas de desarrollo de un nuevo producto (Kim & Kim, 2009).

<sup>2</sup> (Lozada, 2014)
Es decir, QFD determina las especificaciones de diseño del producto en función de métricas o particularidades técnicas (Chan & Wu, 2002).

Se plantean las necesidades y métricas de la celda de trabajo de acuerdo con características comerciales de neuro navegadores (equipamiento médico de uso práctico en neurocirugía), los cuales tienen estimadores de pose de herramientas quirúrgicas, empleadas en cirugía endonasal. En base al estudio de (Enchev, 2009), donde se establecen los requerimientos en relación a navegadores para neurocirugía y adicionalmente mediante la colaboración del Dr. Jenner Aguilar, Hospital Monte Sinaí, Neurocirugía, quién expresó las necesidades del sistema desde un punto de vista de usuario de neuronavegadores, mediante la encuesta en Anexo A. Adicionalmente se tomó en cuenta las 8 dimensiones de calidad en (David A. Garvin, 1984) para finalmente interpretar los requerimientos del sistema. En la [Tabla 3](#page-73-0) y [Tabla 4](#page-74-0) se enlistan las características y métricas de la celda de trabajo respectivamente.

### *Necesidades del sistema*

# <span id="page-73-0"></span>**Tabla 3.**

*Necesidades del sistema de la Celda de Trabajo*

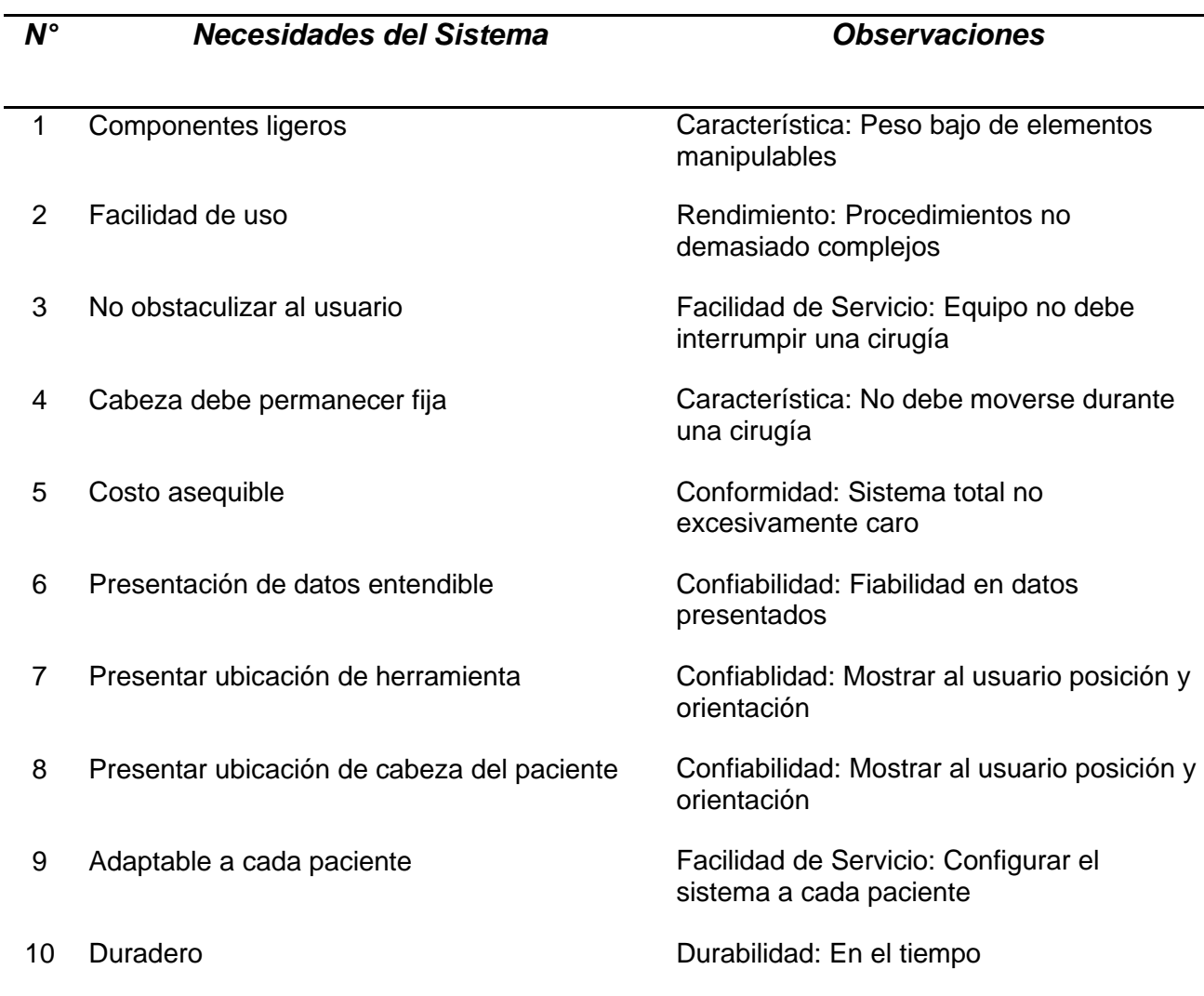

*Nota:* Los componentes de la [Tabla 3](#page-73-0) fueron identificados según criterios relacionados con sistemas de neuro navegación comercial, encuesta en Anexo A y las 8 dimensiones de calidad en (David A. Garvin, 1984).

#### *Métricas del sistema*

# <span id="page-74-0"></span>**Tabla 4**

*Particularidades técnicas o métricas de la Celda de Trabajo*

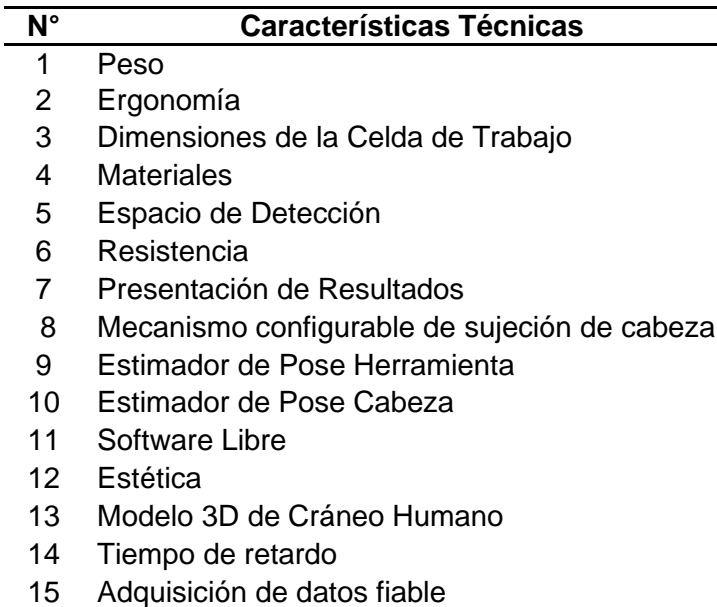

*Nota:* Los componentes de la [Tabla 4](#page-74-0) se determinaron como métricas que pueden

satisfacer las necesidades de la Celda de Trabajo.

# *Matriz de calidad*

Siguiendo la metodología de QFD, se establece correlaciones entre

requerimientos y características técnicas. Además, se establecen ponderaciones a los

requerimientos y se identifica su relación con las métricas del sistema (características

técnicas). En la [Figura 24](#page-75-0) se muestra la matriz de calidad de la Celda de Trabajo.

# <span id="page-75-0"></span>**Figura 24.**

*Casa de la Calidad (matriz QFD) de la Celda de Trabajo*

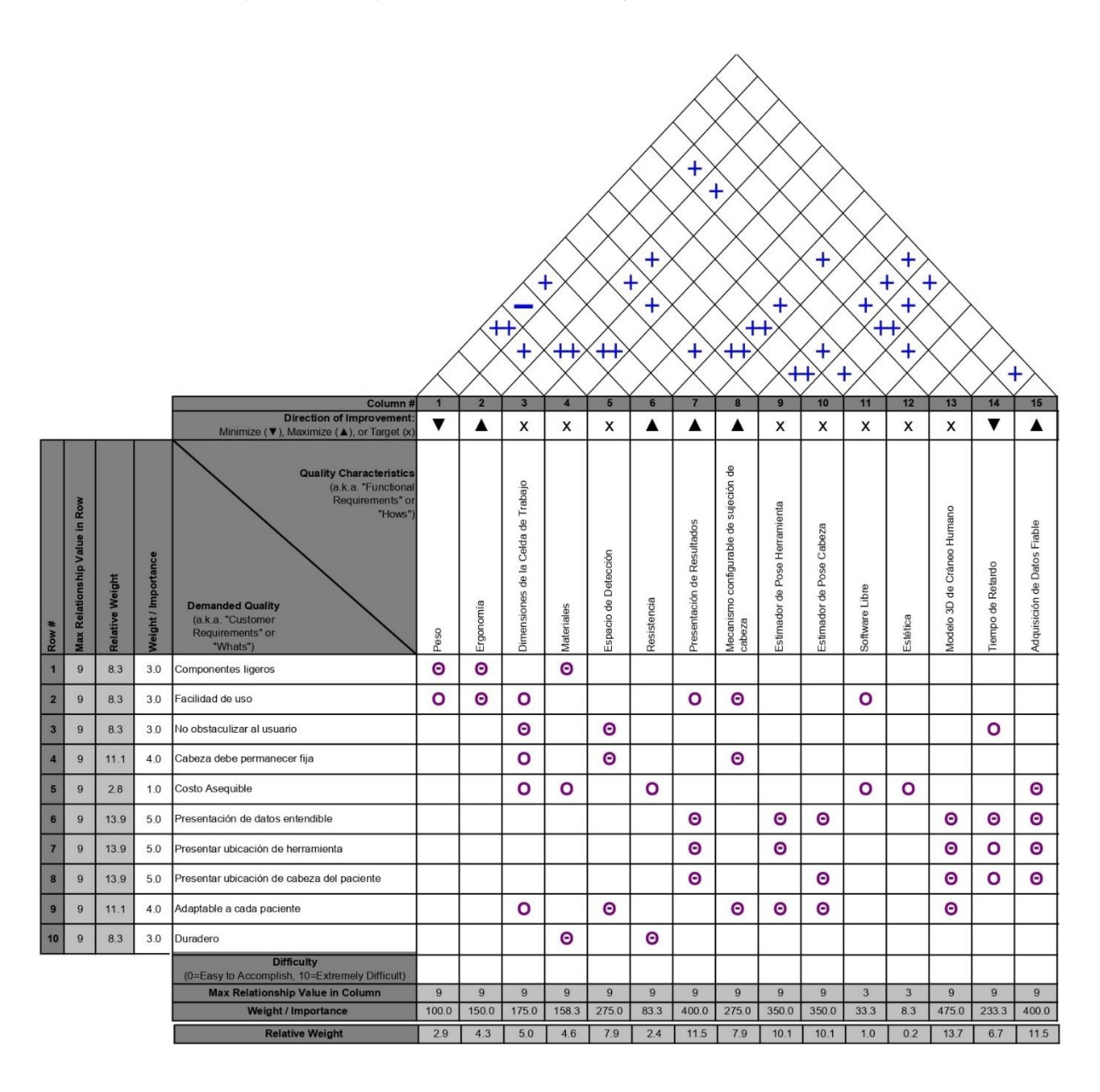

En la matriz de calidad [Figura 24,](#page-75-0) en la columna "Demanded Quality", se identifica los requerimientos por su nivel de importancia. En este caso se asignan niveles de 1 a 5, siendo 1 poco importante y 5 más importante.

Como segundo paso se establece correlaciones (parte superior de la casa de la calidad) entre las características técnicas (fila "Quality Characteristics"), siendo poco relacionados o muy relacionados según el caso; en la [Tabla 5](#page-76-0) se muestra los símbolos utilizados en la matriz QFD y su significado.

#### <span id="page-76-0"></span>**Tabla 5.**

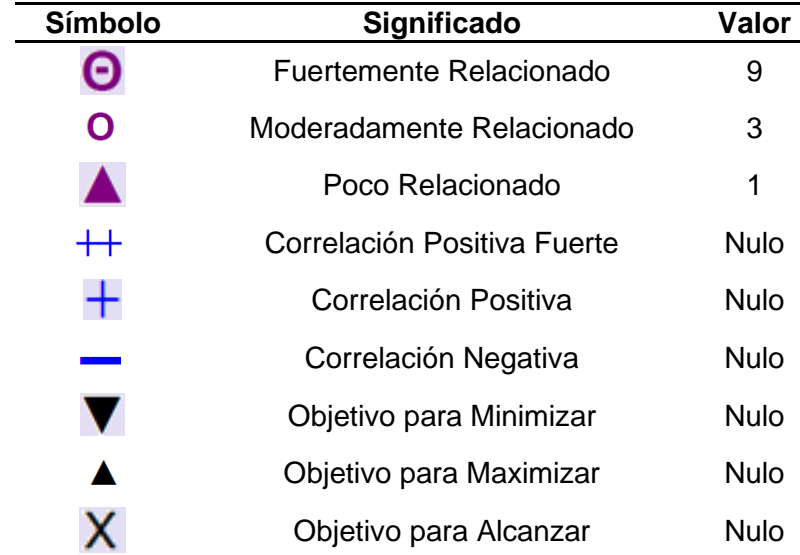

*Leyenda para matriz QFD*

El paso final para definir la importancia de cada característica técnica es relacionar requerimientos con parámetros técnicos según los valores en la [Tabla 5.](#page-76-0) Realizando los pasos descritos, se puede calcular el peso relativo de cada Parámetro Técnico de la [Tabla 4.](#page-74-0) En la [Tabla 6](#page-77-0) se enlista estos parámetros según los resultados obtenidos.

### <span id="page-77-0"></span>**Tabla 6.**

#### *Peso o Importancia Relativa de Parámetros Técnicos*

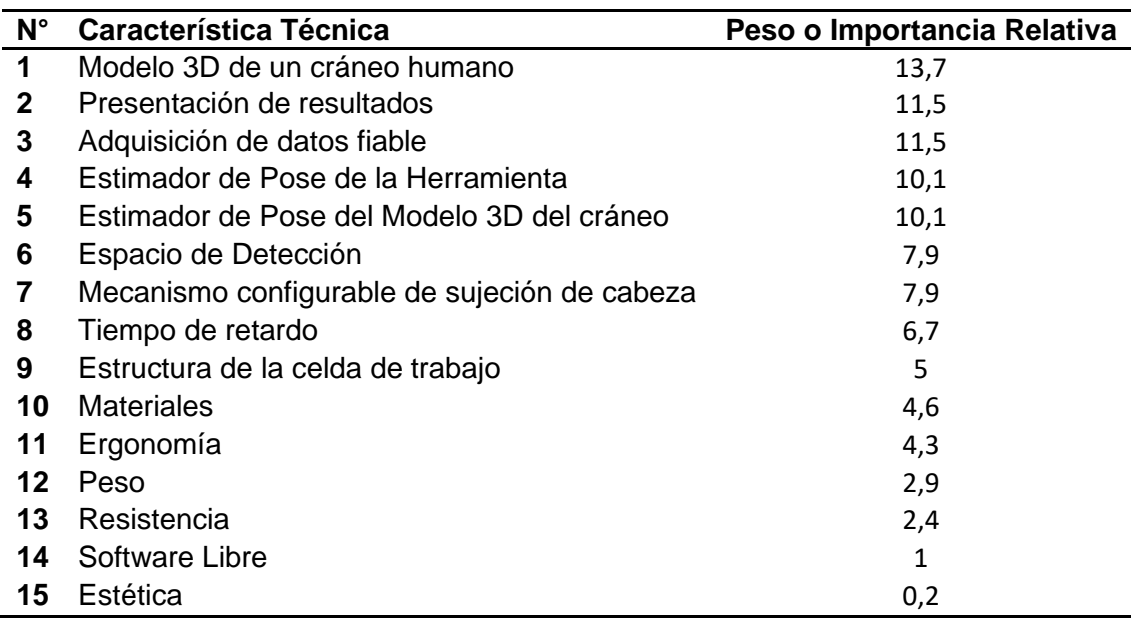

*Nota:* Los componentes están ordenados descendentemente según el criterio de importancia obtenido por la matriz de calidad. Siendo los cinco primeros, criterios esenciales a cumplir, en sexta y séptima posición moderadamente mandatorios y en adelante deseables a lograr.

#### **Subsistemas de la Celda de Trabajo.**

.

A partir de los datos de peso relativo de la [Tabla 6](#page-77-0) se determina los hitos a cumplir por cada subsistema de la Celda de Trabajo. En la [Tabla 7](#page-78-0) se muestra los subsistemas de la Celda de Trabajo. Cada uno de los subsistemas cumple con hitos de acuerdo con sus funciones específicas. Garantizando que los parámetros técnicos de la [Tabla 4](#page-74-0) se cumplan, con énfasis en los siete primeros parámetros de la [Tabla 6.](#page-77-0)

# <span id="page-78-0"></span>**Tabla 7.**

### *Subsistemas de la Celda de Trabajo*

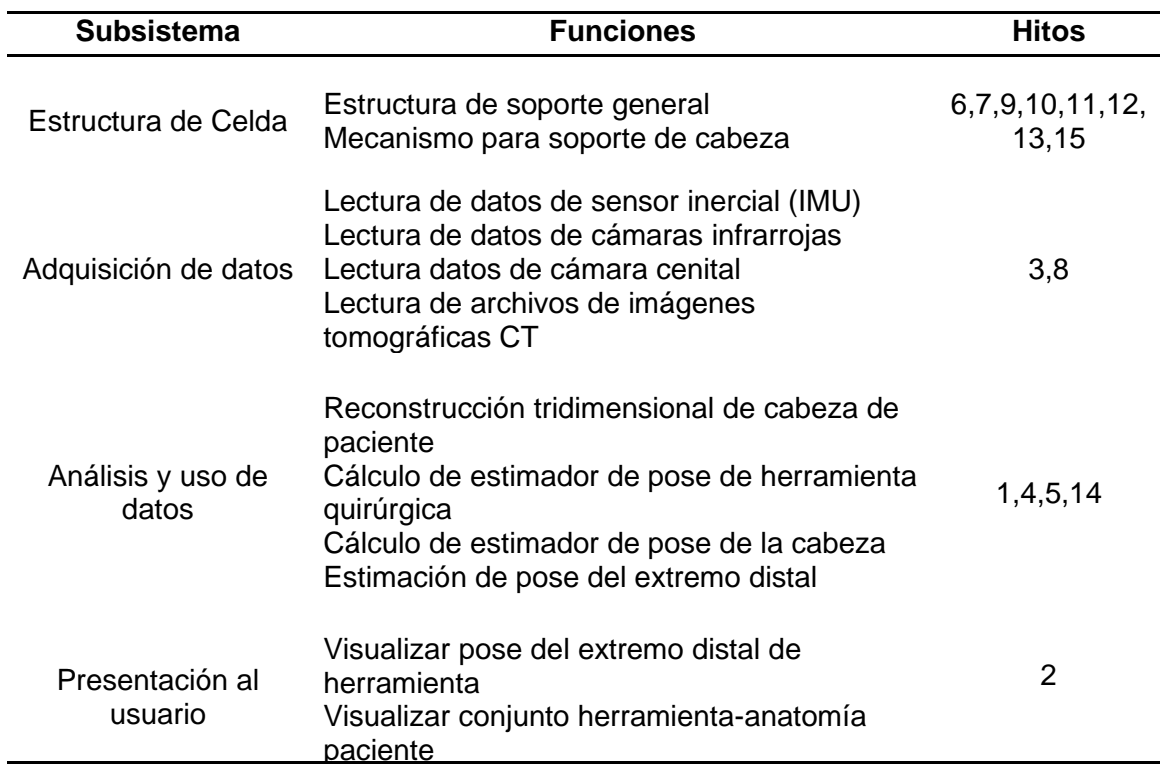

### **Subsistema Estructura de Celda**

Este subsistema se encarga del diseño de una mesa de trabajo, soportes para cámaras encargadas de estimación de pose de herramienta y cabeza del paciente. Así como también el mecanismo configurable para soporte de cabeza del paciente.

### *Estructura de Soporte General*

El soporte general tiene como función única, ser el bastidor de la Celda de

Trabajo. Brinda soporte a las bases de cámara, reconstrucción 3D elaborado por

manufactura aditiva y sostiene el mecanismo de soporte de cabeza.

**Dimensionamiento de estructura.** En la [Tabla 8](#page-79-0) se muestra características que

la estructura de soporte general debe cumplir.

# <span id="page-79-0"></span>**Tabla 8.**

*Parámetros a cumplir por la estructura general.*

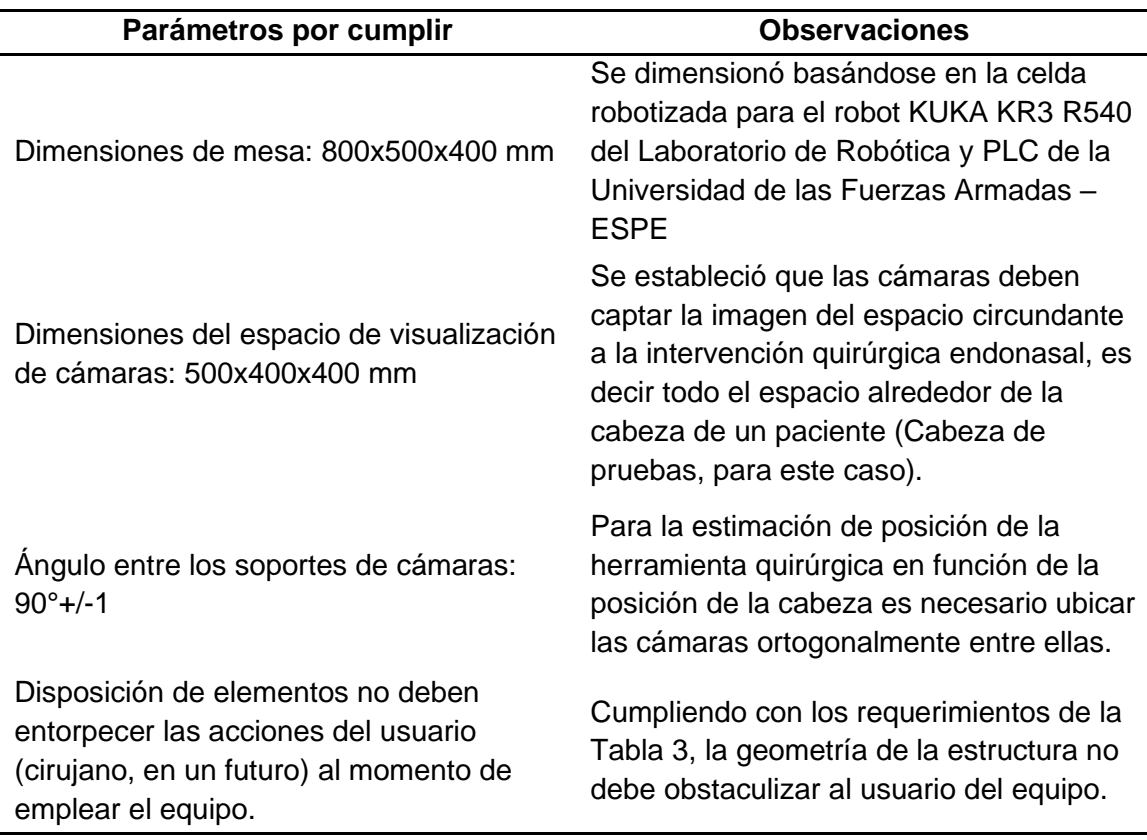

En la [Figura 25](#page-80-0) se muestra la celda de trabajo que permitirá la estimación de pose del extremo distal de una herramienta quirúrgica (prototipo). Se muestra una estructura de camilla a escala y que cumple con los parámetros de la [Tabla 8.](#page-79-0) Esta estructura de camilla cuenta con dos brazos que sobresalen de la misma y que brindan soporte a la cámara frontal (ubicada en la parte posterior del soporte de cabeza),

cámara lateral (ubicada en el brazo cercano al robot) y cámara superior (ubicada en posición cenital al soporte de cabeza).

Además, la estructura sostiene a la base del soporte de cabeza necesario para ubicar la cabeza del paciente (reconstrucción 3D) en posición adecuada para un futuro procedimiento quirúrgico.

### <span id="page-80-0"></span>**Figura 25.**

*Diseño de celda de trabajo*

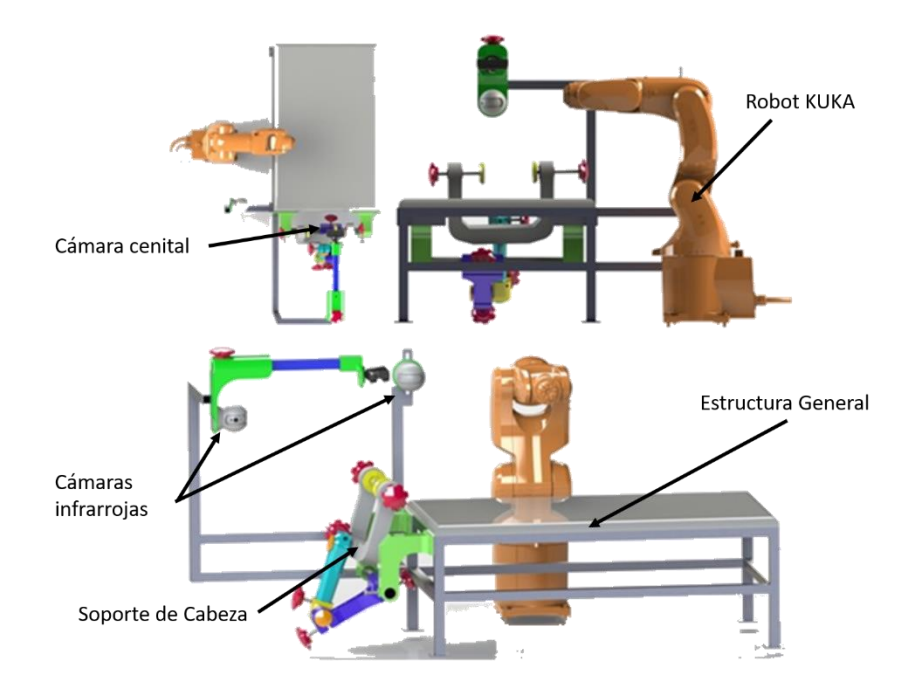

*Nota:* Se muestra: Vista anterior de celda de trabajo (superior izquierda), una vista cenital a la mesa principal (superior derecha) y se visualiza los elementos de la celda de trabajo (abajo). Para mejor referencia de la celda de trabajo verificar Anexo B.

#### *Selección Mecanismo Soporte de Cabeza*

Tomando en cuenta que el procedimiento en el que está basado el proyecto actual es de características médicas, existen varios tipos de mecanismos comerciales,

con la función de brindar soporte a la cabeza de un paciente durante procedimientos quirúrgicos. Por lo tanto, se decidió seleccionar las principales características del mecanismo, como: geometría, grados de libertad, y dimensiones generales de dispositivos comerciales y de esta manera brindar relevancia médica al prototipo.

**Posicionador de Cabeza y Reposo de Brazo para Cirugía (A)**. En la patente EE.UU. N°4,058,112 (M. Johnson, 1977) se muestra un posicionador de cabeza como se observa en la [Figura 26,](#page-81-0) el mismo cuenta con un bloque rectangular de material elástico y con una cavidad donde la cabeza puede ser ubicada. El mismo sirve tanto para abrazar a la cabeza del paciente y brindar sostén al brazo y mano del cirujano.

### <span id="page-81-0"></span>**Figura 26.**

*Posicionador de cabeza para cirugías del cráneo*.

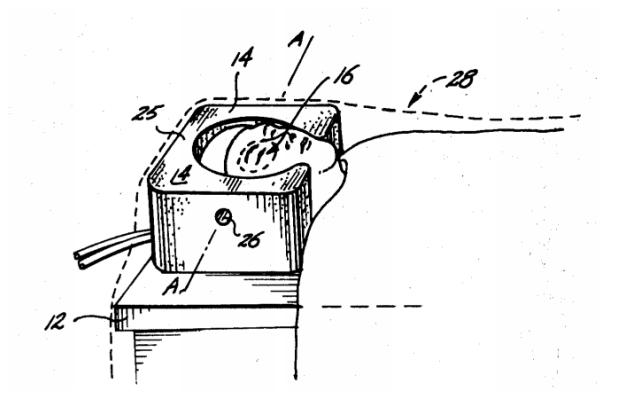

*Nota:* Se muestra un rectángulo con agujeros para posicionar la cabeza del paciente. Tomado de: Patente EE.UU. N°4,058,112 (M. Johnson, 1977)

**Descanso Quirúrgico de Cabeza (B).** En la patente EE.UU N°3,572,835 (Kees & Hickmann, 1971) se presenta un soporte de cabeza con una base deslizante.

Además, cuenta con un balancín montado de forma pivotante, y miembros elásticos que

acoplan la cabeza del paciente. En la [Figura 27](#page-82-0) se visualiza la geometría de este dispositivo.

# <span id="page-82-0"></span>**Figura 27.**

*Soporte de cabeza configurable a las necesidades del procedimiento quirúrgico*.

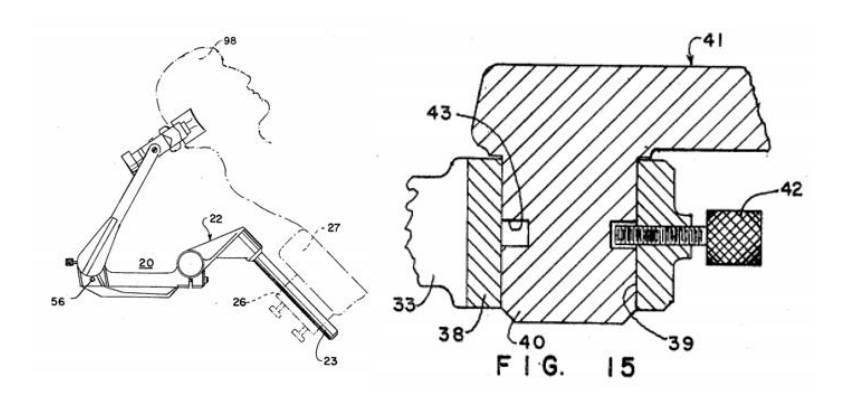

*Nota:* En la imagen se muestra: (izquierda) Geometría de soporte de cabeza, consta de articulaciones y sistemas deslizantes para configurar según se necesite la posición de la cabeza del paciente. (derecha) Sistema de ganchos roscado para asegurar cada articulación y bocines deslizantes del mecanismo. Tomado de: Patente EE.UU N°3,572,835 (Kees & Hickmann, 1971)

**Soporte de Cabeza Posicionador para Cirugía (C).** En la patente EE.UU. N°5,515,867 (Steven R. Lamb, 1996) se muestra soporte para cabeza especialmente diseñado para fijar la cabeza del paciente. Consta de un reposacabezas y bandas para sujeción de la cabeza. En la [Figura 28](#page-83-0) se muestra la configuración de este soporte que incluye almohadillas para un contacto suave con la cabeza del paciente.

#### <span id="page-83-0"></span>**Figura 28.**

*Soporte de cabeza con correas*

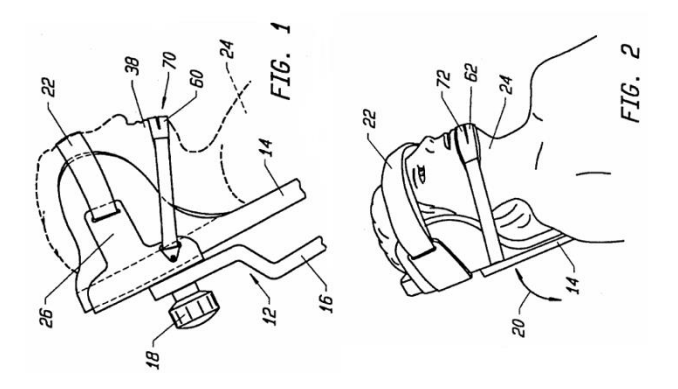

*Nota*: En la imagen se muestra: (izquierda) Geometría de soporte de cabeza, con almohadillas para sostén de cabeza y correas. (derecha) Disposición angular diferente. Tomado de: Patente EE.UU. N°5,515,867 (Steven R. Lamb, 1996)

En la [Tabla 9](#page-84-0) se muestra las ventajas y desventajas de cada sistema mostrado para el soporte de cabeza. Considerando estos aspectos como idea base, se determina el mejor tipo de soporte de cabeza, en relación a los factores a continuación; posicionamiento configurable, adaptable a cada paciente, resistencia en el tiempo, menor costo y manufactura accesible. En la [Tabla 10,](#page-84-1) [Tabla 11,](#page-85-0) [Tabla 12,](#page-85-1) [Tabla 13,](#page-86-0) [Tabla 14,](#page-86-1) [Tabla 15,](#page-87-0) [Tabla 16](#page-87-1) y [Tabla 17,](#page-88-0) se logra identificar cuál de los soportes mostrados en las [Figura 26,](#page-81-0) [Figura 27](#page-82-0) y [Figura 28](#page-83-0) tiene mayor relevancia para ser construido, tomando esta decisión mediante el método de matriz de Holmes.

# <span id="page-84-0"></span>**Tabla 9.**

*Tabla comparativa de ventajas y desventajas de cada opción de soporte de cabeza.*

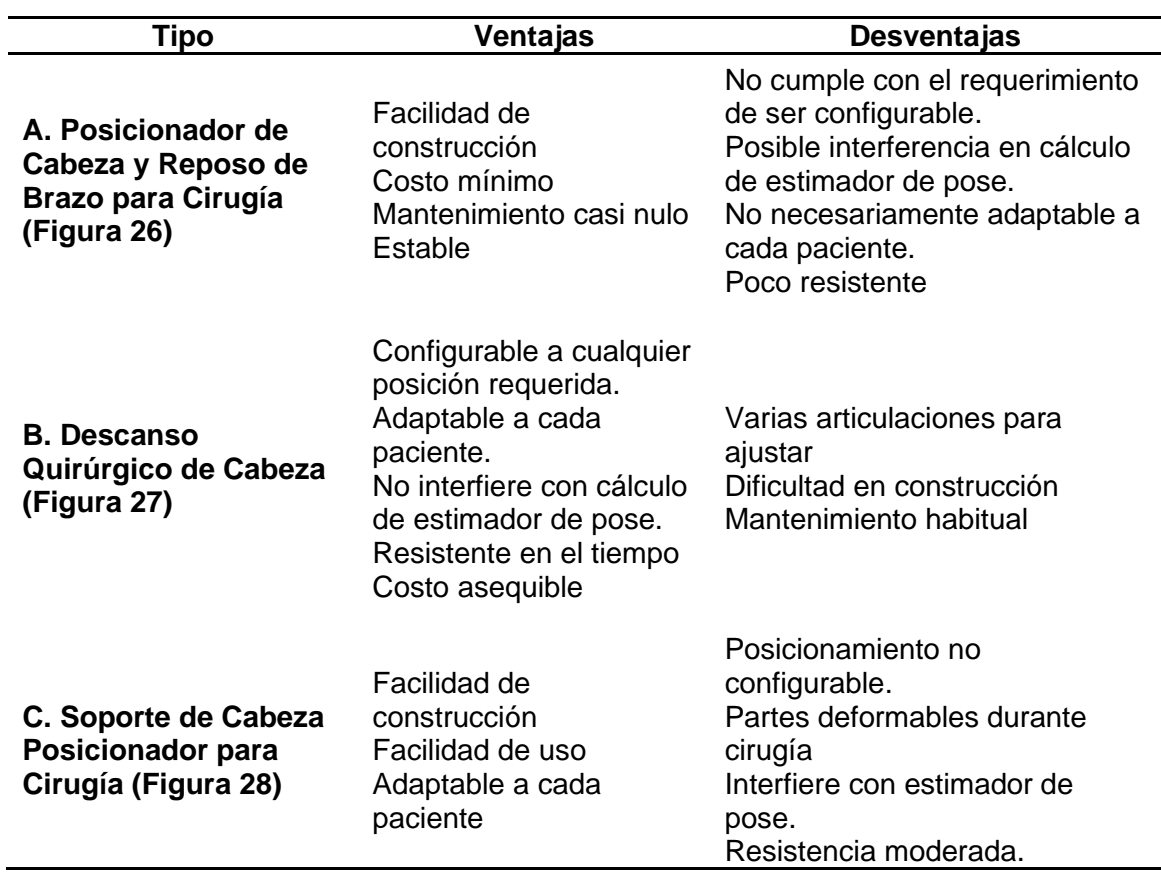

# <span id="page-84-1"></span>**Tabla 10.**

*Asignación de ítems a criterios de decisión*

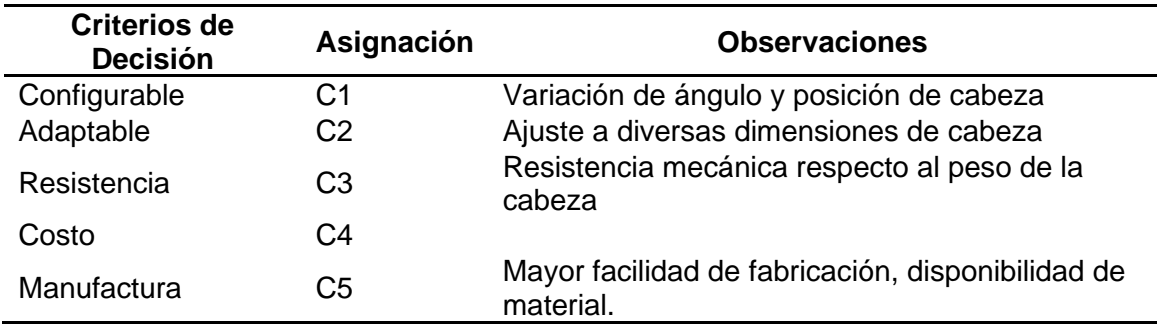

### <span id="page-85-0"></span>**Tabla 11.**

| Criterio       |               | C1 C2 C3 C4              |                          |                          | C <sub>5</sub> | ∑+1 | Ponderación |
|----------------|---------------|--------------------------|--------------------------|--------------------------|----------------|-----|-------------|
| C1             | $\sim 100$    |                          | $0.5$ 0.5                | $\overline{1}$           |                |     | 0.27        |
| C <sub>2</sub> | 0.5           | $\overline{\phantom{a}}$ | 0.5                      | -1                       |                |     | 0.27        |
| C <sub>3</sub> | $0.5^{\circ}$ | 0.5                      | $\overline{\phantom{a}}$ |                          |                |     | 0.27        |
| C <sub>4</sub> | 0             | 0                        | 0                        | $\overline{\phantom{0}}$ |                | 2   | 0.13        |
| C <sub>5</sub> | $\mathbf{0}$  | $\mathbf{0}$             | 0                        | 0                        |                |     | 0.07        |
|                |               |                          |                          |                          | Total          | 15  |             |

*Matriz de ponderación de criterios prioritarios en el diseño de soporte de cabeza*

En la [Tabla 11](#page-85-0) se compara los criterios de decisión para ponderarlos de acuerdo con su importancia en el diseño. Se compara con valores de 0, 0.5 y 1. Si un criterio es más prioritario que otro, a este se le asigna el valor de 1 y 0 al menos importante, si tienen igual importancia, ambos tienen el valor de 0.5. Entonces se concluye que los criterios C1, C2 y C3 de la [Tabla 10](#page-84-1) son más importantes debido a que tienen un valor de 0.27 en su ponderación final.

### <span id="page-85-1"></span>**Tabla 12.**

*Matriz de ponderación respecto al criterio C1 (Configurable)*

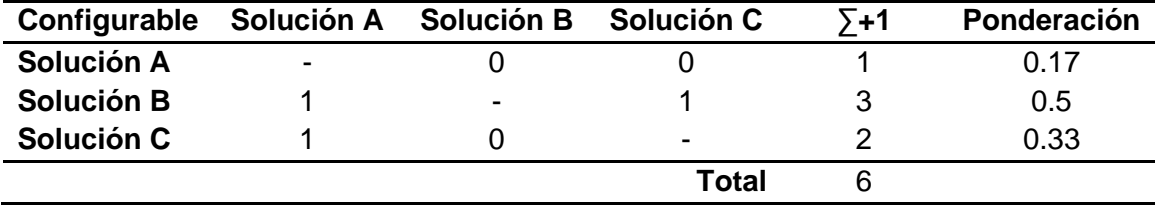

Como se observa en la [Tabla 9,](#page-84-0) a las soluciones propuestas se les ha asignado un valor literal A,B y C para el Posicionador de Cabeza y Reposo de Brazo para Cirugía [\(Figura 26\)](#page-81-0), Descanso Quirúrgico de Cabeza [\(Figura 27\)](#page-82-0) y Soporte de Cabeza Posicionador para Cirugía [\(Figura 28\)](#page-83-0) respectivamente.

En la [Tabla 12](#page-85-1) se analiza la pertinencia de cada solución de acuerdo al mismo criterio usado en la [Tabla 11,](#page-85-0) es decir se asigna valores de 1, 0.5 o 0 dependiendo si las soluciones cumplen el criterio analizado, en este caso que el mecanismo sea configurable. Se concluye que la solución B cumple en mayor medida con este criterio debido al valor de 0.5 obtenido en la [Tabla 12.](#page-85-1)

# <span id="page-86-0"></span>**Tabla 13.**

*Matriz de ponderación respecto al criterio C2 (Adaptable)*

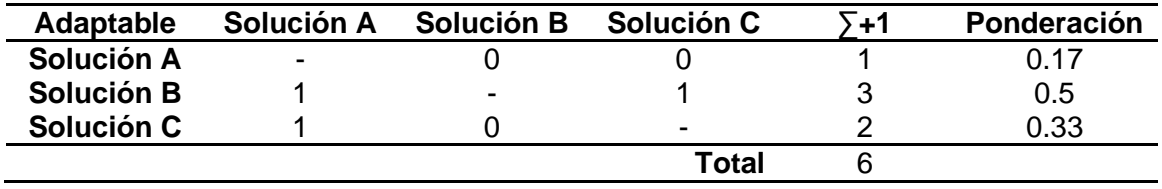

Para analizar el criterio C2 en la [Tabla 13](#page-86-0) se aplica el mismo análisis ya descrito. Se identifica que la solución B cumple con el criterio C2 (Adaptable a cada paciente), debido al valor obtenido de 0.5.

### <span id="page-86-1"></span>**Tabla 14.**

*Matriz de ponderación respecto al criterio C3 (Resistencia)*

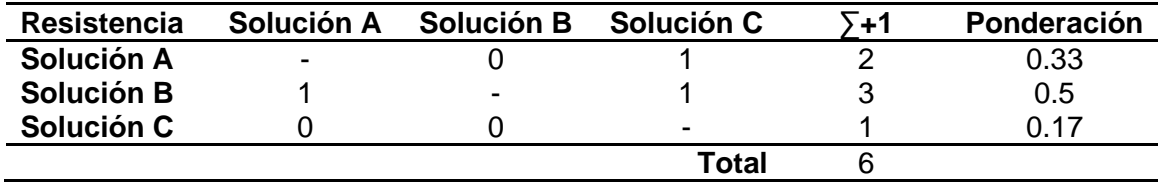

En la [Tabla 14](#page-86-1) se aplica el mismo análisis para identificar la solución que mejor cumpla el criterio C3 (Resistencia). Como se observa la solución B tiene un valor de 0.5 y la solución A tiene un valor de 0.33, por lo que la solución B es la más resistente de las tres opciones.

### <span id="page-87-0"></span>**Tabla 15.**

*Matriz de ponderación respecto al criterio C4 (Costo)*

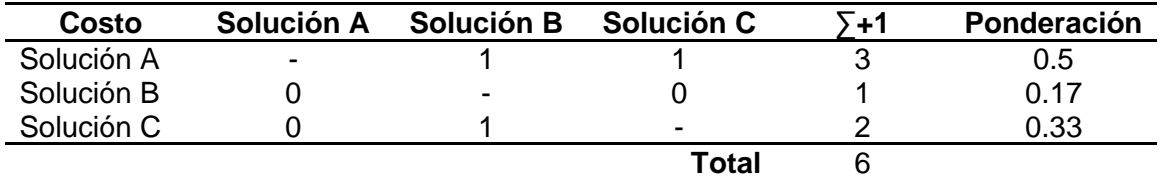

Con el análisis del criterio C4 (Costo) en la [Tabla 15,](#page-87-0) se comprueba que la

solución A con el valor de 0.5 es menos costosa respecto a las otras dos opciones.

### <span id="page-87-1"></span>**Tabla 16.**

*Matriz de ponderación respecto al criterio C5 (Manufactura)*

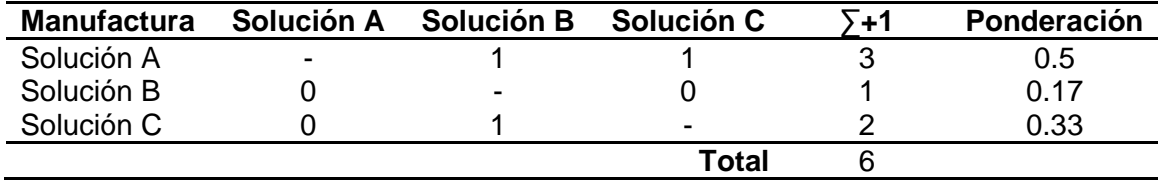

Para el caso del criterio C5 (Manufactura), los datos obtenidos en la [Tabla 16](#page-87-1) muestran que la solución tiene un valor de 0.5, la solución B un valor de 0.17 y la Solución C de 0.33. Por lo tanto, la solución A cumple en mayor medida con el criterio de facilidad de manufacturar, en comparación con la solución B y C.

#### <span id="page-88-0"></span>**Tabla 17.**

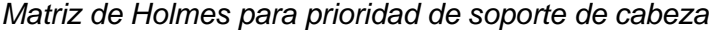

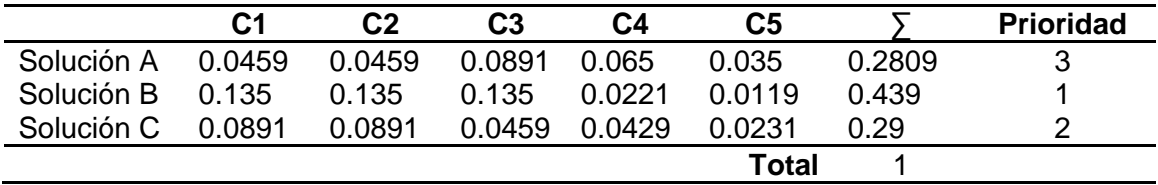

*Nota:* Los valores de las columnas C1, C2, C3, C4 y C5, se obtienen al multiplicar la ponderación de criterio prioritario [\(Tabla 11\)](#page-85-0) por la correspondiente ponderación para cada solución (Tabla 12 a la Tabla 16). Para el caso de la columna C1 y fila Solución A; se tendría 0.27 [\(Tabla 11\)](#page-85-0) x 0.17 [\(Tabla 12\)](#page-85-1), dando 0.0459.

Para concluir la selección de las soluciones propuestas, en la [Tabla 17](#page-88-0) se comparan los mecanismos de acuerdo con las ponderaciones obtenidas en base a los criterios analizados. Los valores en la [Tabla 17](#page-88-0) se obtuvieron al multiplicar las ponderaciones de la [Tabla 11](#page-85-0) con las ponderaciones resultantes de los criterios analizados.

Según los datos proporcionados en la [Tabla 17,](#page-88-0) se concluye que el mecanismo que mejor cumple los criterios de selección de la [Tabla 10](#page-84-1) es la Solución B [\(Figura 27\)](#page-82-0). Es decir, un Descanso Quirúrgico de Cabeza que según el análisis realizado y la solución de que mejor se adapta a cada paciente, también es un mecanismo configurable y de mayor resistencia.

**Geometría del Soporte Seleccionado.** Una vez seleccionada la opción de mecanismo B en la [Tabla 17,](#page-88-0) en base a la Patente EE.UU N°3,572,835 (Kees & Hickmann, 1971), se establece un conjunto de piezas cuyos movimientos permitan

asegurar que una cabeza humana pueda ubicarse acorde al procedimiento quirúrgico, según sea el caso.

En la [Figura 29](#page-90-0) se muestra los movimientos que el mecanismo debe cumplir para poder ubicar una cabeza en distintas ubicaciones. Para la selección del material del mecanismo se tomó en cuenta la disponibilidad en el mercado, costo y facilidad de manufactura. Como se muestra en la

el material seleccionado es PLA, material usado para impresión 3D.

# <span id="page-90-0"></span>**Figura 29.**

*Movimientos en mecanismo de soporte de cabeza*

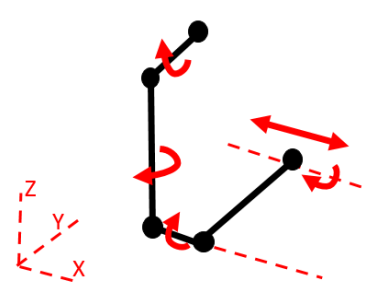

*Nota:* La imagen muestra un conjunto de eslabones unidos por articulaciones que giran o se trasladan según sea el caso.

<span id="page-90-1"></span>Para la selección de materiales debido que se trata de un prototipo, tomando en cuenta la disponibilidad del mercado, costo de manufactura, se considera como material PLA para la fabricación.

En la [Figura 30](#page-91-0) se muestra el conjunto de eslabones que cumplen con los movimientos requeridos según la [Figura 29.](#page-90-0)

# <span id="page-91-0"></span>**Figura 30.**

*Diseño de mecanismo de soporte de cabeza.*

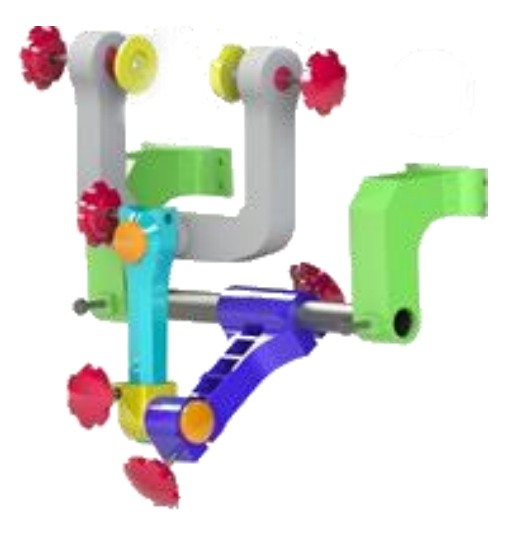

*Nota:* La imagen muestra un conjunto de elementos que cumplen con los 5 movimientos necesarios para ubicar una cabeza según se requiera en un procedimiento quirúrgico.

**Deformaciones en Pieza.** El máximo esfuerzo que soportan los huesos del cráneo es de 65.5 MPa (Robbins & Wood, 1969). Sin embargo, la fuerza de fractura del cráneo en conjunto es menor y tiene valores entre 5800-17000 N. Estos valores dependen de la edad y salud del paciente.(Allsop et al., 1991). Se toma entonces el valor de 5800 N como referencia para el diseño.

Para garantizar que la cabeza no deslice, la fuerza de rozamiento entre ventosas axiales [\(Figura 30](#page-91-0) en color amarillo) y la cabeza debe ser mayor a las fuerzas ejercidas por el paciente durante el proceso operatorio.

Soporte U. Para el análisis de cada pieza se tomará en cuenta las

características mecánicas del material, como se observa en la [Tabla 18.](#page-92-0)

Las fuerzas que soportará la pieza serian la fuerza de agarre de las ventosas (Fv) y la fuerza del peso de la cabeza (Fw). Donde: Fv es 100 N y Fw es 50 N. En la [Nota:](#page-92-1) Los [valores de la Tabla 19 fueron tomados de \(Mathew et](#page-92-1) al., 2005)

**[Figura 31](#page-92-1)** se muestra los resultados de la deformación unitaria y esfuerzos soportados por la pieza.

# <span id="page-92-0"></span>**Tabla 18.**

*Propiedades mecánicas de PLA.*

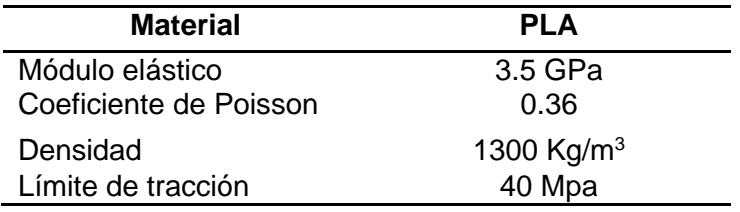

<span id="page-92-1"></span>*Nota:* Los valores de la Tabla 19 fueron tomados de (Mathew et al., 2005)

# **Figura 31.**

*Deformación unitario y esfuerzos soportados por la pieza U*

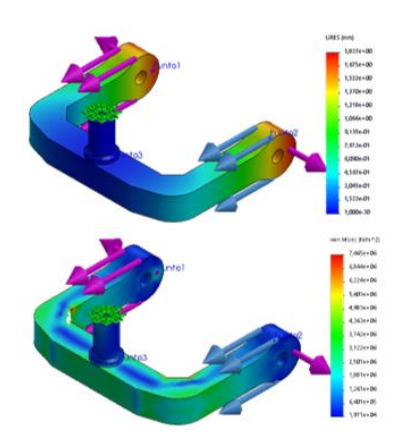

*Nota:* Como se observa en la figura las partes críticas (zonas rojas en la imagen) de la pieza se encuentran en las esquinas internas de la U. Se consideran como condiciones de borde, un empotramiento (flechas en verde), y fuerzas estáticas Fw de 50N aplicadas hacia el empotramiento y Fv de 100N aplicada hacia afuera de las columnas del soporte U (flechas en violeta y azul).

Los resultados de la simulación por análisis de elementos finitos se pueden observar en la [Tabla 19.](#page-93-0)

#### <span id="page-93-0"></span>**Tabla 19.**

*Resultados de análisis por elementos finitos de pieza U*

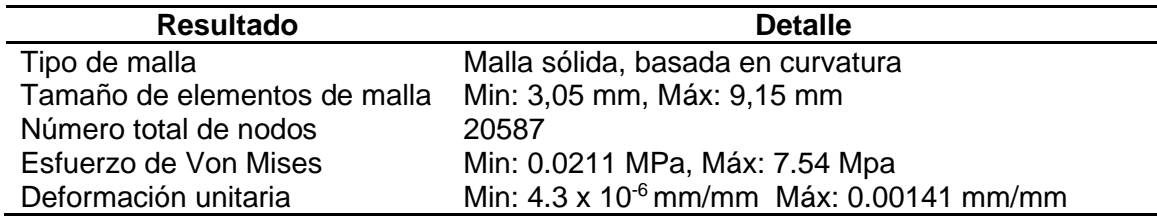

**Torre Giratoria.** Se consideró que las cargas a soportar por la pieza son una fuerza de 200 N para la cara que tiene la función de agarre al soporte U (Fuerza ejercida por la perilla de ajuste), una presión de 49,67 KPa (generada por perrilla de ajuste de pieza que encaja en la parte inferior de la torre giratoria) y una presión de 40,99 KPa en el agujero que une el soporte U (Por efecto de la perilla de ajuste). En la

<span id="page-94-0"></span>[Figura](#page-94-0) **32** y [Tabla 20](#page-95-0) se muestran los resultados del análisis por elementos finitos de la pieza.

#### **Figura 32.**

*Deformación unitaria, esfuerzos y desplazamientos soportados por la torre giratoria*

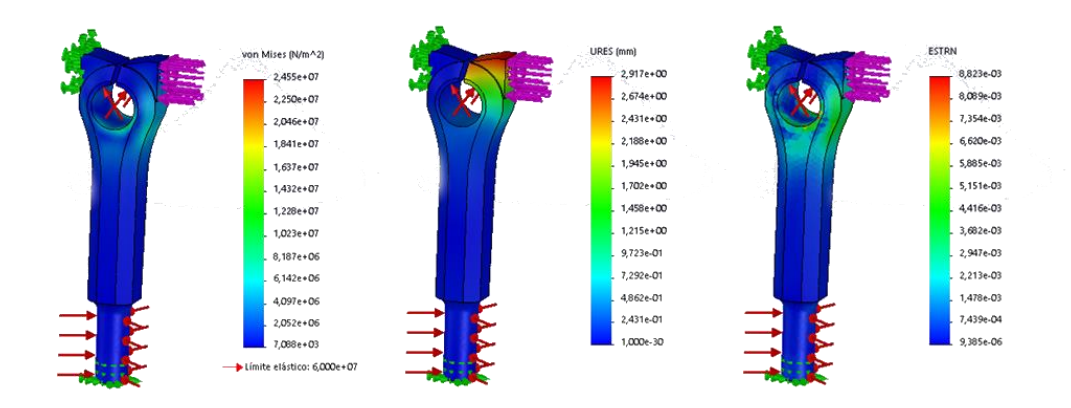

Nota: En la imagen se muestran los resultados del análisis por elementos finitos de la torre giratoria. Se muestra: Esfuerzos de Von Mises(izquierda), Desplazamientos (centro), Deformación unitaria (derecha). Se consideran como condiciones de borde empotramientos (en verde), una fuerza de 200 N (color violeta), una presión de 49,67 KPa (color rojo inferior) y una presión de 40,99 KPa (color rojo superior).

### <span id="page-95-0"></span>**Tabla 20.**

*Resultados de análisis por elementos finitos de torre giratoria*

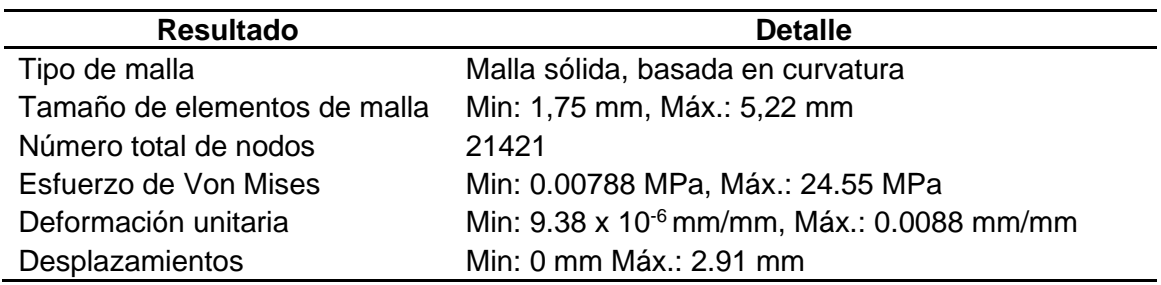

**Unión Sujetador-Torre Giratoria.** La función de la pieza es unir la torre giratoria con la pieza sujetadora principal. Se consideró que la pieza soporta las siguientes

cargas: Fuerza de 200 N (producida por perilla de ajuste), una presión de 40, 08 KPa en la parte cilíndrica de la pieza (generada por perilla de ajuste en sujetador principal) y una presión de -49,67 KPa agujero que encaja la torre giratoria. (Por efecto de perilla de ajuste)

En la [Tabla 21](#page-97-0) y [Figura 33](#page-96-0) se muestran los resultados del análisis por elementos finitos de la pieza.

# <span id="page-96-0"></span>**Figura 33.**

*Deformación unitaria, esfuerzos y desplazamientos soportados por pieza unión sujetador-torre giratoria.*

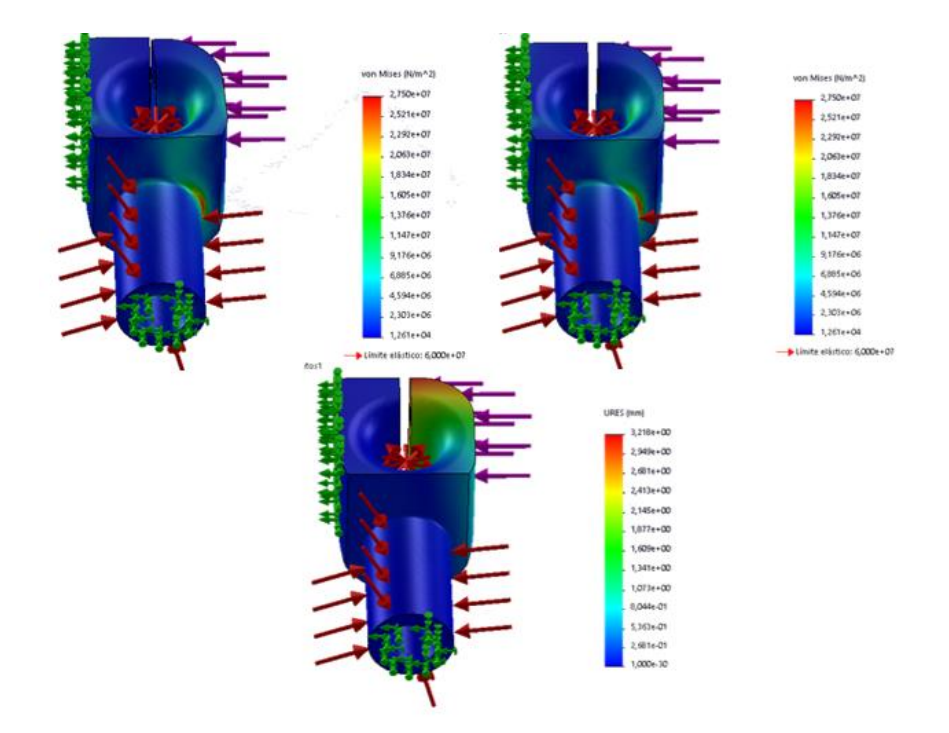

*Nota:* Se muestra: Esfuerzos de Von Mises(izquierda), Desplazamientos (centro), Deformación unitaria (derecha). Como condiciones de borde se emplea empotramiento en dos caras del modelo (flechas en verde), y fuerzas estáticas (flechas en rojo y violeta).

# <span id="page-97-0"></span>**Tabla 21.**

*Resultados de análisis por elementos finitos de pieza unión sujetador-torre giratoria*

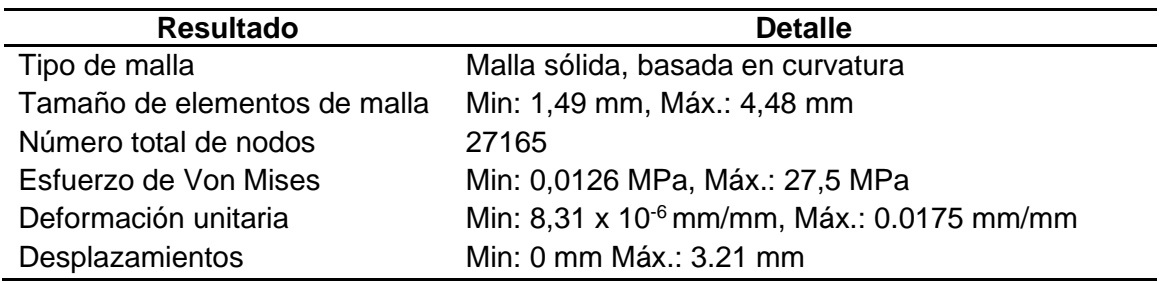

**Sujetador Principal.** La función de la pieza es brindar desplazamiento y soporte a todo el mecanismo. Se consideró que las cargas que soporta la pieza son: Una fuerza de 200 N (por la perilla de ajuste inferior), una fuerza de 300 N (fuerza de perilla ajuste superior) y presiones en las partes internas de agujeros de sujeción de 40,08 KPa y 29,03 KPa respectivamente.

En la [Figura 34](#page-98-0) y [Tabla 22](#page-99-0) se muestran los resultados del análisis por elementos finitos de la pieza.

# <span id="page-98-0"></span>**Figura 34.**

*Deformación unitaria, esfuerzos y desplazamientos soportados por pieza sujetador principal.*

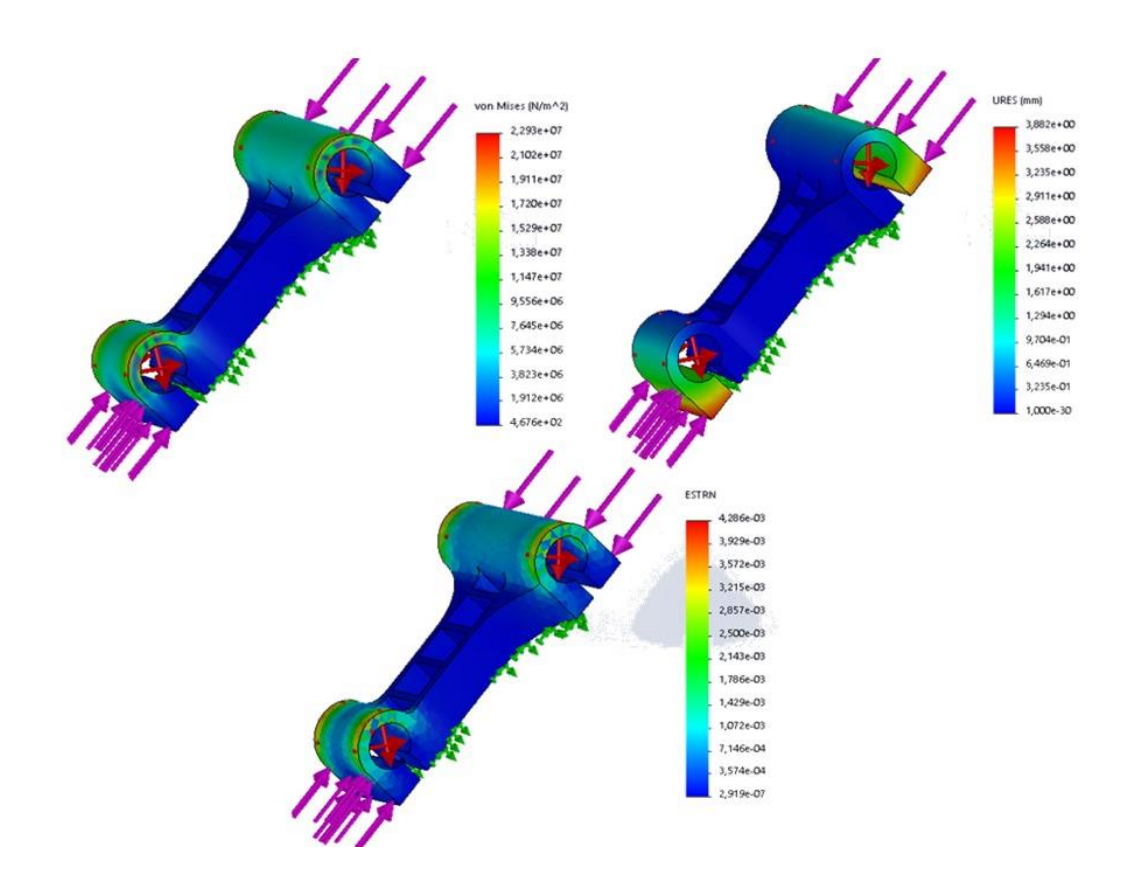

*Nota*: En la imagen se muestran los resultados del análisis por elementos finitos de pieza sujetador principal. Se muestra: Esfuerzos de Von Mises(izquierda), Desplazamientos (centro), Deformación unitaria (derecha). Se consideran como condiciones de borde empotramientos (en verde), una fuerza de 200 N (color violeta inferior), una fuerza de 300 N (color violeta superior), una presión de 40,08 KPa (color rojo superior) y una presión de 29,03 KPa (color rojo inferior)

# <span id="page-99-0"></span>**Tabla 22.**

*Resultados de análisis por elementos finitos de pieza sujetador principal*

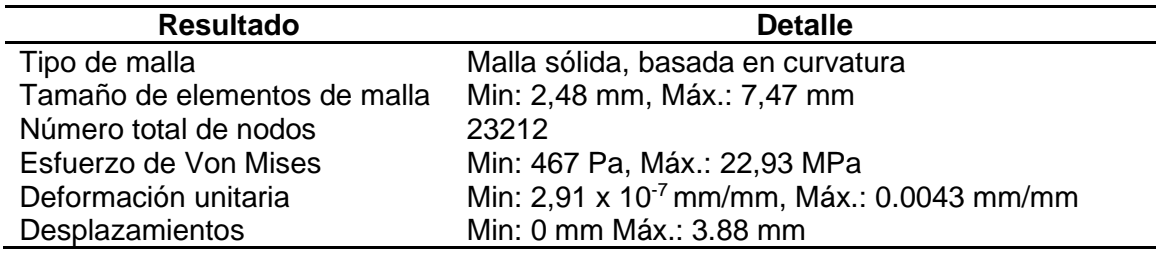

**Bases de soporte.** La función de éstas dos piezas idénticas es brindar soporte a todo el mecanismo. Se ubican a cada extremo de la mesa de trabajo uniendo un tubo de 36 mm de diámetro. Se consideró que las cargas a soportar por las piezas son netamente el peso de todo el mecanismo y la cabeza, se tomó 200 N como el peso de diseño. En la [Figura 35](#page-100-0) y se muestran los resultados del análisis por elementos finitos de la pieza.

# <span id="page-100-0"></span>**Figura 35.**

*Deformación unitaria, esfuerzos y desplazamientos soportados por las bases de soporte.*

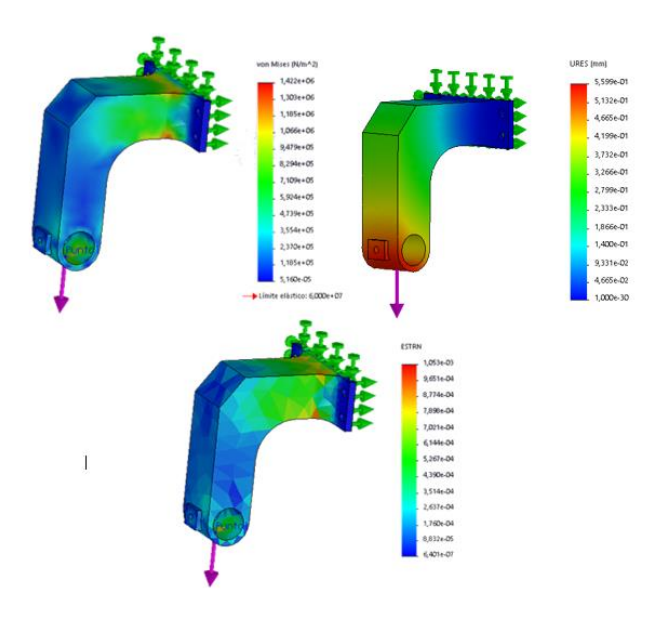

*Nota:* Como condiciones de borde se emplea un empotramiento en las caras derecha y superior (flechas en verde), fuerza estática de 200N aplicada hacia abajo (flecha en violeta).

# **Tabla 23.**

*Resultados de análisis por elementos finitos de pieza base de soporte*

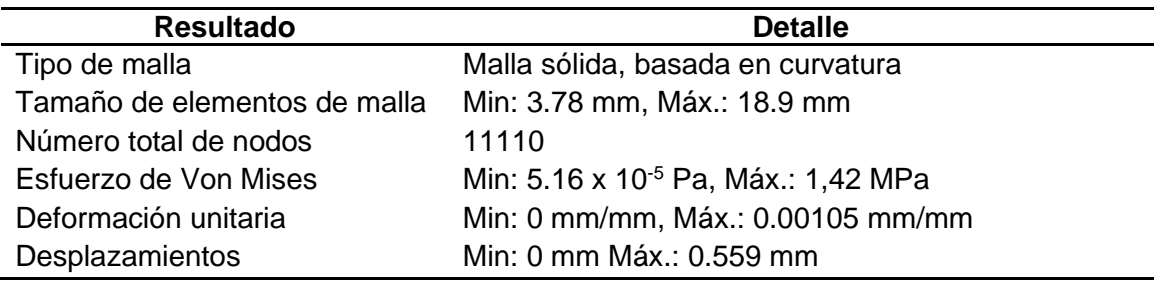

#### **Adquisición de Datos.**

#### *Lectura de datos de sensor inercial (IMU)*

Se debe conocer la ubicación y orientación de herramienta quirúrgica para conocer la pose de extremo distal, al interior del cráneo. Se diseña la geometría y dimensiones que debe tener la herramienta del prototipo a construir en base a los datos de la [Figura 23.](#page-67-0) En la [Figura 36](#page-101-0) y [Figura 37](#page-101-1) se muestra el diseño del prototipo de herramienta quirúrgica, así como sus dimensiones (para mayor detalle de dimensiones ver Anexo C).

#### <span id="page-101-0"></span>**Figura 36.**

*Diseño prototipo de herramienta quirúrgica*

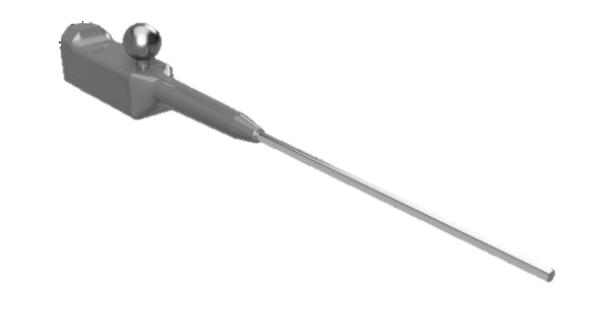

# <span id="page-101-1"></span>**Figura 37.**

*Dimensiones generales de herramienta quirúrgica*

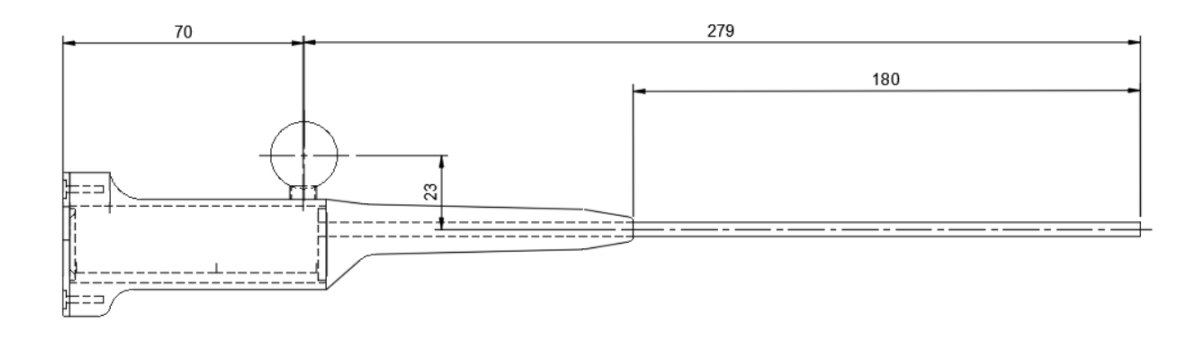

*Nota:* En la imagen se muestra las dimensiones de la herramienta prototipo. Se considera las dimensiones estrictamente a cumplir son el diámetro y longitud del tubo de ingreso, es decir 4 mm de diámetro y 180 mm de longitud. Se toma en cuenta además una caja de 23x23x75 mm de interior ubicada en la base de la herramienta, cuyo objetivo es brindar soporte a la placa de adquisición de datos y el sensor a utilizar.

La medición de la orientación de la herramienta debe realizarse en 3 ejes coordenados para obtener resultados satisfactorios. Por esta razón el sensor a utilizar es el MPU-9250 cuyas características se muestran en [Tabla 24.](#page-102-0) Además, la tarjeta de adquisición de datos debe cumplir tanto las necesidades técnicas del sensor como características dimensionales del prototipo de herramienta de la [Figura 37.](#page-101-1) Por este motivo se decide utilizar la tarjeta Arduino Nano cuyas características se muestran en la [Tabla 25.](#page-103-0)

#### <span id="page-102-0"></span>**Tabla 24.**

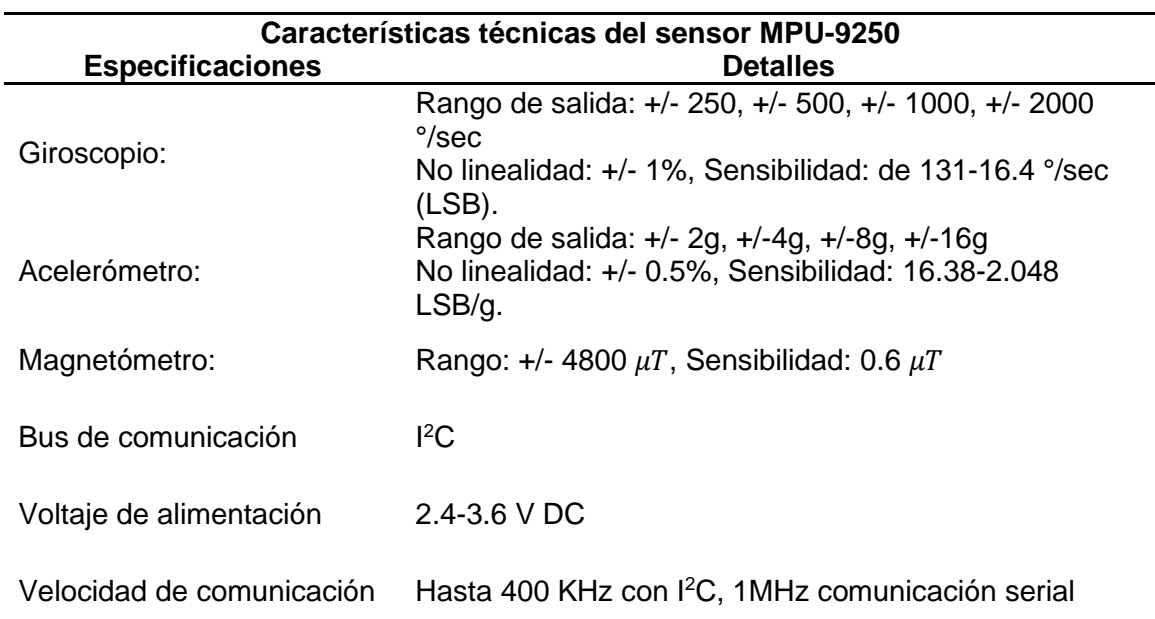

*Datos técnicos del sensor MPU-9250*

# <span id="page-103-0"></span>**Tabla 25.**

*Características técnicas de la tarjeta de adquisición de datos.*

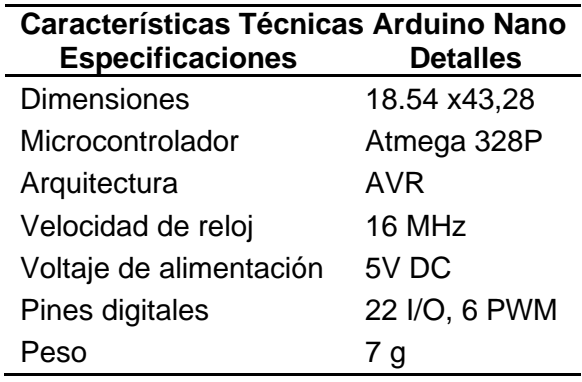

La conexión entre el MPU-9250 y la tarjeta Arduino Nano se muestra en [Figura](#page-103-1) 

[38,](#page-103-1) donde se detalla la conexión con pines l<sup>2</sup>C. La comunicación al PC se la hace

mediante comunicación serial a 115200 baudios de velocidad.

### <span id="page-103-1"></span>**Figura 38.**

*Esquema de conexión I <sup>2</sup>C para MPU9250 y Arduino Nano.*

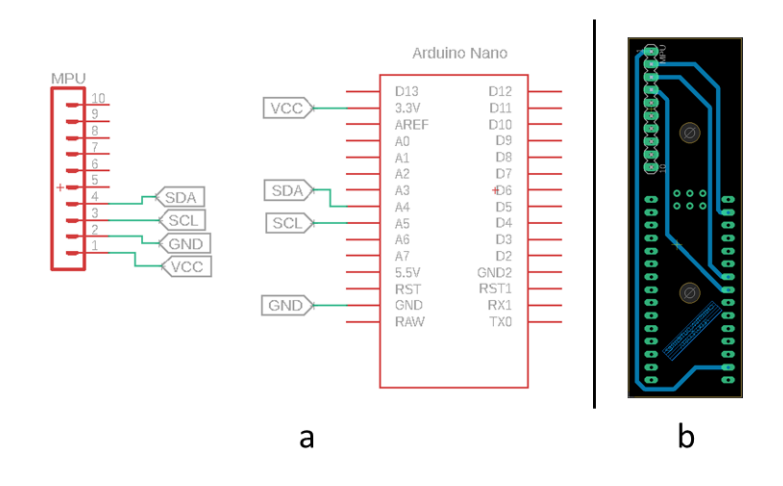

*Nota:* a) Diagrama esquemático de conexión, b) Diseño de PCB para el circuito.

La PCB se ubica dentro de la herramienta mostrada en la [Figura 37.](#page-101-1) En la [Figura](#page-104-0)  [39](#page-104-0) se muestra el proceso de adquisición de datos y uso de filtros digitales necesarios para convertirlos en información utilizable.

# <span id="page-104-0"></span>**Figura 39.**

*Diagrama de flujo de adquisición de datos del sensor inercial MPU-9250*

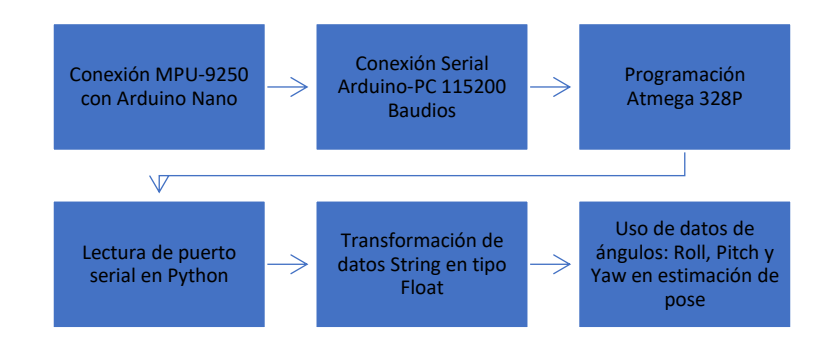

En la [Figura 40](#page-104-1) se muestra en forma de seudocódigo la programación usada en

el microcontrolador para obtener datos estables y fiables.

# <span id="page-104-1"></span>**Figura 40.**

*Pseudocódigo de obtención de orientación en Atmega 328P*

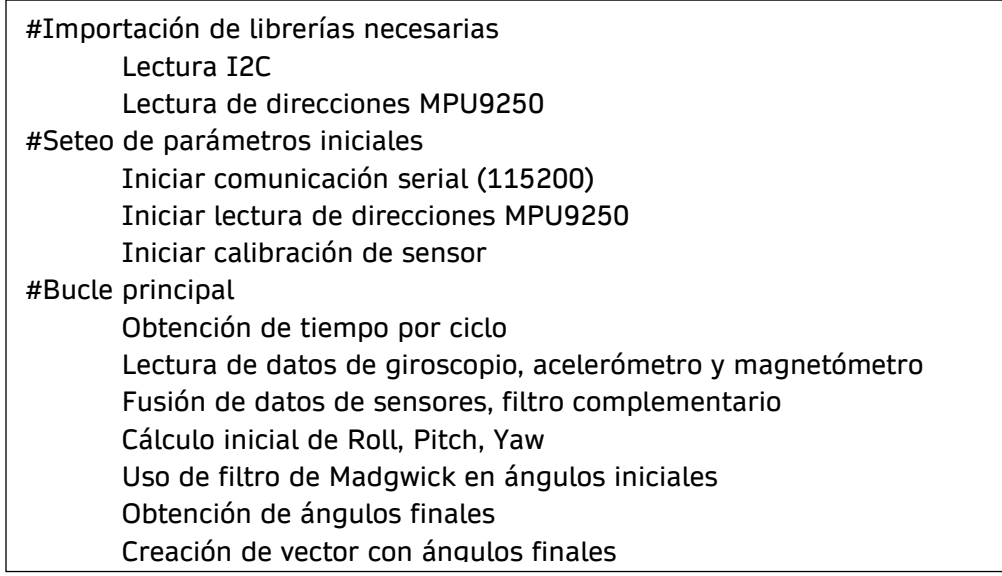

#### *Lectura de datos de cámaras infrarrojas*

Para un sistema de rastreo y determinación de posición de una herramienta quirúrgica se puede usar marcas reflectivas infrarrojas (sistema pasivo), las mismas son detectadas por cámaras que discriminen esta parte del espectro electromagnético (Zheng & Liu, 2008). En la [Figura 41](#page-105-0) se muestra marcas esféricas, las cuales son usadas para el proyecto.

#### <span id="page-105-0"></span>**Figura 41.**

*Esferas recubiertas con material reflectivo infrarrojo.*

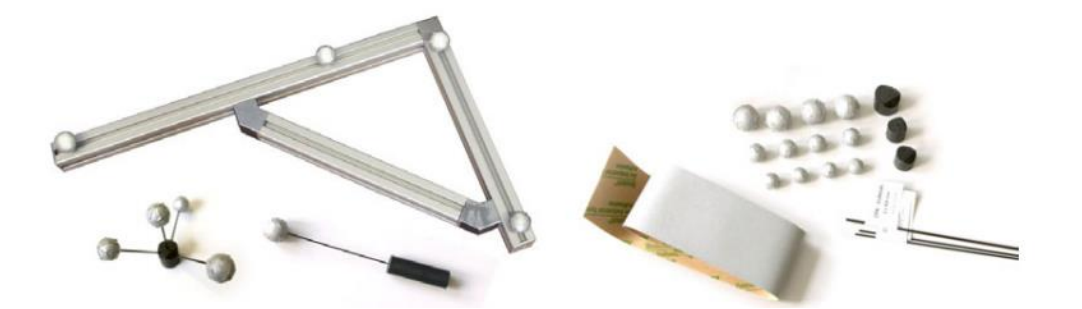

*Nota:* Se muestra distintos arreglos de marcas pasivas (esferas reflectivas). El material reflectivo de infrarrojo se recubre en esferas generalmente plásticas y son colocadas en arreglos o según sea conveniente. Tomado de L-shaped room calibration target (Pintaric & Kaufmann, s. f.) Affordable Infrared-Optical Pose-Tracking for Virtual and Augmented Reality

La selección de cámaras es tomada bajo criterios de disponibilidad en el mercado local y presupuesto. Se determina que las cámaras de marca HiLook modelo THC-T110-P cuya descripción se muestra en la [Tabla 26](#page-106-0) , tienen las características necesarias para el sistema de detección.

### <span id="page-106-0"></span>**Tabla 26.**

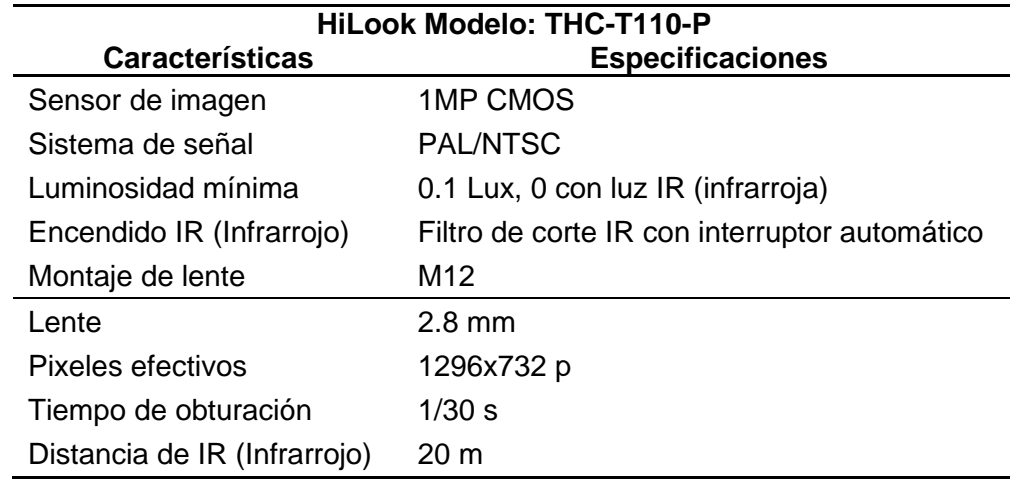

*Especificaciones técnicas de cámaras infrarrojas usadas.*

*Nota:* Datos de especificaciones. Tomado de: https://overseasadmin.hikvision.com/esla/Products/HiLook/Analog-Camera/1MP/THC-T110-P

Para facilitar la detección de las esferas y ayudar a las cámaras a emitir la luz infrarroja se coloca en el disco de montaje del lente, un filtro de luz fabricado de una lámina de poliéster cubierta con cristales de bromuro de plata (material utilizado para placas médicas de rayos X). El objetivo de estas láminas es oscurecer el ambiente detectado por la cámara y que las marcas esféricas se discriminen fácilmente. En la [Figura 42](#page-107-0) se muestra como la cámara infrarroja detallada en la [Tabla 26](#page-106-0) y con uso de un capturador de video detallado en la [Tabla 27](#page-107-1) detecta una marca esférica con el uso del filtro oscuro mencionado.

Para obtener la señal de video por entrada USB se selecciona un capturador de video cuyas características se muestran en la [Tabla 27.](#page-107-1) Se decide utilizar el capturador mencionado por el costo asequible y disponibilidad inmediata en el mercado.

### <span id="page-107-0"></span>**Figura 42.**

*Detección con cámara infrarroja de marca esférica con material reflectivo.*

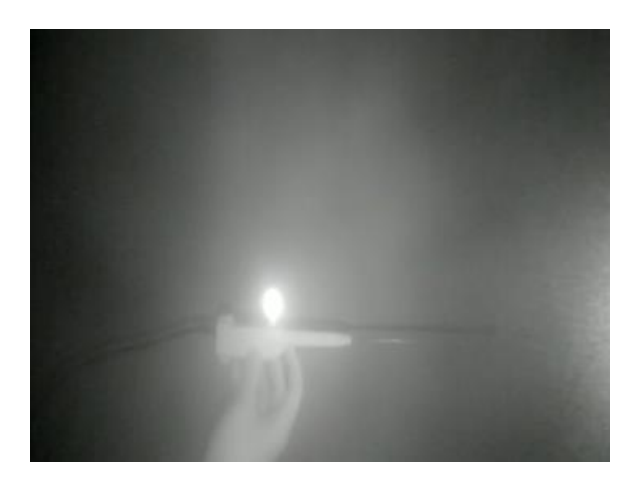

*Nota:* En la imagen se muestra la imagen captada por la cámara infrarroja. Se muestra que el material de la marca esférica refleja luz infrarroja, al poder discriminarse con facilidad en el ambiente.

# <span id="page-107-1"></span>**Tabla 27.**

*Especificaciones técnicas del capturador de video usado.*

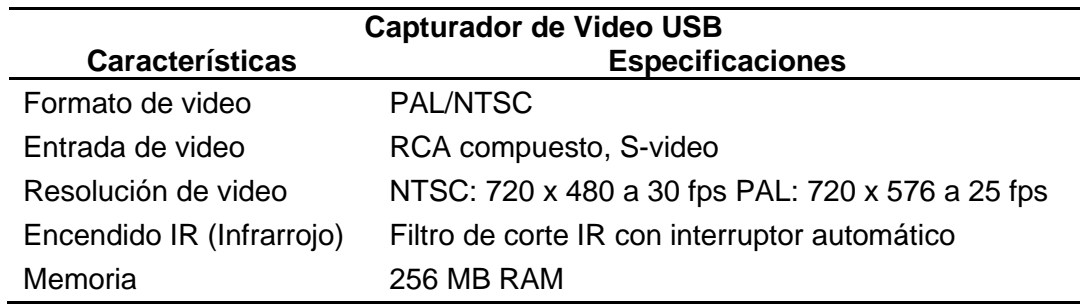

*Nota:* Datos tomados de la hoja de datos técnicos USB 2.0 Video Capture EasyCap.

La lectura de imagen dentro del algoritmo utilizado se lo realiza mediante el uso de la función VideoCapture(), la cual es parte del conjunto de herramientas disponibles dentro de la biblioteca libre de visión artificial OpenCV.
Las cámaras utilizadas tienen una distorsión debido al lente propio del hardware. Se produce un efecto similar al reflejo de una imagen en una esfera, es decir una forma de gran angular. Debido a esta distorsión propia de las cámaras (W. G. Aguilar & Angulo, 2014) (W. G. Aguilar & Angulo, 2016), se elimina este efecto (ojo de pez) digitalmente, mediante un proceso de calibración de cámara.

**Calibración del Instrumental de Cámara**. Se elimina el efecto de distorsión propio de las cámaras mediante el método de tablero de ajedrez. En la [Figura 45](#page-110-0) se muestra el proceso que se sigue para este propósito.

En la [Figura 43](#page-108-0) se muestra el resultado del uso de la función "findChessboardCorners" de la librería OpenCV, donde se observa la detección de esquinas de los cuadros del tablero utilizado.

### <span id="page-108-0"></span>**Figura 43.**

*Determinación de esquinas en un tablero de ajedrez para calibración de cámara*

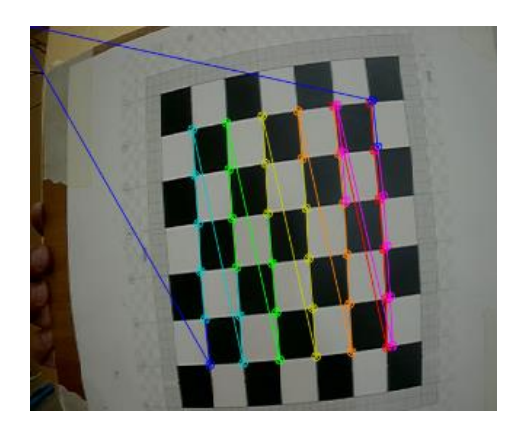

Nota: En la imagen se muestra el tablero de ajedrez para la calibración de imagen.

En la [Figura 44](#page-109-0) se muestra cómo al usar el procedimiento de eliminación de distorsión de la [Figura 45](#page-110-0) se consigue la eliminación del efecto de distorsión (ojo de pez). En la [Figura 46](#page-110-1) se muestra el seudocódigo que muestra el resultado del proceso de calibración de cámaras.

# <span id="page-109-0"></span>**Figura 44.**

*Procedimiento de calibración de cámaras.*

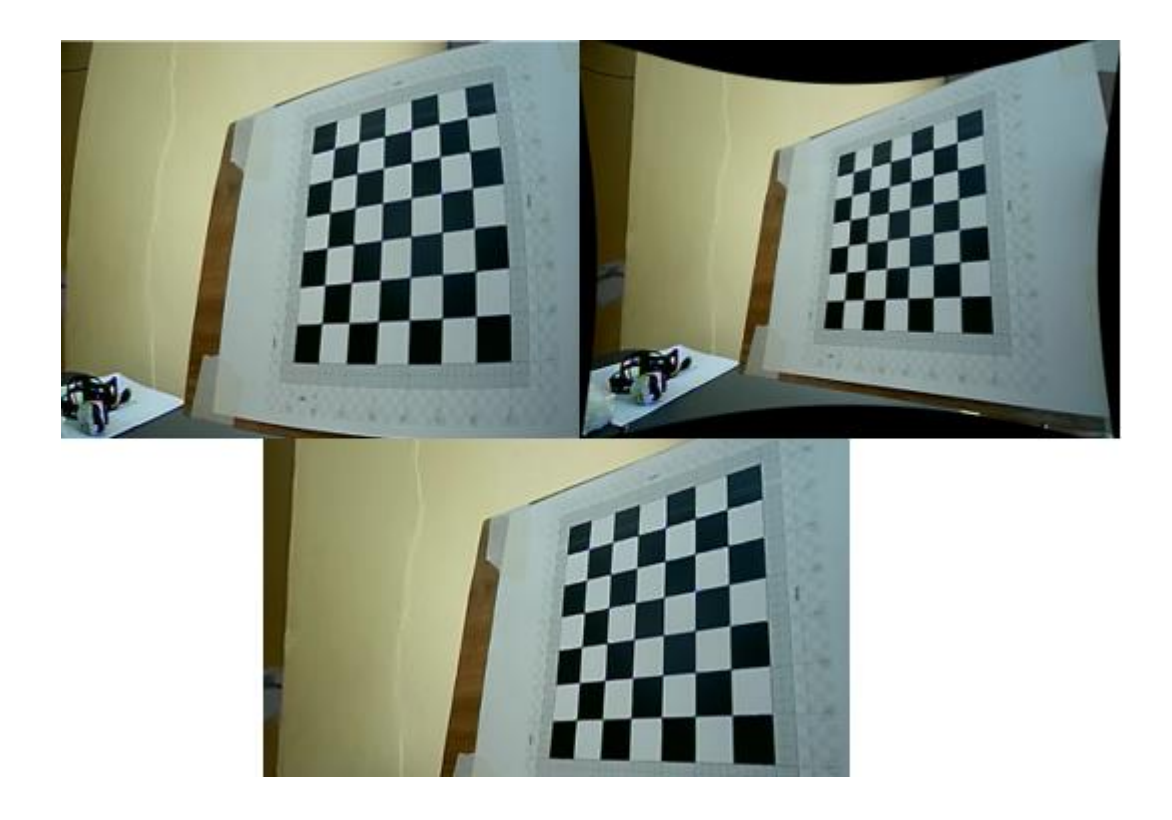

*Nota:* Se muestra la imagen distorsionada con ojo de pez (superior izquierda), imagen después de usar la función "undistort" (superior derecha), imagen sin distorsión resultante(abajo).

### <span id="page-110-0"></span>**Figura 45.**

*Proceso de calibración de cámaras infrarrojas.*

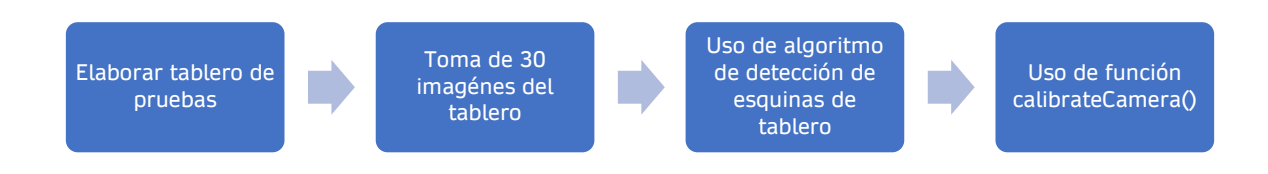

# <span id="page-110-1"></span>**Figura 46.**

*Seudocódigo de calibración de cámaras infrarrojas.*

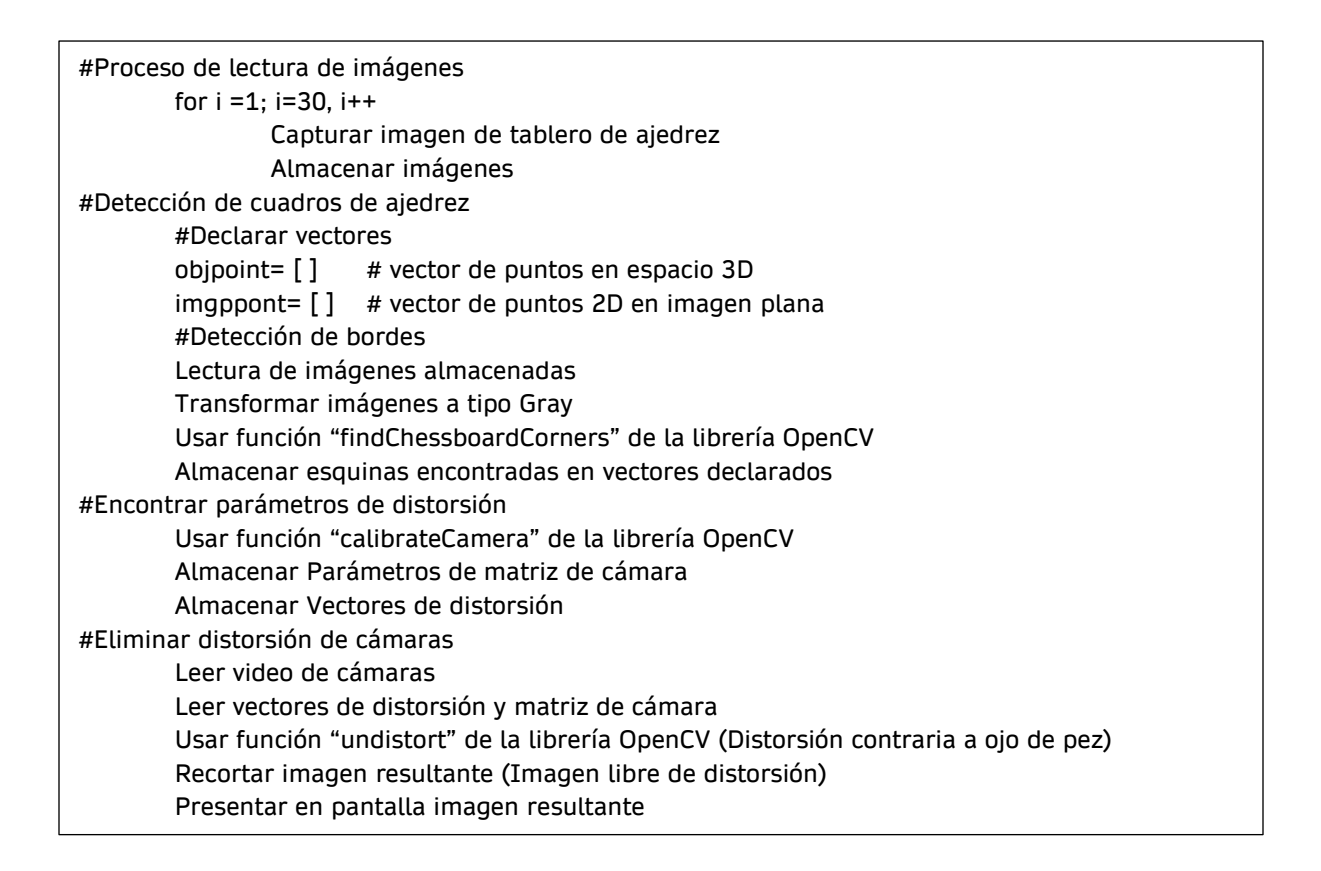

### *Lectura datos de cámara cenital*

Se selecciona como cámara cenital el modelo SCEH-00448 7010571 de la

marca Sony, [Figura 47.](#page-111-0) Misma que se conecta mediante USB 2.0 a la computadora

central del sistema. Esta cámara tiene las características técnicas que se muestran en la [Tabla 28.](#page-111-1)

# <span id="page-111-0"></span>**Figura 47.**

*Esquema de cámara* SCEH-00448 7010571.

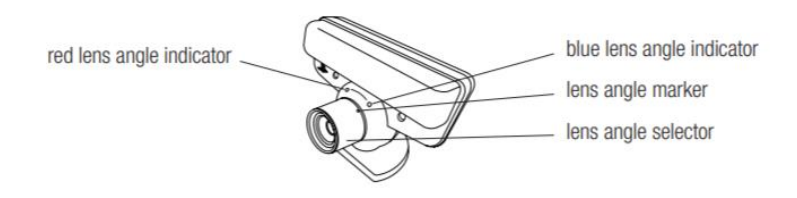

*Nota:* Tomado de Manual de Operador de PlayStation Eye (Sony, 2010).

# <span id="page-111-1"></span>**Tabla 28.**

*Características técnicas cámara* SCEH-00448 7010571

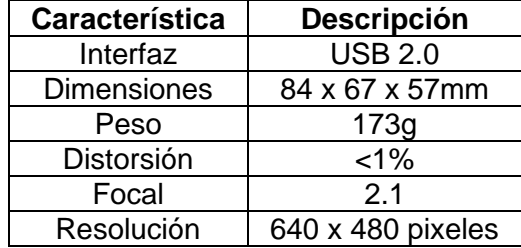

*Nota:* Tomado de Manual de Operador de PlayStation Eye (Sony, 2010).

# *Lectura imágenes CT*

La lectura de imagen CT, se obtienen de un estudio que almacena la

información en pixeles de cada corte CT en un respectivo archivo DICOM o extensión

".dcm". El proceso de lectura se realiza como se detalla en la [Figura 48.](#page-112-0)

### <span id="page-112-0"></span>**Figura 48.**

*Lectura de estudio CT para reconstrucción 3D*

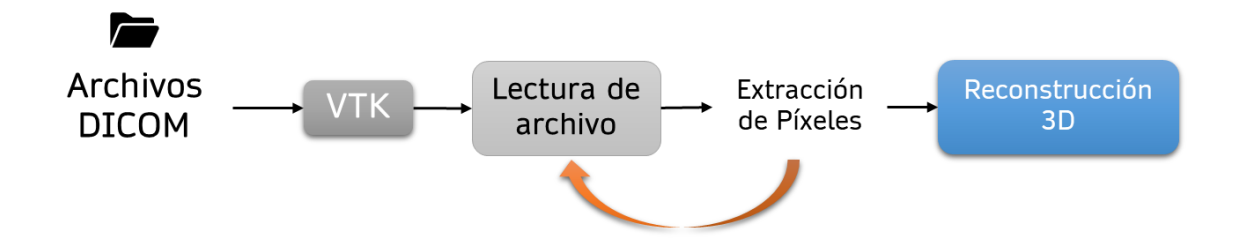

*Nota:* Los archivos DICOM están guardados todos en una sola y exclusiva carpeta. En el proceso de lectura y extracción de píxeles se obtienen también parámetros como la resolución del píxel y la relación de compresión de la imagen, con vtk se realiza la corrección de dimensiones de la imagen para ajustar la proporción del arreglo y obtener una representación óptima.

#### <span id="page-112-1"></span>**Análisis y Uso de Datos**

#### *Reconstrucción Tridimensional de Cabeza del Paciente.*

Para el proceso de reconstrucción 3D a partir de imágenes médicas CT de la cabeza, se emplean métodos de segmentación basados en la escala Hounsfield; relacionados al valor numérico de cada píxel (nivel de gris). Con el uso de la librería del visualizador VTK<sup>3</sup> para Python 3.7 se discrimina el hueso, del resto de tejidos, estableciendo un número CT de 386 en el que se aíslen los píxeles de la región de interés. Tal que, aquellos píxeles que corresponden a tejido óseo se les asigna el valor de 1, y para aquellos píxeles fuera de esta consideración 0. Este proceso se repite para cada corte del estudio. El resultado del proceso se visualiza en un corte coronal, [Figura](#page-114-0) 

<sup>3</sup> Por sus siglas en inglés, Visualization ToolKit es un sistema de software de código abierto para gráficos por computadora 3D, procesamiento de imágenes y visualización. (Martin et al., 2006)

[49,](#page-114-0) mismo que es construido por la agrupación y alineación de todas y cada una de las capas del estudio CT (conformado por cortes axiales).

Esto da paso a la generación de un arreglo matricial tridimensional, que además permite la visualización de planos sagitales si así se lo requiriese, [Figura 50.](#page-114-1) Con este arreglo tridimensional, y la librería de VTK y el uso del algoritmo Marching Cubes<sup>4</sup> se genera el modelo 3D del cráneo. Este modelo corresponde a una malla del cráneo, misma que se almacena en formato "stl". Archivo que mediante MeshLab<sup>5</sup> se realiza el post procesado de la malla, que permite la reconstrucción de la superficie del cráneo<sup>6</sup>, eliminación manual de objetos extraños generados por el algoritmo Marching Cubes y suavizado de las superficies<sup>7</sup>.

Al culminar esta fase se emplea la nueva malla para su construcción. Para el proceso de manufactura aditiva se emplea como material de aporte filamento plástico de PLA con 1.75mm de diámetro, color blanco. Impresora GEEETech Prusa i3, con un extrusor de diámetro 0.3mm. Los parámetros principales de impresión se empleó como referencia el estudio de (Naftulin et al., 2015), que establece: Velocidad en extrusión 70mm/s, Velocidad de desplazamiento sin extrusión 100mm/s, Temperatura del extrusor: 210°C, Relleno 10% y Temperatura de Plato 60°C.

<sup>4</sup> Algoritmo para la construcción de superficies de alta resolución, con principal aplicabilidad a reconstrucción de estudios de imágenes médicas. (Lorense & Cline, 1987)

<sup>5</sup> Sistema de procesado y edición de mallas triangulares, de código abierto y extensible (Cignoni & Alessandro, 2020)

<sup>6</sup> Se emplea el algoritmo de "Screened Poisson Surface Reconstruction" (Cignoni & Alessandro, 2020)

<sup>7</sup> Se emplea la herramienta de "Laplacian Smooth" (Cignoni & Alessandro, 2020)

# <span id="page-114-0"></span>**Figura 49**.

*Umbralización de un corte CT.*

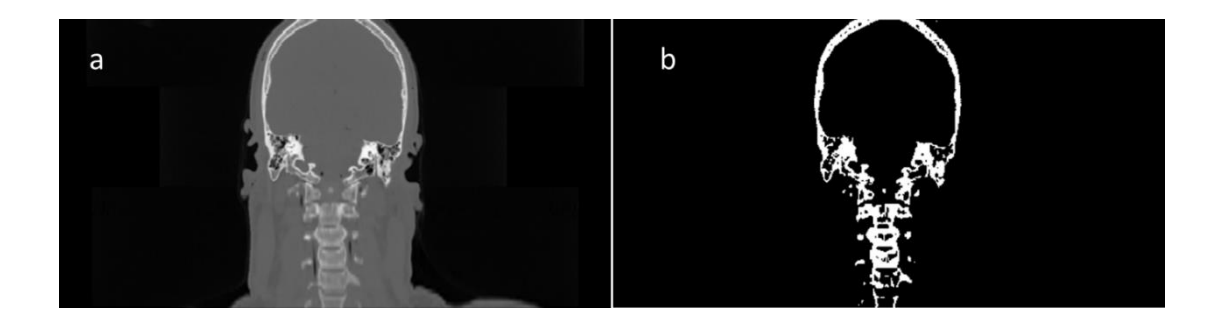

*Nota:* a) Imagen CT original, b) Imagen CT umbralizada (para un valor de 386, todos los pixeles sobre el valor son "1" y los otros "0").

# <span id="page-114-1"></span>**Figura 50.**

*Arreglo tridimensional, conformado por todos los cortes del estudio CT.*

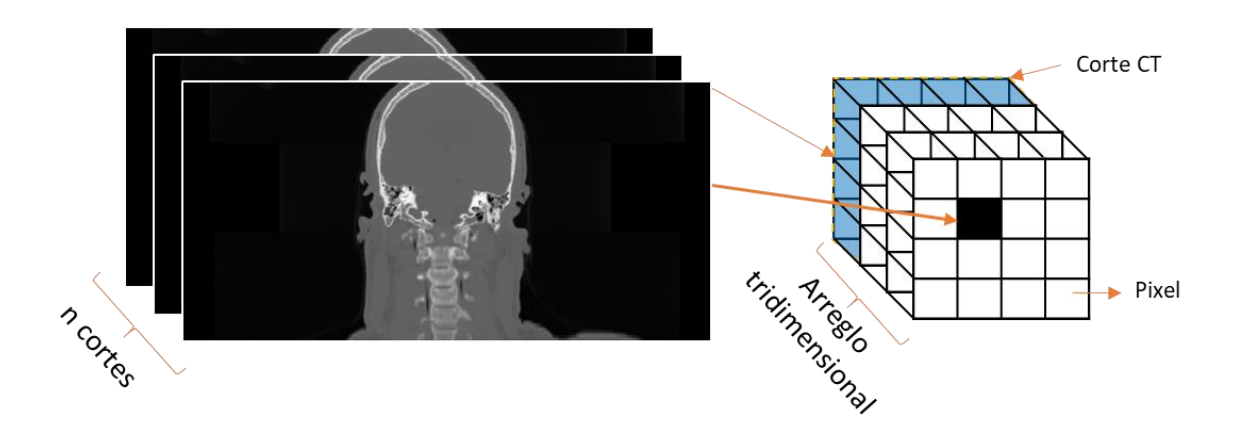

*Nota:* Los cortes son ordenados de acuerdo con el número que se almacena en la metadata del archivo DICOM, mismo que se ordena de manera ascendente para cada corte transversal del estudio.

### <span id="page-115-0"></span>**Figura 51**.

*Postprocesamiento de malla del modelo de cráneo*.

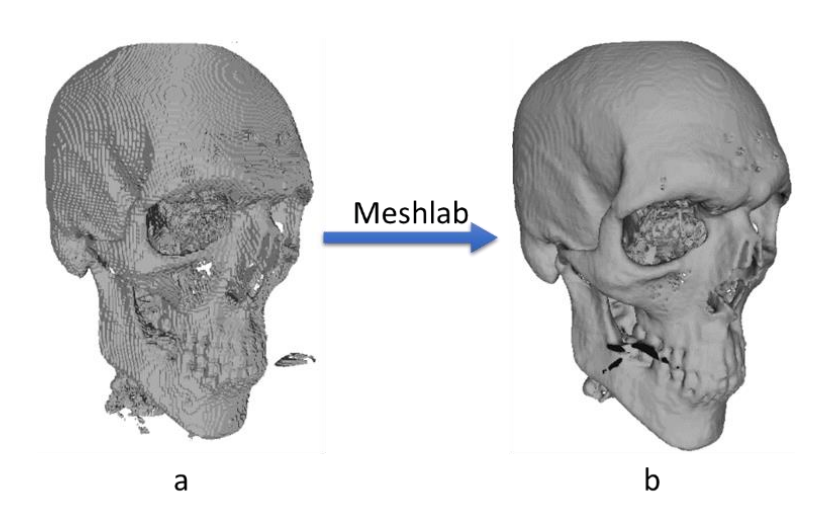

*Nota*: La imagen a) muestra el modelo reconstruido con la librería VTK. La imagen b) muestra el modelo final después de aplicarse los recursos de Meshlab.

### *Estimador de Pose de Cabeza*

Estableciendo como referencia el trabajo desarrollado por (Juergen et al., 2011), la pose de la cabeza<sup>8</sup> se lo realiza respecto a la punta de la nariz. Se necesita las proyecciones de los puntos tridimensionales del rostro en la imagen 2D, estos puntos corresponden a la punta de la nariz, mentón, esquina izquierda del ojo izquierdo, esquina derecha del ojo derecho, esquina izquierda de la boca, esquina derecha de la boca.

<sup>8</sup> Consiste en obtener una orientación y traslación de la cabeza respecto al centro de coordenadas de la cámara (Mallick, 2016)

Los seis puntos se obtienen mediante el algoritmo desarrollado por Dlib<sup>9</sup>, que emplea Machine Learning, que detectan 68 landmarks que definen un rostro, landmarks que se definen en la [Figura 52,](#page-117-0) siendo los landmarks 31, 9, 46, 37, 55, 49 los 6 puntos correspondientes.

De estos puntos de la imagen 2D (coordenadas X e Y de la imagen para cada punto), es necesario conocer las correspondientes coordenadas en mm (X, Y y Z), [Figura 53,](#page-117-1) respecto al origen del mundo ubicado en la punta de la nariz, con un sistema de coordenadas U, V, W. Se obtiene un sistema de ecuaciones como muestra en la Ecuación 10 la mismo que puede ser resuelto con Transformación Lineal Directa o DLT por sus siglas en inglés. En OpenCv la función SolvePnP permite estimar la pose empleando una optimización a DLT, conocido como optimización Levenberg-Marquardt. Conociendo, además, los parámetros intrínsecos de la cámara se calcula la pose de la cabeza respecto a la cámara. Este proceso se simplifica en la [Figura 54.](#page-118-0)

$$
s\begin{bmatrix} X \\ Y \\ Z \end{bmatrix} = \begin{bmatrix} r_{00} & r_{01} & r_{02}t_x \\ r_{10} & r_{11} & r_{12}t_y \\ r_{20} & r_{21} & r_{22}t_z \end{bmatrix} \begin{bmatrix} U \\ V \\ W \\ 1 \end{bmatrix}
$$
(10)

 $-11-$ 

<sup>&</sup>lt;sup>9</sup> "Dlib es kit de herramientas moderno de C ++ que contiene algoritmos de aprendizaje automático y herramientas para crear software complejo en C ++ para resolver problemas del mundo real". (*dlib C++ Library*, 2020)

# <span id="page-117-0"></span>**Figura 52**.

*Distribución de Landmarks Naturales de la Cara.*

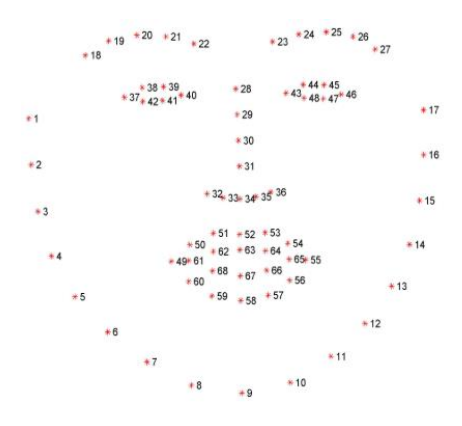

*Nota*: Puntos tomados para estimación de pose. Punta de la nariz landmark 31, mentón 9, esquina izquierda del ojo izquierdo 46, esquina derecha del ojo derecho 37, esquina izquierda de la boca 55, esquina derecha de la boca 49. Tomado de https://ibug.doc.ic.ac.uk/resources/facial-point-annotations/

# <span id="page-117-1"></span>**Figura 53.**

*Correlación de landmarks 2D y 3D para el cálculo de pose de la cabeza.*

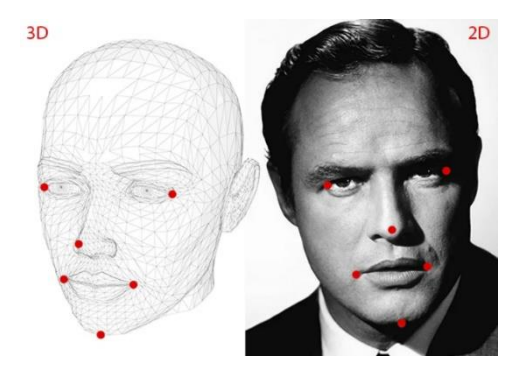

*Nota:* Tomado de Head Pose Estimation using OpenCV and Dlib por Mallick, 2016.

### <span id="page-118-0"></span>**Figura 54.**

*Proceso para el cálculo de pose de la cabeza*

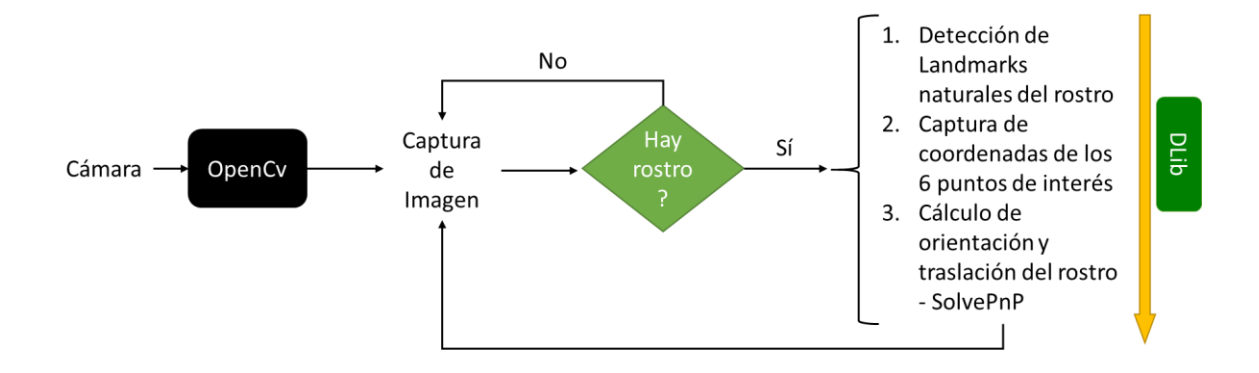

*Nota:* La estimación de pose de la cabeza se lo realiza como etapa inicial en el proceso de configuración inicial del sistema, para posicionar la cabeza en la simulación en tiempo real.

Con la finalidad de que la estimación de pose de la herramienta sea robusta se incorpora un filtro de Kalman para cada ángulo de rotación (roll, pitch y yaw).

# *Estimador de Pose de Herramienta.*

La estimación de pose de la herramienta se define como la posición y orientación de esta. La posición de la herramienta se mide respecto a la cabeza del paciente, para lo cual es necesario ubicar marcas esféricas reflectivas [\(Figura 36\)](#page-101-0) en la herramienta quirúrgica y en modelo 3D del cráneo como se observa en la [Figura 55.](#page-119-0) Para la orientación se utilizan los datos obtenidos del sensor de inercia MPU-9250. En la [Figura 55](#page-119-0) y [Figura 56](#page-119-1) se observa el proceso a seguir para ubicar las marcas reflectivas en el espacio de trabajo.

# <span id="page-119-0"></span>**Figura 55.**

*Ubicación de marcas esféricas reflectivas en herramienta y cabeza.*

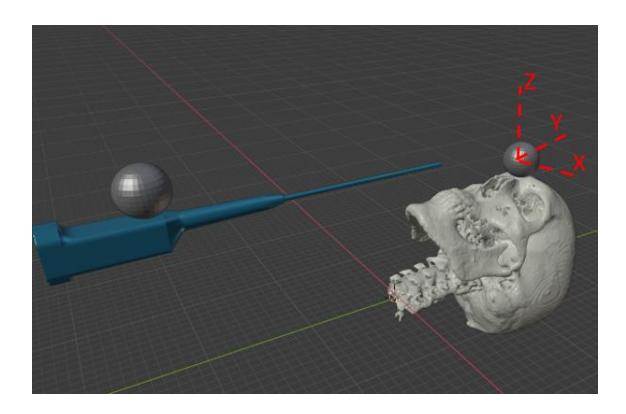

*Nota:* Se observa la ubicación de las marcas reflectivas a ser detectadas. En la herramienta el marcador se ubica en la parte superior anterior al inicio del mango. En la cabeza la marca reflectiva debe ser ubicada la parte media entre los landmarks de los ojos (glabela).

# <span id="page-119-1"></span>**Figura 56.**

*Proceso de detección de centros de marcas reflectivas.*

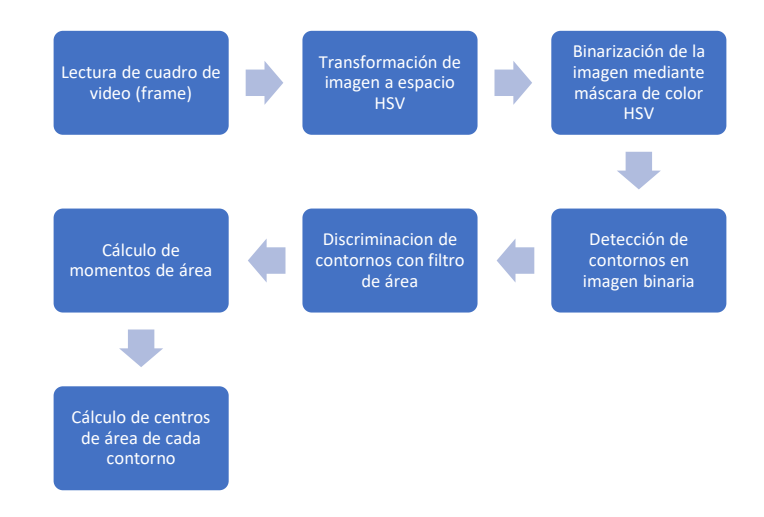

*Nota:* Proceso a seguir para obtención de centros de marcas esféricas para cámaras infrarrojas lateral y frontal.

# **Figura 57.**

*Proceso de detección de centros de marcas reflectivas mostrado en imágenes*.

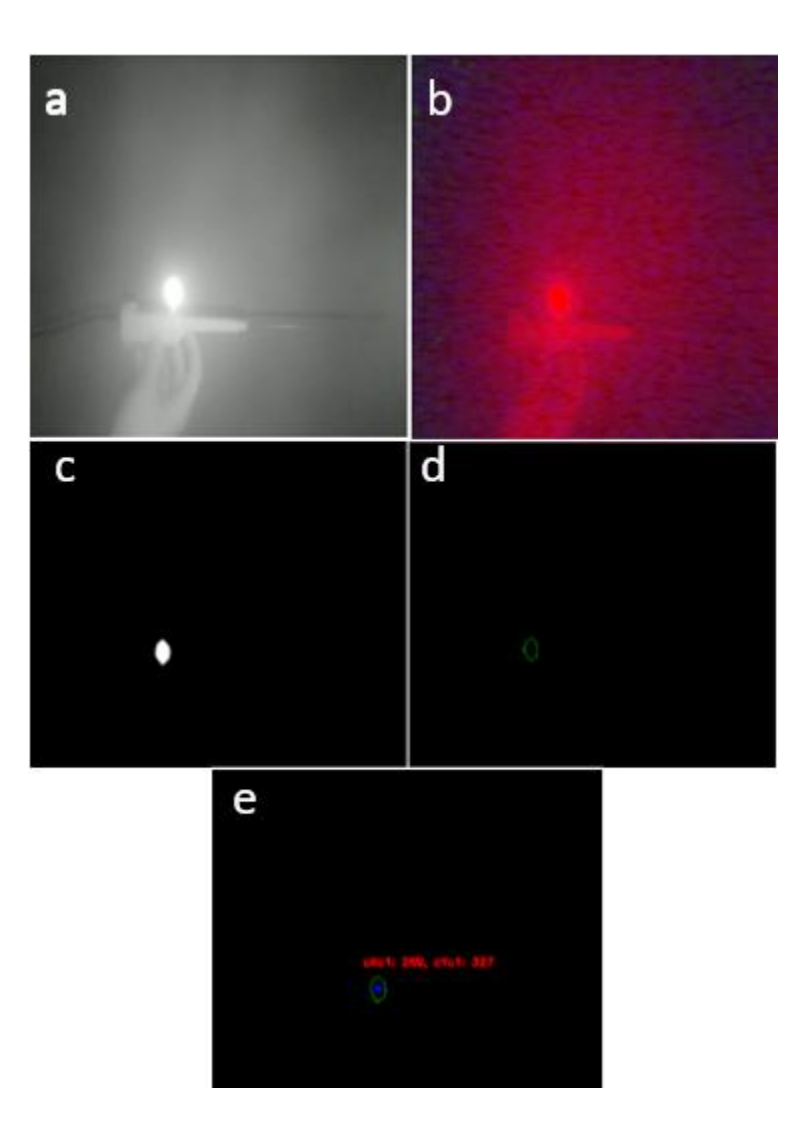

*Nota:* (a) Captura de imagen infrarroja, (b) cambio a espacio de color HSV, (c) binarización por máscara de color, (d) detección de contornos, (e) cálculo de centros de esfera reflectiva.

Mediante el procedimiento detallado en la [Figura 56](#page-119-1) se tiene la ubicación de las esferas en coordenadas en píxeles en cada cámara. Sin embargo, se necesita conocer la ubicación espacial real de las esferas reflectivas en el espacio de trabajo. Es decir, se necesita conocer la posición de la esfera ubicada en la herramienta tomando como origen del sistema de estimación, el centro de la esfera ubicada en la cabeza del paciente.

El procedimiento experimental para obtener la ubicación real en el espacio, de las marcas reflectivas, en medidas de longitud del sistema internacional (mm) se especifica en la [Tabla 29.](#page-121-0) Estos métodos son puestos a prueba para comprobar su validez al estimar la posición real de las marcas reflectivas.

# <span id="page-121-0"></span>**Tabla 29.**

*Métodos de obtención de coordenadas en milímetros a ser comprobados por experimentación*

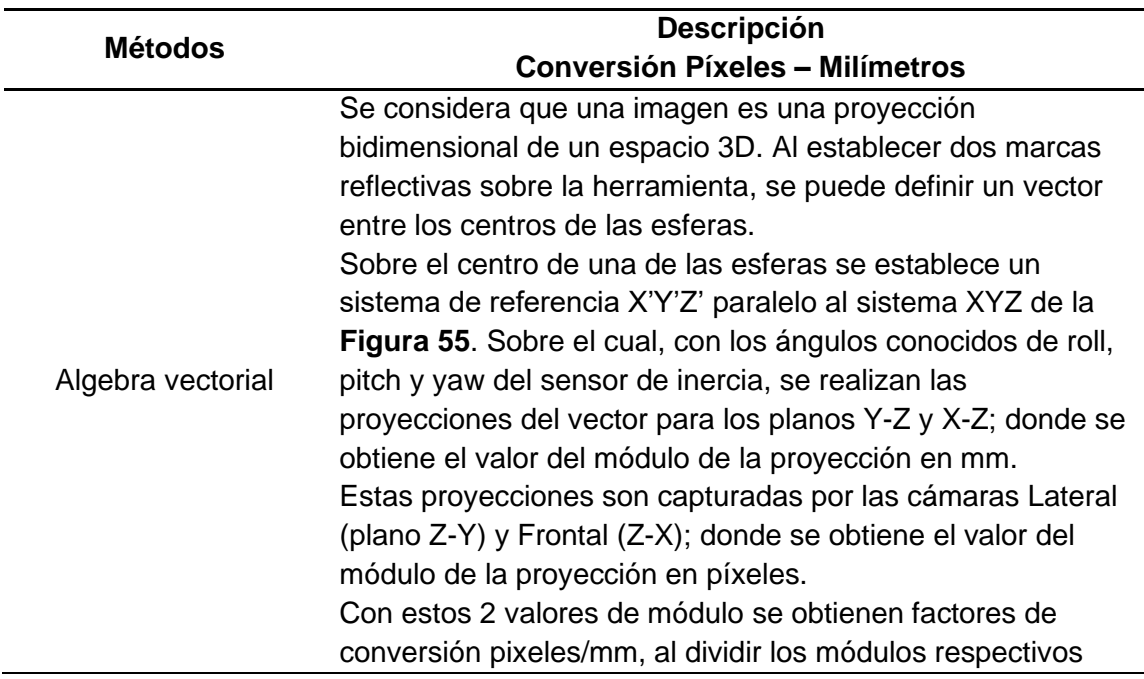

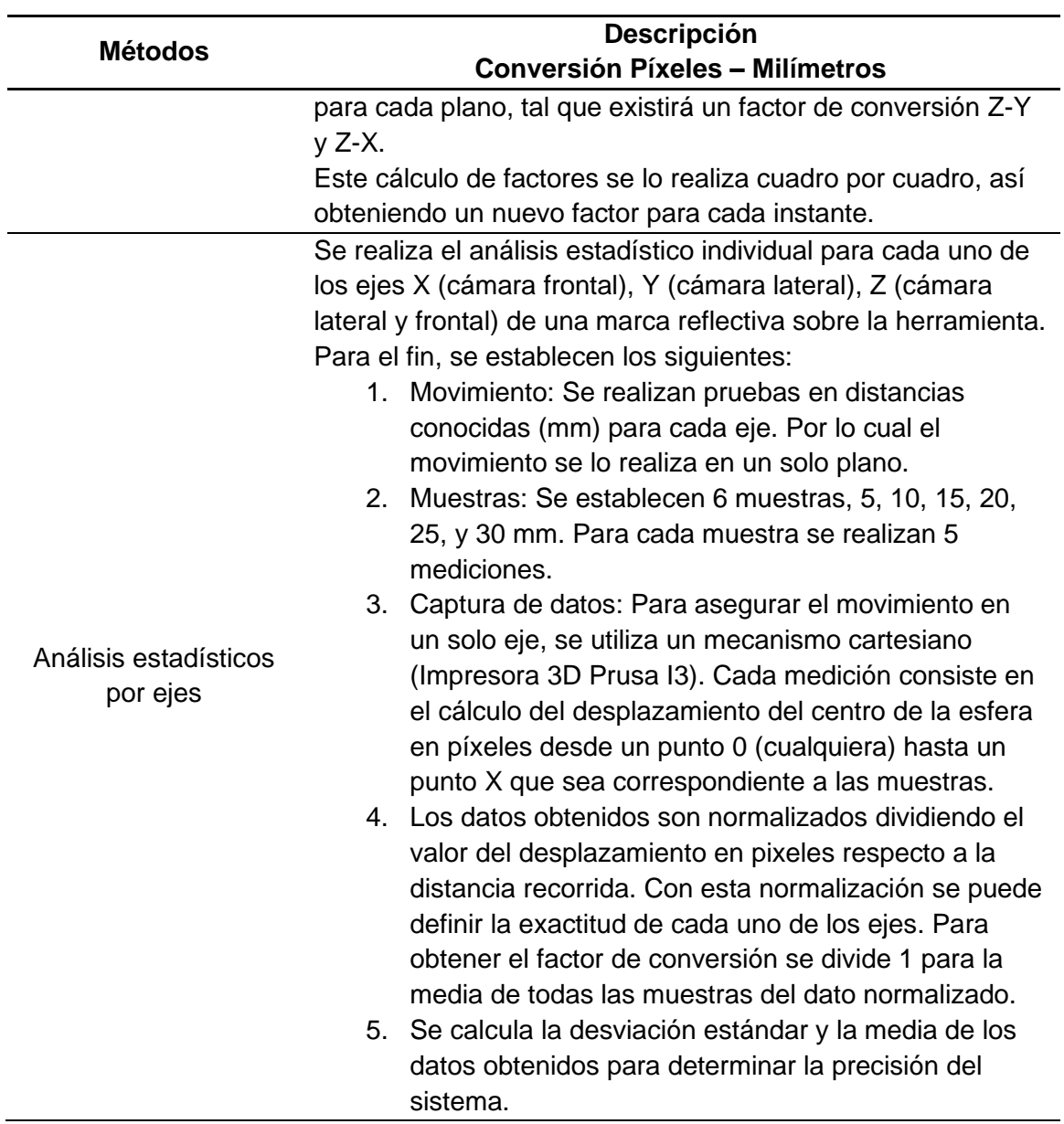

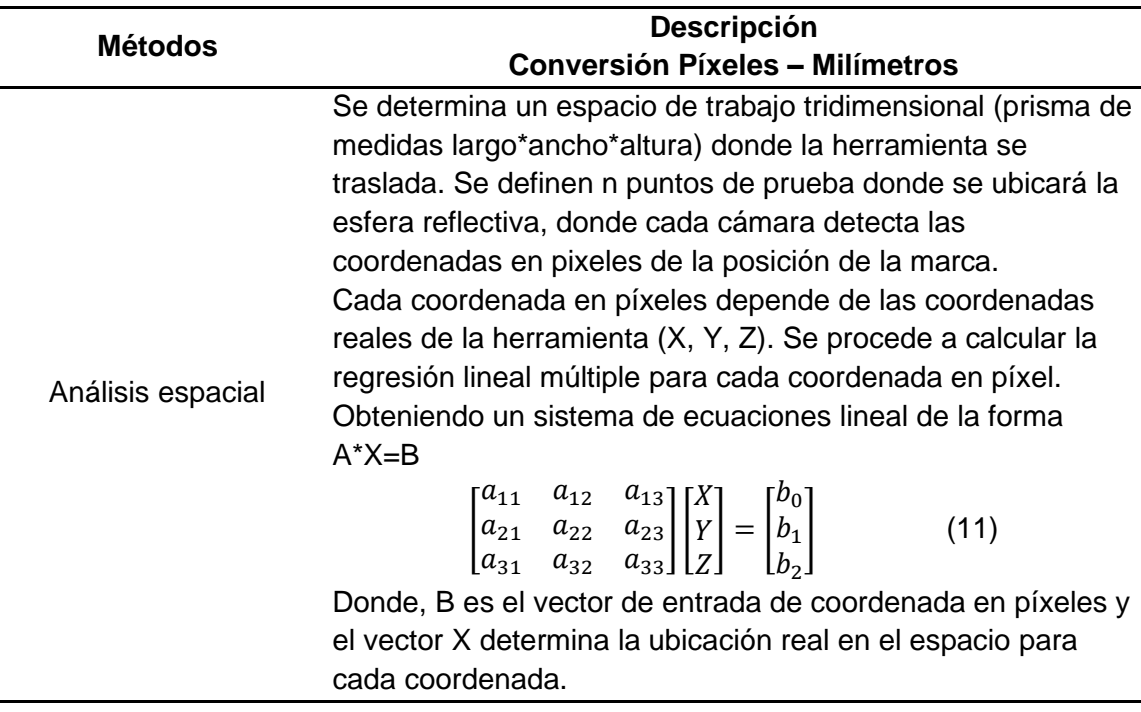

# *Cálculo de Pose de Extremo Distal.*

En muchos campos de la ingeniería es conveniente representar el movimiento de un cuerpo rígido con una matriz de transformación homogénea (Thomas R. Kurfess Ph.D., 2005). Teniendo como datos conocidos las coordenadas en milímetros de los centros de las esferas y los ángulos de orientación de la herramienta, proporcionado por el sensor de inercia utilizado, se puede estimar la pose del extremo distal de la herramienta respecto a la cabeza del paciente.

Se usa el método de transformación por matrices homogéneas para determinar la pose del extremo distal. A continuación, se muestra las rotaciones en los ejes a utilizar:

$$
R_X(\alpha) \begin{bmatrix} \cos{(\alpha)} & -\sin{(\alpha)} & 0 \\ \sin{(\alpha)} & \cos{(\alpha)} & 0 \\ 0 & 0 & 1 \end{bmatrix}
$$
 (12)

$$
R_Y(\beta) \begin{bmatrix} \cos(\beta) & 0 & \sin(\beta) \\ 0 & 1 & 0 \\ -\sin(\beta) & 0 & \cos(\beta) \end{bmatrix}
$$
(13)  

$$
R_Z(\gamma) \begin{bmatrix} 1 & 0 & 0 \\ 0 & \cos(\gamma) & -\sin(\gamma) \\ 0 & \sin(\gamma) & \cos(\gamma) \end{bmatrix}
$$
(14)

Donde,  $\alpha$ ,  $\beta$ ,  $\gamma$  son los ángulos de rotación en el eje X, Y, Z respectivamente.

Además, una matriz de translación T está determinada por:

$$
T = \begin{bmatrix} T_X \\ T_Y \\ T_Z \end{bmatrix} \tag{15}
$$

Donde, Tx, Ty y Tz representan la traslación en unidades de longitud respecto al eje de coordenadas establecido.

Se tiene entonces, la matriz de trasformación homogénea:

$$
H_0 = \begin{bmatrix} R & T \\ P & 1 \end{bmatrix} \tag{16}
$$

Donde, R es la matriz de rotación a calcular (dimensión 3x3), T es la matriz de traslación (dimensión 3x1), P es la matriz de perspectiva (dimensión 1x3). Entonces, la dimensión de la matriz  $H_0$  es de 4x4.

Entonces la posición y orientación final se obtiene al multiplicar todas las matrices de transformación homogéneas. En la [Figura 58](#page-125-0) se muestra el origen de coordenadas como el centro de la esfera reflectiva en la cabeza del paciente y las translaciones y rotaciones necesarias para estimar la pose del extremo distal.

La primera traslación realizada es del origen O (Ubicado en el centro de la esfera ubicada en la glabela del paciente) al punto H<sub>Q</sub> (centro de la esfera ubicada en la herramienta quirúrgica). En este punto es necesario calcular la rotación total de la herramienta, es decir, la rotación de la herramienta respecto a los ejes coordenados X, Y, Z y finalmente se calcula una traslación del punto  $H_{\mathbb{Q}}$  al punto  $E_{\mathbb{D}}$  (Punto del extremo distal de la herramienta quirúrgica). En la [Figura 58](#page-125-0) se muestra gráficamente el proceso estimación de pose del extremo distal.

# <span id="page-125-0"></span>**Figura 58.**

*Estimación del extremo distal tomando como origen la marca en la cabeza del paciente.*

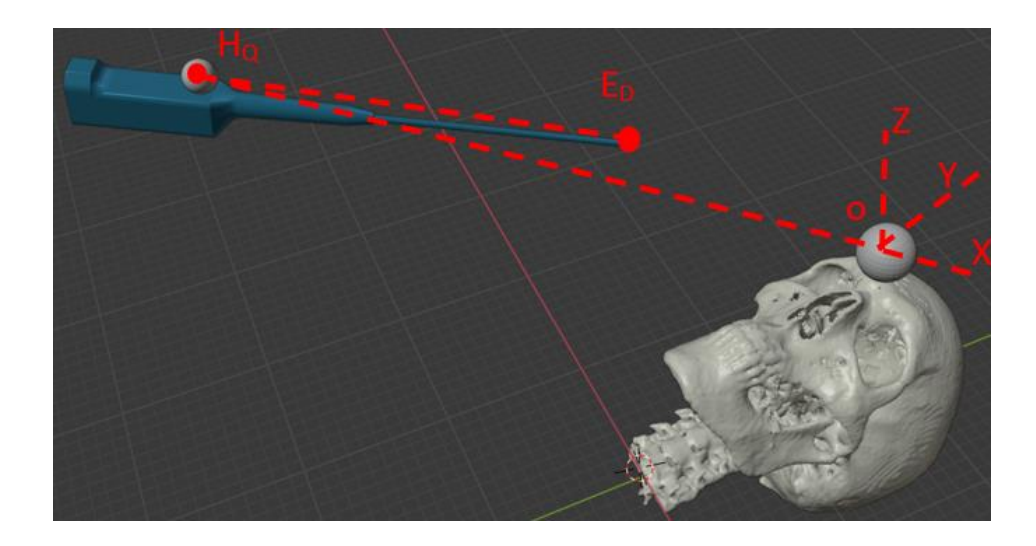

*Nota:* Ubicación de los sistemas de coordenadas para el cálculo del estimador de pose del extremo distal.

Entonces, se tiene que la pose del extremo distal estará dada por:

$$
H_{ED} = H_O^{H_Q} * H_{H_Q}^{E_D} \tag{17}
$$

Donde cada matriz H es la transformación homogénea de cada punto a trasladar o rotar según sea el caso. Para el caso de  $H^{\scriptscriptstyle H_Q}_O$  representa una traslación pura y para el caso de  $H^{E_D}_{H_Q}\;$  representa una rotación en tres ejes y una traslación al extremo distal.

# **Presentación al usuario**

Para la visualización de la simulación se utiliza el software Blender<sup>10</sup> versión 3.83, que permite la realización de algoritmos bajo lenguaje Python versión 3.7. Algoritmo en el que se integra todas las etapas de procesamiento de imágenes descritas previamente, mediante el uso de Operadores<sup>11</sup> además de los recursos propios de Python. Asimismo, se realiza una interfaz que facilite el uso y calibración del sistema de simulación, tal como se indica en la [Figura 59.](#page-126-0)

# <span id="page-126-0"></span>**Figura 59.**

*Estructura de interfaz de navegación.*

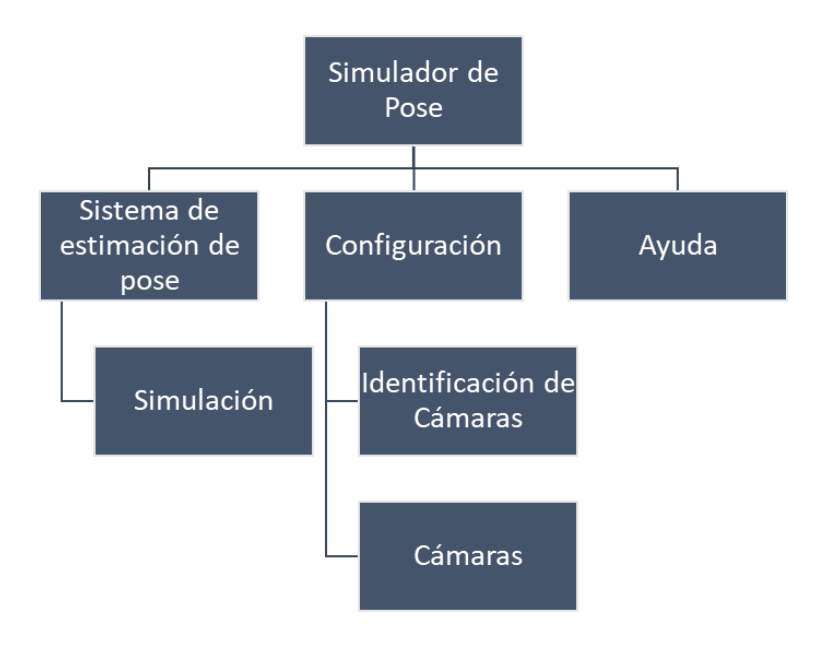

<sup>10</sup> "Entorno de creación 3D gratuito y de código abierto" (Blender Foundation, 2020b)

<sup>11</sup> Atributo propio de la librería de Ble nder "bpy". (Blender Foundation, 2020c)

*Nota:* El esquema se implementa en Blender3.83. "Simulación" inicializa la animación para visualizar la pose del extremo distal de la herramienta. "Identificación de las cámaras" permite establecer el número de cámara correspondiente (Lateral, Frontal y Superior). "Cámaras" permite la calibración de las 3 cámaras para eliminar el efecto de ojo de pez. "Ayuda" despliega un mensaje de ayuda para la compilación, navegación o ejecución de la interfaz.

# *Visualización pose del extremo distal de herramienta y visualización conjunto herramienta-anatomía paciente*

Para el efecto se emplea el Operador correspondiente a "Simulación", que integra todos los algoritmos según lo descrito en los apartados de

[Adquisición de Datos.](#page-100-0) y, [Análisis y Uso de Datos](#page-112-1) para el procesamiento de imágenes. Se usan las librerías OpenCv, Dlib, Numpy, Serial y Bpy. Además, la simulación en tiempo real de la herramienta corresponde a la animación del movimiento espacial de la herramienta respecto del modelo 3D; ambos objetos son representados mediante sus correspondientes modelos en formato "stl". Para lograr la animación de los objetos se sigue el proceso de la [Figura 63.](#page-134-0)

### *Cálculo de Cinemática Inversa*

El robot antropomórfico KUKA KR3 R540 [\(Figura 4\)](#page-39-0) consta de 6 grados de libertad cuyos rangos de movimientos se presentan en la [Tabla 30.](#page-128-0) Resolver el sistema de movimiento por medio de cinemática inversa significa que conocemos la posición y orientación del efector final y se pretende conocer la orientación de cada articulación del robot.

### <span id="page-128-0"></span>**Tabla 30.**

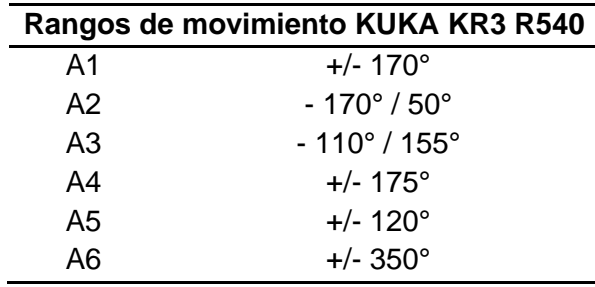

*Rangos de movimiento para cada eje del robot KUKA KR3 R540*

# <span id="page-129-0"></span>**Figura 60.**

*Diagrama de longitudes y rotaciones del robot antropomórfico*

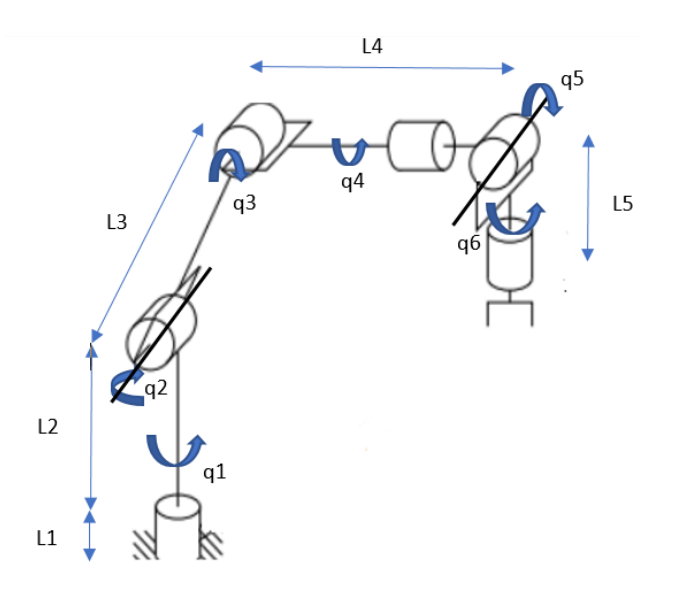

# <span id="page-129-1"></span>**Figura 61.**

*Sistemas de referencia en cada articulación del robot*

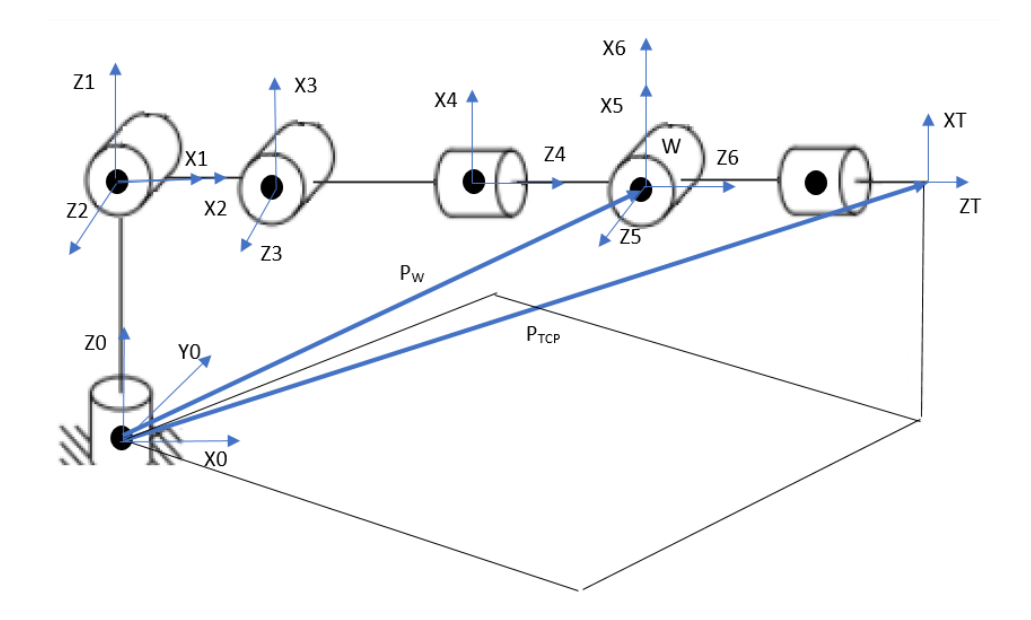

Como se puede observar en la [Figura 60](#page-129-0) las longitudes y rotaciones de las articulaciones propias del robot, datos que nos ayudan a la resolución de la cinemática

inversa. En la [Figura 61](#page-129-1) se muestran los sistemas de referencia que se propone para el cálculo, se visualiza los y vectores  $P_{\text{TCP}}$  y  $P_{\text{W}}$  los mismos que se definen del origen a coordenadas del robot hacia los puntos T (efector final) y W (Convergencia de muñeca del robot).

En la [Figura 62](#page-133-0) en el apartado (a) se visualiza como la proyección del vector  $P_W$ con componentes  $(x, y, z)$  sobre el plano de origen de coordenadas da paso al cálculo del primer parámetro requerido que es q1.

$$
q1 = \operatorname{atan}\left(\frac{y_W}{x_W}\right) \tag{18}
$$

En la [Figura 62,](#page-133-0) apartados (b) y (c) podemos observar cómo se genera  $P_{2W}$  que se define como el vector desde la segunda articulación hasta el punto el punto W, donde se puede afirmar que:

$$
P_{2W} = P_W - (L1 + L2) * \widehat{Z_0}
$$
 (19)

Donde  $\widehat{Z_0}$  es la dirección del vector en la [Figura 61.](#page-129-1)

En la [Figura 62,](#page-133-0) apartado (d) se calcular:

$$
||P_{2W}||^2 = L3^2 + L4^2 - 2 * L3 * L4 * \cos(180^\circ + q3)
$$
 (20)

$$
\cos(q3) = \frac{||P_{2W}||^2 - L3^2 - L4^2}{2L^2 L4}
$$
 (21)

$$
sen (q3) = \sqrt{1 - \cos^2(q3)}
$$
 (22)

$$
q3 = \operatorname{atan}\left(\frac{\operatorname{sen}(q3)}{\operatorname{cos}(q3)}\right) \tag{23}
$$

Para encontrar el ángulo q2 tenemos que en la [Figura 62,](#page-133-0) apartado (e), se tiene que:

$$
\alpha + \beta = q2 \tag{24}
$$

Además, la distancia Ln definida como la distancia entre la horizontal y  $P_{2W}$  se obtendría:

$$
L_n = z_W - (L1 + L2) * \widehat{Z_0}
$$
 (25)

Los ángulos  $\alpha$  y  $\beta$  se calculan:

$$
\alpha = \text{atan}\left(\frac{L4 \cdot \text{sen}(q3)}{L3 + L4 \cdot \text{cos}(q3)}\right) \tag{26}
$$

$$
\beta = \text{atan}\left(\frac{Ln}{r}\right) \tag{27}
$$

Donde r se puede calcular como:

$$
r = \sqrt{x_W^2 + y_W^2} \tag{28}
$$

Entonces se definen como ángulo de codo arriba o codo abajo:

$$
q2 = \alpha + \beta \ (code \ arriba); \ q2 = \beta - \alpha \ (code \ abajo) \tag{29}
$$

Para el cálculo de la muñeca se necesita saber los valores de q4, q5 y q6, que se muestran en la [Figura 62,](#page-133-0) apartado (f). Se conoce la orientación y posición del efector final, por lo tanto:

$$
R = R_3^0 * R_6^3 \t (30) ; (R_3^0)^{-1} * R = R_6^3 ; (R_3^0)^{-1} * R = R_4^3 * R_5^4 * R_6^5 \t (31)
$$
  
\n
$$
Si R = \begin{bmatrix} r_{11} & r_{12} & r_{13} \\ r_{21} & r_{22} & r_{23} \\ r_{31} & r_{32} & r_{33} \end{bmatrix} =
$$
  
\n
$$
\begin{bmatrix} c(q4)c(q5)c(q6) - s(q4) * s(q6) & -c(q4)c(q5)c(q6) - s(q4)c(q6) & c(q4)s(q5) \\ s(q4)c(q5)c(q6) + c(q4)s(q6) & -s(q4)c(q5)s(q6) + c(q4)c(q6) & s(q4)s(q5) \\ -s(q5)c(q6) & s(q4)s(q6) & c(q5) \end{bmatrix}
$$
 (32)

Para  $r_{13}$ ,  $r_{23} \neq 0$ , se define:

$$
cos(q5) = r_{33}
$$
 (33) ;  $sen(q5) = \sqrt{1 - r_{33}^2}$  (34)

$$
q5 = \operatorname{atan}\left(\frac{\operatorname{sen}(q5)}{\operatorname{cos}(q5)}\right) \tag{35}
$$

$$
q4 = \operatorname{atan}\left(\frac{r_{13}}{r_{23}}\right) \tag{36}
$$

$$
q6 = \operatorname{atan}\left(\frac{-r_{31}}{r_{32}}\right) \tag{37}
$$

133

# <span id="page-133-0"></span>**Figura 62.**

# *Diagramas para cálculo de cinemática inversa*

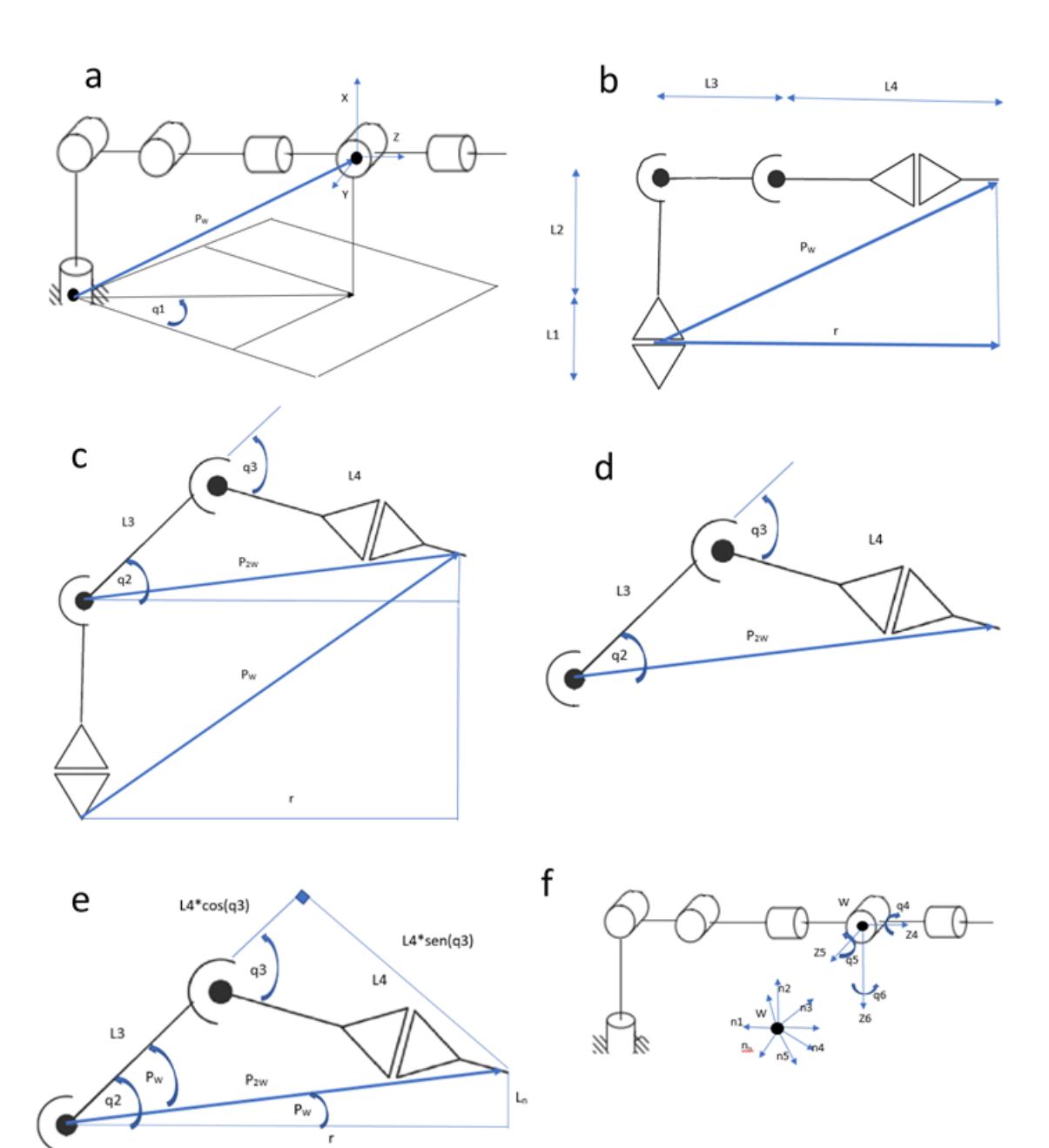

#### *Visualización simulación de robot antropomórfico*

Para simular la teleoperación del robot antropomórfico se utiliza la herramienta "Inverse Kinematics", de Blender 2.83, que permite realizar la animación de una Armadura<sup>12</sup> respecto a un objeto. En este caso se utiliza el efector final del robot como elemento de seguimiento; el proceso de generación se explica en la [Figura 63.](#page-134-0) Además, el entorno permite el ingreso de coordenadas XYZ, del efector final, para que el modelo se posicione en dicha ubicación. Por último, se describe de manera resumida, en la [Figura 64,](#page-135-0) la integración y comportamiento de la propuesta presentada para la estimación del extremo distal de la herramienta quirúrgica.

### <span id="page-134-0"></span>**Figura 63.**

*Proceso para animación del modelo de robot antropomórfico.*

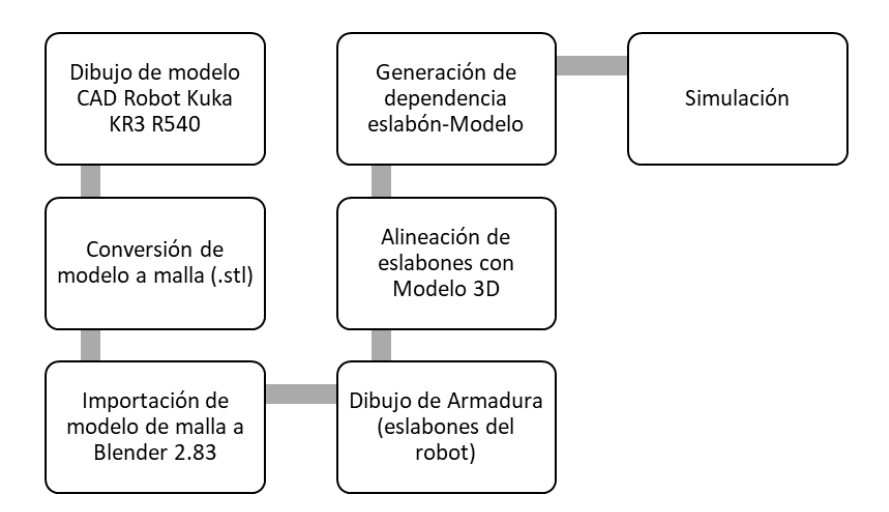

*Nota:* El modelo de robot antropomórfico se lo realiza proyectando las partes móviles del robot Kuka KR3 R540, y cada componente es convertido a mall y ensamblado en Blender2.83.

 $12$  "... puede considerarse similar a la armadura de un esqueleto real, y al igual que un esqueleto real, una armadura puede constar de muchos huesos" (Blender Foundation, 2020a)

# <span id="page-135-0"></span>**Figura 64.**

*Proceso de estimación de pose del extremo distal de la herramienta quirúrgica.*

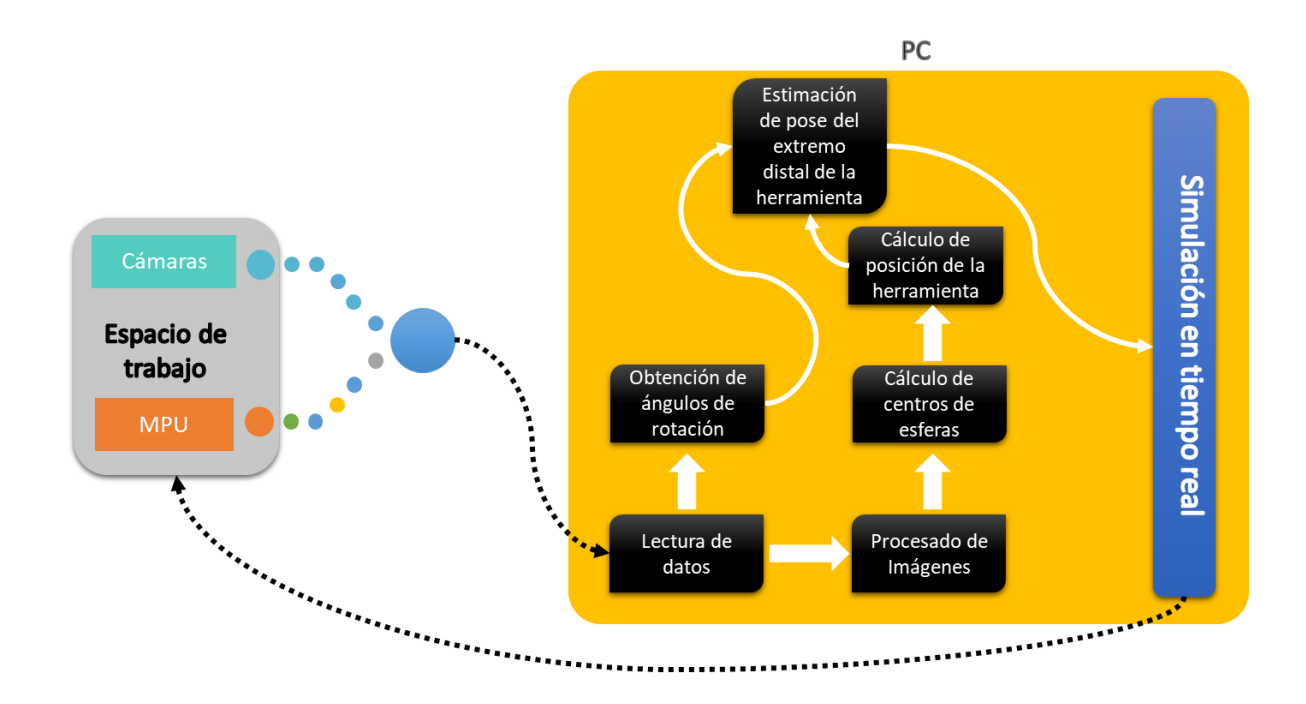

*Nota:* Se muestra el funcionamiento del sistema, obteniendo los datos de los transductores utilizados en la celda de trabajo para calcular la pose del extremo distal de la herramienta, en el algoritmo implementado en python3.7. Este proceso se realiza frame a frame.

#### **Capítulo IV**

### **Pruebas y Resultados**

En este capítulo se detalla la construcción de la celda de trabajo, el soporte de cabeza, la implementación de los sistemas de adquisición de datos, el uso de los datos obtenidos para la estimación de pose y las pruebas y resultados obtenidos. Para cada uno de ellos se implementan las consideraciones y propuestas establecidas en el capítulo anterior.

### **Implementación de Subsistema Celda de trabajo**

# *Construcción de Estructura de Soporte General*

La estructura se construyó tomando en cuenta las dimensiones de la [Tabla 8.](#page-79-0) En la [Figura 65](#page-137-0) se muestra el proceso de construcción de la estructura. La misma consiste en una camilla a escala con soportes de cámaras ubicados en el cabezal y lateral de la estructura.

### <span id="page-137-0"></span>**Figura 65.**

*Proceso de construcción de estructura de soporte*

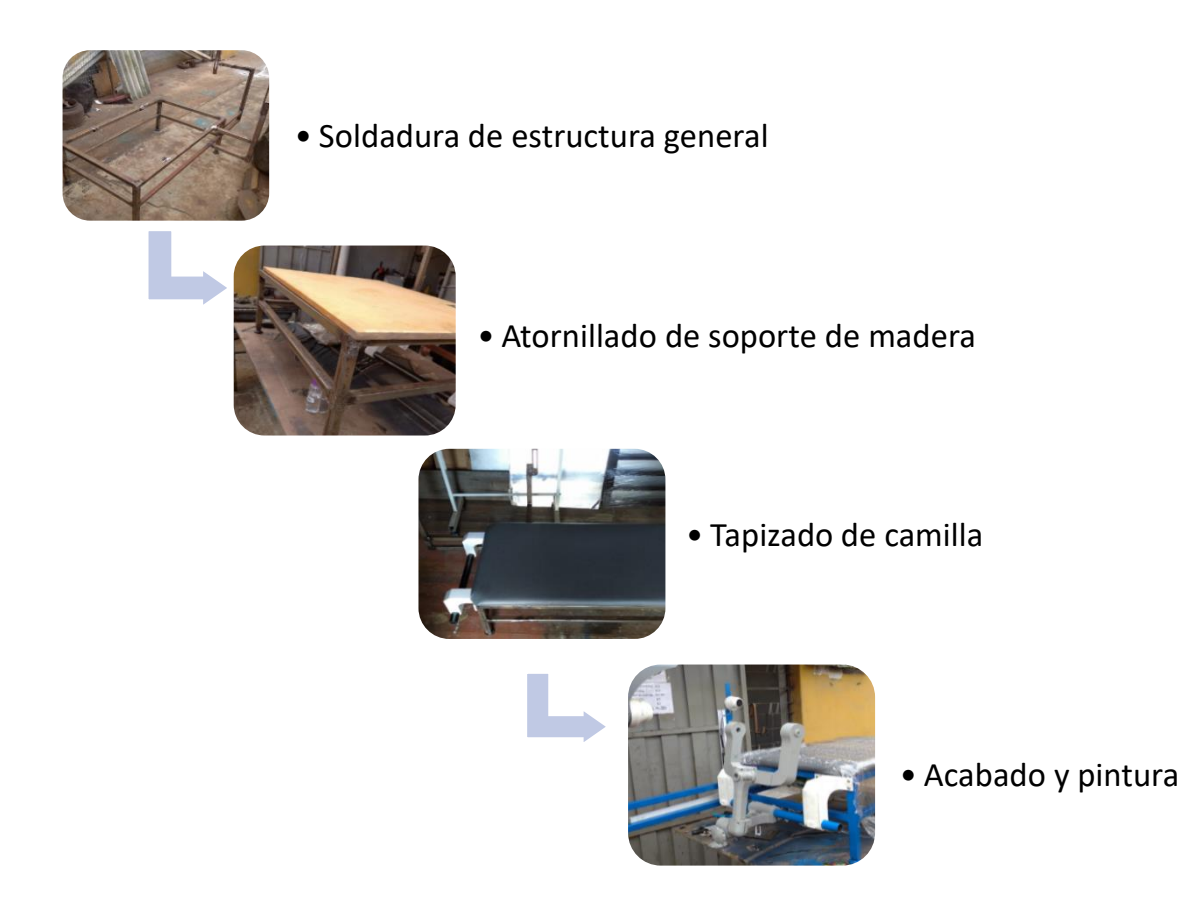

*Nota:* Se muestra el proceso de construcción de la estructura que brinda soporte a las cámaras y al soporte de cabeza. La misma está construida usando tubos de 25x25x1.5 mm, los mismos que fueron unidos por soldadura tipo SMAW.

### *Construcción de Soporte de Cabeza*

En la [Figura 66](#page-138-0) se muestra las piezas de constituyentes del soporte de cabeza de la [Figura 30](#page-91-0) fabricadas por sistema de manufactura aditiva de impresión 3D. En el Anexo D-1 se muestra las hojas de procesos de impresión 3D usados para la elaboración de estas piezas. Todas las piezas fueron fabricadas bajo los parámetros de

laminación siguientes: 4 mm de ancho de pared, densidad interna del 15 %, altura de capa de 0.3 mm y 205°C temperatura de extrusión.

# <span id="page-138-0"></span>**Figura 66.**

*Construcción de soporte de cabeza.*

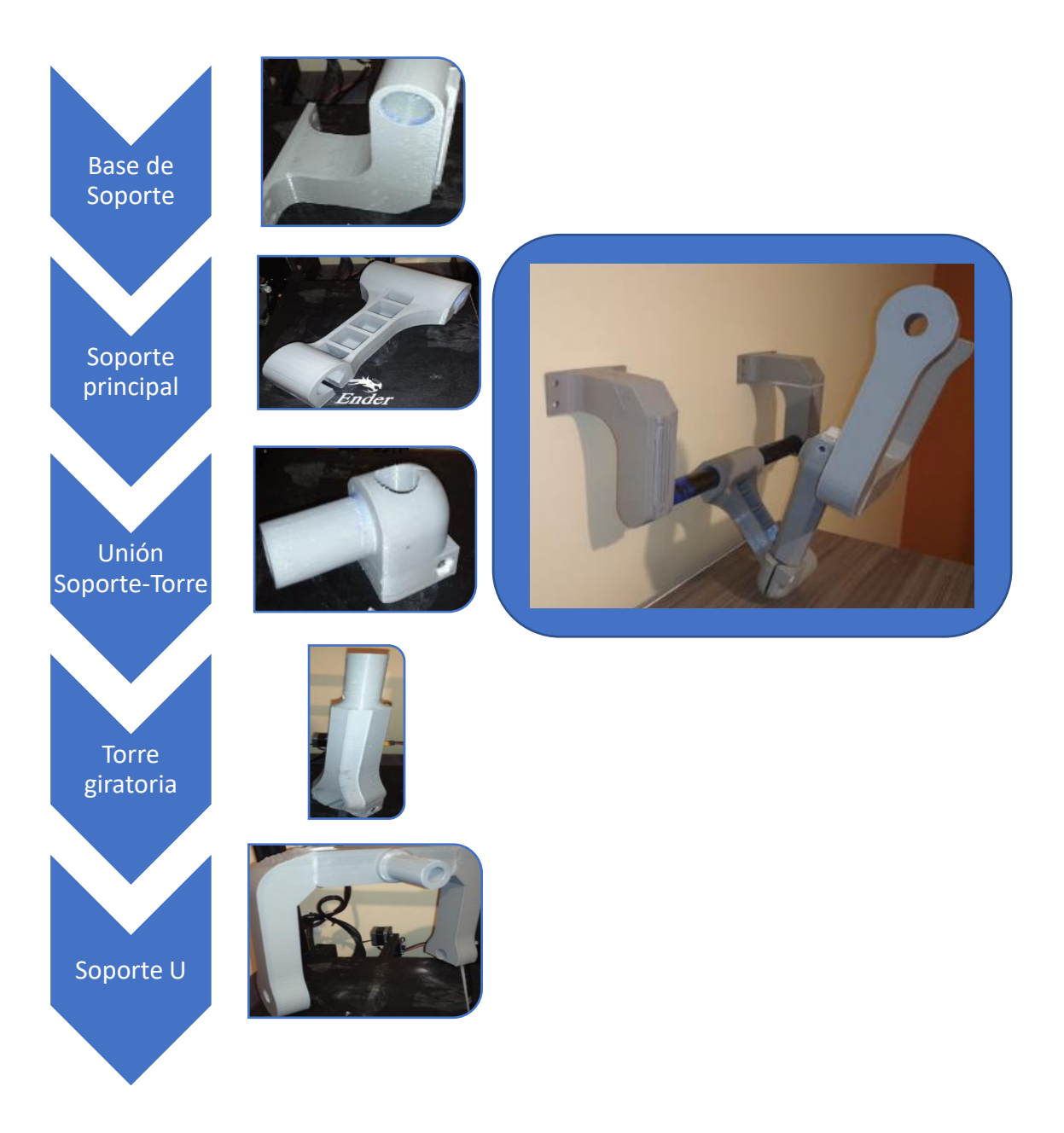

*Nota:* Se muestra las piezas que constituyen el mecanismo de soporte de cabeza, fabricadas por manufactura aditiva. Para verificación de ensamblaje referirse al Anexo B, página 1.

# **Implementación Subsistema Adquisición de Datos**

# *Datos del sensor MPU9250*

Para la obtención de datos del sensor de inercia MPU9250 cuyas características se muestran en la [Tabla 24](#page-102-0) es necesario implementar la tarjeta PCB ("Printed circuit board") que se muestra en la [Figura 38.](#page-103-0) Al conectar la tarjeta de adquisición de datos (Arduino NANO) mediante comunicación I2C con las direcciones internas del MPU9250 podemos obtener datos claros, una vez implementado el algoritmo mostrado en [Figura](#page-104-0)  [40.](#page-104-0) En la [Figura 67](#page-139-0) se muestra la tarjeta electrónica implementada, así como la conexión entre la tarjeta de adquisición y el sensor, además la lectura del puerto serial como un vector de datos tipo "String" (Cadena de caracteres).

### <span id="page-139-0"></span>**Figura 67.**

*Implementación de PCB para adquisición de datos mediante puerto serial*

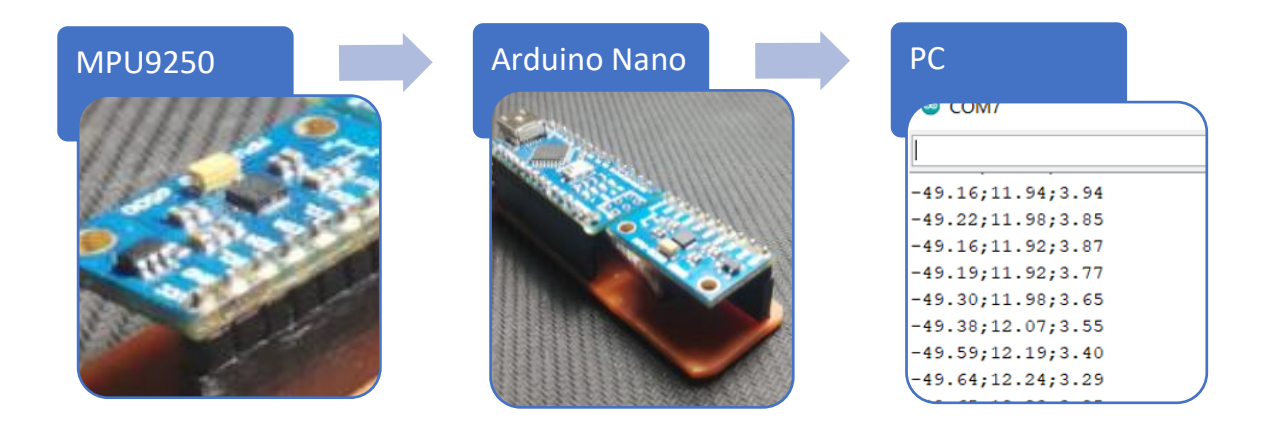

*Nota:* Se muestra la PCB de diseño implementada en placa baquelita, la instalación de la tarjeta Arduino NANO con el sensor MPU9250 y los datos leídos tipo cadena de caracteres por el puerto serial de una PC.

# *Datos de las cámaras infrarrojas*

En la [Figura 68](#page-140-0) se muestra el sistema de captura de imágenes con el que se trabaja en la celda de trabajo. Las cámaras HiLook modelo THC-T110-P que se muestra en la [Tabla 26](#page-106-0) tienen una salida de video BNC, esta salida es convertida a RCA y conectada al capturador de video de la [Tabla 27.](#page-107-0) El paso final es conectar por puerto USB a la PC para continuar con el proceso de estimación.

# <span id="page-140-0"></span>**Figura 68.**

*Proceso de captura de video implementado*

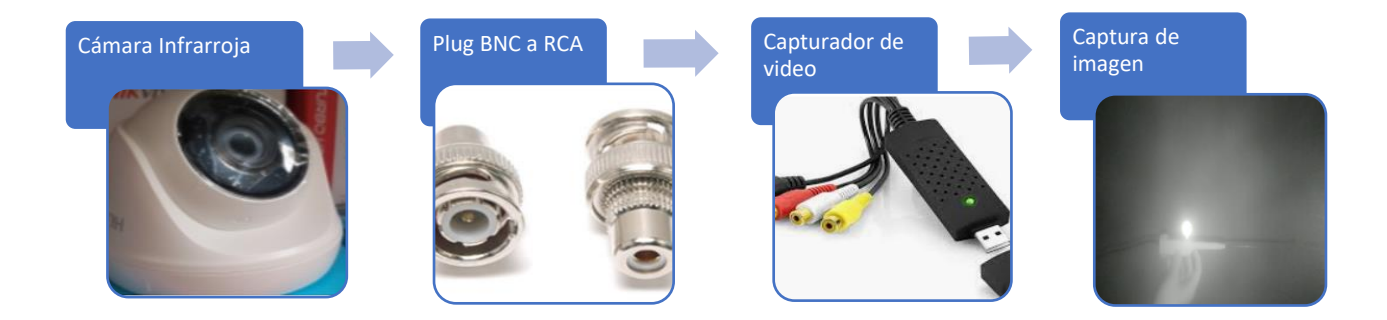

*Nota:* Se muestra los pasos de conexión necesarios para capturar imágenes con la cámara HiLook THC-T110-P y analizarlos en el PC.

### **Implementación del Subsistema Análisis y Uso de Datos**

### *Implementación de Reconstrucción tridimensional de la cabeza del paciente*

Con las expuesto en el capítulo anterior (Reconstrucción Tridimensional de Cabeza del Paciente), el modelo resultante es el de la [Figura 69,](#page-141-0) cuerpo que se divide en cuatro partes para su fabricación, ya que las dimensiones de impresión son de 180x180x200mm. En el Anexo D-2 se exponen las hojas de proceso consideradas para la fabricación del modelo. Para todas las piezas se emplean los parámetros de manufactura (impresión) previamente descritos.

### <span id="page-141-0"></span>**Figura 69.**

*División de modelo STL del cráneo para manufactura.*

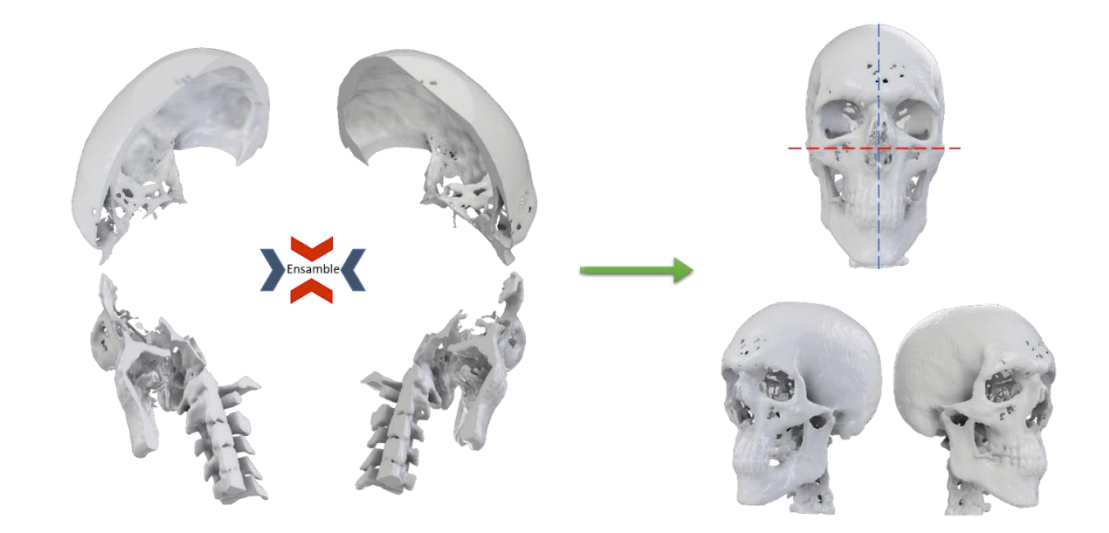

*Nota:* El modelo 3D, parte izquierda de la imagen, es el resultado del procesado de la malla descrito en la [Figura 51.](#page-115-0) Las líneas en azul y rojo describen los planos de corte empleados, sagital y basal respectivamente, para subdividir el modelo en cuatro.

Una vez impresos los cuatro componentes, son ensamblados y fijados con pegamento de Cianocrilato. El resultado de la manufactura se muestra en la [Figura 70.](#page-142-0) El tiempo total para la fabricación es de alrededor de 38 horas continuas y se requiere 1kg de filamento PLA de Ø1.75mm.

### <span id="page-142-0"></span>**Figura 70.**

*Modelo impreso resultante de la reconstrucción tridimensional.*

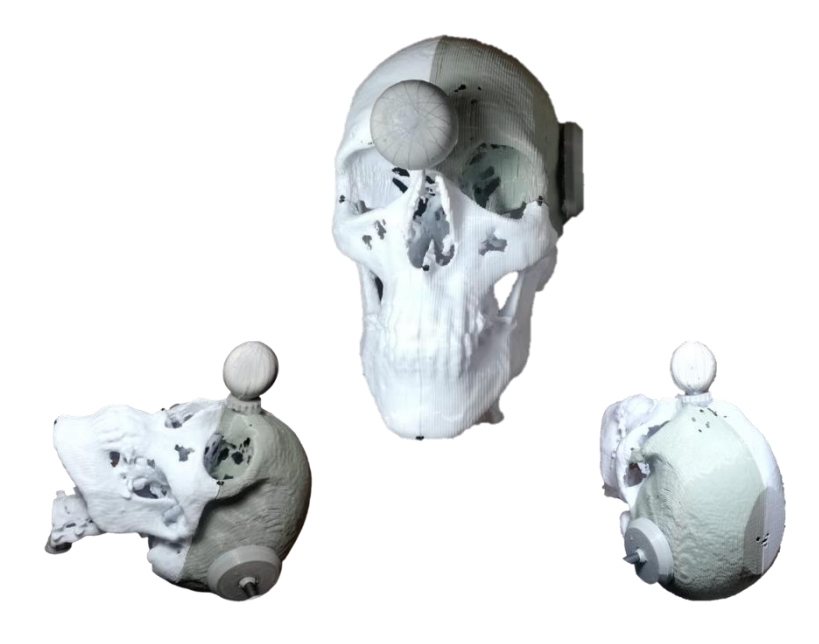

*Nota:* De color gris se observa uno de los cuatro componentes del ensamble del cráneo (pieza n°1, Anexo D-2). Sobre el espacio comprendido entre las cejas, conocido como Glabela, se posiciona la esfera reflectiva de la cabeza; misma que es utilizada para la estimación de pose.

### *Implementación de Estimador de Pose de Cabeza*

Como parte de la etapa de Calibración de la [Figura 73,](#page-145-0) se realiza el cálculo de pose de la cabeza con el propósito de conocer la orientación del modelo respecto de la cámara superior o cenital, para ello se emplea lo detallado en la [Figura 54.](#page-118-0) Se utiliza el

modelo de la [Figura 71](#page-143-0) como modelo de cara se utiliza un modelo genérico de un rostro ajustado de tal manera que cubra la parte superior del cráneo como lo indica la [Figura](#page-143-0)  [71,](#page-143-0) los puntos en rojo representan los 5 landmarks naturales considerados para realizar la estimación de pose empleando la función SolvePnP de OpenCv

Una vez implementado el algoritmo de la [Figura 54,](#page-118-0) se calculan los tres ángulos de rotación roll, pitch y yaw de la cabeza. Sin embargo, los datos obtenidos presentan gran variación como se muestra en la [Figura 72](#page-144-0) (curvas de color azul). Para ello se implementa un Filtro de Kalman para cada ángulo con el propósito de disminuir la variación de ángulos, y con ello se obtienen datos más estables como lo muestran las curvas en rojo de la [Figura 71.](#page-143-0) El filtro es desarrollado en una nueva Clase, para que con el uso de la programación orientada a objetos se reduzca el tiempo de ejecución de este.

### <span id="page-143-0"></span>**Figura 71.**

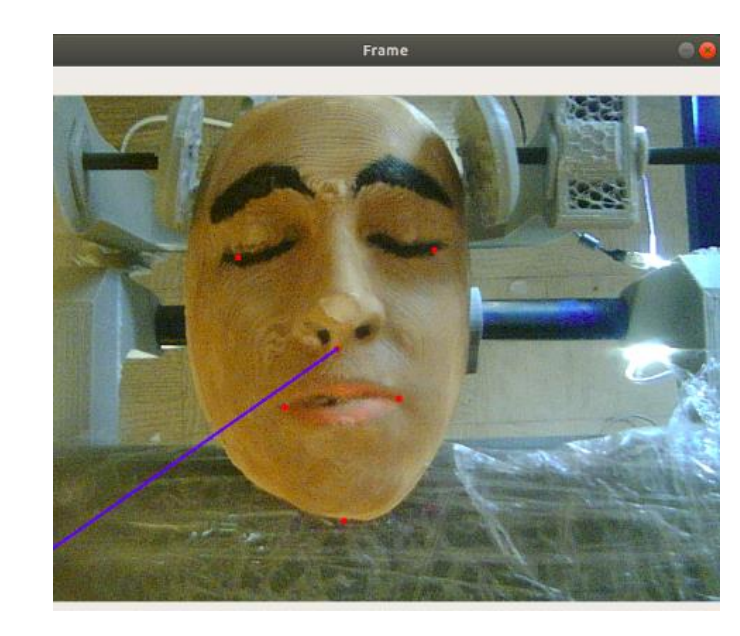

*Resultado de estimador de pose de cabeza*
*Nota:* Se muestra la captura de un cuadro de video durante el cálculo de pose de la cabeza. En rojo se muestran los 6 puntos correspondientes a los landmarks naturales que se indican en la [Figura 52.](#page-117-0) La línea en azul representa la proyección en el espacio de la imagen, con la misma orientación detecta en cada cuadro de imagen.

### **Figura 72**.

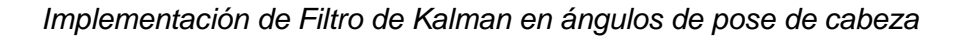

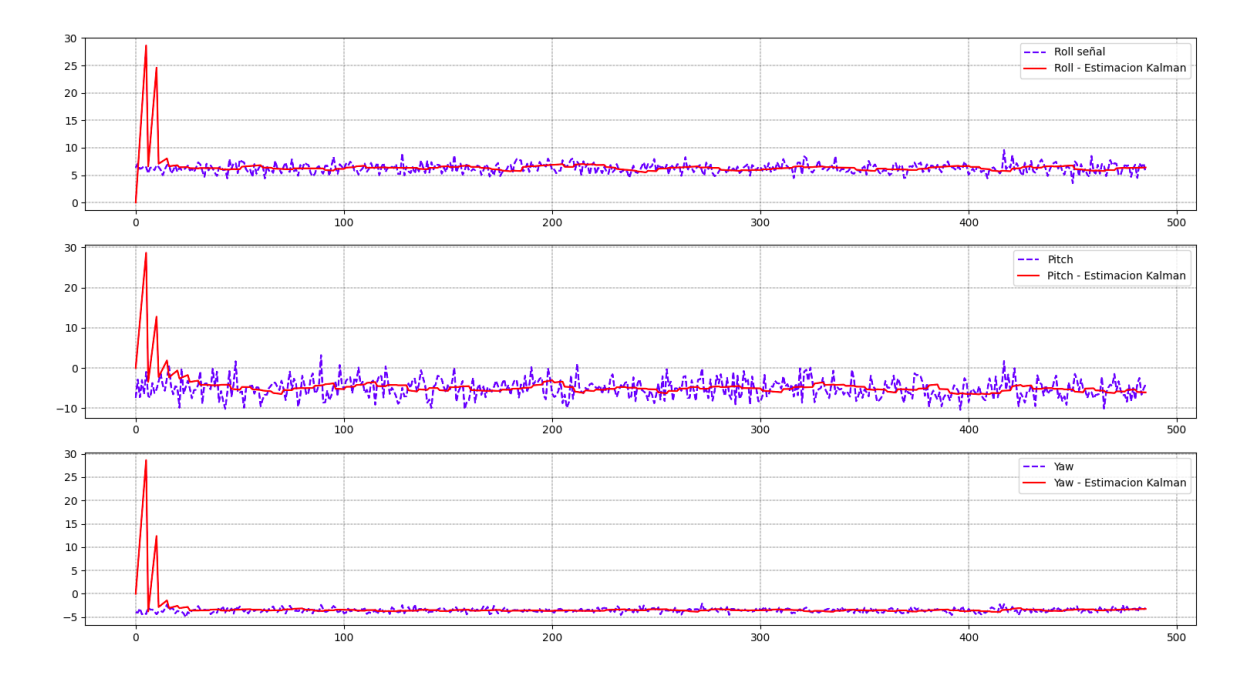

*Nota:* Se muestran las gráficas de los ángulos calculados con (rojo) y sin (azul) filtro de Kalman, para un total de 480 datos capturados cada 0.1ms. De arriba hacia abajo, roll, pitch, y yaw.

## <span id="page-145-0"></span>**Figura 73.**

*Diagrama de flujo para el cálculo de pose del extremo distal.*

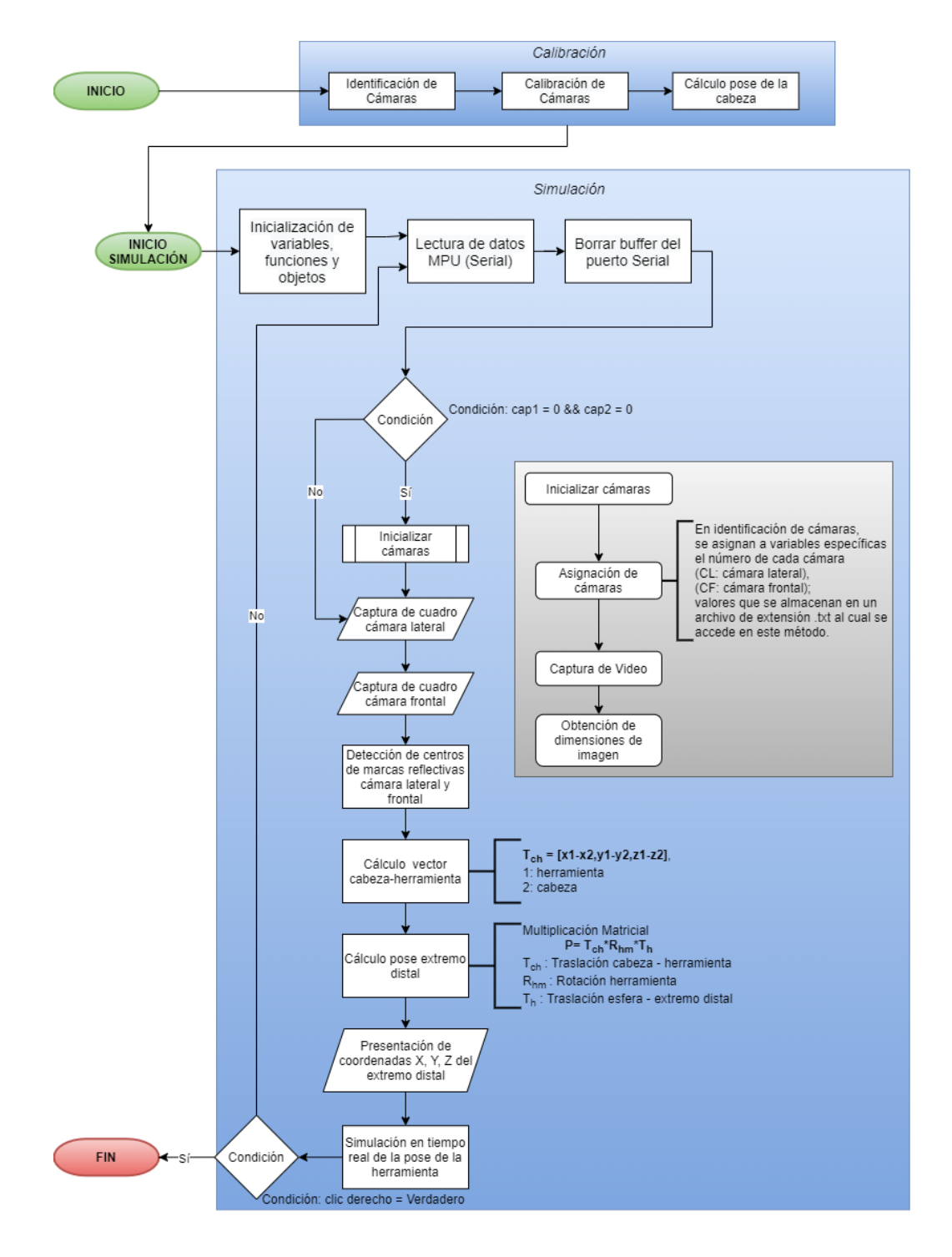

*Nota:* Para cada prueba se inicializa el sistema según establece el diagrama.

#### *Implementación de Estimador de Pose de Herramienta.*

En la [Tabla 29](#page-121-0) se observa varios métodos de estimación de la posición de la herramienta. A continuación, se presenta detalladamente el procedimiento de pruebas y los resultados obtenidos. Siendo el método que más se aproxime al comportamiento real el que se use finalmente para estimar la pose del extremo distal de la herramienta quirúrgica.

Las mediciones son obtenidas de acuerdo con el algoritmo de la [Figura 73.](#page-145-0) Los procesos mencionados en el diagrama se encuentran detallados en el capítulo anterior. En cuanto al apartado de Identificación de Cámaras, refiere al proceso para la asignación de cada cámara a su plano correspondiente, superior, lateral y frontal, siendo estos dos últimos los empleados para la estimación de pose del extremo distal de la herramienta quirúrgica. Asimismo, el código se divide en dos apartados, Calibración y Simulación (rectángulos en azul), donde el proceso de medición no puede iniciarse hasta realizar la correspondiente calibración del sistema. Por último, el cálculo de las coordenadas (X, Y, Z), del extremo distal respecto al sistema de coordenadas de la [Figura 55,](#page-119-0) a partir de la información de las imágenes capturadas se explican a continuación.

**Método de Álgebra Vectorial**. Considerando lo establecido en la [Tabla 29,](#page-121-0) en Algebra Vectorial, se consideran dos puntos tal como se muestra en la [Figura 74.](#page-147-0) Este análisis se lo realiza cuadro a cuadro durante la ejecución del algoritmo, sin embargo, durante la implementación y pruebas iniciales, los valores obtenidos en cuanto a la pose del extremo distal no fueron relevantes, presentando errores absolutos, respecto de los puntos de prueba, de  $\pm 300$  mm para cada eje coordenado. Por tal motivo los valores

obtenidos no se presentan en el presente documento. Y esta propuesta para la obtención de las coordenadas X, Y, Z del extremo distal se descartó.

## <span id="page-147-0"></span>**Figura 74.**

*Análisis vectorial de marcas reflectivas en modelo de herramienta quirúrgica.*

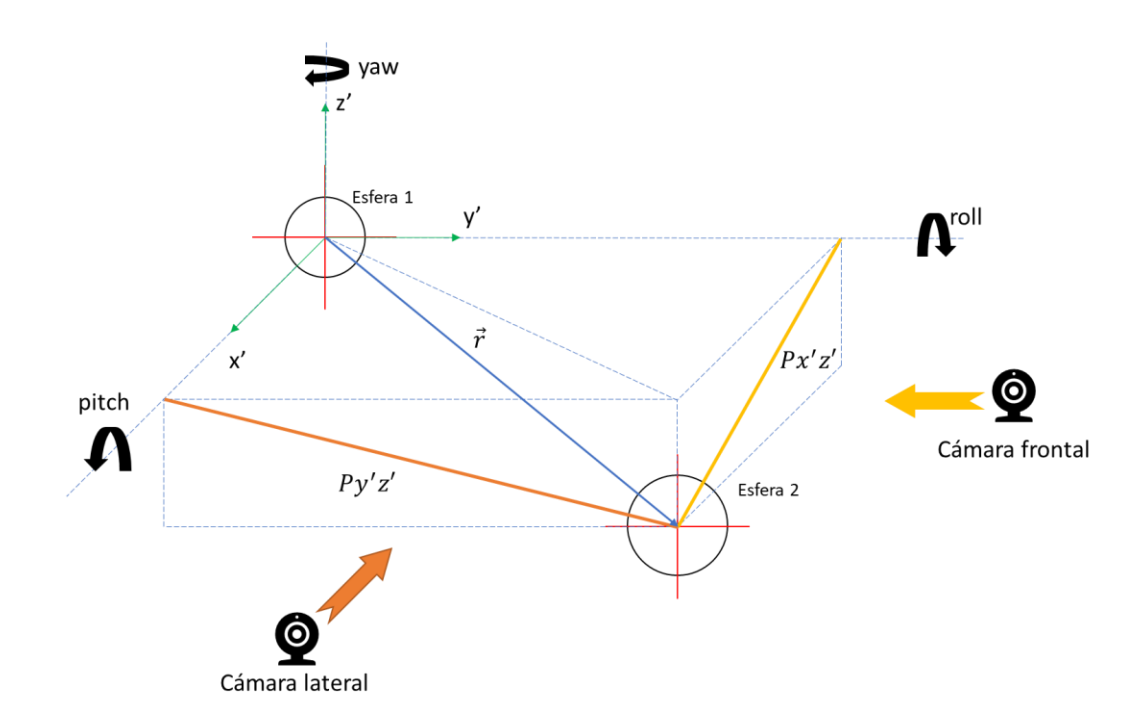

*Nota:* La cámara lateral percibe la proyección en el plano Y'Z' y la cámara frontal la proyección del plano X'Z' del vector  $\vec{r}$ .

**Método de Análisis Estadístico por Ejes.** A diferencia de la propuesta anterior, tanto para el análisis por ejes como para el espacial se considera una sola esfera reflectiva en la herramienta, que de acuerdo a la [Figura 74](#page-147-0) corresponde a la "Esfera 2" y es similar al modelo de la [Figura 36.](#page-101-0) Donde, los instrumentos de medición utilizados son calibrador, cinta métrica, graduador y un sistema cartesiano de manufactura aditiva; sobre el cual la herramienta es instalada en lugar del extrusor de la máquina.

## <span id="page-148-0"></span>**Figura 75.**

*Utilización de sistema cartesiano para captura de datos.*

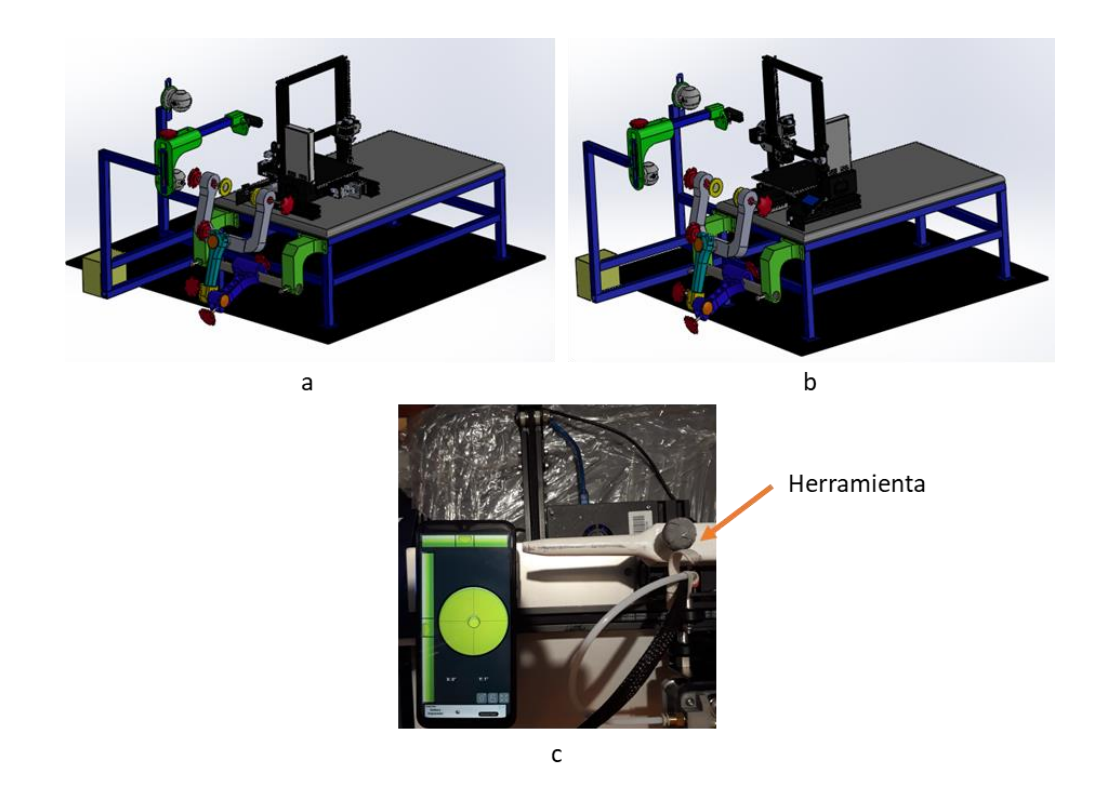

*Nota:* La figura a muestra el posicionamiento del sistema cartesiano para capturar los datos de desplazamiento para los ejes Y y Z, la figura b para el desplazamiento X. La figura c muestra la colocación a nivel de la herramienta en lugar del extrusor.

Se consideran 6 muestras, recorridos de 5, 10, 15, 20, 25 y 30 mm; para cada una de ellas se realizan 5 mediciones, partiendo desde un punto inicial " $o$ ", de un sistema de coordenadas paralelo al de la [Figura 55](#page-119-0) y cuyo origen coincide con el centro de la esfera de la herramienta, hasta un punto " $f$ " que corresponde a la distancia establecida en las muestras. Este procedimiento se ejemplifica en la [Figura 76.](#page-149-0)

En cada medición se capturan los valores de las coordenadas  $x - y$  del centro de la proyección de la esfera en las imágenes de cada plano (Lateral y Frontal) como muestra la imagen "e" de la [Figura 57.](#page-120-0) Estos datos se obtienen tanto para el punto inicial y final. Mediante resta entre los dos puntos se obtiene la cantidad de pixeles desplazados correspondientes a cada muestra.

#### <span id="page-149-0"></span>**Figura 76.**

*Protocolo de medición por cada eje.*

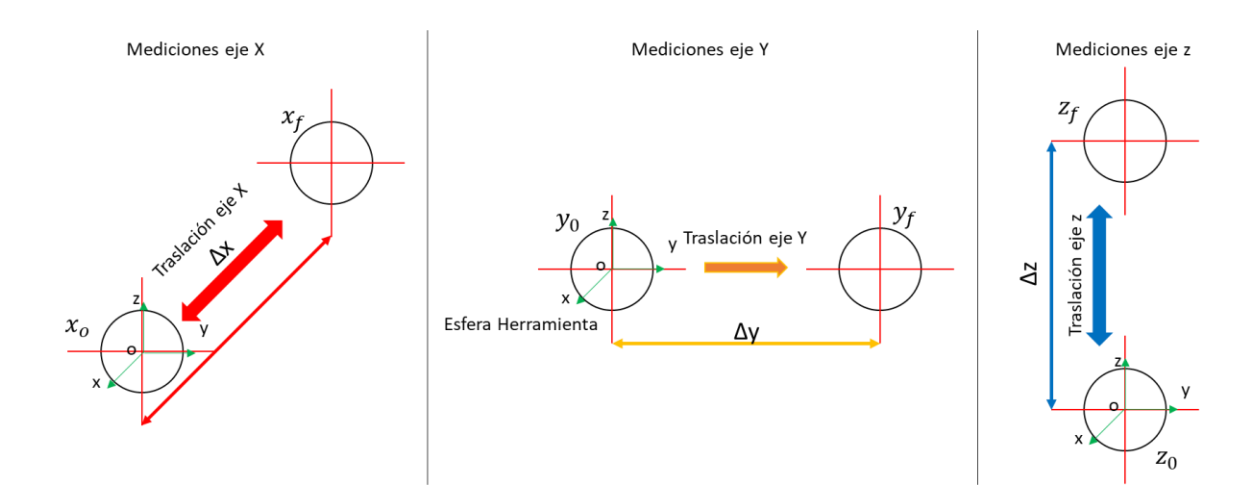

*Nota:* Para cada eje coordenado se parte del mismo punto inicial para asegurar la repetitividad de la muestra. El sistema cartesiano proporciona los valores "reales" de desplazamiento. Los valores de las coordenadas x-y de la imagen, correspondientes al centro de la esfera se capturan para los puntos  $o \, y \, f$ .

En la [Tabla 31,](#page-150-0) [Tabla 32,](#page-150-1) [Tabla 33,](#page-151-0) [Tabla 34](#page-151-1) se visualizan los datos correspondientes al desplazamiento en píxeles para cada una de las muestras y para cada uno de los ejes. Dado que el desplazamiento es percibido tanto por la cámara lateral como frontal [\(Figura 74\)](#page-147-0) se toman los datos para cada uno de estos planos [\(Tabla 32](#page-150-1) y [Tabla 33\)](#page-151-0). Las columnas "∆Pix" corresponde al número de pixeles

desplazados para cada muestra de estudio. A continuación, en [Tabla 35,](#page-151-2) [Tabla 36,](#page-152-0)

[Tabla 37,](#page-152-1) [Tabla 38](#page-152-2) se muestran los datos normalizados; resultado de la relación  $\frac{\Delta \, pixel}{\Delta \, mm} .$ 

### <span id="page-150-0"></span>**Tabla 31**.

*Mediciones para el eje Y, cámara lateral.*

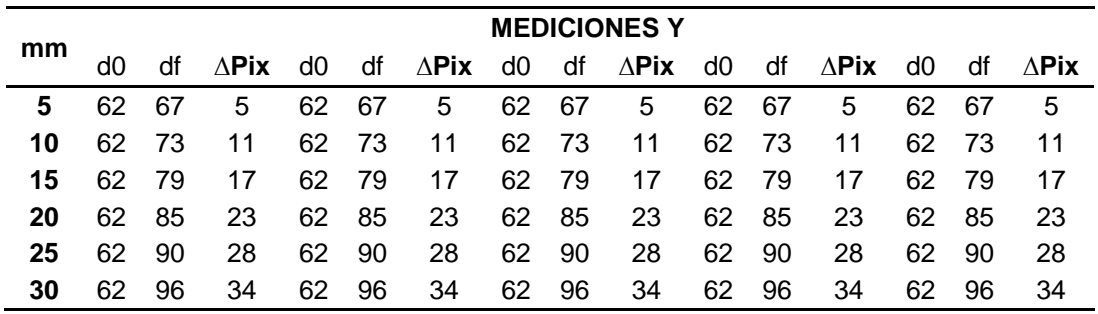

*Nota*: Se muestra d0 (puntos iniciales de la prueba en píxeles), df (puntos finales de cada prueba en píxeles), ∆Pix (píxeles desplazados).

### <span id="page-150-1"></span>**Tabla 32.**

*Mediciones para el eje Z, cámara lateral.*

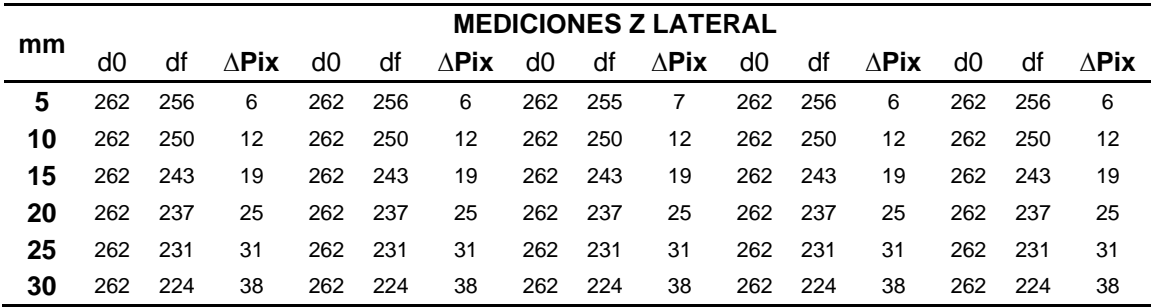

*Nota:* Se muestra d0 (puntos iniciales de la prueba en píxeles), df (puntos finales de cada prueba en píxeles), ∆Pix (píxeles desplazados).

### <span id="page-151-0"></span>**Tabla 33.**

*Mediciones para el eje Z, cámara frontal*

|     | <b>MEDICIONES Z FRONTAL</b> |     |               |     |     |                |         |      |              |     |     |               |     |       |                |
|-----|-----------------------------|-----|---------------|-----|-----|----------------|---------|------|--------------|-----|-----|---------------|-----|-------|----------------|
| mm  | d0                          | df  | $\Lambda$ Pix | d0  | df  | $\Delta$ Pix   | d0      | df   | $\Delta$ Pix | d0  | df  | $\Lambda$ Pix | d0  | df    | $\Lambda$ Pix  |
| 5.  | 215                         | 211 | 4             | 215 | 211 | 4              | 215 211 |      | 4            | 215 | 211 | 4             | 215 | - 211 | 4              |
| 10  | 215                         | 208 | 7             | 215 | 208 | $\overline{7}$ | 215     | -208 | $7^{\circ}$  | 215 | 208 | 7             | 215 | 208   | $\overline{7}$ |
| 15. | 215                         | 204 | 11            | 215 | 204 | 11             | 215     | 204  | 11           | 215 | 204 | 11            | 215 | 204   | 11             |
| 20  | 215                         | 200 | 15            | 215 | 200 | 15             | 215     | 200  | 15           | 215 | 200 | 15            | 215 | 200   | 15             |
| 25  | 215                         | 196 | 19            | 215 | 196 | 19             | 215     | 196  | 19           | 215 | 196 | 19            | 215 | 196   | 19             |
| 30  | 215                         | 192 | 23            | 215 | 192 | 23             | 215     | 192  | 23           | 215 | 192 | 23            | 215 | 192   | 23             |

*Nota:* Se muestra d0 (puntos iniciales de la prueba en píxeles), df (puntos finales de

cada prueba en píxeles), ∆Pix (Diferencia de píxeles recorridos)

### <span id="page-151-1"></span>**Tabla 34.**

*Mediciones para el eje X, cámara frontal.*

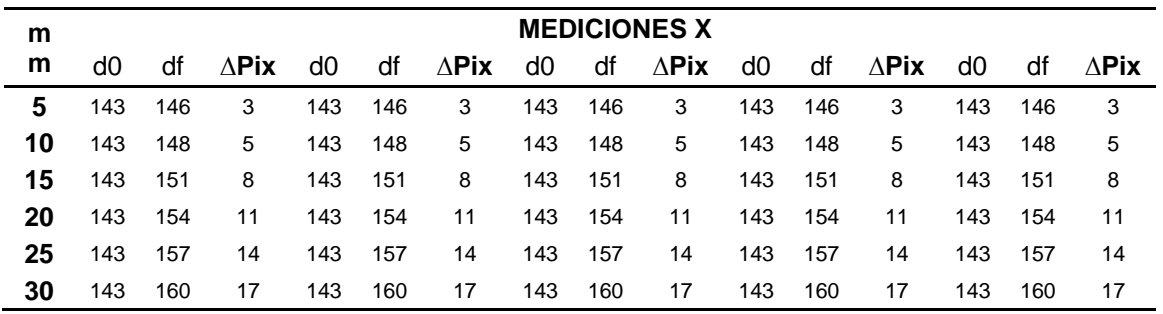

*Nota*: Se muestra d0 (puntos iniciales de la prueba en píxeles), df (puntos finales de

cada prueba en píxeles), ∆Pix (Diferencia de píxeles recorridos)

#### <span id="page-151-2"></span>**Tabla 35.**

*Normalización de datos para el eje Y, cámara lateral.*

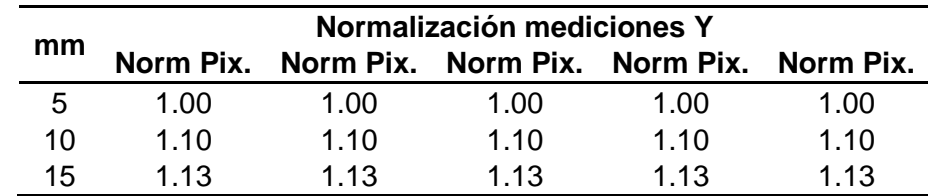

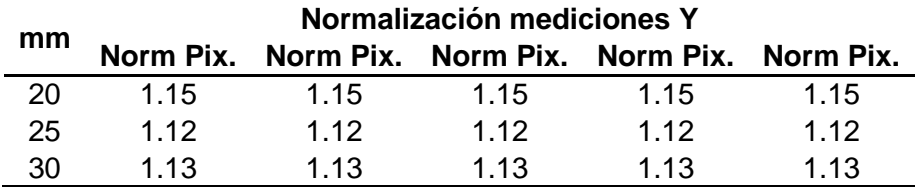

## <span id="page-152-0"></span>**Tabla 36.**

*Normalización de datos para el eje Z, cámara lateral.*

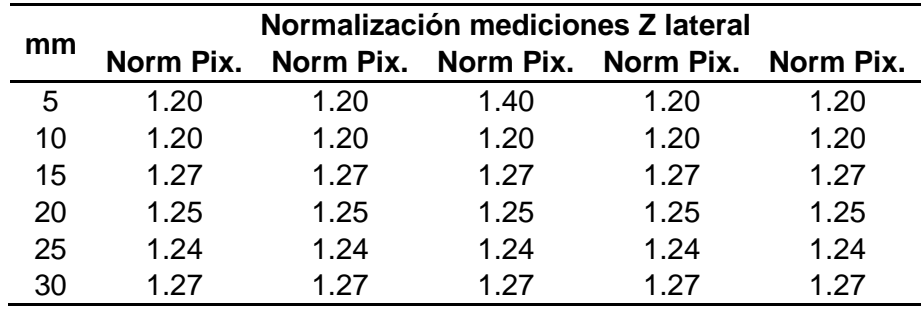

# <span id="page-152-1"></span>**Tabla 37.**

*Normalización de datos para el eje Z, cámara frontal.*

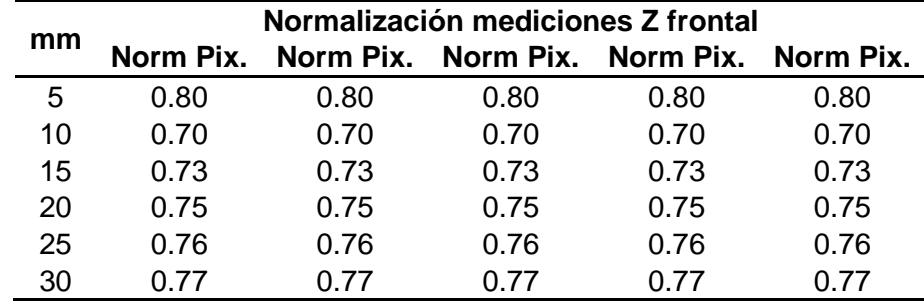

# <span id="page-152-2"></span>**Tabla 38.**

*Normalización de datos para el eje X, cámara frontal.*

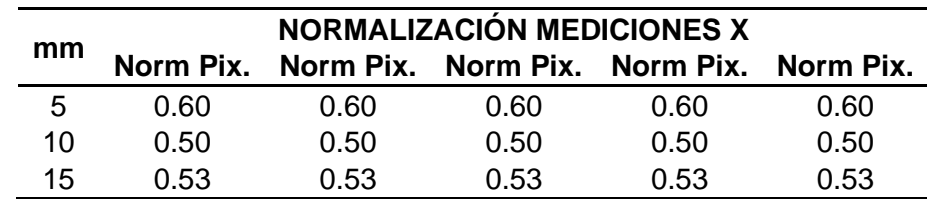

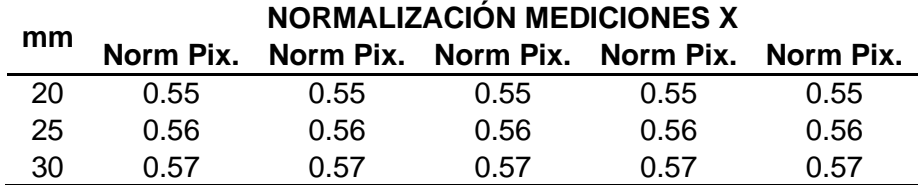

### <span id="page-153-0"></span>**Figura 77.**

*Análisis estadístico de datos normalizados, para los ejes X, Y, Z.*

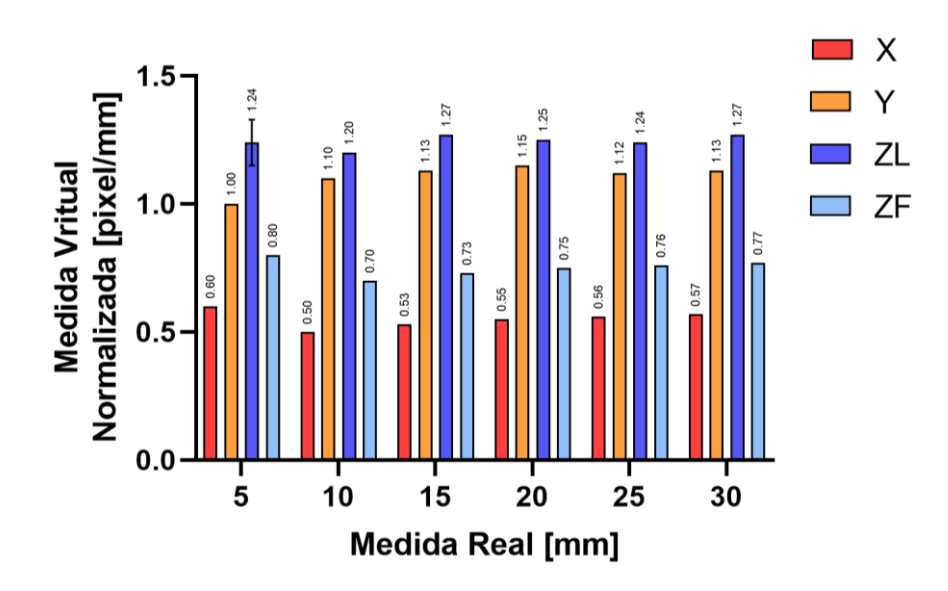

*Nota:* Las barras en rojo representan la media de los datos normalizados para cada muestra, desplazamientos de 5, 10, 15, 20, 25, 30 mm. Lo propio para cada uno de los otros ejes. Los datos de ZL corresponden a las mediciones del eje Z de la cámara lateral y ZF de la cámara frontal. Sobre las barras se muestran las medias aritméticas de las 5 mediciones para cada muestra.

La normalización, [Figura 77,](#page-153-0) indica que los datos obtenidos presentan alta repetitividad para cada uno de los ejes coordenados, ya que la desviación estándar se puede considerar nula; a excepción de ZL para la muestra de 5mm [\(Tabla 36\)](#page-152-0). Al revisar este último caso en la [Tabla 32](#page-150-1) es evidente que en la tercera medición existe

una variación de un píxel en el cálculo del centro de la esfera de la herramienta, lo que provoca la aparición de esa desviación estándar de ±0.089 $\frac{p(xel)}{mm}$ .

Para obtener las coordenadas  $(X, Y, Z)$  de la herramienta, respecto de la esfera posicionada sobre el modelo 3D, se calcula un factor de conversión a partir de las medias aritméticas de los valores normalizados para cada muestra [\(Tabla 35,](#page-151-2) [Tabla 36,](#page-152-0) [Tabla 37,](#page-152-1) [Tabla 38\)](#page-152-2). Con estos valores se obtiene la [Tabla 39,](#page-154-0) en la que se calcula el factor de conversión al dividir  $1/\bar{x}$ .

### <span id="page-154-0"></span>**Tabla 39.**

*Cálculo del factor de conversión de píxel a mm.*

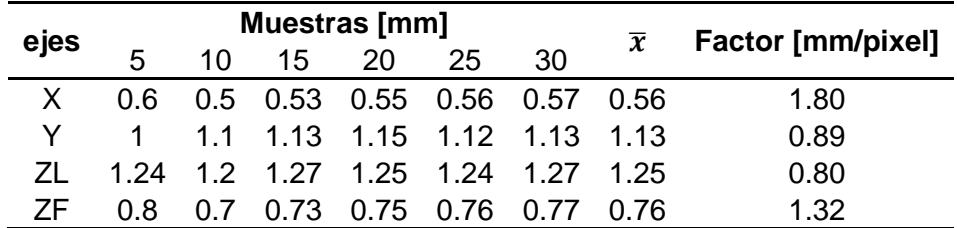

Los factores calculados en la [Tabla 39](#page-154-0) son el resultado del análisis unidimensional de cada eje X, Y, Z. Con la finalidad de validar si estos valores mantienen su comportamiento cuando el desplazamiento es tridimensional (movimiento en los tres ejes al mismo tiempo), se realiza otra serie de pruebas con la variante que el sistema cartesiano se posiciona a un determinado ángulo (45°, 30°, 20°) respecto del plano Y-Z de la esfera del modelo 3D. Resultado de esta nueva etapa de medición se obtienen los valores de la [Tabla 40.](#page-155-0) Al visualizar los resultados de los valores normalizados en la [Figura 78,](#page-155-1) se aprecia que en función del plano de movimiento de la herramienta varían los valores normalizados, lo que a su vez establece variación en los factores de conversión para cada eje coordenado.

# <span id="page-155-0"></span>**Tabla 40.**

|                 |    |    | $\Delta d$ (pixel) |       |      | $\Delta d$ (mm) |    | Normalizado |      |      |      |  |
|-----------------|----|----|--------------------|-------|------|-----------------|----|-------------|------|------|------|--|
| <b>Plano</b>    | dx | dy | dz1                | dz2   | dx   | dy              | dz | Χ           | Y    | ΖL   | ΖF   |  |
|                 | 19 | 31 | $-16$              | -8    | 28.3 | 28.3            | 10 | 0.67        | 1.10 | 1.60 | 0.80 |  |
|                 | 18 | 31 | $-15$              | -8    | 28.3 | 28.3            | 10 | 0.64        | 1.10 | 1.50 | 0.80 |  |
| $45^{\circ}$    | 18 | 31 | $-15$              | -8    | 28.3 | 28.3            | 10 | 0.64        | 1.10 | 1.50 | 0.80 |  |
|                 | 18 | 31 | $-16$              | -8    | 28.3 | 28.3            | 10 | 0.64        | 1.10 | 1.60 | 0.80 |  |
|                 | 18 | 31 | $-15$              | -8    | 28.3 | 28.3            | 10 | 0.64        | 1.10 | 1.50 | 0.80 |  |
|                 | 13 | 35 | $-17$              | $-10$ | 34.6 | 20.0            | 10 | 0.38        | 1.75 | 1.70 | 1.00 |  |
|                 | 13 | 34 | $-17$              | -9    | 34.6 | 20.0            | 10 | 0.38        | 1.70 | 1.70 | 0.90 |  |
| 30 <sup>o</sup> | 13 | 34 | $-17$              | $-10$ | 34.6 | 20.0            | 10 | 0.38        | 1.70 | 1.70 | 1.00 |  |
|                 | 13 | 34 | $-17$              | -9    | 34.6 | 20.0            | 10 | 0.38        | 1.70 | 1.70 | 0.90 |  |
|                 | 13 | 34 | $-17$              | $-10$ | 34.6 | 20.0            | 10 | 0.38        | 1.70 | 1.70 | 1.00 |  |
|                 | 9  | 34 | $-15$              | $-10$ | 37.6 | 13.7            | 10 | 0.24        | 2.49 | 1.50 | 1.00 |  |
|                 | 9  | 34 | $-15$              | $-10$ | 37.6 | 13.7            | 10 | 0.24        | 2.49 | 1.50 | 1.00 |  |
| $20^{\circ}$    | 9  | 35 | $-15$              | $-10$ | 37.6 | 13.7            | 10 | 0.24        | 2.56 | 1.50 | 1.00 |  |
|                 | 9  | 34 | -15                | -10   | 37.6 | 13.7            | 10 | 0.24        | 2.49 | 1.50 | 1.00 |  |
|                 | 9  | 35 | -15                | $-10$ | 37.6 | 13.7            | 10 | 0.24        | 2.56 | 1.50 | 1.00 |  |

*Análisis espacial de factores normalizados para cada eje X, Y, Z.*

# <span id="page-155-1"></span>**Figura 78.**

*Análisis estadístico de mediciones normalizadas para movimiento espacial.*

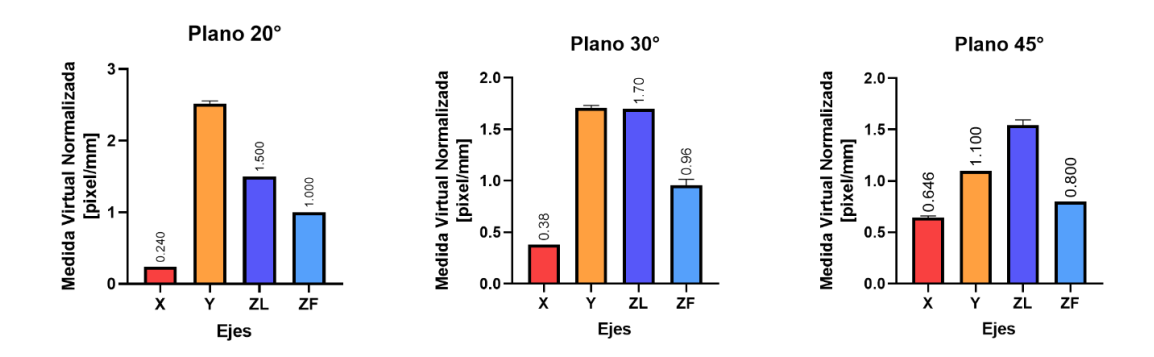

*Nota:* Se muestran graficados los valores normalizados para cada eje coordenado, en cada plano. Se presentan pequeños valores de desviación estándar.

**Método de Análisis Espacial**. De manera similar a la [Figura 75](#page-148-0) la herramienta se coloca en el extrusor del sistema cartesiano de manufactura aditiva.

Se realizan de manera espacial, considerando un cuerpo geométrico prismático de dimensiones 100x200x200mm ubicado en el espacio de trabajo de la herramienta, tal que el desplazamiento máximo en X, Y, y Z sea correspondiente a las dimensiones del prisma. Se consideran un total de 125 muestras correspondientes a puntos distribuidos en el volumen del cuerpo geométrico (puntos espaciales violetas de la [Figura 79\)](#page-157-0), tal que en X se traslada cada 25mm, en Y cada 50mm y en Z cada 50mm.

Con los valores obtenidos se realiza una regresión lineal múltiple tal que se obtengan 3 ecuaciones de la forma:

$$
y = b_0 + b_1 X_1 + b_2 X_2 + b_3 X_3 \tag{38}
$$

#### Donde:

: coordenada en píxeles del centro de la esfera proyectada en la imagen del plano correspondiente.

 $b_0$ ,  $b_1$ ,  $b_2$ ,  $b_3$ : coeficientes numéricos

 $X_1$ ,  $X_2$ ,  $X_3$ : coordenadas en mm para X, Y, Z respectivamente

Con las 3 ecuaciones obtenidas se establece un sistema de ecuaciones lineal de 3 ecuaciones con 3 incógnitas, donde las variables corresponden a las coordenadas X, Y, Z de la herramienta respecto al origen del cuerpo prismático. Este sistema se resuelve estableciendo el siguiente sistema matricial:

$$
Y = B \ast X \tag{39}
$$

Donde:

: Matriz de coordenadas de la proyección del centro de la esfera de la herramienta

: Matriz de coeficientes

 $X$ : Matriz de variables  $(X, Y, Z)$ 

Sistema que es resuelto a través de métodos de álgebra lineal. La solución al sistema es programada en Python e implementado en el algoritmo de la [Figura 73,](#page-145-0) en el proceso de "Cálculo vector cabeza-herramienta".

# <span id="page-157-0"></span>**Figura 79.**

*Espacio prismático para pruebas espaciales de posición de herramienta.*

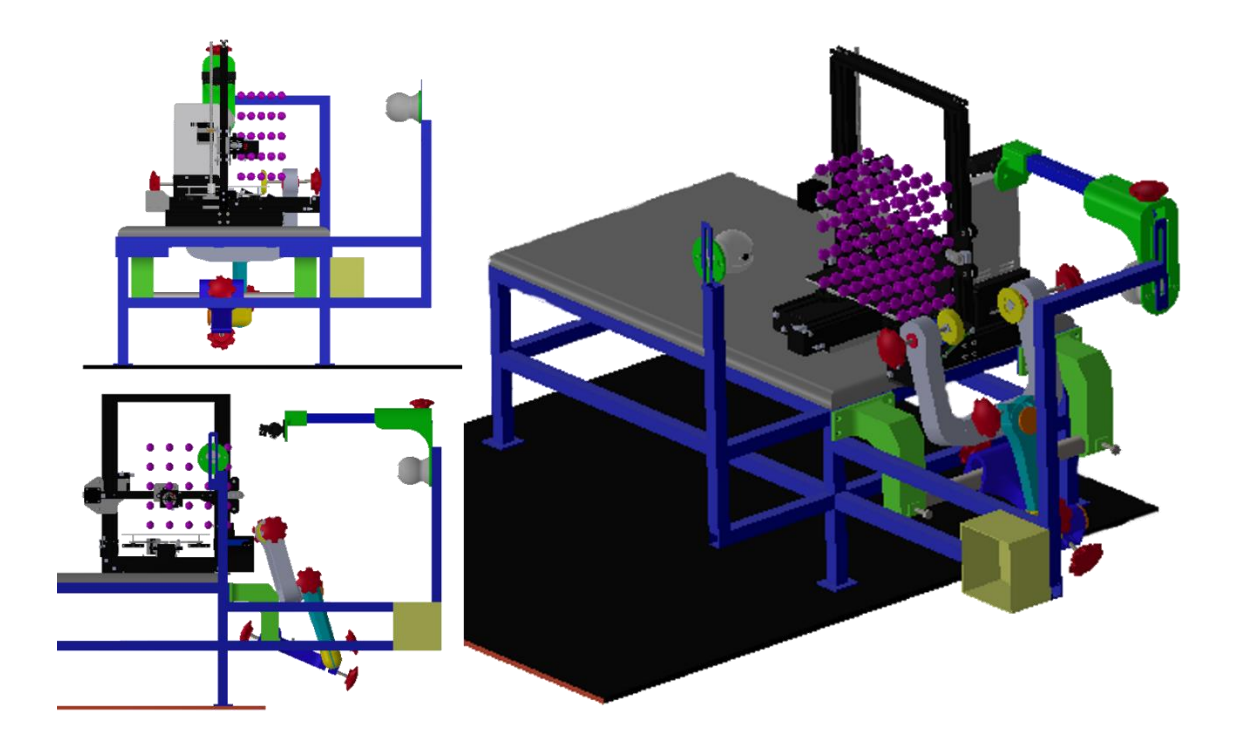

*Nota:* El plano Z-X del sistema cartesiano se coloca de manera paralela al plano Y-Z (cámara lateral) de la celda de trabajo. La variación del eje X se obtiene al desplazar la máquina de manufactura aditiva sobre este eje cada 25mm.

El origen del prisma de prueba fue determinado en base al espacio de trabajo de la herramienta y está ubicado en coordenadas conocidas respecto al soporte base. En el Anexo E se muestra los datos obtenidos en el proceso experimental. Donde se muestra tanto las coordenadas reales en milímetros respecto al punto origen determinado y las coordenadas de imagen, tanto en las cámaras frontal y lateral.

Con los datos del Anexo E se realizó una regresión lineal múltiple. Los resultados se muestran en la [Tabla 41,](#page-158-0) donde se muestra que la posición de cada coordenada de imagen en píxeles estará determinada por una función lineal dependiente de los valores de las coordenadas reales en milímetros [\(Figura 57\)](#page-120-0).

### <span id="page-158-0"></span>**Tabla 41.**

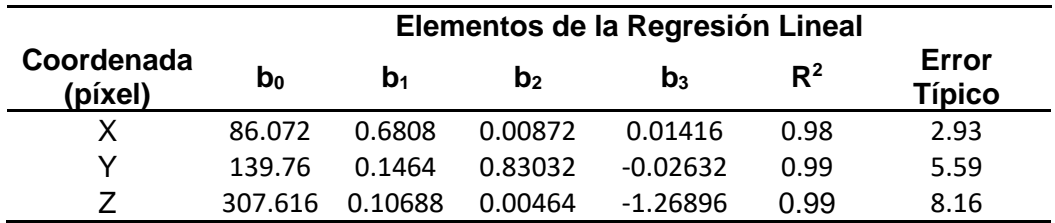

*Resultados de regresión lineal*

El sistema de ecuaciones obtenido es resuelto para ingresar como entrada las coordenadas en píxeles  $(x, y, z)$  y conseguir como resultado las coordenadas  $X, Y, Z$  en milímetros, es decir la ubicación estimada real en el espacio. Dando como resultado un sistema de ecuaciones tal que:

$$
\begin{bmatrix} x - 86.072 \ y - 139.76 \ z - 307.616 \end{bmatrix} = \begin{bmatrix} 0.6808 & 0.00872 & 0.1416 \ 0.1464 & 0.83032 & -0.02632 \ 0.1069 & 0.00464 & -1.26896 \end{bmatrix} \begin{bmatrix} X \ Y \ Z \end{bmatrix}
$$
 (40)

Este sistema es resuelto cuadro a cuadro y se implementa en el proceso de "Cálculo vector cabeza-herramienta" de la [Figura 73.](#page-145-0) Además, como método de validación se procedió a calcula la posición de la esfera reflectiva de la cabeza, respecto del origen del cubo empleado para este análisis. Los resultados de esta prueba se muestran en la [Tabla 42,](#page-159-0) para el efecto se determina el error entre el valor medido (real) con flexómetro, respecto al origen del prisma [Figura 79,](#page-157-0) y el valor calculado a partir de las ecuaciones de regresión lineal múltiple. Durante las mediciones la cabeza se mantuvo fija con el soporte de cabeza. El error absoluto para cada coordenada, x, y, z, es -2, 32 y 14.9. Al mismo tiempo el error relativo obtenido es de -2%, 9% y -17% respectivamente.

#### <span id="page-159-0"></span>**Tabla 42.**

*Validación de ecuaciones de regresión lineal múltiple.*

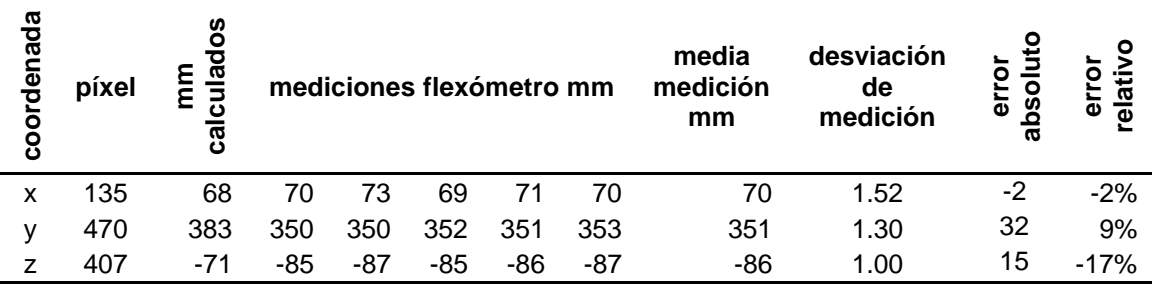

*Nota:* Los valores de la columna píxel no presentaron desviación estándar, por ello se presenta un solo dato. De igual manera con la columna "mm calculados". Las "mediciones en mm" se realizaron 5 veces utilizando el mismo instrumento de medición. El máximo error relativo se obtuvo respecto a la coordenada Z.

### *Implementación del Cálculo de Pose del Extremo Distal.*

La estimación de pose del extremo distal tiene dos componentes:

- 1. Las coordenadas X, Y, Z de la esfera de la herramienta, y,
- 2. La medición de los ángulos de rotación mediante el sensor MPU 9250.

Para el primer componente se emplea el "Método de Análisis Espacial" para la obtención de las coordenadas de la esfera de la herramienta respecto de la esfera de la cabeza. Como se observa en la [Figura 58,](#page-125-0) el vector a calcular es el comprendido entre los centros de las esferas reflectivas de la herramienta y la cabeza, para ello bajo la consideración que un vector entre dos puntos en el espacio:

$$
P_0 = (x_1, y_1, z_1); P_{H_Q} = (x_2, y_2, z_2)
$$
\n(41)

Donde:

 $P<sub>o</sub>$ : Centro de la esfera reflectiva de la herramienta

 $P_{H_Q}$ : Centro de la esfera reflectiva de la cabeza

 $x_1, y_1, z_1$ ;  $x_2, y_2, z_2$ : Coordenadas resultantes de las ecuaciones de regresión lineal múltiple

Es:

$$
\vec{R}_{H_Q/o} = (x_1 - x_2, y_1 - y_2, z_1 - z_2)
$$
\n(42)

Donde:

 $\vec{R}_{1/2}$ : Vector desde  $\ P_2$  hacia  $P_1$ 

El segundo componente se explicó en "Datos del Sensor MPU9250", sin embargo, la validación de las mediciones no fue descrita. A continuación, en la [Tabla 43](#page-161-0) se detalla el proceso de medición para el efecto, se consideran un total de 5 muestras (0°, -30°, -45°. 30°, 45°) para las cuáles se realizan cinco mediciones, en cada una se determina el error absoluto, error relativo y el error cuadrático medio para los ángulos "yaw" (rotación alrededor del eje Z, [Figura 80\)](#page-162-0) y "pitch" (rotación alrededor del eje X, [Figura 80\)](#page-162-0). Las mediciones para roll no se realizan porque no se dispone de instrumentos de medición para ese ángulo, y se considera como reales los valores medidos en este ángulo.

#### <span id="page-161-0"></span>**Tabla 43.**

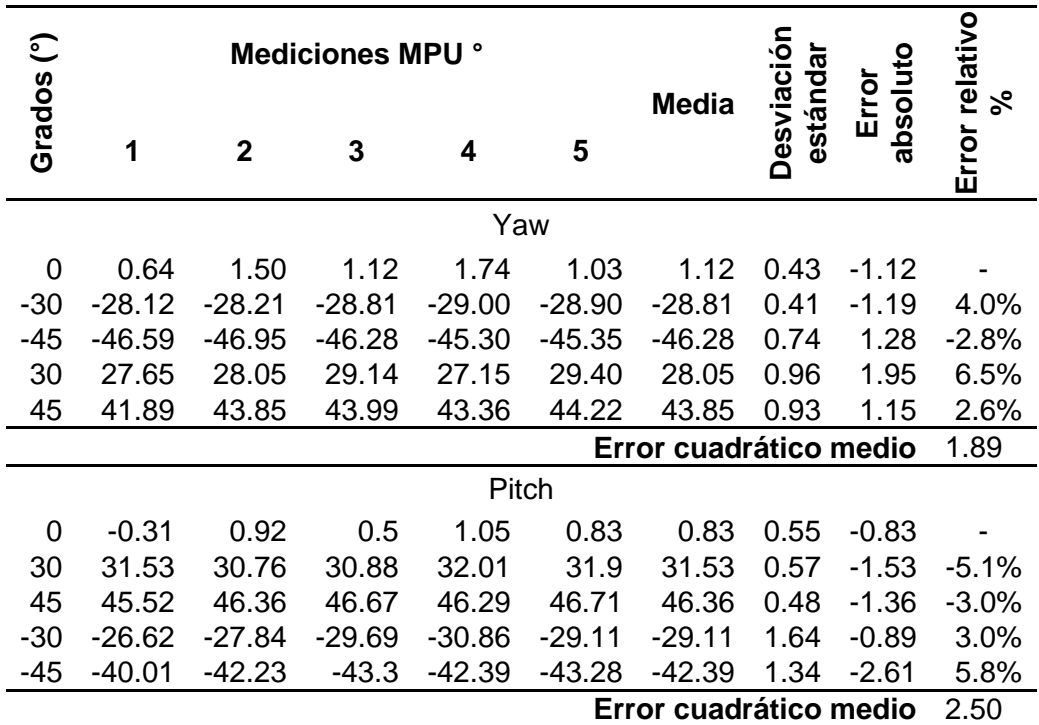

*Pruebas de medición del sensor MPU 9250.*

*Nota*: Los "Grados (°)" fueron medidos empleando un graduador con una resolución de un grado por división.

#### <span id="page-162-0"></span>**Figura 80.**

*Ángulo de orientación del modelo de herramienta.*

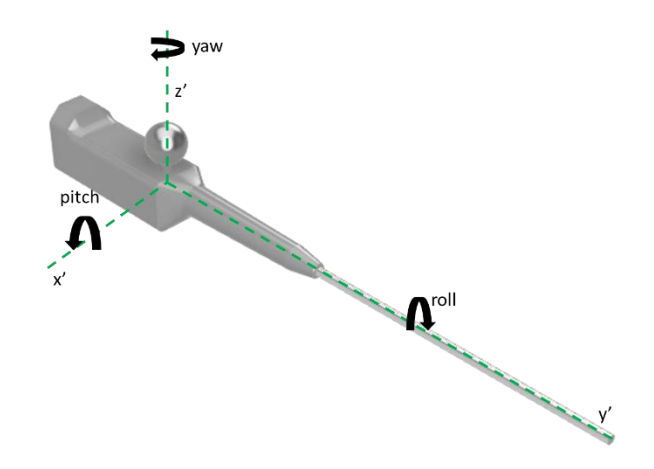

De la [Tabla 43](#page-161-0) se obtiene para yaw y pitch que el máximo error relativo porcentual es de 6.5% y de 5.8%, también que el error cuadrático medio es de 1.89, y 2.50 respectivamente. Además, se alcanza una desviación estándar máxima de ±0.96° y de ±1.64° en la medición para cada rotación.

Con estos datos es posible construir el sistema de matrices homogéneas según lo de tallado en el capítulo anterior ("Cálculo de Pose de Extremo Distal"). Tal que, según la [Figura 58](#page-125-0) y la Ecuación 43 se obtiene un sistema que se encuentra trasladado desde o hasta  $H_0$ , rotado sobre el punto  $H_0$  ángulos roll ( $\alpha$ ), pitch ( $\beta$ ) e yaw ( $\gamma$ ) según indica la [Figura 80,](#page-162-0) y por último traslado desde el punto  $H_0$  hasta  $E_D$ . Con lo cual el sistema se define como:

$$
H_0^{E_D} = T_0^{H_Q} \cdot R_{H_Q} \cdot T_{H_Q}^{E_D} \tag{43}
$$

Donde:

$$
T_0^{H_Q} = \begin{bmatrix} 1 & 0 & 0 & x_1 - x_2 \\ 0 & 1 & 0 & y_1 - y_2 \\ 0 & 0 & 1 & z_1 - z_2 \\ 0 & 0 & 0 & 1 \end{bmatrix}
$$
(44)  
\n
$$
R_{H_Q} = \begin{bmatrix} 1 & 0 & 0 & 0 \\ 0 & \cos(\gamma) & -\sin(\gamma) & 0 \\ 0 & \cos(\gamma) & 0 & 0 \\ 0 & 0 & 0 & 1 \end{bmatrix} \begin{bmatrix} \cos(\beta) & 0 & \sin(\beta) & 0 \\ 0 & 1 & 0 & 0 \\ -\sin(\beta) & 0 & \cos(\beta) & 0 \\ 0 & 0 & 0 & 1 \end{bmatrix} \begin{bmatrix} \cos(\alpha) & -\sin(\alpha) & 0 & 0 \\ \sin(\alpha) & \cos(\alpha) & 0 & 0 \\ 0 & 0 & 1 & 0 \\ 0 & 0 & 0 & 1 \end{bmatrix}
$$
(45)  
\n
$$
T_{H_Q}^{E_D} = \begin{bmatrix} 1 & 0 & 0 & 0 \\ 0 & 1 & 0 & 279 \\ 0 & 0 & 1 & -23 \\ 0 & 0 & 0 & 1 \end{bmatrix}
$$
(46)

Tanto el cálculo del vector  $\vec{R}_{H_Q/o}$  como la solución de la matriz homogénea  $H_0^{E_D}$ se implementan en el algoritmo de la [Figura 73,](#page-145-0) en los procesos de "Cálculo vector cabeza-herramienta" como "Cálculo pose extremo distal" respectivamente.

Con las coordenadas  $x, y, z$  del extremo distal, se procede a realizar las pruebas finales del sistema propuesto. Se establecen 5 muestras diferentes, que corresponden a 5 puntos conocidos distribuidos sobre el modelo 3D [\(Figura 70\)](#page-142-0). Estos puntos de prueba, al igual que la pose del extremo distal, son medidas respecto del centro geométrico de la esfera reflectiva de la cabeza. Para cada punto coordenado de estudio se toman un total de 10 mediciones, donde el extremo distal se encuentre en contacto con dicha marca y para cada medición a un ángulo diferente.

Cada medición está sujeta al siguiente protocolo: Se pone en marcha todos los sistemas, a continuación, se verifica que el sistema esté en la calibración correcta [\(Tabla 44\)](#page-164-0), como siguiente paso se ubica la herramienta dentro del espacio de trabajo

en una ubicación aleatoria, siendo ésta la misma para todas las mediciones,

posteriormente se procede a ubicar el extremo distal de la herramienta con una

orientación específica y tocando uno de los puntos de referencia en el cráneo [\(Figura](#page-165-0) 

[81\)](#page-165-0). El proceso descrito se repite para cada medición.

### <span id="page-164-0"></span>**Tabla 44.**

*Calibración del sistema de estimación previo ejecución de mediciones.*

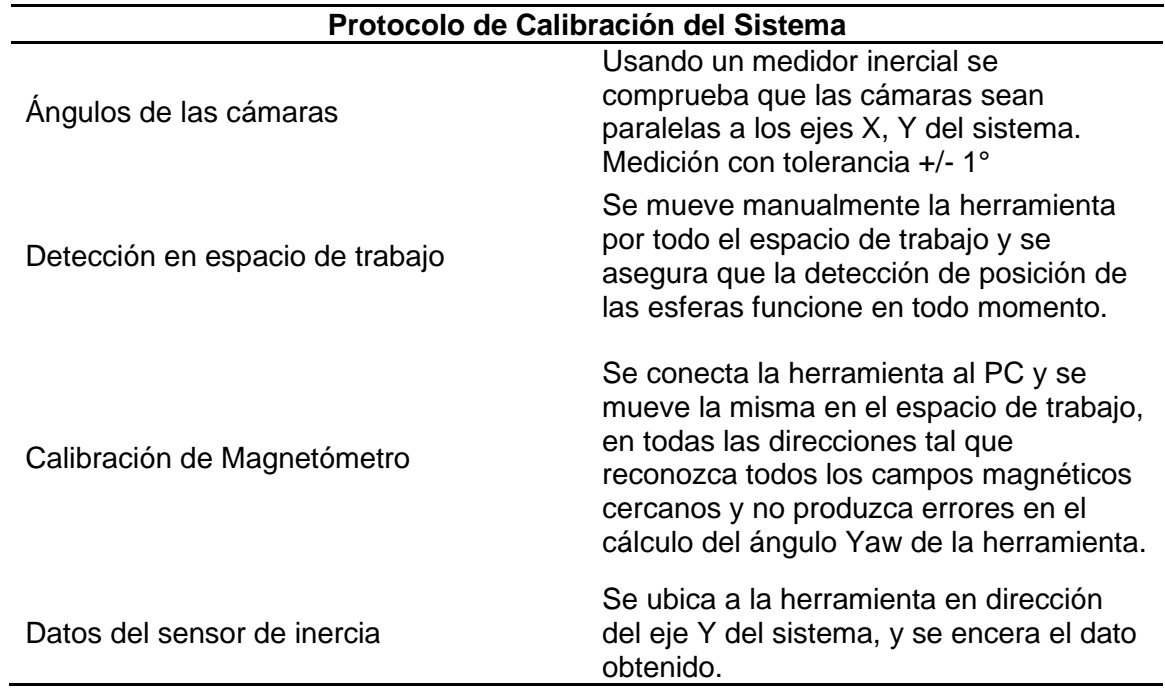

# <span id="page-165-0"></span>**Figura 81**.

*Herramienta tocando un punto landmark de prueba (ojo izquierdo).*

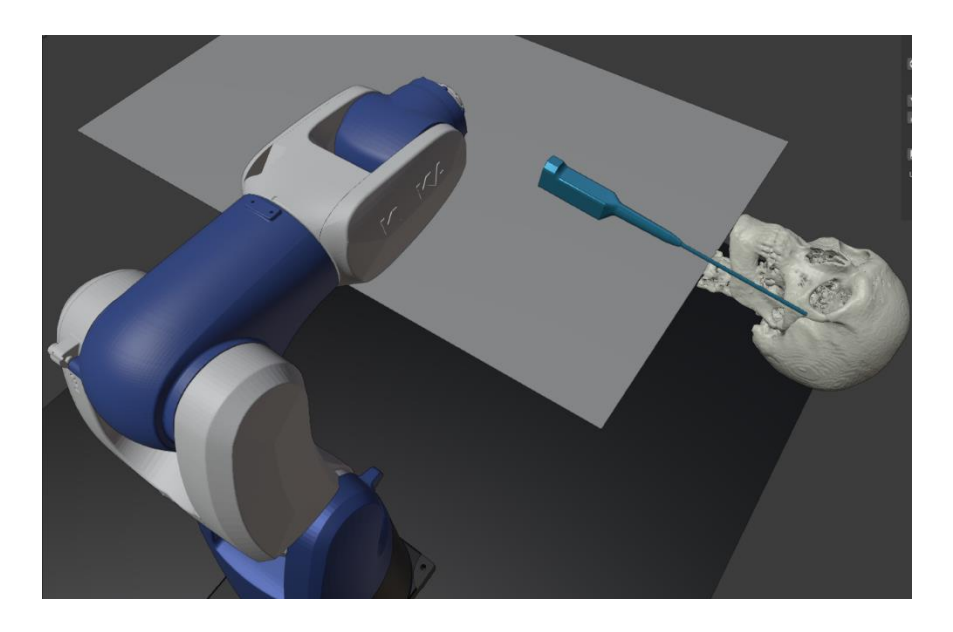

En la [Tabla 45](#page-165-1) se muestran los resultados de las pruebas de estimación del extremo distal de la herramienta. Cada medición se obtiene al ubicar el extremo distal con una orientación diferente como se muestra en los datos de la [Tabla 46,](#page-167-0) donde se identifica los ángulos medidos por el sensor de inercia para cada medición de un mismo landmark.

# <span id="page-165-1"></span>**Tabla 45.**

*Resultados obtenidos de las pruebas de estimación de extremo distal*

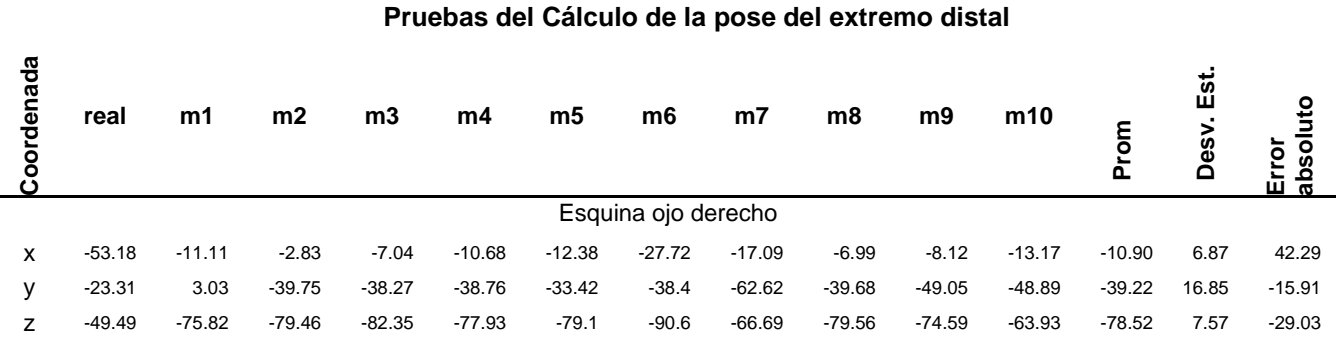

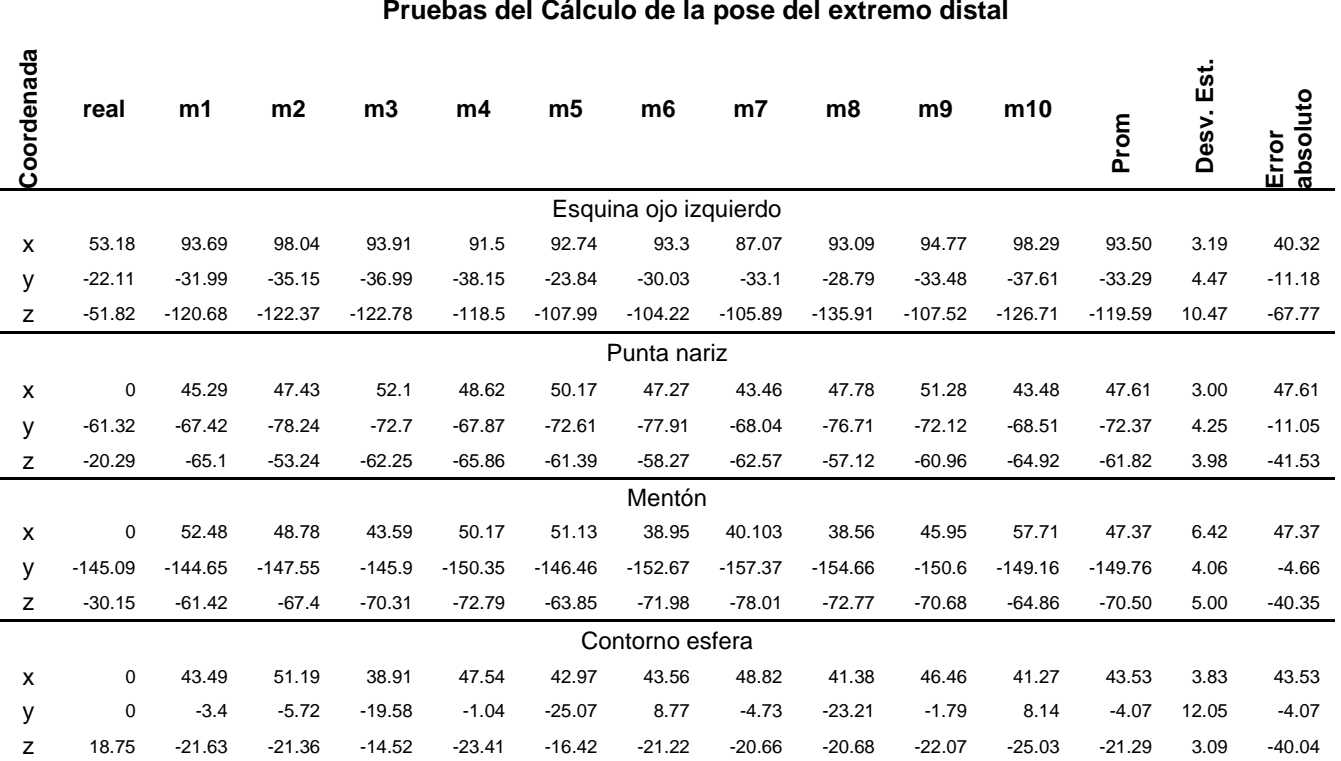

#### **Pruebas del Cálculo de la pose del extremo distal**

### <span id="page-167-0"></span>**Tabla 46.**

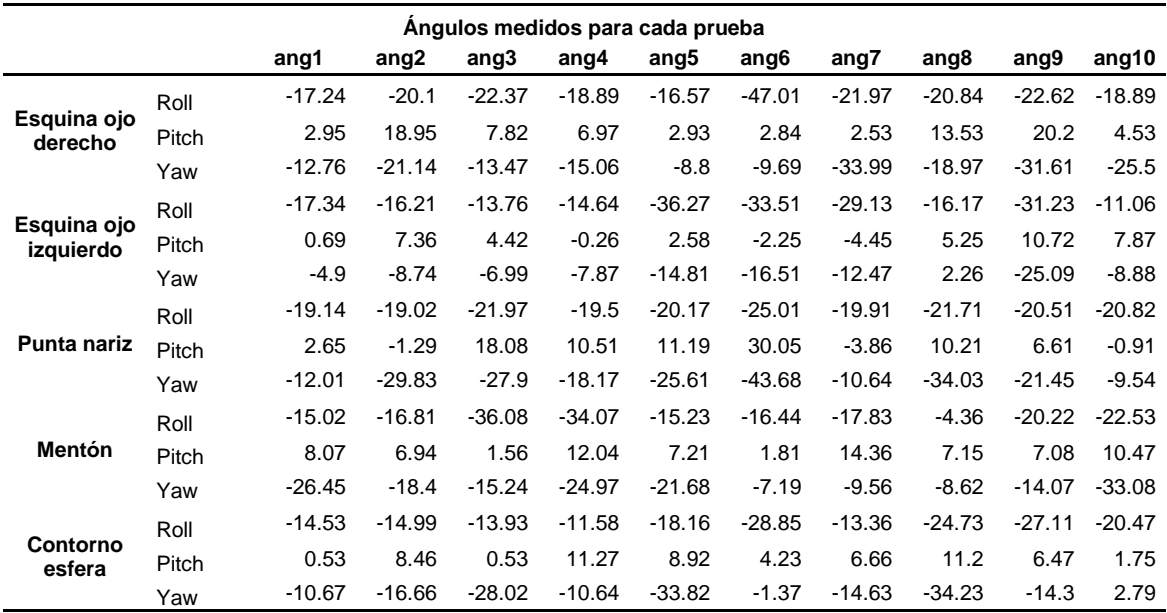

*Mediciones de ángulos de herramienta para un mismo punto de prueba*

Para una mejor comprensión de los datos obtenidos, se muestra previamente al análisis realizado los puntos de detección comparados con los puntos de estimación de pose calculados por el sistema [\(Figura 82\)](#page-168-0). Donde los puntos OI (ojo izquierdo), OD (ojo derecho), PN (punta nariz), PM (Punta mentón) y ER (esfera reflectiva) son los puntos reales en el espacio y se presentan en color rojo.

# <span id="page-168-0"></span>**Figura 82.**

*Puntos obtenidos de medición de extremo distal graficados en el espacio.*

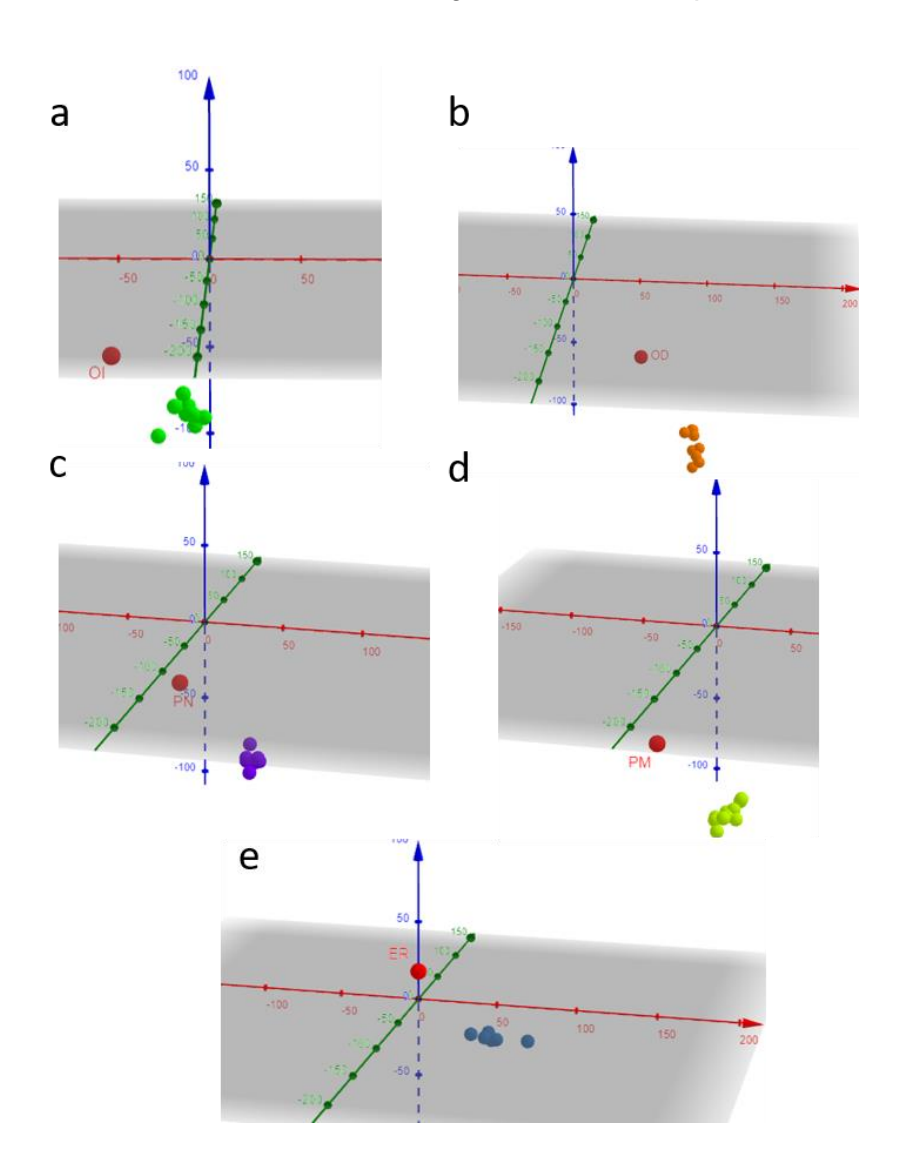

Nota: (a)puntos en el espacio obtenidos del ojo izquierdo (b) puntos en el espacio obtenidos del ojo derecho (c) puntos en el espacio obtenidos de la punta de la nariz (d) puntos en el espacio obtenidos del mentón (e) puntos en el espacio obtenidos de la parte superior de la esfera reflectiva en la cabeza.

Para analizar los datos obtenidos se normalizan los puntos de medición dividiendo el valor calculado respecto del valor deseado (real). Mientras más cercano sea el resultado a 1, más exacta será la medición.

### <span id="page-169-0"></span>**Figura 83**.

*Gráfico de datos normalizados del estimador de pose del extremo distal*

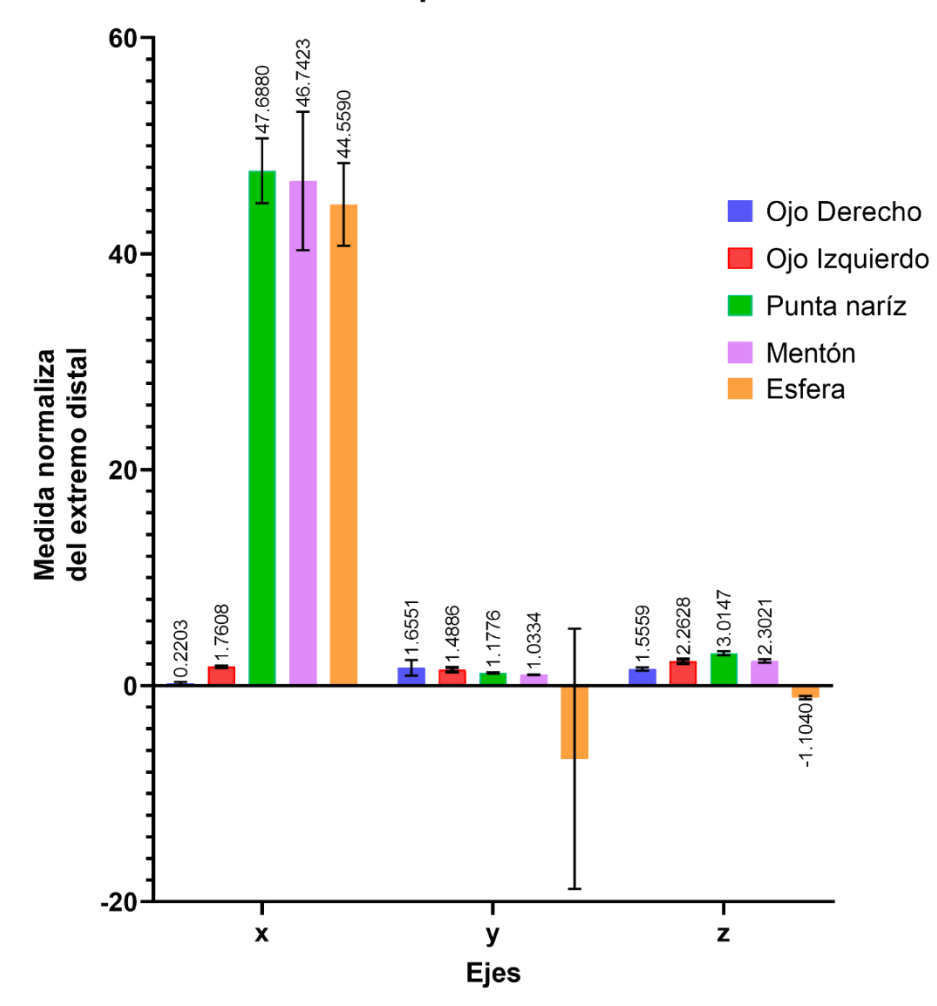

Cálculo de la pose del extremo distal

En la [Figura 83](#page-169-0) se muestra los resultados de la normalización, siendo distinguibles entre coordenadas  $x, y, z$ . Se puede observar que los valores que más se

acercan al real son las mediciones de la coordenada  $y, z$ , mientras que los valores obtenidos para la coordenada  $x$  son claramente lejanos al valor real. Visualmente se puede identificar una clara desviación de los puntos estimados hacia valores de  $x$ positivo del sistema [\(Figura 84\)](#page-170-0).

### <span id="page-170-0"></span>**Figura 84.**

*Puntos reales en comparación con los puntos estimados del extremo distal*

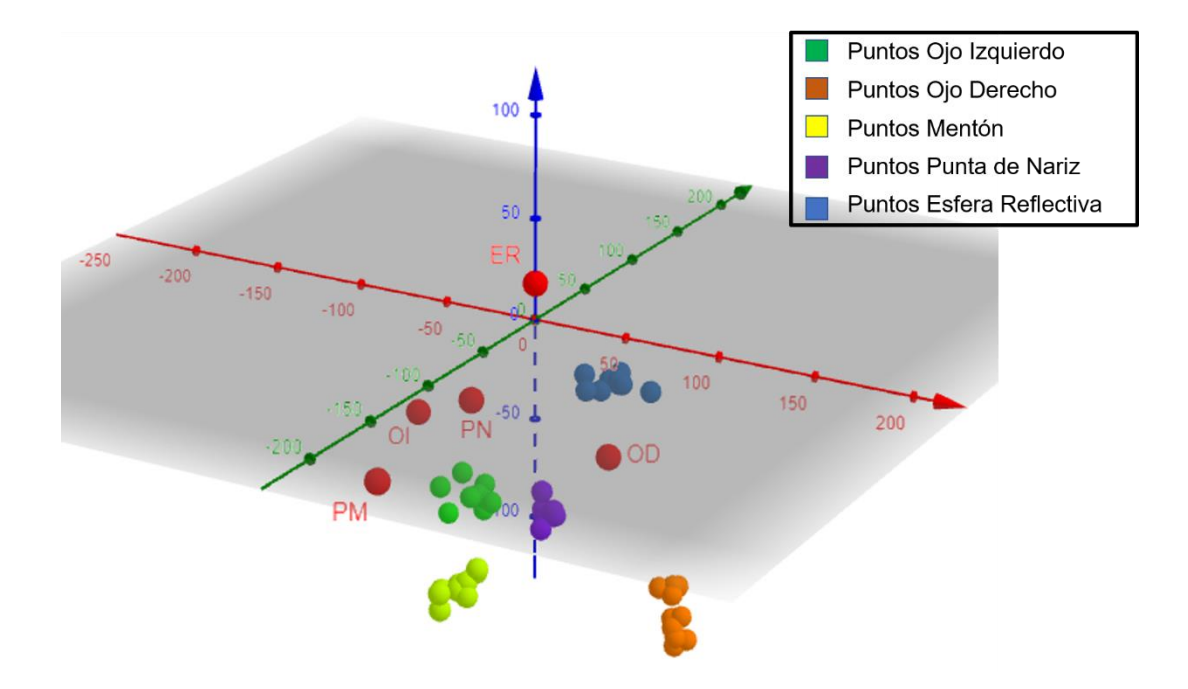

Nota: En verde se representa los puntos estimados del punto OI real, en azul se representa los puntos estimados del punto ER real, en violeta se representa los puntos estimados del punto PN real, en anaranjado se representa los puntos estimados del punto OD real y en amarillo se representa los puntos estimados correspondientes al punto PM real.

#### **Implementación Subsistema Presentación al Usuario**

Según muestra la [Figura 59,](#page-126-0) se integraron todos los apartados del algoritmo del sistema en los diferentes apartados de la interfaz. En la [Figura 85](#page-171-0) se observa el esquema de navegación correspondiente. Dentro del apartado de simulación se integra el subproceso con el mismo nombre de la [Figura 73.](#page-145-0) En cuanto al subproceso de calibración, las operaciones, Identificación de Cámaras, Calibración de Cámaras, cada una se integra en un Operador independiente, y Cálculo de Pose de la Cabeza se integra como parte inicial en el subproceso Simulación. Además, con el proceso detallado de la [Figura 63,](#page-134-0) se realiza el modelado, ensamble, y animación del Modelo 3D, Herramienta, y Robot Antropomórfico [\(Figura 86\)](#page-172-0).

## <span id="page-171-0"></span>**Figura 85.**

*Interfaz para simulación en tiempo real de la pose del extremo distal de la herramienta.*

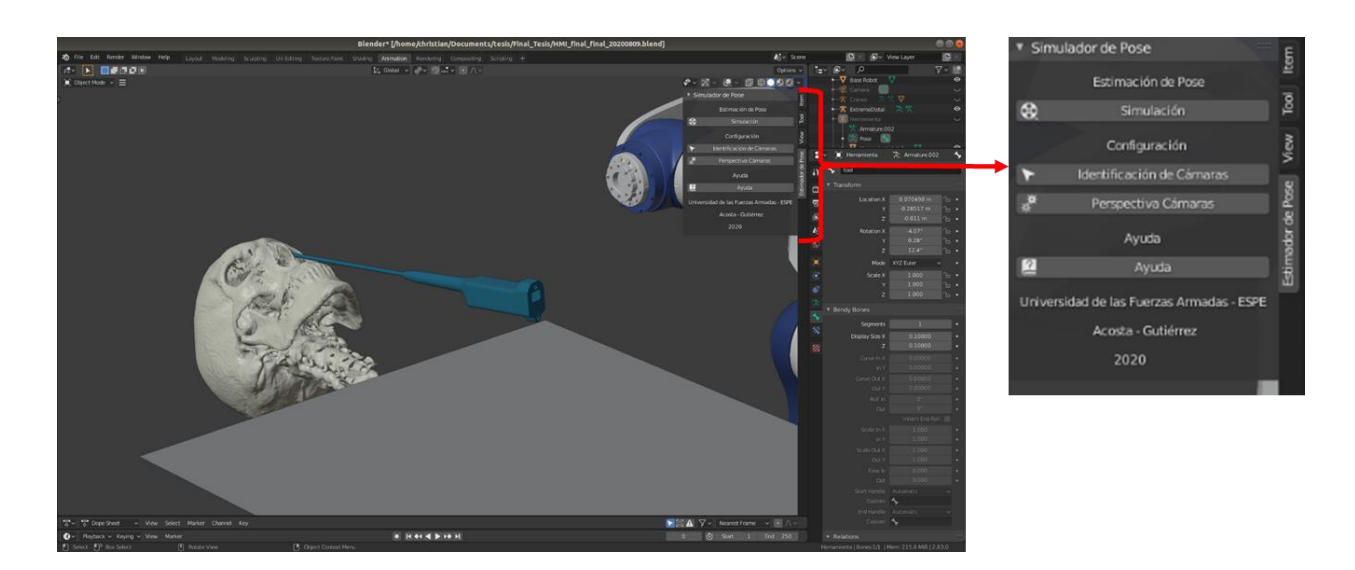

*Nota:* Cada uno de los botones de la interfaz corresponden a un Operador independiente. Y el formato del panel "Estimador de Pose" se crea en un nuevo archivo Python en el que se invocan a todos los Operadores utilizados en el sistema.

### <span id="page-172-0"></span>**Figura 86.**

*Modelado del espacio virtual de simulación*.

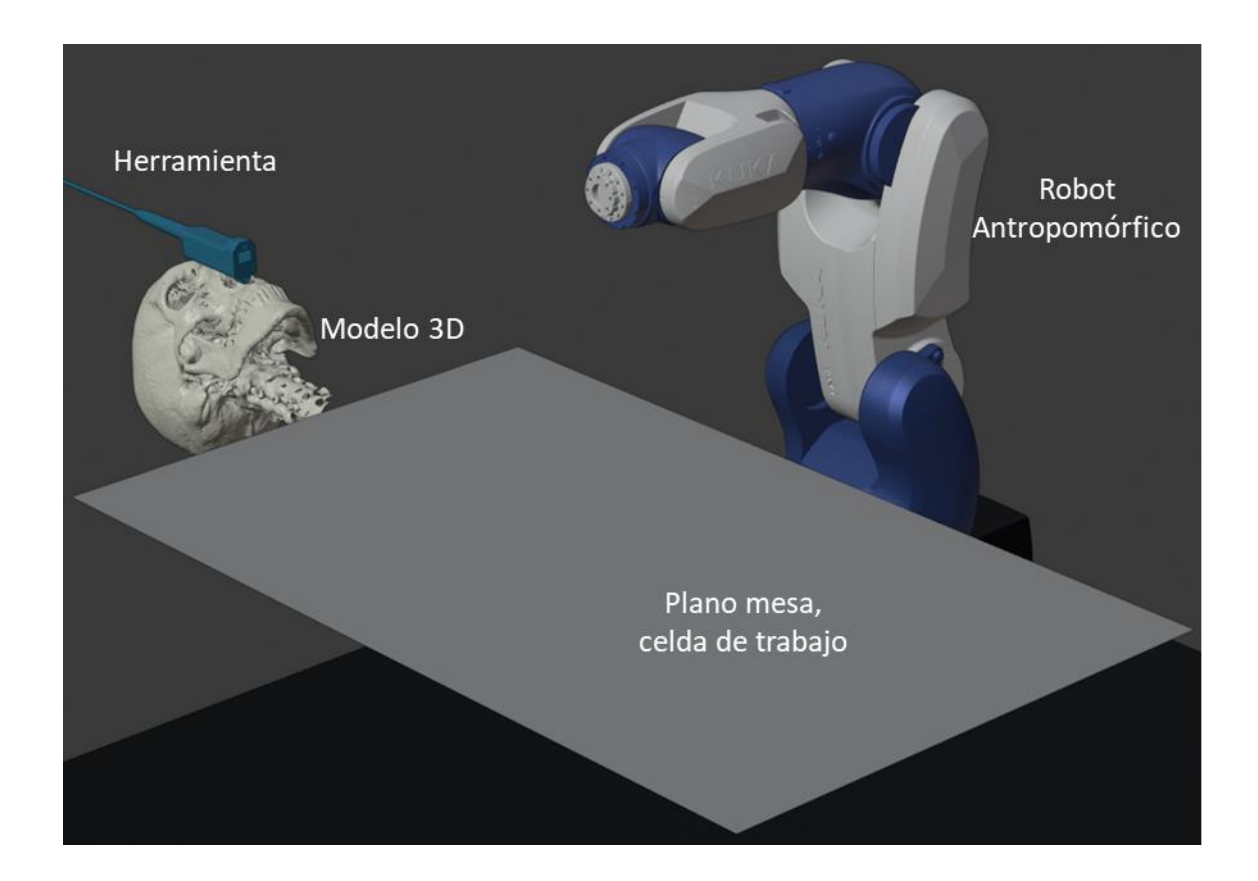

Finalmente, con estos tres elementos, y con el proceso que indica la [Figura 64](#page-135-0) se realiza la simulación en tiempo real en la que se puede observar visualmente, como numéricamente las coordenadas  $(x, y, z)$  del extremo distal se posicionan respecto de la esfera reflectiva de la cabeza, [Figura 87.](#page-173-0) La simulación de la teleoperación del robot antropomórfico se lo realiza de manera independiente a la simulación en tiempo real, en las que se ingresa las coordenadas del efector final, y el modelo con cada uno de sus grados de libertad, realizan las rotaciones respectivas para alcanzar el punto deseado, [Figura 88.](#page-173-1)

# <span id="page-173-0"></span>**Figura 87.**

*Simulación en tiempo real.*

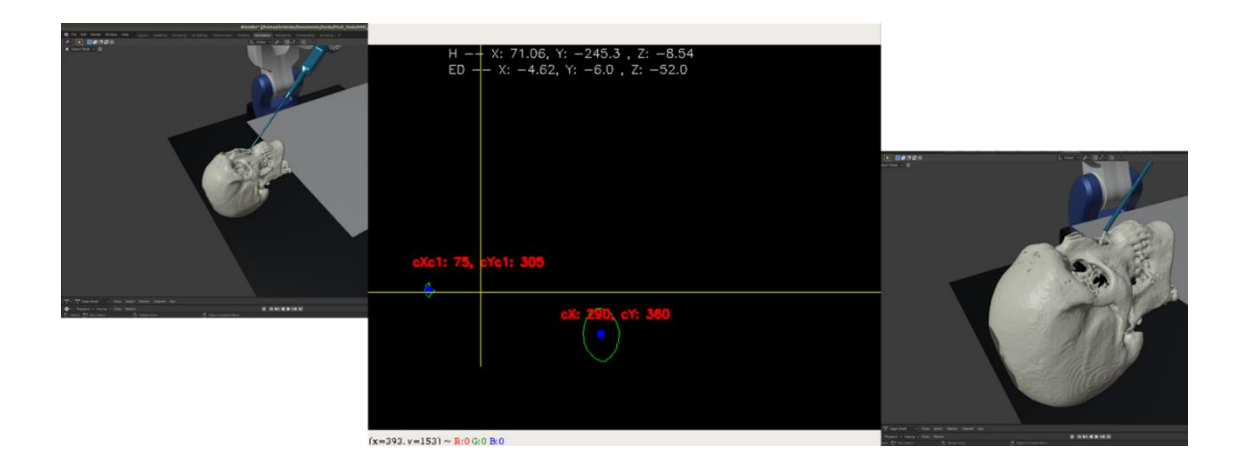

*Nota:* En la imagen central, se muestran las coordenadas de los centros de las esferas reflectivas de la cabeza (cX y cY) y de la herramienta (cXc1 y cYc1).

# <span id="page-173-1"></span>**Figura 88.**

*Simulación de Teleoperación de Robot Kuka KR3 R540.*

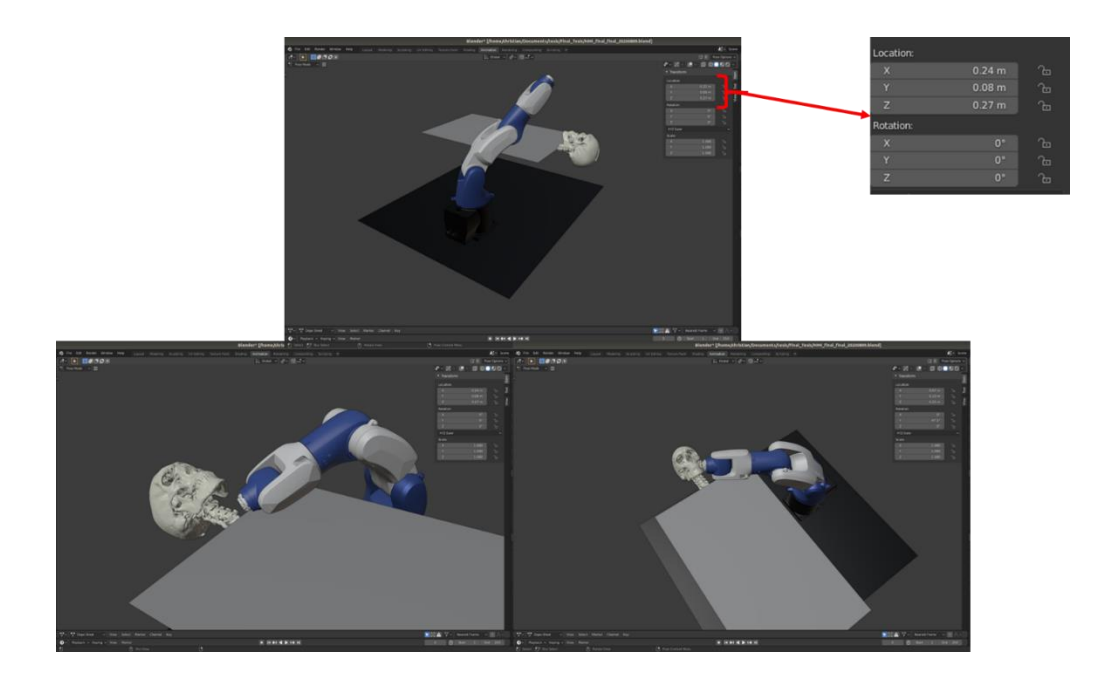

*Nota:* En la ventana de la izquierda se modifican los valores de posición y rotación.

#### **Discusión**

La reproducción tridimensional, en PLA, mediante el algoritmo planteado en Python, proporciona la reconstrucción de un modelo a partir de imágenes CT. Modelo que presenta ciertas imperfecciones en su volumen, que son propias a procesos de esta naturaleza (Huotilainen et al., 2014), mismas que pueden deberse a la resolución del estudio de imagen, al número CT empleado, al algoritmo escogido, así como el postprocesado de malla llevado a cabo, para identificar y determinar la mejor solución debería considerarse el estudio de Huotilainen et al., (2014). Pese a ello, la propuesta otorga una adecuada reproducción del cráneo al compararlo con guías anatómicas, como Kerry L., (2010). Con lo cual, el modelo puede reunir las características para ser empleado como recurso de enseñanza y visualización anatómica en tres dimensiones (McMenamin et al., 2014) (Adams et al., 2015), o herramienta de entrenamiento para procedimientos quirúrgicos (Waran et al., 2015), e incluso la posibilidad de ser empleada para el diagnóstico médico de afecciones médicas (Adams et al., 2015).

El mecanismo para soporte de cabeza resiste una carga máxima de 5 kg del modelo de pruebas (cráneo 3D); al compararlo con el análisis de De Lorenzo et al., (2013), se comprueba que el diseño se encuentra dentro del rango de cargas a las que se ve sometido durante un procedimiento quirúrgico. Además, al emplear manufactura aditiva, con PLA, se pone a disposición una alternativa de bajo costo y rápida elaboración, en comparación a sus homólogos comerciales fabricados en aluminio (Lorenzo et al., 2013) (*MAYFIELD® Cranial Stabilization*, 2009). Lo cual abre una ventana hacia una solución para sistemas enfocados en la enseñanza médica. Sin embargo, las ventosas axiales al ser impresas en PLA y no contar con algún recubrimiento que incremente la fricción de estas con la superficie del cráneo 3D

(también de PLA), en ocasiones provoca que no se realice una correcta sujeción del modelo, por lo que se deben explorar alternativas como *MAYFIELD® Cranial Stabilization*, (2009), u otras que se adapten mejor a la aplicación y ofrezcan un completo y rápido ajuste.

La detección de centros geométricos de las esferas reflectivas y estimación de pose de la cabeza se logró mediante el uso de cámaras infrarrojas donde al usar algoritmos de umbralización de imágenes y cálculo de orientación (W. G. Aguilar & Angulo, 2014), se obtuvo una clara discriminación de las esferas en el espacio de trabajo y una estimación adecuada de la orientación de la cabeza usando algoritmos como filtros de Kalman usados para estabilización de datos en (W. G. Aguilar & Angulo, 2016). Se debe mencionar que el problema de perspectiva de imagen persiste en la detección de esferas, debido a la cercanía de las cámaras con la herramienta y la cabeza del prototipo, por lo que es necesario explorar alternativas como Zheng & Liu, (2008) y similares.

El cálculo de pose del extremo distal entregó mediciones con una aceptable repetitividad, lo que se traduce en precisión, sin embargo, los valores se encuentran alejados del valore real; lo cual aún no lo hace apto para una siguiente etapa de integración a una propuesta de asistencia quirúrgica. Para solventar la baja exactitud se podría considerar el análisis de Zheng & Liu, (2008), que proporciona mayor fidelidad en las mediciones. Ellos establecen otro abordaje ante la problemática, analizando la proyección de un arreglo de esferas (3 esferas distribuidas en una geometría regular) sobre un plano delimitado por una cuadricula, de dimensiones conocidas, que en todo momento es detectado por la cámara (sin distorsión de imagen), lo cual entrega

mediciones con una mayor repetitividad y cuya exactitud la hace apta para aplicaciones quirúrgicas.

La Celda de trabajo propuesta, reúne los requerimientos dimensionales para establecer el inicio de una nueva fase de investigación hacia un sistema de asistencia quirúrgica robotizado, en el que se empleen marcas reflectivas y visión por computadora tal como establece Baron et al., (2010). Donde el robot KUKA KR3 R540, del laboratorio de robótica, fungiría como el autómata de asistencia. Con lo cual se establecería un entorno de trabajo colaborativo para realizar tareas propias de procedimientos quirúrgicos, enfocados en la reducción, de tiempo de duración de intervenciones endonasales, y de fenestraciones en el paciente.

#### **Capítulo V**

#### **Conclusiones, Recomendaciones y Trabajo Futuro**

#### **Conclusiones**

La propuesta para reconstrucción de un cráneo, desarrollado en Python, mediante la librería VTK en la que se usó el número Hounsfield 386 como valor de umbralización, y un total de 245 imágenes para crear un modelo STL del cráneo, y que con el procesado en MeshLab ("Screened Poisson Surface Reconstruction" y "Laplacian Smooth") proporciona visualmente una correcta reproducción anatómica de la estructura ósea externa del cráneo humano, además se identifica huesos y distribución anatómica interna. Es así como el algoritmo desarrollado y el modelo de cráneo impreso con los parámetros de manufactura aditiva, previamente indicados, tienen la capacidad de reconstruir estructuras óseas de diferentes regiones del cuerpo humano. Esto incrementa el potencial de esta propuesta como posible medio para la enseñanza, aprendizaje, sobre todo, como herramienta para el diagnóstico médico personalizado y planificación de intervenciones quirúrgicas.

Al requerir un ambiente físico de pruebas, se implementó una estructura tipo camilla hospitalaria de dimensiones 800x500x400 mm, usando como material base tubos de acero A36 de 25x25x1.5 mm y mediante procesos de corte, soldadura y pintura. La celda de trabajo puede ser usada en diferentes plataformas tecnológicas tales como sistemas robóticos de entrenamiento, sistemas de simulación quirúrgica, entre otras.

Al ser necesario ubicar el cráneo reconstruido en una posición que permita facilitar la estimación, el mecanismo de soporte de cabeza montado en la celda tiene la capacidad de mover una cabeza dentro del espacio de trabajo. Con la capacidad de

sostener cabezas (reconstrucción impresa en 3D) con hasta 17.5 cm de distancia entre huesos temporales del cráneo y hasta 1 kg de peso.

El sistema que se implementó usa datos de un sensor de inercia con 1.89 de error cuadrático medio para mediciones del ángulo respecto al eje Z de la herramienta, 2.5 de error cuadrático medio para mediciones del ángulo respecto al eje X. Para el caso de ángulos medidos respecto al eje Y no se pudo calcular el error de medición por falta de instrumentación adecuada.

El estimador de pose se calcula empleando matrices homogéneas que representan traslación del centro de la esfera ubicada en la cabeza hacia el centro de la esfera en la herramienta (  $T_0^{H_Q}$ ), rotación total de la herramienta quirúrgica  $\;(R_{H_Q})$  y traslación desde el centro de la esfera en la herramienta hasta el extremo distal de la misma ( $T_{H_Q}^{E_D}$ ). Dado que el error relativo promedio para roll y pitch no exceden el 6.5% y 5.8% respectivamente, se consideran como válidas las mediciones obtenidas de las rotaciones.

El cálculo de las posiciones  $P_0$  (Centro de la marca reflectiva en la cabeza) y  $P_{H_0}$ (Centro de marca reflectiva en la herramienta) se convierten en un apartado crítico en el estimador. Se abordaron tres posibles métodos para el cálculo de las coordenadas  $(x_1, y_1, z_1)$ ;  $(x_2, y_2, z_2)$ , de las cuales el método de Análisis Espacial es seleccionado, ya que las alternativas no otorgan resultados satisfactorios para su aplicación. En el caso del método, Análisis Espacial, se obtuvo un sistema de tres ecuaciones lineales con tres variables, obtenidas a partir de regresiones lineales múltiples de un espacio de 125 puntos distribuidos en un prisma de volumen 100x200x200mm, que en función de las coordenadas en píxeles se calculan los valores de las coordenadas en milímetros. Este

método fue validado para calcular la posición de la esfera reflectiva de la cabeza respecto del origen del prisma rectangular de medición, obteniendo errores relativos del 2%, 9% y 17% para X, Y, y Z respectivamente. Al ser un primer acercamiento, las mediciones fueron tomadas como válidas con un enfoque de mejora en siguientes etapas de investigación, hacia su futura implementación en ambientes quirúrgicos reales, de enseñanza o simulación.

La cinemática inversa para un mecanismo de 6 grados de libertad fue calculada para realizar la simulación de la teleoperación del robot Kuka KR3 R540, se consideraron las dimensiones y restricciones de rotación que especifica el fabricante. Con el uso del entorno Blender 2.83 se realizó la animación de cada eslabón obteniendo una correcta representación del movimiento del autómata, respecto de su efector final. Con el uso de la herramienta "Inverse Kinematics", en Blender 2.83, se validaron visualmente los resultados obtenidos del cálculo. A la vez, en este entorno se posicionó el cráneo 3D, modelo de herramienta y plano de referencia de la mesa de la celda de trabajo. Todos estos elementos conforman un ambiente virtual para la simulación del extremo distal de la herramienta. Además, la solución emplea software de código abierto (Linux, Python3.7 y Blender2.83) lo que otorga potencial de desarrollo continuo en etapas futuras de investigación.

El cálculo de la pose del extremo distal de la herramienta quirúrgica evidencia, para valores de coordenadas cercanas o igual a cero, incremento en la dispersión de los valores obtenidos, esto es evidente para los ejes X e Y en los que los datos se encuentran más lejanos y dispersos en comparación a las otras mediciones en las que la coordenada no es cero. En el caso del eje Z, ninguno de los valores de prueba fue
cero, se aprecia gran repetitividad con desviaciones estándar de los valores normalizados menores a 1.

El estimador de pose del extremo distal de la herramienta quirúrgica consta de tres etapas, orientación (sensor de inercia MPU 9250), posición herramienta (arreglo de cámaras ortogonales) y pose del extremo distal (solución de matrices homogéneas). En cuanto a las mediciones de las rotaciones, yaw y pitch, con desviaciones estándar máximas de  $\pm 0.96^\circ$  y  $\pm 1.64^\circ$  se obtuvo el error cuadrático medio de 1.89 y de 2.5 respectivamente. Al hablar de la posición de la herramienta (a partir del cálculo de los centros de los contornos de las esferas reflectivas) se obtuvieron mediciones sin desviaciones estándar, y los errores presentados fueron del 2%, 9% y 17% en relación con cada coordenada X, Y, Z; lo que indica que esta fase del estimador es precisa, mas no es exacta. Por último, en cuanto a las pruebas del cálculo de la posición del extremo distal se presentan desviaciones estándar promedio de  $\pm$ 4.7,  $\pm$ 8.3,  $\pm$ 6.0mm, para x, y, z respectivamente. Los errores absolutos promedio de 44.2mm en  $x$  (máx. 47.6 y mín. 40.3), -9.4mm en (máx. -4.1 y mín. -15.9), y -43.7mm en (máx. -29.03 y mín. -67.77). Con esto es posible determinar que la presente propuesta otorga mediciones que aseguran una relativa precisión en la medición, pero con valores no exactos. En consideración a lo expuesto es posible establecer al sistema (celda de trabajo) que permite la estimación de pose del extremo distal de la herramienta quirúrgica como un primer acercamiento exitoso, realizado por los autores, hacia propuestas enfocadas a la aplicación de la mecatrónica en ámbitos de la biomédica; neuronavegación y cirugía robótica.

## **Recomendaciones**

En un sistema de estimación de pose del extremo distal como el implementado, que emplea visión artificial, presenta ciertas limitaciones de detección, eliminación de perspectiva entre otras, tanto por factores del algoritmo como del instrumental utilizado (cámaras infrarrojas, cámara cenital). Se recomienda usar cámaras que no presenten distorsiones en la imagen, así como asegurar la mayor resolución de píxeles posible.

Se usó un algoritmo de filtrado de áreas para identificar las marcas reflectivas infrarrojas utilizadas. Se recomienda explorar otros algoritmos de discriminación de marcas reflectivas, de menor tamaño y masa.

Para la estimación de orientación de la herramienta se utilizó un sensor inercial de prestaciones medias (sensor MPU-9250). Se recomienda usar instrumentos de medición de prestaciones alta y muy alta de categoría industrial (por ejemplo, XSens MTi 600), disponibles en el mercado, especialmente al ser un sistema de uso quirúrgico a futuro.

El soporte de cabeza implementado por manufactura aditiva cumple con el propósito de diseño para sistemas tipo prototipo donde las fuerzas generadas son controlables. Se recomienda el uso de materiales más resistentes con el fin de implementarlo en un ser humano real a futuro.

En el proyecto actual, el sistema se probó virtualmente para la celda de trabajo implementada. Se recomienda que un profesional de la salud pruebe el sistema para visualizar posibles factores no tomados en cuenta en el diseño del sistema.

Las mediciones de comportamiento del sistema implementado fueron realizadas con herramientas de medición cuyos resultados dependen del observador (calibrador,

flexómetro, escuadras, nivel de burbuja, etc.). Se recomienda usar instrumentos con menor probabilidad de error de medición (medidor láser, nivelador digital, etc.), además de un análisis repetibilidad y reproducibilidad.

## **Trabajo Futuro**

El prototipo desarrollado es una aproximación inicial a un estimador de herramienta usada en procedimientos quirúrgicos. La ambición de los autores es que, tras varias mejoras en el tiempo, se logre llegar a un sistema válido y útil para la implementación médica.

Se considera que, en un futuro, el prototipo debe brindar al menos las mismas prestaciones que dispositivos con similar propósito que existen en el mercado actualmente. Para lo cual, se considera que las investigaciones siguientes a este proyecto deben ser las siguientes:

En un procedimiento quirúrgico endonasal es necesario definir con exactitud la posición y orientación de la cabeza del paciente en el espacio de trabajo. Por lo que se considera que deben abordarse procedimientos de mayor robustez para la calibración del sistema, tanto en instrumental usado (cámaras) como en el algoritmo usado.

Una propuesta para la identificación de la orientación de este proyecto de investigación es utilizar el estimador de pose de la cabeza mediante visión artificial, usando para este caso un rostro genérico. Se considera como investigación futura el desarrollo de una reconstrucción del rostro de cada paciente a partir del estudio tomográfico, y así incrementar la robustez en esta etapa de calibración.

En cuanto a la detección de la orientación de la herramienta, se debería considerar el no uso de sensores inerciales, tomando como alternativa métodos de estimación de la orientación de un cuerpo mediante visión por computadora, con el uso de marcas reflectivas adicionales ubicadas en un arreglo geométrico.

Al ser un sistema que usa visión por computadora para estimar la posición espacial de un objeto, se debe indagar todos los factores que alteran la percepción en la imagen de la información tridimensional. Entre ellos, los efectos de la ubicación de las cámaras, respecto del objetivo de la imagen. Es decir, investigar la pertinencia de las mediciones del sistema al ubicar el arreglo de cámaras en distintas posiciones en la celda de trabajo.

## **Bibliografía**

- Adams, J. W., Paxton, L., Dawes, K., Burlak, K., Quayle, M., & McMenamin, P. G. (2015). 3D printed reproductions of orbital dissections: A novel mode of visualising anatomy for trainees in ophthalmology or optometry. *British Journal of Ophthalmology*, *99*(9), 1162-1167. https://doi.org/10.1136/bjophthalmol-2014- 306189
- Aguilar, W. G., Abad, V., Ruiz, H., Aguilar, J., & Aguilar-Castillo, F. (2017). RRT-Based Path Planning for Virtual Bronchoscopy Simulator. En L. T. De Paolis, P. Bourdot, & A. Mongelli (Eds.), *Augmented Reality, Virtual Reality, and Computer Graphics* (pp. 155-165). Springer International Publishing. https://doi.org/10.1007/978-3-319-60928-7\_13
- Aguilar, W. G., & Angulo, C. (2014). Real-time video stabilization without phantom movements for micro aerial vehicles. *EURASIP Journal on Image and Video Processing*, *2014*(1), 46. https://doi.org/10.1186/1687-5281-2014-46
- Aguilar, W. G., & Angulo, C. (2016). Real-Time Model-Based Video Stabilization for Microaerial Vehicles. *Neural Processing Letters*, *43*(2), 459-477. https://doi.org/10.1007/s11063-015-9439-0
- Aguilar, W. G., Manosalvas, J. F., Guillén, J. A., & Collaguazo, B. (2018). Robust Motion Estimation Based on Multiple Monocular Camera for Indoor Autonomous Navigation of Micro Aerial Vehicle. En L. T. De Paolis & P. Bourdot (Eds.), *Augmented Reality, Virtual Reality, and Computer Graphics* (pp. 547-561). Springer International Publishing. https://doi.org/10.1007/978-3-319-95282-6\_39
- Aguilar, W. G., Salcedo, V. S., Sandoval, D. S., & Cobeña, B. (2017). Developing of a Video-Based Model for UAV Autonomous Navigation. En D. A. C. Barone, E. O.

Teles, & C. P. Brackmann (Eds.), *Computational Neuroscience* (pp. 94-105). Springer International Publishing. https://doi.org/10.1007/978-3-319-71011-2\_8

- Aguilar, W., & Morales, S. (2016). 3D Environment Mapping Using the Kinect V2 and Path Planning Based on RRT Algorithms. *Electronics*, *5*(4), 70. https://doi.org/10.3390/electronics5040070
- Al-amri, S. S., & Kalyankar, N. V. (2010). Image Segmentation by Using Thershod Techniques. *Journal of Computing*, *2*(5), 4.
- Alegre, E. G., Pajares, M., & de la Escalera Hueso, A. (2016). *Conceptos y métodos en visión por computador*. s.l. https://books.google.com.ec/books?id=9g9UAQAACAAJ
- Allsop, D. «L», Perl, T. R., & Warner, C. Y. (1991). Force/Deflection and Fracture Characteristics of the Temporo-parietal Region of the Human Head. *SAE Transactions*, *100*, 2009-2018. JSTOR.
- Baron, S., Eilers, H., Munske, B., Toennies, J. L., Balachandran, R., Labadie, R. F., Ortmaier, T., & Webster III, R. J. (2010). Percutaneous inner-ear access via an image-guided industrial robot system. *Proceedings of the Institution of Mechanical Engineers, Part H: Journal of Engineering in Medicine*, *224*(5), 633- 649. https://doi.org/10.1243/09544119JEIM781
- Blender Foundation. (2020a). *Armatures—Blender Manual*. https://docs.blender.org/manual/en/latest/animation/armatures/index.html#armatu res-index
- Blender Foundation. (2020b). *Blender.org—Home of the Blender project—Free and Open 3D Creation Software*. Blender.Org. https://www.blender.org/

Blender Foundation. (2020c). *Operator(bpy\_struct)—Blender Python API*.

https://docs.blender.org/api/current/bpy.types.Operator.html?highlight=operator# bpy.types.Operator

Bradley, D., & Russell, D. W. (Eds.). (2010). *Mechatronics in Action*. Springer London. https://doi.org/10.1007/978-1-84996-080-9

Burgner, J., Swaney, P. J., Rucker, D. C., Gilbert, H. B., Nill, S. T., Russell, P. T., Weaver, K. D., & Webster, R. J. (2011). A bimanual teleoperated system for endonasal skull base surgery. *2011 IEEE/RSJ International Conference on Intelligent Robots and Systems*, 2517-2523.

https://doi.org/10.1109/IROS.2011.6094722

- Burgner, Jessica, Rucker, D. C., Gilbert, H. B., Swaney, P. J., Russell, P. T., Weaver, K. D., & Webster, R. J. (2014). A Telerobotic System for Transnasal Surgery. *IEEE/ASME Transactions on Mechatronics*, *19*(3), 996-1006. https://doi.org/10.1109/TMECH.2013.2265804
- Burgner-Kahrs, J., Gilbert, H. B., Granna, J., Swaney, P. J., & Webster, R. J. (2014). Workspace characterization for concentric tube continuum robots. *2014 IEEE/RSJ International Conference on Intelligent Robots and Systems*, 1269- 1275. https://doi.org/10.1109/IROS.2014.6942720
- Cabras, P., Rosell, J., Pérez, A., Aguilar, W. G., & Rosell, A. (2011). Haptic-based navigation for the virtual bronchoscopy. *IFAC Proceedings Volumes*, *44*(1), 9638- 9643. https://doi.org/10.3182/20110828-6-IT-1002.01843
- Cao, Y., Lu, K., Li, X., & Zang, Y. (2011). Accurate Numerical Methods for Computing 2D and 3D Robot Workspace. *International Journal of Advanced Robotic Systems*, *8*(6), 76. https://doi.org/10.5772/45686
- Chan, L.-K., & Wu, M.-L. (2002). Quality function deployment: A literature review. *European Journal of Operational Research*, *143*(3), 463-497. https://doi.org/10.1016/S0377-2217(02)00178-9
- Cignoni, P., & Alessandro, M. (2020). *Meshlab* (2020.06) [Ubuntu 18.04]. Visual Computing Laboratory, ISTI-CNR. https://www.meshlab.net/#description

*Current Edition – DICOM Standard*. (2020). https://www.dicomstandard.org/current/

*Da Vinci Surgery | Da Vinci Surgical System | Robotic Technology*. (2020). daVinci Surgery. https://www.davincisurgery.com/da-vinci-systems/about-da-vincisystems

David A. Garvin. (1984). *What Does «Product Quality» Really Mean?* 19.

De Lorenzo, D., De Momi, E., Conti, L., Votta, E., Riva, M., Fava, E., Bello, L., & Ferrigno, G. (2013). Intraoperative forces and moments analysis on patient head clamp during awake brain surgery. *Medical & Biological Engineering & Computing*, *51*(3), 331-341. https://doi.org/10.1007/s11517-012-1002-9

*Dlib C++ Library*. (2020, junio). http://dlib.net/

- Dougherty, G. (2009). *Digital Image Processing for Medical Applications*. Cambridge University Press.
- Enchev, Y. (2009). Neuronavigation: Geneology, reality, and prospects. *Neurosurgical Focus*, *27*(3), E11. https://doi.org/10.3171/2009.6.FOCUS09109

Falconi, L. G., Perez, M., & Aguilar, W. G. (2019). Transfer Learning in Breast Mammogram Abnormalities Classification With Mobilenet and Nasnet. *2019 International Conference on Systems, Signals and Image Processing (IWSSIP)*, 109-114. https://doi.org/10.1109/IWSSIP.2019.8787295

Falconi, L. G., Perez, M., Aguilar, W. G., & Conci, A. (2020). Transfer Learning and Fine Tuning in Breast Mammogram Abnormalities Classification on CBIS-DDSM Database. *Journal*. https://astesj.com/v05/i02/p20/

Falconi, L., Perez, M., Aguilar, W., & Conci, A. (2020). Transfer Learning and Fine Tuning in Mammogram BI-RADS Classification. *2020 IEEE 33rd International Symposium on Computer-Based Medical Systems (CBMS)*, 475-480. https://doi.org/10.1109/CBMS49503.2020.00096

Gonzáles, A., Pineda, M., & Soberanes, D. (2007). *Seguimiento Adaptativo de Trayectorias con Convergencia en Tiempo Finito de una Robot Antropomórfico Virtual de Tres Grados de Libertad* [Universidad Autónoma del Estado de Hidalgo].

https://www.uaeh.edu.mx/docencia/Tesis/icbi/licenciatura/documentos/robot%20 antropomorfico%20virtual.pdf

- Gonzalez, R. C. (2002). *Digital Image Processing 2Nd Ed.* Prentice-Hall Of India Pvt. Limited.
- Grijalva, S., & Aguilar, W. G. (2019). Landmark-Based Virtual Path Estimation for Assisted UAV FPV Tele-Operation with Augmented Reality. En H. Yu, J. Liu, L. Liu, Z. Ju, Y. Liu, & D. Zhou (Eds.), *Intelligent Robotics and Applications* (pp. 688-700). Springer International Publishing. https://doi.org/10.1007/978-3-030- 27529-7\_58
- Hagn, U., Nickl, M., Passig, G., Bahls, T., Nothhelfer, A., Hacker, F., Le-tien, L., Konietschke, R., Grebenstein, M., Warpup, R., Haslinger, R., Frommberger, M., & Hirzinger, G. (2008). *The DLR MIRO: a versatile lightweight robot for surgical applications*. *35*, 324-336. https://doi.org/10.1108/01439910810876427
- Hehenberger, P., & Bradley, D. (Eds.). (2016). *Mechatronic Futures*. Springer International Publishing. https://doi.org/10.1007/978-3-319-32156-1
- Houssein, A., Lefor, A. K., Veloso, A., Yang, Z., Ye, J. C., Zeugolis, D. I., & Lee, S. Y. (2019). BMC Biomedical Engineering: A home for all biomedical engineering research. *BMC Biomedical Engineering*, *1*(1), 1, s42490-019-0004-1. https://doi.org/10.1186/s42490-019-0004-1
- Huotilainen, E., Jaanimets, R., Valášek, J., Marcián, P., Salmi, M., Tuomi, J., Mäkitie, A., & Wolff, J. (2014). Inaccuracies in additive manufactured medical skull models caused by the DICOM to STL conversion process. *Journal of Cranio-Maxillofacial Surgery*, *42*(5), e259-e265. https://doi.org/10.1016/j.jcms.2013.10.001
- Jara-Olmedo, A., Medina-Pazmiño, W., Mesías, R., Araujo-Villaroel, B., Aguilar, W. G., & Pardo, J. A. (2018). Interface of Optimal Electro-Optical/Infrared for Unmanned Aerial Vehicles. En Á. Rocha & T. Guarda (Eds.), *Developments and Advances in Defense and Security* (pp. 372-380). Springer International Publishing. https://doi.org/10.1007/978-3-319-78605-6\_32

Juergen, G., Gool, G. L., & Kuleuven, E. /ibbt. (2011). *RealTime HeadPoseEstimationwith Random RegressionForests*. https://doi.org/10.1109/CVPR.2011.5995458

- Karl Storz- Endoskope. (2018). *Instrumentos para la cirugía endonasal de la base del cráneo, endoscopía y microscopía.* https://tecnomed.com.mx/productos/craneocappabianca-storz.pdf
- Kees, G., & Hickmann, H. R. (1971). *SURGICAL, HEAD REST* (U.S. Patent and Trademark Office. Patent N.º 3,572,835). https://patentimages.storage.googleapis.com/f2/26/1f/47911eba98f7cf/US357283 5.pdf

Kerry L., H. (2010). Atlas of The Human Body. En *Atlas of The Human Body* (pp. 32-34). Wolters Kluwer.

Kim, D.-H., & Kim, K.-J. (2009). Robustness indices and robust prioritization in QFD. *Expert Systems with Applications*, *36*(2), 2651-2658. https://doi.org/10.1016/j.eswa.2008.01.067

- *KR 3 AGILUS*. (2020). KUKA AG. https://www.kuka.com/en-de/products/robotsystems/industrial-robots/kr-3-agilus
- La Serna Palomino, N., Palomino, N. L. S., & Concha, U. N. R. (2014). Técnicas de Segmentación en Procesamiento Digital de Imágenes. *Revista de investigación de Sistemas e Informática*, *6*(2), 9-16.
- Lorense, W., & Cline, H. (1987). *Marching Cubes: A High Resolution 3D Surface Construction Algorithm*.

http://fab.cba.mit.edu/classes/S62.12/docs/Lorensen\_marching\_cubes.pdf

Lozada, J. (2014). Investigación Aplicada: Definición, Propiedad Intelectual e Industria. *CienciAmérica: Revista de divulgación científica de la Universidad Tecnológica Indoamérica*, *3*.

https://dialnet.unirioja.es/servlet/articulo?codigo=6163749#:~:text=La%20investig ación%20aplicada%20busca%20la,la%20teoría%20y%20el%20producto.

- M. Johnson, R. (1977). *HEAD POSITIONER AND ARM REST FOR EYE SURGERY* (U.S. Patent and Trademark Office. Patent N.º 4,058,112). https://patentimages.storage.googleapis.com/3c/ca/b0/227767d9e36109/US4058 112.pdf
- Mallick, S. (2016). *Head Pose Estimation using OpenCV and Dlib*. https://www.learnopencv.com/head-pose-estimation-using-opencv-and-dlib/
- Martin, K., Schroeder, W., & Lorensen, B. (2006). *The Visualization ToolKit* (Versión 4) [Computer software]. Kitware. https://vtk.org/Wiki/VTK
- Mathew, A. P., Oksman, K., Sain, M., Mathew, A. P., Oksman, K., & Sain, M. (2005). Mechanical properties of biodegradable composites from poly lactic acid (PLA) and microcrystalline cellulose (MCC. *J Appl Polym Sci*, 2014–2025.
- *MAYFIELD® Cranial Stabilization*. (2009). Integra LifeSciences Corporation. https://www.integralife.com/file/general/1453795446.pdf
- McAuliffe, M. J., Lalonde, F. M., McGarry, D., Gandler, W., Csaky, K., & Trus, B. L. (2001). Medical Image Processing, Analysis and Visualization in clinical research. *Proceedings 14th IEEE Symposium on Computer-Based Medical Systems. CBMS 2001*, 381-386. https://doi.org/10.1109/CBMS.2001.941749
- McMenamin, P. G., Quayle, M. R., McHenry, C. R., & Adams, J. W. (2014). The production of anatomical teaching resources using three-dimensional (3D) printing technology: 3D Printing in Anatomy Education. *Anatomical Sciences Education*, *7*(6), 479-486. https://doi.org/10.1002/ase.1475
- Mettler, L., Ibrahim, M., & Jonat, W. (1998). One year of experience working with the aid of a robotic assistant (the voice-controlled optic holder AESOP) in gynaecological endoscopic surgery. *Human Reproduction*, *13*(10), 2748-2750. https://doi.org/10.1093/humrep/13.10.2748
- Mezger, U., Jendrewski, C., & Bartels, M. (2013). Navigation in surgery. *Langenbeck's Archives of Surgery*, *398*(4), 501-514. https://doi.org/10.1007/s00423-013-1059-4
- Mildenberger, P., Eichelberg, M., & Martin, E. (2002). Introduction to the DICOM standard. *European Radiology*, *12*(4), 920-927. https://doi.org/10.1007/s003300101100
- Naftulin, J. S., Kimchi, E. Y., & Cash, S. S. (2015). Streamlined, Inexpensive 3D Printing of the Brain and Skull. *PLOS ONE*, *10*(8), e0136198. https://doi.org/10.1371/journal.pone.0136198
- Pintaric, T., & Kaufmann, H. (s. f.). *Affordable Infrared-Optical Pose-Tracking for Virtual and Augmented Reality*. 8.

Robbins, D. H., & Wood, J. L. (1969). Determination of mechanical properties of the bones of the skull: Paper is concerned with experimental procedures and results obtained in tension, compression and shear tests carried out on human skull bone. *Experimental Mechanics*, *9*(5), 236-240.

https://doi.org/10.1007/BF02326542

- Rodríguez, E., Gutiérrez, C., Ochoa, C., Trávez, F., Escobar, L., & Loza, D. (2020). Construction of a Computer Vision Test Platform: VISART for Facial Recognition in Social Robotics. En M. Botto-Tobar, M. Zambrano Vizuete, P. Torres-Carrión, S. Montes León, G. Pizarro Vásquez, & B. Durakovic (Eds.), *Applied Technologies* (pp. 637-651). Springer International Publishing. https://doi.org/10.1007/978-3-030-42520-3\_50
- Russel, T., Arianna, M., Gabor, F., & Paolo Dario. (2008). Medical Robotics and Computer-Integrated Surgery. En *Springer Handbook of Robotics* (pp. 1757- 1788). Springer-Verlag.

Shahinpoor, M., & Siavash, G. (2015). *Robotic Surgery: Smart Materials, Robotic Structures, and Artificial Muscles* (Vol. 229). PAN STANFORD PUBLISHING.

Siciliano, B., & Khatib, O. (Eds.). (2008). *Springer Handbook of Robotics*. Springer Berlin Heidelberg. https://doi.org/10.1007/978-3-540-30301-5

Sony. (2010). *PlayStation Eye*. Sony. https://www.playstation.com/en-

ie/content/dam/support/manuals/scee/web-manuals/peripherals/ps3/ps3 eye/SCEH-00448\_PS%20Eye%20Web\_GB.pdf/

Stammberger, H. (1985). Endoscopic endonasal surgery-Concepts in treatment of recurring rhinosinusitis. Part I. Anatomic and pathophysiologic considerations. *Otolaryngology - Head and Neck Surgery*, *94*(2), 143-147. https://doi.org/10.1177/019459988609400202

- Stammberger, H. (1986). Endoscopic Endonasal Surgery—Concepts in Treatment of Recurring Rhinosinusitis. Part II. Surgical Technique. *Otolaryngology–Head and Neck Surgery*, *94*(2), 147-156. https://doi.org/10.1177/019459988609400203
- Steven R. Lamb. (1996). *HEAD SUPPORT FOR SHOULDER SURGERY POSITIONER* (U.S. Patent and Trademark Office. Patent N.º 5,515,867). https://patentimages.storage.googleapis.com/c4/d9/25/02bdb7ed5176ee/US5515 867.pdf
- Suetens, P. (2017). *Fundamentals of Medical Imaging* (3.<sup>a</sup> ed.). Cambridge University Press. https://doi.org/10.1017/9781316671849
- Sural, S., Gang Qian, & Pramanik, S. (2002). Segmentation and histogram generation using the HSV color space for image retrieval. *Proceedings. International Conference on Image Processing*, *2*, II-589-II-592. https://doi.org/10.1109/ICIP.2002.1040019
- Szeliski, R. (2010). *Computer Vision: Algorithms and Applications*. Springer Science & Business Media.
- Tam, M. D., Laycock, S. D., Bell, D. G., & Chojnowski, A. (2012). 3-D printout of a DICOM file to aid surgical planning in a 6 year old patient with a large scapular

osteochondroma complicating congenital diaphyseal aclasia. *Journal of* 

*Radiology Case Reports*, *6*(1), 31-37. https://doi.org/10.3941/jrcr.v6i1.889

- Thomas R. Kurfess Ph.D. (2005). *Robotics and Automation Handbok* (1st ed.). CRC Press LLC.
- Tuomi, J., Paloheimo, K.-S., Vehviläinen, J., Björkstrand, R., Salmi, M., Huotilainen, E., Kontio, R., Rouse, S., Gibson, I., & Mäkitie, A. A. (2014). A Novel Classification and Online Platform for Planning and Documentation of Medical Applications of Additive Manufacturing. *Surgical Innovation*, *21*(6), 553-559. https://doi.org/10.1177/1553350614524838
- Waran, V., Narayanan, V., Karuppiah, R., Thambynayagam, H. C., Muthusamy, K. A., Rahman, Z. A. A., & Kirollos, R. W. (2015). Neurosurgical Endoscopic Training via a Realistic 3-Dimensional Model With Pathology: *Simulation in Healthcare: Journal of the Society for Simulation in Healthcare*, *10*(1), 43-48. https://doi.org/10.1097/SIH.0000000000000060
- Weede, O., Monnich, H., Muller, B., & Worn, H. (2011). An intelligent and autonomous endoscopic guidance system for minimally invasive surgery. *2011 IEEE International Conference on Robotics and Automation*, 5762-5768. https://doi.org/10.1109/ICRA.2011.5980216
- Wenger, P. (1997). Design of Robotic Work Cells: Synthesis and Application. En P. Chedmail, J.-C. Bocquet, & D. Dornfeld (Eds.), *Integrated Design and Manufacturing in Mechanical Engineering* (pp. 225-234). Springer Netherlands. https://doi.org/10.1007/978-94-011-5588-5\_23
- Zheng, Y., & Liu, Y. (2008). On Determining the Projected Sphere Center and Its Application in Optical Tracking Systems. *2008 International Conference on*

*BioMedical Engineering and Informatics*, 652-656.

https://doi.org/10.1109/BMEI.2008.142